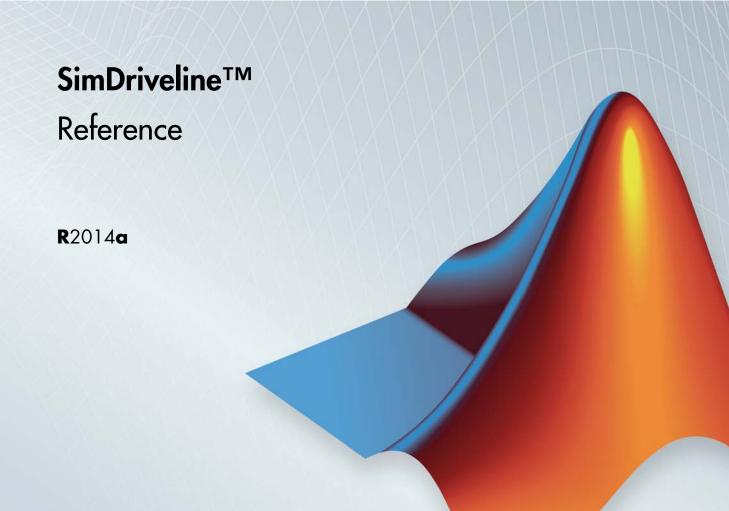

# MATLAB&SIMULINK®

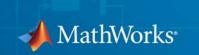

#### How to Contact MathWorks

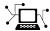

www.mathworks.com

comp.soft-sys.matlab

www.mathworks.com/contact TS.html Technical Support

Web

Newsgroup

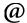

suggest@mathworks.com bugs@mathworks.com doc@mathworks.com

service@mathworks.com info@mathworks.com

Product enhancement suggestions

Bug reports

Documentation error reports

Order status, license renewals, passcodes Sales, pricing, and general information

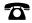

508-647-7000 (Phone)

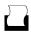

508-647-7001 (Fax)

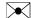

The MathWorks, Inc. 3 Apple Hill Drive Natick, MA 01760-2098

For contact information about worldwide offices, see the MathWorks Web site.

 $SimDriveline^{\text{TM}}$  Reference

© COPYRIGHT 2004-2014 by The MathWorks, Inc.

The software described in this document is furnished under a license agreement. The software may be used or copied only under the terms of the license agreement. No part of this manual may be photocopied or reproduced in any form without prior written consent from The MathWorks, Inc.

FEDERAL ACQUISITION: This provision applies to all acquisitions of the Program and Documentation by, for, or through the federal government of the United States. By accepting delivery of the Program or Documentation, the government hereby agrees that this software or documentation qualifies as commercial computer software or commercial computer software documentation as such terms are used or defined in FAR 12.212, DFARS Part 227.72, and DFARS 252.227-7014. Accordingly, the terms and conditions of this Agreement and only those rights specified in this Agreement, shall pertain to and govern the use, modification, reproduction, release, performance, display, and disclosure of the Program and Documentation by the federal government (or other entity acquiring for or through the federal government) and shall supersede any conflicting contractual terms or conditions. If this License fails to meet the government's needs or is inconsistent in any respect with federal procurement law, the government agrees to return the Program and Documentation, unused, to The MathWorks, Inc.

#### **Trademarks**

MATLAB and Simulink are registered trademarks of The MathWorks, Inc. See www.mathworks.com/trademarks for a list of additional trademarks. Other product or brand names may be trademarks or registered trademarks of their respective holders.

#### **Patents**

MathWorks products are protected by one or more U.S. patents. Please see www.mathworks.com/patents for more information.

# **Revision History**

| September 2010 | Online only | New for Version 2.0 Beta (Release 2010b+) |
|----------------|-------------|-------------------------------------------|
| April 2011     | Online only | Revised for Version 2.0 (Release 2011a)   |
| September 2011 | Online only | Revised for Version 2.1 (Release 2011b)   |
| March 2012     | Online only | Revised for Version 2.2 (Release 2012a)   |
| September 2012 | Online only | Revised for Version 2.3 (Release 2012b)   |
| March 2013     | Online only | Revised for Version 2.4 (Release 2013a)   |
| September 2013 | Online only | Revised for Version 2.5 (Release 2013b)   |
| March 2014     | Online only | Revised for Version 2.6 (Release 2014a)   |

| Blocks — | Alphabetical | l List |
|----------|--------------|--------|
|----------|--------------|--------|

| ۰ |   |  |  |
|---|---|--|--|
| 7 |   |  |  |
| П | ı |  |  |
|   | • |  |  |
|   |   |  |  |

# **Function Reference**

2

# Relationship of First and Second Generation Technologies

| First-Generation Models and Libraries                |  |
|------------------------------------------------------|--|
| Current First-Generation Functionality               |  |
| Manual Conversion of First-Generation Models         |  |
| Modification of Automatically Converted Models       |  |
| First and Second Generation Libraries                |  |
| First and Second Generation Block Compatibility      |  |
| First Generation Library                             |  |
| Second Generation Library                            |  |
| Transitional Library                                 |  |
| Correspondence of First and Second Generation Blocks |  |
| Manual Reconstruction of First Generation Models     |  |
| Automatic Conversion Versus Manual Reconstruction    |  |
| Recreating Equivalent Blocks and Connections         |  |
| Recreating Equivalent Parameters and Signals         |  |
| Reconstruct Clutch Parameters and Signals            |  |
| Recreate Specialized Model Functionality             |  |

|              | What Automatic Conversion Does                                                          | 3-17<br>3-17<br>3-18                 |
|--------------|-----------------------------------------------------------------------------------------|--------------------------------------|
|              | Modification and Troubleshooting of Automatically Converted Models                      | 3-20<br>3-20<br>3-21<br>3-22<br>3-23 |
|              | Model and Library Automatic Conversion Examples About the Automatic Conversion Examples | 3-25<br>3-25<br>3-25<br>3-25<br>3-26 |
| Αſ           | Technical Convent                                                                       | ions                                 |
| <b>~ \</b> 1 | Driveline Abbreviations and Conventions Abbreviations Angular Motion Gear Ratios        | A-2<br>A-2<br>A-2<br>A-2             |
|              | Bibliogra                                                                               | phy                                  |
| B            |                                                                                         |                                      |

# Blocks — Alphabetical List

# **Band Brake**

**Purpose** 

Frictional brake with flexible band wrapped around rotating drum

Library

Brakes & Detents/Rotational

**Description** 

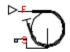

The block represents a frictional brake with a flexible band that wraps around the periphery of a rotating drum to produce a braking action. A positive actuating force causes the band to tighten around the rotating drum and it places the friction surfaces in contact. Viscous and contact friction between the drum and the flexible band surfaces cause the rotating drum to decelerate. Band brakes provide high braking torque at the cost of reduced braking precision in applications that include winch drums, chainsaws, go-karts and mini-bikes. The model employs a simple parameterization with readily accessible brake geometry and friction parameters.

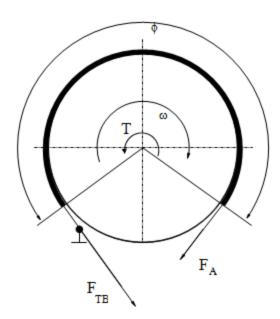

The following formula provides the braking torque as a function of the external brake actuation force that tightens the belt.

$$T = (F_{TB} - F_A) \cdot r_D + \mu_{visc} \cdot \omega,$$

In the formula, the parameters have the following meaning:

| Parameter    | Description                                  |
|--------------|----------------------------------------------|
| T            | Braking torque                               |
| $F_{TB}$     | Force acting on the tense branch of the band |
| $F_A$        | External brake actuation force               |
| $r_D$        | Drum radius                                  |
| $\mu_{visc}$ | Viscous friction coefficient                 |
| $\mu$        | Contact friction coefficient                 |
| $\varphi$    | Wrap angle                                   |

Forces  ${\cal F}_{TB}$  and  ${\cal F}_{A}$  satisfy the relationship:

$$\frac{F_{TB}}{F_A} = e^{\mu\phi},$$

Replacing the relationship in the braking torque formula eliminates force  ${\cal F}_{TB}$ :

$$T = F_{A} \left( e^{\mu \phi} - 1 \right) \cdot r_{D} + \mu_{visc} \cdot \omega,$$

To avoid discontinuity at zero relative velocity, the model defines the actuation force  ${\cal F}_{\scriptscriptstyle S}$  as a hyperbolic function:

$$F_{A} = F_{in} \cdot anh{\left(rac{4\omega}{\omega_{threshold}}
ight)},$$

In the previous formula, the parameters represent the following quantities:

# **Band Brake**

| Parameter            | Description                |  |
|----------------------|----------------------------|--|
| $F_{in}$             | Force input signal         |  |
| $\omega_{threshold}$ | Angular velocity threshold |  |

Connection F is a physical signal port that represents the external tensioning force applied on the belt. Connection S is a conserving rotational port that represents the rotating drum shaft.

# Assumptions and Limitations

• The model does not account for actuator flow consumption

# Dialog Box and Parameters

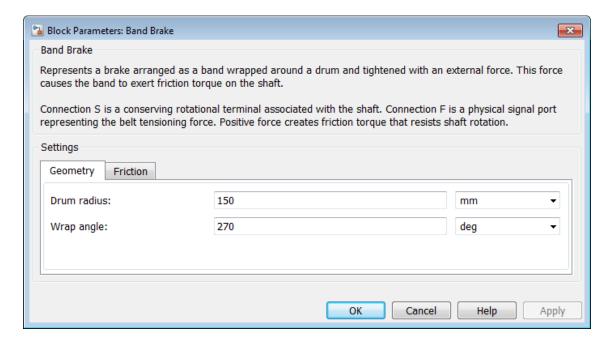

# Geometry

#### Drum radius

Radius of the drum contact surface. The parameter must be greater than zero. The default value is 150 mm.

### Wrap angle

Contact angle between the flexible belt and the rotating drum. The parameter must be greater than zero. The default value is  $130\,$  mm.

# **Band Brake**

#### **Friction**

#### Viscous friction coefficient

Value of the viscous friction coefficient at the belt-drum contact surface. The parameter must be greater than or equal to zero. The default value is .01 N\*m/(rad/s).

#### Contact friction coefficient

Value of the Coulomb friction coefficient at the belt-drum contact surface. The parameter must be greater than zero. The default value is 0.3.

#### Angular velocity threshold

Angular velocity at which the friction coefficient at the belt-drum contact surface practically reaches its steady-state value. The parameter must be greater than zero. The default value is 0.01 rad/s.

### **Ports**

| Port | Description                                                        |
|------|--------------------------------------------------------------------|
| F    | Physical signal port that represents the belt tensioning force     |
| S    | Conserving rotational port that represents the rotating drum shaft |

# **See Also**

Double-Shoe Brake, Loaded-Contact Rotational Friction, Rotational Detent

# **Purpose**

Power transmission system with taut belt connecting two pulleys

# Library

Couplings & Drives

# **Description**

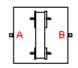

The block represents a pair of pulleys connected with a flexible flat band or V-shaped belt. The model accounts for friction between the flexible belt and the pulley periphery. If the friction force is not sufficient to drive the load, the model allows slip. The relationship between the tensions in the tight and loose branches conforms to the Euler equation. The model accounts for centrifugal loading in the flexible belt, pulley inertia, and bearing friction. The schematic shows the belt drive.

Open Belt Configuration

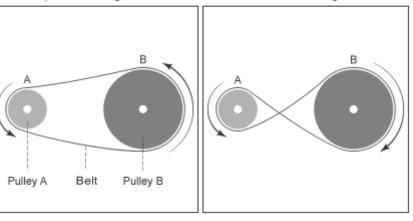

Crossed Belt Configuration

In this schematic, a) represents an open belt configuration, and b) represents a crossed belt configuration. In the open belt configuration, both pulleys tend to rotate in the same direction, and the larger pulley tends to have a larger belt wrap angle. In the crossed belt configuration, the pulleys tend to rotate in opposite directions, and both pulleys have the same wrap angle.

For open belt configurations, the following equations compute the wrap angles:

# **Belt Drive**

$$\theta_A = \pi - 2 * \sin^{-1} \frac{R_A + R_B}{C},$$
 
$$\theta_B = \pi + 2 * \sin^{-1} \frac{R_A + R_B}{C}$$

- $\theta_{\rm A}$  is the wrap angle of pulley A.
- $\theta_{\rm B}$  is the wrap angle of pulley B.
- $R_{\rm A}$  is the effective radius of pulley A.
- $\bullet \ \ R_{\rm B}$  is the effective radius of pulley B.
- *C* is the distance between the centers of pulley A and pulley B.

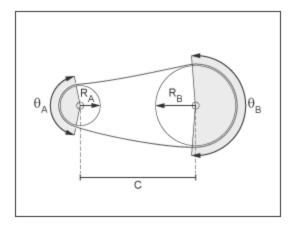

The wrap angles for crossed belt configurations use this equation:

$$\theta_A = \theta_B = \pi + 2 * \sin^{-1} \frac{R_A + R_B}{C}$$

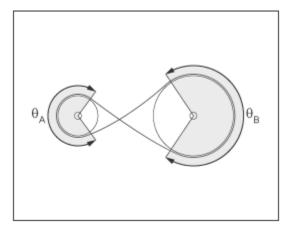

This schematic shows the open band configuration.

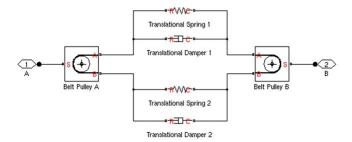

The spring and damper blocks account for compliance in the belt.

For more information about the dynamic equations used for the belt/pulley contact, see the Belt Pulley block reference page.

Connections A and B are the conserving mechanical rotational ports associated with the shafts of pulleys A and B, respectively.

# **Belt Drive**

# Assumptions and Limitations

- The pulleys do not translate.
  - The friction coefficient and friction velocity threshold between the belt and each of the pulleys is the same.

# Dialog Box and Parameters

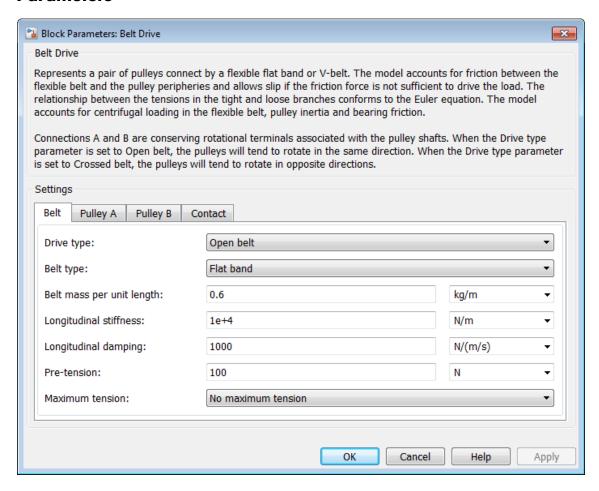

# **Drive type**

Select the type of belt drive that you want to model.

- Open belt (Default)
- Crossed belt

The schematic in this page shows the two drive types.

## **Belt type**

Type of flexible element modeled.

- Flat band (Default)
- V-belt— Exposes the V-belt sheave angle and Number of V-belts parameters.

### V-belt sheave angle

Sheave angle of the V-belt. Default is 30 deg.

The V-belt sheave angle parameter is visible only when the Belt type parameter is V-belt.

#### **Number of V-belts**

Number of parallel V-belts. Default is 1.

Non-integer values are rounded to the nearest integer. Increasing the number of belts increases the friction force, effective mass per unit length, and maximum allowable tension.

The **Number of V-belts** parameter is visible only when the **Belt type** parameter is V-belt.

# Belt mass per unit length

Linear density of each belt. Default is 0.6 kg/m.

The model uses this to calculate the centrifugal loading.

# Longitudinal stiffness

The effective stiffness of the belt. Default is 1e+4 N/m.

# Longitudinal damping

Effective damping of the belt. Default is 1000 N/(m/s).

#### **Pre-tension**

Tension in the belt when the belt and pulleys are at rest. A positive value indicates that both pulley branches are initially in tension. A negative value indicates that the branches are initially slack. The default value is 100 N.

#### **Maximum tension**

Specifies whether the block throws an assertion when the belt tension is too large.

- No maximum tension (Default)
- Specify maximum tension— Throws an assertion when the belt tension is too high. Exposes the **Belt maximum tension** parameter.

#### **Belt maximum tension**

Maximum allowable tension for each belt. Default is 1e+5 N.

When the tension on either end of the belt meets or exceeds this value, the simulation ends with an error.

The **Belt maximum tension** parameter is visible only when the **Maximum tension** parameter is Specify maximum tension.

Select the **Pulley A** tab to specify the characteristics of pulley attached to port A, and the **Pulley B** tab to specify the characteristics of pulley attached to port B.

# Pulley radius

Radius of the pulley. Default is 0.15m for pulley A and 0.3m for pulley B.

# Bearing viscous friction coefficient

Viscous friction associated with the bearings that hold the axis of the pulley. Default is 0 N\*m/(rad/s) for pulley A and 0.001 N\*m/(rad/s) for pulley B.

#### Inertia

Specifies whether the block models rotational inertia of the pulley.

- No inertia (Default)
- Specify inertia and initial velocity— Models rotational inertia. Exposes the Pulley inertia and Pulley initial velocity parameters.

## **Pulley inertia**

Rotational inertia of the pulley. Default is  $0.01 \text{ kg*m^2}$  for pulley A, and  $0.03 \text{ kg*m^2}$  for pulley B.

The **Pulley inertia** parameter is visible only when the **Inertia** parameter is Specify inertia and initial velocity.

## **Pulley initial velocity**

Initial rotational velocity of the pulley. Default is 0 rad/s.

The **Pulley initial velocity** parameter is visible only when the **Inertia** parameter is Specify inertia and initial velocity.

Select the **Contact** tab to specify contact characteristics.

#### **Contact friction coefficient**

Coulomb friction coefficient between the belt and the pulley surface. Default is 0.5.

# Wrap calculations

Specifies whether the block calculates the wrap angle of the belt on the pulleys using the pulley radii, center separation, and drive type or if the wrap angles are specified directly.

• Specify pulley center separation — (Default) The block calculates the wrap angle of the belt on the pulleys using the pulley radii, center separation, and drive type.

Exposes the Pulley center separation parameter.

Specify wrap angles — Uses the wrap angles that you specify.
 Exposes the Pulley A wrap angle and Pulley B wrap angle parameters.

## **Pulley center separation**

Distance between the centers of the pulleys. Default is 0.5 m.

The **Pulley center separation** parameter is visible only when the **Wrap calculations** parameter is Specify pulley center separation.

## Pulley A wrap angle

Angle of contact between the belt and pulley attached to port A. Default is 145 deg.

The Pulley A wrap angle parameter is visible only when the Wrap calculations parameter is Specify wrap angles.

### **Pulley B Wrap angle**

Angle of contact between the belt and pulley attached to port B. Default is 215 deg.

The Pulley B wrap angle parameter is visible only when the Wrap calculations parameter is Specify wrap angles.

## Friction velocity threshold

Relative velocity required for peak kinetic friction in the contact. The friction velocity threshold improves the numerical stability of the simulation by ensuring that the force is continuous when the direction of the velocity changes. Default is 0.001 m/s.

## **Ports**

| Port | Description                                                      |
|------|------------------------------------------------------------------|
| A    | Conserving rotational port associated with the shaft of pulley A |
| В    | Conserving rotational port associated with the shaft of pulley B |

# **Belt Drive**

See Also Chain Drive | Belt Pulley

**Concepts** • "Rotational-Translational Couplings"

## **Purpose**

Power transmission element with frictional belt wrapped around pulley circumference

# Library

Couplings & Drives

# **Description**

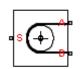

This block represents a pulley wrapped in a flexible flat band or V-shaped belt. The model accounts for friction between the flexible belt and the pulley periphery. If the friction force is not sufficient to drive the load, the model allows slip. The relationship between the tensions in the tight and loose branches conforms to the Euler equation. The model accounts for centrifugal loading in the flexible belt, pulley inertia, and bearing friction.

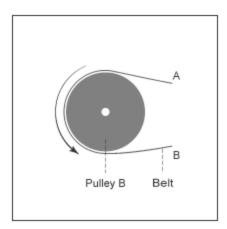

The block dialog box enables you to select the relative belt direction of motion. Depending on the chosen setting, the two belt ends can move in equal or opposite directions. The block model assumes noncompliance in the belt and no resistance to motion due to wrapping around the pulley.

The Belt Pulley block uses the following equations to calculate friction force:

# **Belt Pulley**

$$\begin{split} &V_{rel} = V_A + \omega_S * R, \\ &F_C = \rho * V_B^2, \\ &F_{fr} = \begin{cases} F_B - F_C = \left(F_A - F_C\right) * \exp\left(f * \theta\right), & if \ V_{rel} \geq 0 \\ F_A - F_C = \left(F_B - F_C\right) * \exp\left(f * \theta\right), & if \ V_{rel} < 0 \end{cases} \\ &V_A = -V_B \end{split}$$

- ullet  $V_{
  m rel}$  is the relative velocity between the belt and pulley periphery.
- $V_A$  is the Branch A linear velocity.
- $V_{\rm B}$  is the Branch B linear velocity.
- $\omega_{\rm S}$  is the pulley angular velocity.
- *R* is the pulley radius.
- $F_{\rm C}$  is the belt centrifugal force.
- $\rho$  is the belt linear density.
- ullet  $F_{\mathrm{fr}}$  is the friction force between the pulley and the belt.
- $F_{\rm A}$  is the force acting along branch A.
- $F_{\rm B}$  is the force acting along branch B.
- *f* is the friction coefficient.
- $\theta$  is the contact wrap angle.

For a flat band, specify the value of *f* directly in the block parameters dialog box. For a V-belt, the model calculates the value using this equation:

$$f = \frac{f}{\sin\left(\frac{\phi}{2}\right)}$$

• f' is the effective friction coefficient for a V-belt.

•  $\Phi$  is the V-belt sheave angle.

The idealization of the discontinuity at  $V_{\rm rel}=0$  is both difficult for the solver to resolve and not completely physically accurate. To alleviate this issue, the friction coefficient is assumed to change its value as a function of the relative velocity, with the following relationship:

$$\mu = -f * \tanh \left( 4 * \frac{V_{rel}}{V_{thr}} \right)$$

- $\mu$  is the instantaneous value of the friction coefficient.
- *f* is the steady-state value of the friction coefficient.
- $V_{\rm thr}$  is the friction velocity threshold.

The friction velocity threshold controls the width of the region within which the friction coefficient changes its value from zero to a steady-state maximum. The friction velocity threshold specifies the velocity at which the hyperbolic tangent equals 0.999. The smaller the value, the steeper is the change of  $\mu$ .

This parameter uses the following equation to calculate the friction force:

$$F_{fr} = F_A - F_C = (F_B - F_C) * \exp(\mu * \theta)$$

The resulting torque on the pulley is given by the following equation:

$$T_S = (F_B - F_A) * R - \omega_S * b$$

- $T_{\rm S}$  is the pulley torque.
- *b* is the bearing viscous damping.

The block equations model power transmission between the belt branches or to/from the pulley. The tight and loose branches use the

# **Belt Pulley**

same calculation. Without sufficient tension, the frictional force is not enough to transmit power between the pulley and belt.

The model is valid when both ends of the belt are in tension. An optional warning can display at the MATLAB® command line when either belt end loses tension. When assembling a model, ensure that tension is maintained throughout the simulation. Interpret the results with this in mind.

Connection S is a conserving rotational terminal associated with the pulley shaft. Connections A and B are the conserving mechanical translational ports associated with the belt ends. The sign convention is such that a positive rotation in port S tends to give a negative translation for port A and a positive translation for port B.

# Assumptions and Limitations

- The model does not account for compliance along the length of the belt.
- Both belt ends maintain adequate tension throughout the simulation.

# Dialog Box and Parameters

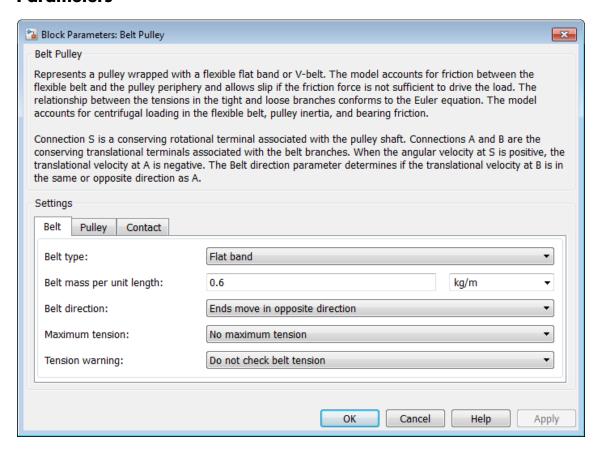

#### Belt

#### Belt type

Type of flexible element modeled.

• Flat band — (Default)

• V-belt— Exposes the V-belt sheave angle and Number of V-belts parameters.

#### V-belt sheave angle

Sheave angle of the V-belt. Default is 30 deg.

The V-belt sheave angle parameter is visible only when the Belt type parameter is V-belt.

#### Number of V-belts

Number of parallel V-belts. The default value is 1.

Non-integer values are rounded to the nearest integer. Increasing the number of belts increases the friction force, effective mass per unit length, and maximum allowable tension. Non-integer values are rounded to the nearest integer.

The **Number of V-belts** parameter is visible only when the **Belt type** parameter is V-belt.

#### Belt mass per unit length

Linear density of each belt. Default is 0.6 kg/m.

The model uses this parameter to calculate the centrifugal loading.

#### **Belt direction**

Relative direction of translational motion of one belt end with respect to the other. Options include:

- Ends move in opposite direction
- Ends move in same direction

#### Maximum tension

Specifies whether the block throws an assertion when the belt tension is too large.

• No maximum tension — (Default)

• Specify maximum tension — Throws an assertion when the belt tension is too high. Exposes the **Belt maximum tension** parameter.

#### Belt maximum tension

Maximum allowable tension for each belt. Default is 1e+5 N.

When the tension on either end of the belt meets or exceeds this value, the simulation ends with an error.

The **Belt maximum tension** parameter is visible only when the **Maximum tension** parameter is **Specify maximum tension**.

#### Tension warning

Specifies whether the block writes a warning at the MATLAB command line when the tension at either end of the belt falls below zero.

- Do not check belt tension (Default)
- Warn if either belt end loses tension

Select the **Pulley** tab to specify the pulley characteristics.

# **Pulley**

#### **Pulley radius**

Radius of the pulley. Default is 0.15 m.

#### Bearing viscous friction coefficient

Viscous friction associated with the bearings that hold the axis of the pulley. Default is  $0.001 \, N*m/(rad/s)$ .

#### Inertia

Specifies whether the block models rotational inertia of the pulley.

- No inertia (Default)
- Specify inertia and initial velocity Models rotational inertia. Exposes the Pulley inertia and Pulley initial velocity parameters.

# **Belt Pulley**

#### Pulley inertia

Rotational inertia of the pulley. Default is 0.01 kg\*m^2.

The **Pulley inertia** parameter is visible only when the **Inertia** parameter is **Specify inertia** and initial velocity.

#### Pulley initial velocity

Initial rotational velocity of the pulley. Default is 0 rad/s.

The **Pulley initial velocity** parameter is visible only when the **Inertia** parameter is Specify inertia and initial velocity.

Use the **Contact** pane to specify contact characteristics.

#### Contact

#### **Contact friction coefficient**

Coulomb friction coefficient between the belt and the pulley surface. Default is 0.5.

#### Wrap angle

Angle of contact between the belt and pulley. Default is 180 deg.

### Friction velocity threshold

Relative velocity required for peak kinetic friction in the contact. The friction velocity threshold improves the numerical stability of the simulation by ensuring that the force is continuous when the direction of the velocity changes. Default is  $0.001\ m/s$ .

### **Ports**

| Port | Description                                                 |
|------|-------------------------------------------------------------|
| S    | Conserving rotational port associated with the pulley shaft |
| A    | Conserving translational port associated with belt end A    |
| В    | Conserving translational port associated with belt end B    |

# **Belt Pulley**

**Example** The sdl\_power\_window SimDriveline™ example model shows the use of

the Belt Pulley block.

See Also Rope Drum | Belt Drive | Wheel and Axle

**Concepts** • "Rotational-Translational Couplings"

# **Chain Drive**

**Purpose** 

Power transmission system with chain and two sprockets

Library

Couplings & Drives

**Description** 

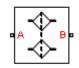

This block represents a power transmission system with a chain and two sprockets. The chain meshes with the sprockets, transmitting rotary motion between the two. Power transmission can occur in reverse, i.e., from driven to driver sprocket, due to external loads. This condition is known as back-driving.

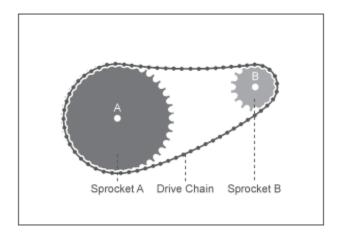

The drive chain is compliant. It can stretch under tension and slacken otherwise. The compliance model consists of a linear spring-damper set in a parallel arrangement. The spring resists tensile strain in the chain. The damper resists tensile motion between chain elements.

The spring and damper forces act directly on the sprockets that the chain connects. The spring force is present when one chain branch is taut. The damper force is present continuously. If you specify a maximum tension value, when the net tensile force in the chain exceeds this value, simulation stops with an error.

The block accounts for viscous friction at the sprocket joint bearings. During motion, viscous friction causes power transmission losses,

reducing chain-drive efficiency. These losses compound those due to chain damping. Setting viscous friction and chain damping to zero eliminates power transmission losses in the chain drive.

The tensile strain rate in the chain is the difference between the sprocket tangential velocities, each the product of the angular velocity and pitch radii. Mathematically,

$$\dot{x} = \omega_A R_A - \omega_B R_B,$$

where:

- *x* is the tensile strain.
- $\omega_{\rm A},\,\omega_{\rm B}$  are the sprocket angular velocities.
- $R_{\rm A}$ ,  $R_{\rm B}$  are the sprocket pitch radii.

The figure shows the relevant equation variables.

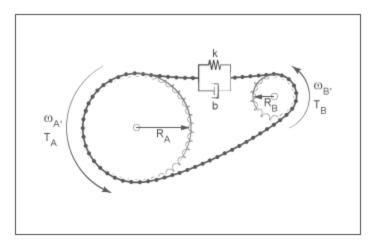

The chain tensile force is the net sum of spring and damper forces. The spring force is the product of the tensile strain and the spring stiffness constant. This force is zero whenever the tensile strain is smaller than

# **Chain Drive**

the chain slack. The damper force is the product of the tensile strain rate and the damping coefficient. Mathematically,

$$F=egin{cases} -igg(x-rac{S}{2}igg)k-\dot{x}b, & x>rac{S}{2} \ -\dot{x}b, & rac{S}{2}\geq x\geq -rac{S}{2}, \ -igg(x+rac{S}{2}ig)k-\dot{x}b, & x<-rac{S}{2} \end{cases}$$

where:

- *S* is the chain slack.
- *k* is the spring stiffness constant.
- $\bullet$  b is the damper coefficient.

The chain exerts a torque on each sprocket equal to the product of the tensile force and the sprocket pitch radius. The two torques act in opposite directions according to the equations

$$T_A = -F \cdot R_A$$
,

and

$$T_B = F \cdot R_B$$

where:

- $T_{\rm A}$  is the torque that the chain applies on sprocket A.
- $\bullet~$   $T_{\rm B}$  is the torque that the chain applies on sprocket B.

# Assumptions and Limitations

- The sprocket tooth ratio equals the sprocket pitch radius ratio.
- Chain inertia is negligible.

# Dialog Box and Parameters

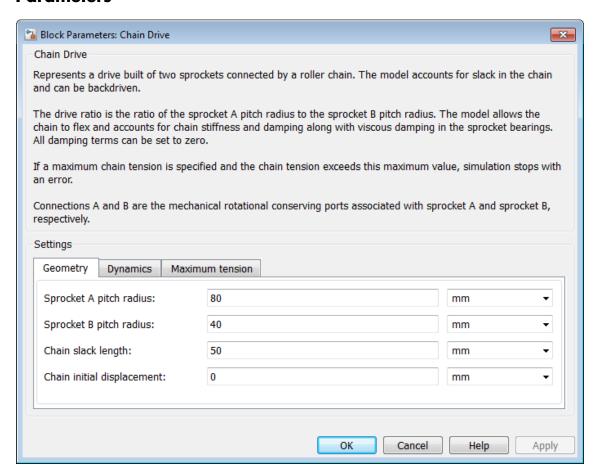

# Geometry

Specify the sprocket and chain dimensions.

#### Sprocket A pitch radius

Radius of the sprocket A pitch circle. The pitch circle is an imaginary circle passing through the contact point between a chain roller and a sprocket cog at full engagement. The default value is 80 mm.

#### Sprocket B pitch radius

Radius of the sprocket B pitch circle. The pitch circle is an imaginary circle passing through the contact point between a chain roller and a sprocket cog at full engagement. The default value is 40 mm.

#### Chain slack length

Maximum distance the loose branch of the drive chain can move before it is taut. This distance equals the length difference between actual and fully taut drive chains.

If one sprocket is held in place while the top chain branch is taut, then the slack length is the tangential distance that the second sprocket must rotate before the lower chain branch becomes taut. The default value is 50 mm.

#### Chain initial displacement

Chain displacement from the neutral position at time zero. In the neutral position (the default value) the chain can move in either direction by half the chain length before it is taut. The default value is 0 mm.

# **Dynamics**

Specify the internal forces acting in the chain and on the sprockets.

#### Chain stiffness

Linear spring constant in the chain compliance model. This constant describes the chain resistance to strain. The spring element accounts for elastic energy storage in the chain due to deformation. The default value is 1e+5 N/m.

## Chain damping

Linear damping coefficient in the chain compliance model. This coefficient describes the chain resistance to tensile motion between adjacent chain elements. The damper element accounts for power losses in the chain due to deformation. The default value is 5 N/(m/s).

## Viscous friction coefficient of sprocket A

Friction coefficient due to the rolling action of the sprocket A joint bearing in the presence of a viscous lubricant. The default value is 0.001 N\*m/(rad/s).

## Viscous friction coefficient of sprocket B

Friction coefficient due to the rolling action of the sprocket B joint bearing in the presence of a viscous lubricant. The default value is 0.001 N\*m/(rad/s).

## Maximum tension

Specify the upper tension limit in the drive chain.

#### Maximum tension

Select whether to constrain the maximum tensile force in the drive chain.

- No maximum tension Chain tension can be arbitrarily large during simulation.
- Maximum tension Chain tension must remain lower than a maximum value. Simulation stops with an error when tension exceeds this value.

#### Chain maximum tension

Maximum allowed value of the tensile force acting in the chain. The default value is 1e+6 N.

# **Chain Drive**

# **Ports**

| Port | Description                                           |  |
|------|-------------------------------------------------------|--|
| A    | Conserving rotational port associated with sprocket A |  |
| В    | Conserving rotational port associated with sprocket B |  |

# **Example**

Open sdl\_sheet\_metal\_feeder for an example using the Chain Drive block.

# **See Also**

Simple Gear | Variable Ratio Transmission

# Related Examples

• "Gear Coupling Control with Clutches"

# **Compound Planetary Gear**

**Purpose** 

Planetary gear train with stepped planet gear set

Library

Gears

# **Description**

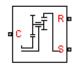

This block represents a planetary gear train with a set of stepped planet gears. Each stepped planet gear consists of two rigidly connected gears possessing different radii. The larger gear engages a centrally located sun gear, while the smaller gear engages an outer ring gear.

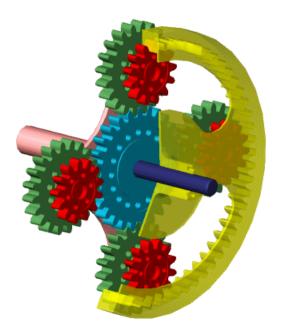

The stepped planet gear set enables a larger speed-reduction ratio in a more compact geometry than an ordinary planetary gear can provide. The compound reduction ratio depends on two elementary reduction ratios, those of the sun-large planet and ring-little planet gear pairs. Because of this dependence, compound planetary gears are also known as dual-ratio planetary gears. For more information, see "Compound Planetary Gear Model" on page 1-37.

# **Compound Planetary Gear**

This block is a composite component with two underlying blocks:

- Sun-Planet
- Ring-Planet

The figure shows the connections between the two blocks.

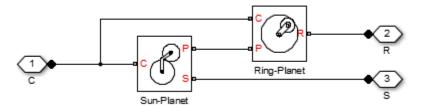

# Dialog Box and Parameters

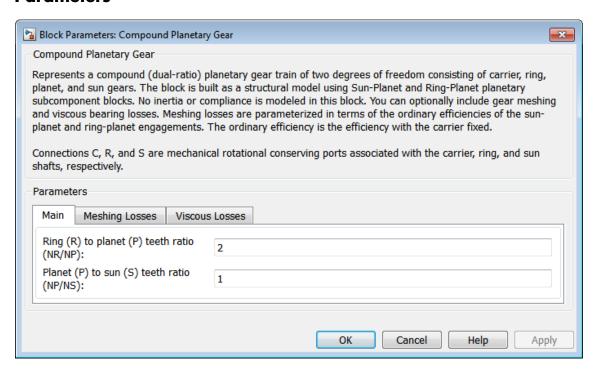

## Main

## Ring (R) to planet (P) teeth ratio (NR/NP)

Fixed ratio  $g_{\rm RP}$  of the ring gear to the planet gear. The gear ratio must be strictly greater than 1. The default is 2.

## Planet (P) to sun (S) teeth ratio (NP/NS)

Fixed ratio  $g_{PS}$  of the planet gear to the sun gear. The gear ratio must be strictly positive. The default is 1.

# **Compound Planetary Gear**

## **Meshing Losses**

## Friction model

Select how to implement friction losses from nonideal meshing of gear teeth. The default is No meshing losses.

- No meshing losses Suitable for HIL simulation Gear meshing is ideal.
- Constant efficiency Transfer of torque between gear wheel pairs is reduced by a constant efficiency η satisfying 0 < η ≤ 1. If you select this option, the panel changes from its default.</li>

## **Constant Efficiency**

## Sun-planet and ring-planet ordinary efficiencies

Vector of torque transfer efficiencies [ $\eta_{\rm SP}$   $\eta_{\rm RP}$ ] for sun-planet and ring-carrier gear wheel pair meshings, respectively.

## Sun-carrier and planet-carrier velocity thresholds

Vector of absolute angular velocity thresholds  $\omega_{\rm th}$  above which full efficiency loss is applied, for sun-carrier and planet-carrier velocities  $[\omega_{\rm S} \ \omega_{\rm P}]$ , respectively.

From the drop-down list, choose units. The default is radians/second (rad/s).

#### Viscous Losses

## Sun-carrier and planet-carrier viscous friction coefficients

Vector of viscous friction coefficients  $[\mu_{\rm S}\,\mu_{\rm P}]$  for the sun-carrier and planet-carrier gear motions, respectively. The default is [0 0].

From the drop-down list, choose units. The default is newton-meters/(radians/second) (N\*m/(rad/s)).

# Compound Planetary Gear Model

## **Ideal Gear Constraints and Gear Ratios**

Compound Planetary Gear imposes two kinematic and two geometric constraints on the three connected axes and the fourth, internal wheel (planet):

$$r_{\rm C}\omega_{\rm C}=r_{\rm S}\omega_{\rm S}+\,r_{\rm P1}\omega_{\rm P}$$
 ,  $r_{\rm C}=r_{\rm S}+\,r_{\rm P1}$  ,

$$r_{\rm R}\omega_{\rm R}=r_{\rm C}\omega_{\rm C}+\,r_{\rm P2}\omega_{\rm P}$$
 ,  $r_{\rm R}=r_{\rm C}+\,r_{\rm P2}$  .

The ring-planet gear ratio  $g_{\rm RP}=r_{\rm R}/r_{\rm P2}=N_{\rm R}/N_{\rm P2}$  and the planet-sun gear ratio  $g_{\rm PS}=r_{\rm P1}/r_{\rm S}=N_{\rm P1}/N_{\rm S}.$  N is the number of teeth on each gear. In terms of these ratios, the key kinematic constraint is:

$$(1 + g_{RP} \cdot g_{PS})\omega_C = \omega_S + g_{RP} \cdot g_{PS}\omega_R$$
.

The four degrees of freedom reduce to two independent degrees of freedom. The gear pairs are (1,2) = (P2,R) and (S,P1).

## **Warning**

The gear ratio  $g_{\rm RP}$  must be strictly greater than one.

The torque transfers are:

$$g_{\rm RP}\tau_{\rm P2}+\tau_{\rm R}-\tau_{\rm loss}({\rm P2,R})=0$$
 ,  $g_{\rm PS}\tau_{\rm S}+\tau_{\rm P1}-\tau_{\rm loss}({\rm S,P1})=0$  ,

with  $\tau_{\rm loss}$  = 0 in the ideal case.

## **Nonideal Gear Constraints and Losses**

In the nonideal case,  $\tau_{loss} \neq 0$ . See "Model Gears with Losses".

## **Limitations**

- Gear inertia is negligible. It does not impact gear dynamics.
- Gears are rigid. They do not deform.
- Coulomb friction slows down simulation. See "Adjust Model Fidelity".

## **Ports**

 $\bullet~\mathrm{C}-\mathrm{Rotational}$  conserving port representing the planet gear carrier.

# **Compound Planetary Gear**

- R Rotational conserving port representing the ring gear.
- S Rotational conserving port representing the sun gear.

## See Also

Planetary Gear | Ravigneaux Gear | Ring-Planet | Sun-Planet

# Related Examples

• "Represent and Transfer Driveline Motion and Torque"

**Purpose** 

Slip clutch based on friction between conical surfaces

Library

Clutches

**Description** 

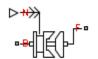

This block represents a friction clutch with a conical contact interface. The conical interface creates a wedging action between the clutch components, a cone and a cup, thereby reducing the normal force required for clutch engagement.

The cup component connects rigidly to the drive shaft, spinning with it as a unit. The cone component connects rigidly to the driven shaft, which sits in axial alignment with the drive shaft. The clutch engages when the cone slides toward the cup and presses tightly against its internal surface.

Friction at the cone-cup contact interface enables the clutch to transmit rotational power between the drive and driven shafts. The friction model of this block includes both static and kinetic friction contributions, the latter of which leads to power dissipation during slip between the cone and cup components.

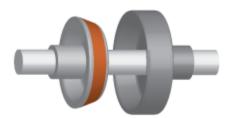

Cone clutches find real-world application in synchromesh gearboxes, which synchronize the drive and driven shaft speeds to enable smoother engagement between transmission gears. For block model details, see "Cone Clutch Model" on page 1-44.

#### **Ports**

B and F are rotational conserving ports representing, respectively, the clutch input (base) and output (follower) driveshaft axes. The clutch

# **Cone Clutch**

motion is measured as the slip  $\omega$  =  $\omega_{\rm F}$ –  $\omega_{\rm B}$ , the angular velocity of follower relative to base.

The clutch requires a physical signal input N that represents the normal force (in newtons) applied between the friction surfaces in contact. This signal should be positive or zero. A signal N less than zero is interpreted as zero.

# Dialog Box and Parameters

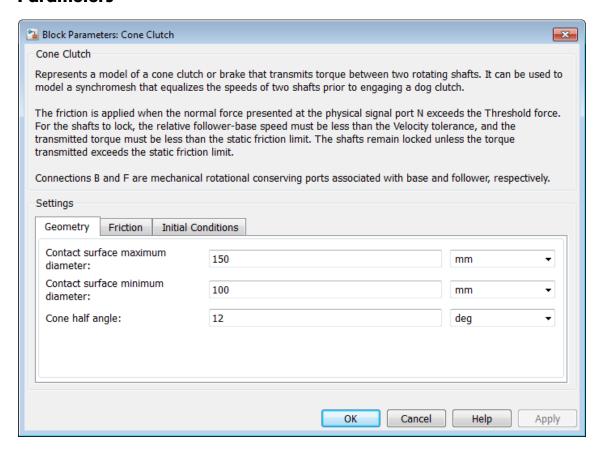

## **Dimensions**

## Contact surface maximum diameter

The outer conical diameter  $d_0$ . The default is 150.

From the drop-down list, choose units. The default is millimeters (mm).

## Contact surface minimum diameter

The inner conical diameter  $d_i$ . The default is 100.

From the drop-down list, choose units. The default is millimeters (mm).

## Cone half angle

The half opening angle a of the cone geometry. The default is 12.

From the drop-down list, choose units. The default is degrees (deg).

## **Friction**

## Friction model

Select how to model the dimensionless Coulomb kinetic friction coefficient  $k_{\rm K}$  across the clutch when the clutch is slipping. The default is Fixed kinetic friction coefficient.

• Fixed kinetic friction coefficient — Model Coulomb kinetic friction in terms of a constant kinetic friction coefficient.

#### **Fixed Kinetic Friction Coefficient**

## Kinetic friction coefficient

The dimensionless kinetic friction coefficient  $k_{\rm K}$  applied to the normal force across clutch. The default is 0.3.

• Table lookup kinetic friction coefficient — Model Coulomb kinetic friction in terms of a kinetic friction coefficient lookup function defined at discrete relative velocity values. If you select this option, the panel changes from its default.

## **Table Lookup Kinetic Friction Coefficient**

## Kinetic friction coefficient relative velocity vector

Vector of clutch slip values  $\omega$  at which to define kinetic friction coefficient.

From the drop-down list, choose units. The default is radians/second (rad/s).

#### Kinetic friction coefficient vector

Vector of kinetic friction coefficient values  $k_{\kappa}$ .

## Friction coefficient interpolation method

Method to interpolate kinetic friction coefficient function between discrete relative velocity values within the range of definition. The default is Linear.

## Friction coefficient extrapolation method

Method to extrapolate kinetic friction coefficient function outside the range of definition. The default is From last 2 points.

## Static friction coefficient

Dimensionless Coulomb static friction coefficient  $k_{\rm S}$  applied to the normal force across the clutch when the clutch is locked. Must be larger than  $k_{\rm K}$ . The default is 0.35.

## Velocity tolerance

Sets the minimum angular speed  $\omega_{Tol}$  above which the clutch cannot lock. Below this speed, the clutch can lock. The default is 1e-3.

From the drop-down list, choose units. The default is radians/second (rad/s).

## Threshold force

The minimum normal force  $F_{\rm th}$  needed to engage the clutch. This lower bound applies to the physical signal input normal force N.

# **Cone Clutch**

If N falls below this value, the clutch applies no normal force. The default is 1.

From the drop-down list, choose units. The default is newtons (N).

## **Initial Conditions**

#### Initial state

From the drop-down list, choose whether the clutch starts simulation in a locked or unlocked state. The default is Unlocked.

# Cone Clutch Model

The Cone Clutch is based on the Fundamental Friction Clutch. For the complete friction clutch model, consult the Fundamental Friction Clutch block reference page. This section discusses the specialized model implemented in the Cone Clutch.

When you apply a normal force  $F_{\rm N}$ , the Cone Clutch block can apply two kinds of friction to the driveline motion, kinetic and static. The clutch applies kinetic friction torque only when one driveline axis is spinning relative to the other driveline axis. The clutch applies static friction torque when the two driveline axes lock and spin together. The block iterates through multistep testing to determine when to lock and unlock the clutch.

# **Clutch Geometry and Variable Summary**

The figure shows the cone clutch geometry and some model parameters. Refer to the table for a summary of variable descriptions.

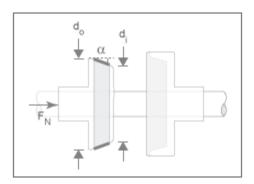

# **Clutch Variables**

| Paramet           | <b>D</b> efinition                            | Significance                                                                                       |
|-------------------|-----------------------------------------------|----------------------------------------------------------------------------------------------------|
| $d_{ m o}$        | Outer diameter of the conical contact surface | See the preceding figure                                                                           |
| $d_{ m i}$        | Inner diameter of the conical contact surface | See the preceding figure                                                                           |
| a                 | Cone half angle                               | See the preceding figure                                                                           |
| ω                 | Relative angular velocity (slip)              | $\omega_{ m F} - \omega_{ m B}$                                                                    |
| $\omega_{ m Tol}$ | Slip tolerance for clutch locking             | See the following model                                                                            |
| $F_{ m N}$        | Normal force applied to conical surfaces      | Normal force applied, if greater than threshold: $F_{\rm N} > F_{\rm th}$                          |
| a                 | Cone half-angle                               | See the preceding figure                                                                           |
| $r_{ m eff}$      | Effective torque radius                       | Effective moment arm of clutch friction force                                                      |
| $k_{ m K}$        | Kinetic friction coefficient                  | Dimensionless coefficient of kinetic friction of conical friction surfaces. Function of $\omega$ . |

1-45

## **Clutch Variables (Continued)**

| Paramet      | <b>D</b> efinition           | Significance                                                                                          |
|--------------|------------------------------|----------------------------------------------------------------------------------------------------|
| $k_{ m S}$   | Static friction coefficient  | Dimensionless coefficient of static friction of conical friction surfaces.                            |
| $	au_{ m K}$ | Kinetic friction torque      | See the following model                                                                               |
| $	au_{ m S}$ | Static friction torque limit | (static friction peak factor) (kinetic friction torque for $\omega \to 0$ ) (See the following model) |

## **Relation to Fundamental Friction Clutch**

The Cone Clutch is based on the Fundamental Friction Clutch. Instead of requiring the kinetic and static friction limit torques as input signals, the Cone Clutch calculates the kinetic and static friction from the clutch parameters and the input normal force signal  $F_{\rm N}$ . See the Fundamental Friction Clutch reference page for more information about the friction clutch.

## **Kinetic Friction**

The kinetic friction torque is the product of four factors:

$$\tau_{\rm K} = k_{\rm K} \cdot F_{\rm N} \cdot r_{\rm eff} \cdot {\rm sgn}(\omega)$$
.

The kinetic friction torque opposes the relative slip and is applied with an overall minus sign. It changes sign when  $\omega$  changes sign.

You specify the *kinetic friction coefficient*  $k_{\rm K}$  as either a constant or a tabulated discrete function of relative angular velocity  $\omega$ . The tabulated function is assumed to be symmetric for positive and negative values of the relative angular velocity, so that you need to specify  $k_{\rm K}$  for positive values of  $\omega$  only.

The *effective torque radius*  $r_{\text{eff}}$  is the effective radius, measured from the driveline axis, at which the kinetic friction forces are applied at the

frictional surfaces. It is related to the geometry of the conical friction surface geometry by:

$$r_{\text{eff}} = \frac{1}{3\sin\alpha} \frac{d_o^3 - d_i^3}{d_o^2 - d_i^2}$$

 $d_{\mbox{\tiny o}}$  and  $d_{\mbox{\tiny i}}$  are the contact surface maximum and minimum diameters, respectively.

## **Static Friction**

The static friction limit is related to the kinetic friction, setting  $\omega$  to zero and replacing the kinetic with the static friction coefficient:

$$\tau_{\rm S} = k_{\rm S} \cdot F_{\rm N} \cdot r_{\rm eff} \ge 0$$
.

 $k_{\rm S} > k_{\rm K}$ , so that the torque  $\tau$  needed across the clutch to unlock it by overcoming static friction is larger than the kinetic friction at the instant of unlocking, when  $\omega = 0$ .

The static friction limit defines symmetric static friction torque limits as:

$$\tau_{\mathrm{S}} \equiv \tau_{\mathrm{S}}^{+} \equiv -\tau_{\mathrm{S}}^{-}$$
.

The range  $[\tau_S^-, \tau_S^+]$  is used by the Fundamental Friction Clutch.

# **Engagement and Locking Conditions**

The clutch engages (transmits torque) when the conical friction surfaces are subject to a positive normal force and generate kinetic friction:  $F_{\rm N}$  > 0 and  $\tau_{\rm K}$ > 0.

The clutch locks if and only if it is engaged, and the slip is less than the velocity tolerance:  $|\omega| < \omega_{\text{Tol}}$ .

## Power Dissipated by the Clutch

The power dissipated by the clutch is  $|\omega \tau_K|$ . The clutch dissipates power only if it is both slipping ( $\omega \neq 0$ ) and applying kinetic friction ( $\tau_K > 0$ ).

# See Also Fundamental Friction Clutch

# **Cone Clutch**

# Related Examples

• "Gear Coupling Control with Clutches"

**Purpose** 

High-ratio speed reducer based on cycloidal disk motion

Library

Gears

**Description** 

This block represents a compact, high-ratio, speed-reduction mechanism that contains four key components:

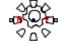

- Eccentric cam
- · Cycloidal disk
- Ring-gear housing
- Pin rollers

The eccentric cam, which extends from the base shaft, sits inside the cycloidal disk. This disk meshes with the ring-gear housing. The pin rollers, which extend from the follower shaft, sit in matching holes on the cycloidal disk.

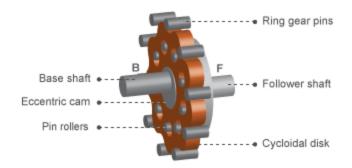

During normal operation, the base shaft drives the eccentric cam. The cam spins inside the cycloidal disk, causing it to rotate in an eccentric pattern about an offset axis. As it moves, the cycloidal disk engages the internal teeth of the ring-gear housing. The internal meshing reverses the rotational velocity direction.

# **Cycloidal Drive**

Pin rollers extending from cycloidal disk holes transmit rotational motion to the follower shaft. This shaft spins counter to the base shaft at a highly reduced speed. The large reduction ratio results from the near-equal cycloidal disk and ring gear tooth numbers. The effective gear reduction ratio is

$$r = \frac{n_R - n_C}{n_C},$$

where:

- *r* is the gear reduction ratio.
- $n_{\rm R}$  is the number of teeth on the ring gear.
- $n_{\rm C}$  is the number of teeth on the cycloidal disk.

The gear reduction ratio constrains the angular velocities of the base and follower shafts according to the expression

$$\omega_F = -r\omega_B$$

where:

- $\omega_{\rm F}$  is the angular velocity of the follower shaft.
- $\omega_{\rm C}$  is the angular velocity of the base shaft.

The gear reduction ratio also constrains the torques acting on the base and follower shafts, according to the expression

$$T_B = rT_F + T_f,$$

where:

- $T_{\rm B}$  is the net torque at the base shaft.
- $T_{\rm F}$  is the net torque at the follower shaft.
- $T_{\rm f}$  is the torque loss due to friction.

The magnitude of the frictional torque depends on the torque transfer efficiency and power flow direction according to the expression

$$T_f = \begin{cases} f \cdot abs \left(T_B\right) \cdot \left(\frac{1}{\eta_{BF}} - 1\right), & T_B \cdot \omega_B \leq 0 \\ f \cdot abs \left(T_B\right) \cdot \left(1 - \eta_{FB}\right), & T_B \cdot \omega_B > 0 \end{cases},$$

where:

- *f* is a blending factor that smooths the frictional torque function near zero (e.g., during reversal of the rotational velocity direction).
- $\eta_{\rm BF}$  is the torque transfer efficiency from the base shaft to the follower shaft.
- η<sub>FB</sub> is the torque transfer efficiency from the follower shaft to the base shaft.

The blending factor *f* is a hyperbolic function of the cycloidal disk angular velocity:

$$f = \tanh\left(\frac{4\omega_B}{\omega_{Th}}\right),$$

where:

•  $\omega_{\text{Th}}$  is the angular velocity threshold at the base shaft above which full efficiency losses are in effect.

The figure shows the cycloidal drive in front and side views. The kinematics of the drive system cause a reversal of the base and follower shaft angular velocities so that the two shafts spin in opposite directions.

# **Cycloidal Drive**

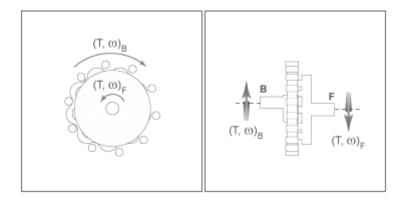

The cycloidal drive can operate in reverse mode, e.g., with power flowing from the follower shaft to the base shaft. In this mode, torque transfer efficiencies are typically negligible. You can adjust the efficiency value in the block dialog box using the **Efficiency from follower shaft to base shaft** parameter.

# Dialog Box and Parameters

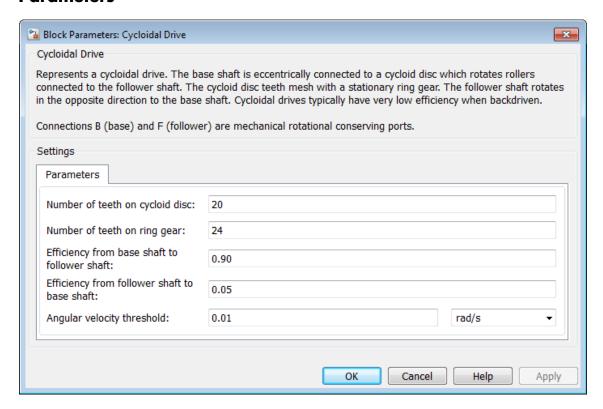

## Number of teeth on cycloid disk

Total number of teeth projecting outward from the cycloidal disk perimeter. This number should be slightly smaller than the number of teeth or pins on the ring gear. The ratio of the gear tooth numbers defines the relative angular velocities of the base and follower shafts. The default value is 20.

# **Cycloidal Drive**

## Number of teeth on ring gear

Total number of teeth or pins projecting inward from the ring gear housing. This number should be slightly larger than the number of teeth on the cycloidal disk. The ratio of the two gear tooth numbers defines the relative angular velocities of the base and follower shafts. The default value is 24.

## Efficiency from base shaft to follower shaft

Torque transfer efficiency in normal operation mode, e.g., with the base shaft driving the follower shaft. Efficiency values must fall in the interval [0, 1]. Larger efficiency values correspond to greater torque transfer between the base and follower shafts. Values approaching unity are typical. The default value is 0.90.

## Efficiency from follower shaft to base shaft

Torque transfer efficiency in reverse operation mode, e.g., with the follower shaft driving the base shaft. Efficiency values must fall in the interval [0, 1]. Larger efficiency values correspond to greater torque transfer between base and follower shafts. Values approaching zero are typical. The default value is 0.05.

## Angular velocity threshold

Absolute value of the cycloidal disk angular velocity above which the full efficiency factor is in effect. Below this value, a hyperbolic tangent function smooths the efficiency factor to one, lowering the efficiency losses to zero when at rest.

As a guideline, the angular velocity threshold should be lower than the expected angular velocity during simulation. Higher values might cause the block to underestimate efficiency losses. Very low values might, however, raise the computational cost of simulation.

The default value is 0.01 rad/s.

# **Cycloidal Drive**

# **Ports**

| Port | Description                                                |  |
|------|------------------------------------------------------------|--|
| В    | Conserving rotational port representing the base shaft     |  |
| F    | Conserving rotational port representing the follower shaft |  |

# See Also

Harmonic Drive | Simple Gear | Simple Gear with Variable Efficiency

# **Differential**

## **Purpose**

Gear train for transferring power to separate shafts spinning at different speeds

# Library

Gears

# **Description**

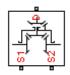

This block represents a gear train for transferring power from one drive shaft to two driven shafts. A combination of simple and bevel gear constraints enable the driven shafts to spin at different speeds, when necessary, and in different directions. One example is an automobile differential, which during a turn enables the inner and outer wheels to spin at different speeds, these depending on the turning radius of each individual wheel.

Any of the shafts can provide the input that drives the remaining two shafts. The differential converts this input into rotation, torque, and power at the driven shafts. The drive gear ratio, which you specify directly in the block dialog box, helps determine the angular velocity of each driven shaft. For more information, see "Differential Gear Model" on page 1-60

This block is a composite component with three underlying blocks:

- Sun-Planet Bevel (two)
- Simple gear

The figure shows the connections between the three blocks.

# **Differential**

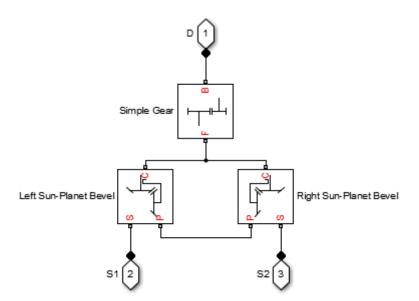

# Dialog Box and Parameters

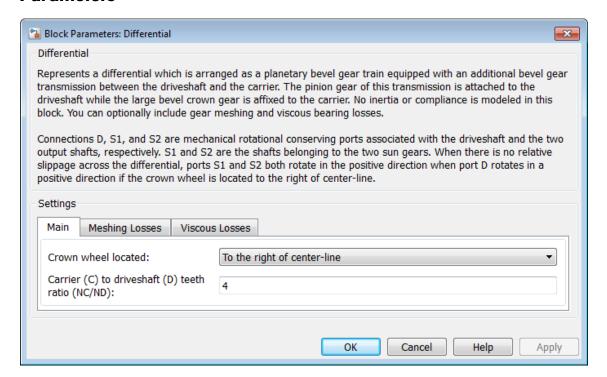

## Main

## Crown wheel located

Select the placement of the bevel crown gear with respect to the center-line of the gear assembly. The default is To the right of the center-line.

## Carrier (C) to driveshaft (D) teeth ratio (NC/ND)

Fixed ratio  $g_{\rm D}$  of the carrier gear to the longitudinal drives haft gear. The default is 4.

## **Meshing Losses**

## Friction model

Select how to implement friction losses from nonideal meshing of gear teeth. The default is No meshing losses.

- No meshing losses Suitable for HIL simulation Gear meshing is ideal.
- Constant efficiency Transfer of torque between gear wheel pairs is reduced by a constant efficiency η satisfying 0 < η ≤ 1. If you select this option, the panel changes from its default.</li>

## **Constant Efficiency**

## Sun-sun and carrier-driveshaft ordinary efficiencies

Vector of torque transfer efficiencies  $[\eta_{\rm SS}~\eta_{\rm D}]$  for sun-sun and carrier-longitudinal driveshaft gear wheel pair meshings, respectively.

## Sun-carrier and driveshaft-casing velocity thresholds

Vector of absolute angular velocity thresholds  $\omega_{\rm th}$  above which full efficiency loss is applied, for sun-carrier and longitudinal driveshaft-casing velocities  $[\omega_{\rm S} \; \omega_{\rm D}]$ , respectively.

Choose units. The default is radians/second (rad/s).

#### Viscous Losses

## Sun-carrier and driveshaft-casing viscous friction coefficients

Vector of viscous friction coefficients  $[\mu_{\rm S} \, \mu_{\rm D}]$  for the sun-carrier and longitudinal driveshaft-casing gear motions, respectively. The default is [0 0].

From the drop-down list, choose units. The default is newton-meters/(radians/second) (N\*m/(rad/s)).

# Differential Gear Model

## **Ideal Gear Constraints and Gear Ratios**

Differential imposes one kinematic constraint on the three connected axes:

$$\omega_{\rm D} = \pm (1/2) g_{\rm D} (\omega_{\rm S1} + \omega_{\rm S2}) ,$$

with the upper (+) or lower (-) sign valid for the differential crown to the right or left, respectively, of the center-line. The three degrees of freedom reduce to two independent degrees of freedom. The gear pairs are (1,2) = (S,S) and (C,D). C is the carrier.

The sum of the lateral motions is the transformed longitudinal motion. The difference of side motions  $\omega_{S1}-\omega_{S2}$  is independent of the longitudinal motion. The general motion of the lateral shafts is a superposition of these two independent degrees of freedom, which have this physical significance:

- One degree of freedom (longitudinal) is equivalent to the two lateral shafts rotating at the same angular velocity ( $\omega_{S1} = \omega_{S2}$ ) and at a fixed ratio with respect to the longitudinal shaft.
- The other degree of freedom (differential) is equivalent to keeping the longitudinal shaft locked ( $\omega_{\rm D}=0$ ) while the lateral shafts rotate with respect to each other in opposite directions ( $\omega_{\rm S1}=-\omega_{\rm S2}$ ).

The torques along the lateral axes,  $\tau_{\rm S1}$  and  $\tau_{\rm S2}$ , are constrained to the longitudinal torque  $\tau_{\rm D}$  in such a way that the power flows into and out of the gear, less any power loss  $P_{\rm loss}$ , sum to zero:

$$\omega_{\rm S1}\tau_{\rm S1} + \omega_{\rm S2}\tau_{\rm S2} + \omega_{\rm D}\tau_{\rm D} - P_{\rm loss} = 0 \ . \label{eq:sigma_S1}$$

When the kinematic and power constraints are combined, the ideal case yields:

$$g_{\rm D}\tau_{\rm D}=2(\omega_{\rm S1}\tau_{\rm S1}+\omega_{\rm S2}\tau_{\rm S2})\:/\:(\omega_{\rm S1}+\omega_{\rm S2})\:.$$

## **Fundamental Sun-Planet Bevel Gear Constraints**

The effective differential constraint is composed of two subconstraints.

• The first comes from the coupling of the two sun-planet bevel gears to the carrier:

$$(\omega_{\rm S1}-\omega_{\rm C})/(\omega_{\rm S2}-\omega_{\rm C})=-g_{\rm SP2}/g_{\rm SP1}\;.$$

• The second comes from the coupling of the carrier to the longitudinal driveshaft:  $\omega_{\rm D} = \pm g_{\rm D}\omega_{\rm C}$ .

 $g_{\mathrm{SP1}}=r_{\mathrm{S1}}/r_{\mathrm{P1}}$  and  $g_{\mathrm{SP2}}=r_{\mathrm{S2}}/r_{\mathrm{P2}}$  are the sun-planet gear ratios of the underlying sun-planet bevel gears, in terms of the radii r of the sun and planet gears. The Differential block is implemented with  $g_{\mathrm{SP1}}=g_{\mathrm{SP2}}=1$ , leaving  $g_{\mathrm{D}}$  free to adjust.

## **Nonideal Gear Constraints and Losses**

In the nonideal case,  $\tau_{\rm loss} \neq 0.$  See "Model Gears with Losses".

# Limitations

- Gear inertia is negligible. It does not impact gear dynamics.
- Gears are rigid. They do not deform.
- Coulomb friction slows down simulation. See "Adjust Model Fidelity".

# **Examples**

These SimDriveline example models contain working examples of differential gears:

- sdl\_4wd\_dynamics
- $\bullet$  sdl\_limited\_slip\_differential
- sdl\_torsen\_differential

# **Ports**

- D Rotational conserving port representing the longitudinal drive shaft.
- S1 Rotational conserving port representing one of the side shafts.

# **Differential**

• S2 — Rotational conserving port representing one of the side shafts.

# **See Also**

Disk Friction Clutch, Simple Gear, Sun-Planet Bevel

"Represent and Transfer Driveline Motion and Torque"

**Purpose** 

Disk friction clutch or brake with kinetic and static friction and controllable pressure

Library

Clutches

**Description** 

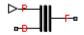

A friction clutch transfers torque between two driveline axes by coupling them with friction. The Disk Friction Clutch block models a friction clutch based on disks in contact, with kinetic friction and static (locking) friction acting on the two axes. For model details, see "Disk Friction Clutch Model" on page 1-68.

## **Ports**

B and F are rotational conserving ports representing, respectively, the clutch input (base) and output (follower) driveshaft axes. The clutch motion is measured as the  $slip\ \omega = \omega_F - \omega_B$ , the angular velocity of follower relative to base.

The clutch requires a physical signal input P that represents the hydraulic pressure (in pascals) modulating the applied kinetic friction. This signal should be positive or zero. A signal P less than zero is interpreted as zero.

# Dialog Box and Parameters

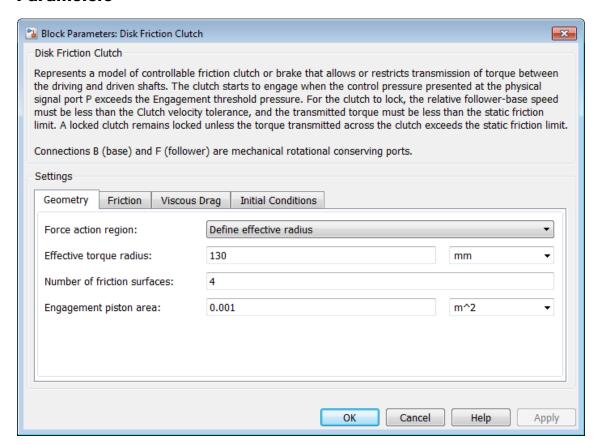

## **Dimensions**

## Force action region

Select how to model the clutch friction geometry. The default is Define effective radius.

 Define effective radius — Model friction geometry in terms of disk radius.

## **Effective Radius**

## Effective torque radius

The effective moment arm radius  $r_{\rm eff}$  that determines the kinetic friction torque inside the clutch. The default is 130.

From the drop-down list, choose units. The default is millimeters (mm).

 Define annular region — Model friction geometry in terms of annulus dimensions. If you select this option, the panel changes from its default.

## **Annular Region**

## Friction disk outside diameter

The diameter  $2r_o$  across the outer edge of the friction disk annulus. The default is 150.

From the drop-down list, choose units. The default is millimeters (mm).

## Friction disk inside diameter

The diameter  $2r_i$  across the inner edge of the friction disk annulus. The default is 100.

From the drop-down list, choose units. The default is millimeters (mm).

## Number of friction surfaces

The number N of friction-generating contact surfaces inside the clutch. The default is 4.

# **Disk Friction Clutch**

## Engagement piston area

The effective area A of the clutch piston when the piston is applying pressure across the clutch. The default is 0.001.

From the drop-down list, choose units. The default is meters-squared (m^2).

#### Friction

## Friction model

Select how to model the dimensionless Coulomb kinetic friction coefficient  $k_{\rm K}$  across the clutch when the clutch is slipping. The default is Fixed kinetic friction coefficient.

• Fixed kinetic friction coefficient — Model Coulomb kinetic friction in terms of a constant kinetic friction coefficient.

## **Fixed Kinetic Friction Coefficient**

#### Kinetic friction coefficient

The dimensionless kinetic friction coefficient  $k_{\rm K}$  applied to the normal force across clutch. The default is 0.3.

• Table lookup kinetic friction coefficient — Model Coulomb kinetic friction in terms of a kinetic friction coefficient lookup function defined at discrete relative velocity values. If you select this option, the panel changes from its default.

## **Table Lookup Kinetic Friction Coefficient**

## Kinetic friction coefficient relative velocity vector

Vector of clutch slip values  $\omega$  at which to define kinetic friction coefficient.

From the drop-down list, choose units. The default is radians/second (rad/s).

#### Kinetic friction coefficient vector

Vector of kinetic friction coefficient values  $k_{\kappa}$ .

#### Friction coefficient interpolation method

Method to interpolate kinetic friction coefficient function between discrete relative velocity values within the range of definition. The default is Linear.

#### Friction coefficient extrapolation method

Method to extrapolate kinetic friction coefficient function outside the range of definition. The default is From last 2 points.

#### Static friction coefficient

Dimensionless Coulomb static friction coefficient  $k_{\rm S}$  applied to the normal force across the clutch when the clutch is locked. Must be larger than  $k_{\rm K}$ . The default is 0.35.

#### **De-rating factor**

Dimensionless de-rating factor D that accounts for clutch disk wear by proportionately reducing clutch friction. The default is 1.

#### Clutch velocity tolerance

The minimum relative angular speed  $\omega_{\rm Tol}$  above which the clutch cannot lock. Below this speed, the clutch can lock. The default is 1e-3.

From the drop-down list, choose units. The default is radians/second (rad/s).

#### Engagement threshold pressure

The minimum pressure  $P_{\rm th}$  needed to engage the clutch. This lower bound applies to the physical signal input pressure P. If P falls below this value, the clutch applies no pressure. The default is 100.

From the drop-down list, choose units. The default is pascals (Pa).

# **Disk Friction Clutch**

## **Viscous Drag**

#### Viscous drag torque coefficient

Viscous friction coefficient  $\mu$  applied to the relative slip  $\omega$  between the base and follower axes. The default is 0.

From the drop-down list, choose units. The default is newton-meters/(radians/second) (N\*m/(rad/s)).

#### **Initial Conditions**

#### Initial state

From the drop-down list, choose whether the clutch starts simulation in a locked or unlocked state. The default is Unlocked.

## Disk Friction Clutch Model

The Disk Friction Clutch is based on the Fundamental Friction Clutch. For the complete friction clutch model, consult the Fundamental Friction Clutch block reference page. This section discusses the simplified model implemented in the Disk Friction Clutch.

When you apply a pressure signal above threshold  $(P \ge P_{\rm th})$ , the Disk Friction Clutch block can apply two kinds of friction to the driveline motion, kinetic and static. The clutch applies kinetic friction torque only when one driveline axis is spinning relative to the other driveline axis. The clutch applies static friction torque when the two driveline axes lock and spin together. The block iterates through multistep testing to determine when to lock and unlock the clutch.

## Clutch Variable, State, and Mode Summary

This table summarizes the clutch variables.

## **Clutch Variables**

| Symbol               | Definition                        | Significance                                                                                          |
|----------------------|-----------------------------------|----------------------------------------------------------------------------------------------------|
| ω                    | Relative angular velocity (slip)  | $\omega_{ m F} - \omega_{ m B}$                                                                       |
| $\omega_{ m Tol}$    | Slip tolerance for clutch locking | See the following model                                                                               |
| $P, P_{\mathrm{th}}$ | Clutch pressure and threshold     | Input pressure applied to clutch discs; threshold clutch pressure: $P_{\rm th}$ , $P$ > 0.            |
| $P_{ m fric}$        | Clutch friction capacity          | $\max[(P - P_{th}), 0]$                                                                               |
| D                    | Clutch de-rating factor           | See the following model                                                                               |
| N                    | Number of friction surfaces       | See the following model                                                                               |
| A                    | Engagement surface area           | See the following model                                                                               |
| $r_{ m eff}$         | Effective torque radius           | Effective moment arm of clutch friction force                                                         |
| $k_{ m K}$           | Kinetic friction coefficient      | Dimensionless coefficient of kinetic friction of clutch discs. Function of $\omega$ .                 |
| $k_{ m S}$           | Static friction coefficient       | Dimensionless coefficient of static friction of clutch discs.                                         |
| μ                    | Viscous drag coefficient          | See the following model                                                                               |
| $	au_{ m K}$         | Kinetic friction torque           | See the following model                                                                               |
| $	au_{ m S}$         | Static friction torque limit      | (static friction peak factor) (kinetic friction torque for $\omega \to 0$ ) (See the following model) |

# **Disk Friction Clutch**

#### Relation to Fundamental Friction Clutch

Instead of requiring the kinetic and static friction limit torques as input signals, the Disk Friction Clutch calculates the kinetic and static friction from the clutch parameters and the input pressure signal *P*.

#### **Kinetic Friction**

The kinetic friction torque is the positive sum of viscous drag and surface contact friction torques:

$$\tau_{\rm K} = \mu \omega + \tau_{\rm contact}$$

(The kinetic friction torque opposes the relative slip and is applied with an overall minus sign.) The contact friction is a product of six factors:

$$\tau_{\text{contact}} = k_{\text{K}} \cdot D \cdot N \cdot r_{\text{eff}} \cdot P_{\text{fric}} \cdot A \ge 0$$
.

You specify the kinetic friction coefficient  $k_{\rm K}$  as either a constant or a tabulated discrete function of relative angular velocity  $\omega$ . The tabulated function is assumed to be symmetric for positive and negative values of the relative angular velocity, so that you need to specify  $k_{\rm K}$  for positive values of  $\omega$  only.

The clutch applies a normal force from its piston as the product of the clutch friction capacity  $P_{\rm fric}$  and engagement surface area A, on each of N friction surfaces. The pressure signal P should be nonnegative. If P is less than  $P_{\rm th}$ , the clutch applies no friction at all.

The effective torque radius  $r_{\rm eff}$  is the effective radius, measured from the driveline axis, at which the kinetic friction forces are applied at the frictional surfaces. It is related to the geometry of the friction surface by:

$$r_{\text{eff}} = \frac{2}{3} \frac{r_0^3 - r_1^3}{r_0^2 - r_1^2}$$

 $r_{\rm o}$  and  $r_{\rm i}$  are the outer and inner radii, respectively, of the friction surface, modeled as an annular disk.

The *clutch de-rating factor D* accounts for clutch wear. For a new clutch, D is one. For a clutch approaching a "uniform wear" state:

$$D \to \frac{3}{4} \frac{(r_o + r_i)^2}{r_o^2 + r_o r_i + r_i^2}$$

#### **Static Friction**

The static friction limit is related to the kinetic friction, setting  $\omega$  to zero and replacing the kinetic with the static friction coefficient:

$$\tau_{\rm S} = k_{\rm S} \cdot \! D \cdot \! N \cdot \! r_{\rm eff} \cdot \! P_{\rm fric} \cdot \! A \geq 0 \ . \label{eq:ts}$$

 $k_{\rm S} > k_{\rm K}$ , so that the torque  $\tau$  needed across the clutch to unlock it by overcoming static friction is larger than the kinetic friction at the instant of unlocking, when  $\omega=0$ .

The *static friction torque range* or limits are then defined symmetrically as:

$$\tau_{\mathrm{S}} \equiv \tau_{\mathrm{S}}^{\phantom{\mathrm{S}}+} = -\tau_{\mathrm{S}}^{\phantom{\mathrm{S}}-}$$
 .

## Wait State: Locking and Unlocking

The Wait state of the Disk Friction Clutch is identical to the Wait state of the Fundamental Friction Clutch, with the replacement of the positive kinetic friction condition ( $\tau_{\rm K} > 0$ ) by the positive clutch friction capacity condition ( $P \ge P_{\rm th}$ ).

## Power Dissipated by the Clutch

The power dissipated by the clutch is  $|\omega \tau_K|$ . The clutch dissipates power only if it is both slipping ( $\omega \neq 0$ ) and applying kinetic friction ( $\tau_K > 0$ ).

## **Examples**

These SimDriveline example models contain working examples of disk friction clutches that change gear couplings:

- sdl\_simple\_clutch
- sdl\_clutch\_engage

# **Disk Friction Clutch**

- sdl\_simple\_transmission
- sdl\_dual\_clutch
- sdl\_hydraulic\_clutch
- $\bullet$  sdl\_crcr
- sdl\_vehicle

## See Also

Differential | Fundamental Friction Clutch | Torque Converter | Variable Ratio Transmission

# Related Examples

• "Gear Coupling Control with Clutches"

## **Purpose**

Nonslip clutch based on positive engagement between interlocking teeth

# Library

Clutches

## **Description**

This block represents a nonslip clutch, a mechanical device that relies on the positive engagement of interlocking teeth to transfer torque between driveline shafts. The clutch contains three key components:

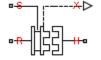

- Ring
- Hub
- Shift linkage

The ring and the hub are toothed components. The ring spins with the output shaft, sliding along its longitudinal axis to engage or disengage the coaxial hub. The hub, which sits on a bearing encircling the same shaft, can spin independently until engaged.

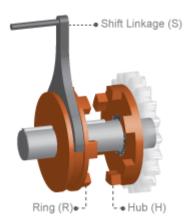

Engagement occurs when the toothed components interlock. Once engaged, the ring and the hub spin together as a unit. To control engagement, the dog clutch contains a shift linkage that governs the position of the ring with respect to the hub.

# **Dog Clutch**

Moving the ring towards the hub so that their teeth interlock changes the clutch state to engaged. Tooth overlap must exceed a minimum value for engagement. Moving the ring in reverse so that the two sets of teeth no longer interlock changes the clutch state back to disengaged.

A physical signal, which you connect to port S, specifies the shift linkage position. When fully disengaged, the shift linkage position is zero. When fully engaged, the shift linkage position equals the sum of the tooth height and the ring-hub clearance when disengaged:

$$z = h + z_{Gap},$$

where:

- z is the shift linkage position.
- *h* is the tooth height.
- $z_{\rm Gap}$  is the ring-hub clearance when disengaged.

The figure shows side and front views of the dog clutch and some of its relevant variables.

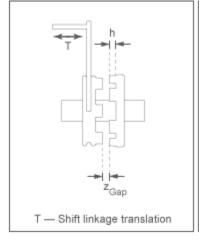

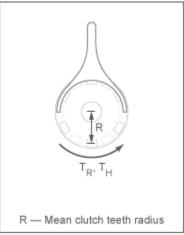

#### **Torque Transmission Models**

The Dog Clutch block provides a choice of two torque transmission models.

#### Friction Clutch Approximate Model

Treat clutch engagement as a friction phenomenon between the ring and the hub. This model ignores special effects such as backlash, an approximation that makes the block better suited for linearization, fixed-step simulation, and hardware-in-loop (HIL) simulation. The Fundamental Friction Clutch block provides the foundation for the model.

In the friction approximate model, the clutch has three possible configurations: disengaged, engaged, and locked. When disengaged, the contact force between the ring and the hub is zero. This force remains zero until the shift linkage reaches the minimum position for engagement.

When the ring-hub tooth overlap (h) exceeds the minimum value for engagement, the contact force between the two components begins to increase linearly with the shift linkage position (z).

At full engagement, the contact force reaches its maximum value, and the clutch state switched to locked. In this state, the ring and the hub spin as a unit without slip. To unlock the clutch, the transmitted torque must exceed the maximum allowed value that you specify.

## Dynamical Model with Backlash

Capture clutch phenomena such as backlash, torsional compliance, and contact forces between ring and hub teeth. This model provides greater accuracy than the friction clutch approximation.

In the dynamical model, the clutch has two possible configurations: disengaged and engaged. When disengaged, the contact force between the ring and the hub is zero. This force remains zero until the shift linkage reaches the minimum position for engagement.

When the ring-hub tooth overlap (h) exceeds the minimum value for engagement, a contact force kicks in between the two components. This

# **Dog Clutch**

force is the sum of torsional spring and damper components. Including backlash between the ring and hub teeth:

$$T_C = \begin{cases} -k_{RH} \left(\phi - \frac{\delta}{2}\right) - \mu_R \cdot \omega & \phi > \frac{\delta}{2} \\ \\ 0 & -\frac{\delta}{2} < \phi < \frac{\delta}{2}, \\ -k_{RH} \left(\phi + \frac{\delta}{2}\right) - \mu_R \omega & \phi < -\frac{\delta}{2} \end{cases}$$

where:

- $k_{\rm RH}$  is the torsional stiffness of the ring-hub coupling.
- $\varphi$  is the relative angle, about the common rotation axis, between the ring and the hub.
- $\delta$  is the backlash between ring and hub teeth.
- $\omega$  is the relative angular velocity between the ring and the hub. This variable describes how fast the two components slip past each other.

Compliant end stops limit the translational motion of the clutch shift linkage and the ring. The compliance model treats the end stops as linear spring-damper sets. The location of the end stops depends on the relative angle and angular velocity between the ring and hub teeth:

- If the teeth align and the relative angular velocity is smaller than the maximum value for clutch engagement, the end-stop location is the sum of the ring-hub clearance when fully disengaged and the tooth height. With the end stop at this location, the clutch can engage.
- If the teeth do not align or the relative angular velocity exceeds the maximum value for clutch engagement, the end-stop location is set to prevent the ring from engaging the hub. The clutch remains disengaged.

Translational friction opposes shift linkage and ring motion. This friction is the sum of Coulomb and viscous components:

$$F_{Z} = -k_{K} \cdot F_{N} \cdot \tanh\left(\frac{4v}{v_{th}}\right) - \mu_{T}v,$$

where:

- ullet  $F_{
  m Z}$  is the net translational friction force acting on the shift linkage and ring.
- $k_{\rm K}$  is the kinetic friction coefficient between ring and hub teeth.
- $F_N$  is the normal force between ring and hub teeth.
- *v* is the translational velocity of the shift linkage and the ring.
- $v_{\rm th}$  is the translational velocity threshold. Below this threshold, a hyperbolic tangent function smooths the Coulomb friction force to zero as the shift linkage and ring velocity tends to zero.
- $\mu_{\rm T}$  is the viscous damping coefficient acting on the shift linkage and the ring.

## **Clutch Engagement Conditions**

The clutch engages when it satisfies a set of geometrical and dynamical conditions. These conditions specify the values that certain variables can take for clutch engagement to occur:

• The minimum position at which the ring and the hub can engage is

$$z = h_0 + z_{Gap},$$

where  $h_0$  is the minimum tooth overlap for clutch engagement. Adjust this parameter to minimize engagement instability, i.e., the tendency of the clutch to switch rapidly between engaged and disengaged states

 The magnitude of the relative angular velocity between the ring and the hub must be smaller than the maximum engagement velocity:

# **Dog Clutch**

$$|\omega| < |\omega_{\max}|,$$

where  $\omega_{\max}$  is the maximum value of the relative angular velocity at which engagement can occur.

- If using the friction clutch approximate model, engagement occurs only if torque transfer between the ring and the hub remains smaller than the maximum transmitted torque that the clutch supports.
- If using the dynamical model with backlash, engagement occurs only if the relative angular position of the ring and hub teeth allows them to interlock.

## **Rotational Power Dissipation**

When the clutch slips under an applied torque, it dissipates power. The power loss equals the product of the slip angular velocity and the contact torque between the ring and the hub:

$$P_{loss} = \omega \cdot T_C$$

where:

- $\bullet \ P_{\rm loss}$  is the dissipated power due to slipping.
- $T_{\rm C}$  is the kinetic contact torque.

# Dialog Box and Parameters

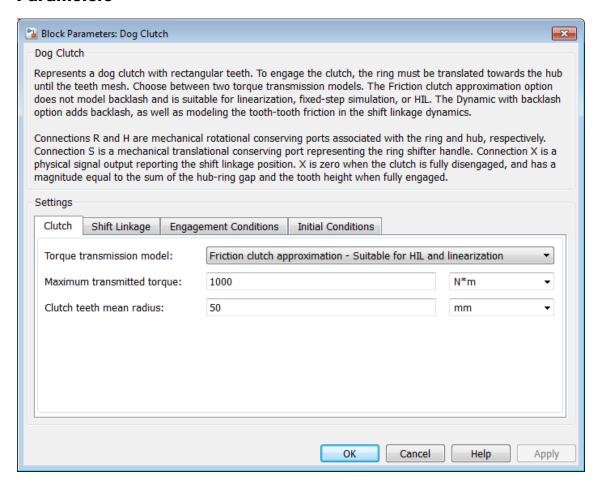

#### Clutch

#### Torque transmission model

Computational framework with which to model the dynamic behavior of the dog clutch. The default setting is Friction clutch approximation Suitable for HIL and linearization.

 Friction clutch approximation - Suitable for HIL and linearization — Model clutch engagement as a friction phenomenon between the ring and the hub. This model, based on the Fundamental Friction Clutch block, provides a computationally efficient approximation of the dog clutch.

#### **Friction Clutch Approximation**

#### Maximum transmitted torque

Largest torque that the clutch can transmit, corresponding to a nonslip engaged configuration. If the torque transmitted between the ring and the hub exceeds this value, the two components begin to slip with respect to each other. This torque determines the static friction limit in the friction clutch approximation. The default value is 1000.

#### Clutch teeth mean radius

Distance from the ring or hub center to the corresponding tooth center. The mean tooth radius determines the normal contact forces between ring and hub teeth given the transmission torque between the two components. The mean radius must be greater than zero. The default value is 50.

• Dynamic with backlash — Model clutch engagement in detail, accounting for such phenomena as backlash, torsional compliance, and contact forces between ring and hub teeth. Selecting this option causes additional parameters to appear in the Shift Linkage and Initial Conditions tabs.

#### Dynamic with Backlash

#### Number of teeth

Total number of teeth in the ring or the hub. The two components have equal tooth numbers. The number of teeth must be greater than or equal to one. The default value is 6.

#### Rotational backlash

Allowable angular motion, or play, between the ring and hub teeth in the engaged clutch configuration. The backlash must be greater than zero. The default value is 10.

#### Clutch teeth mean radius

Distance from the ring or hub center to the corresponding tooth center. The mean tooth radius determines the normal contact forces between ring and hub teeth given the transmission torque between the two components. The mean radius must be greater than zero. The default value is 50.

#### **Torsional stiffness**

Linear torsional stiffness coefficient at the contact interface between the ring and hub teeth. This coefficient characterizes the restoring component of the contact force between the two sets of teeth. Greater stiffness values correspond to greater contact forces. The stiffness coefficient must be greater than zero. The default value is 1e+7 N\*m/rad.

#### Torsional damping

Linear torsional damping coefficient at the contact interface between the ring and hub teeth. This coefficient characterizes the dissipative component of the contact force between the two sets of teeth. Greater damping

# **Dog Clutch**

values correspond to greater energy dissipation during contact. The damping coefficient must be greater than zero. The default value is 100.

### **Shift Linkage**

#### Tooth height

Distance between the base and crest of a tooth. Ring and hub teeth share the same height. The tooth height and the ring-hub clearance when fully disengaged determine the maximum travel span of the shift linkage. The tooth height must be greater than zero. The default value is 10 mm.

#### Hard stop at back of shift linkage

Choice of translational motion limiting device. Select whether to stop the shift linkage when fully disengaged. The default value is Hard stop when fully disengaged.

#### Ring-hub clearance when disengaged

Maximum open gap between the ring and hub tooth crests along the shift linkage translation axis. This gap corresponds to the fully disengaged clutch state. The tooth height and the ring-hub clearance when fully disengaged determine the maximum travel span of the shift linkage. The ring-hub clearance must be greater than zero. The default value is 3 mm.

#### Ring stop stiffness

Linear stiffness coefficient of the ring end stop. This coefficient characterizes the restoring component of the contact force that resists translational motion past the end stops. Greater stiffness values correspond to greater contact forces and a smaller end stop compliance. The stiffness coefficient must be greater than zero. The default value is 1e+6 N/m.

#### Ring stop damping

Linear damping coefficient of the ring end stop. This coefficient characterizes the dissipative component of the contact force that resists translational motion past the end stops. Greater damping values correspond to greater energy dissipation during contact. The damping coefficient must be greater than or equal to zero. The default value is 1000 N/(m/s).

#### Shift linkage viscous friction coefficient

Linear damping coefficient acting on the shift linkage. This coefficient characterizes the dissipative force that resists shift linkage motion due to viscous damping. Greater coefficient values correspond to greater energy dissipation during shift linkage motion. The viscous friction coefficient must be greater than zero. The default value is 100 N/(m/s).

#### Tooth-tooth friction coefficient

Kinetic friction coefficient at the contact interface between ring and hub teeth. This coefficient characterizes the dissipative force that resists shift linkage motion due to tooth-tooth contact during clutch engagement/disengagement.

Greater coefficient values correspond to greater energy dissipation during shift linkage motion. The friction coefficient must be greater than zero. The default value is 0.05. This parameter appears only when you set **Torque transmission model** in the **Clutch** tab to Dynamic with backlash.

## **Engagement Conditions**

#### Linkage travel direction

Direction the shift linkage must travel in to engage the clutch. Choices include positive and negative displacements. The default setting is Positive shift linkage displacement engages clutch.

#### Maximum engagement velocity

Relative angular velocity between the ring and the hub above which the clutch cannot engage. The maximum engagement velocity must be greater than zero. The default value is inf (infinity) rad/s.

# **Dog Clutch**

#### Tooth overlap to engage

Overlap length between ring and hub teeth along the common longitudinal axis above which the clutch can engage. The clutch remains disengaged until the tooth overlap by at least this length. The tooth overlap to engage must be greater than zero. The default value is 3 mm.

#### **Initial Conditions**

#### Clutch Initial state

Clutch configuration at simulation time zero. Choices include:

- Disengaged Clutch transmits zero torque between the ring and the hub.
- Engaged Clutch transmits torque between the ring and the hub.

The default value is Disengaged.

#### Initial shift linkage position

Shift linkage position at simulation time zero. Values between zero and the sum of the ring-hub clearance and the tooth overlap to engage are consistent with a disengaged clutch. Larger values are consistent with an engaged clutch. The default value is 0 mm.

#### Initial ring-hub offset angle

Rotation angle between the ring and the hub at simulation time zero. This angle determines whether the ring and hub teeth can interlock, and hence whether the clutch can engage. The initial offset angle must satisfy these conditions:

• If the clutch initial state is disengaged, the initial offset angle must fall in the range

$$-\frac{180^{\circ}}{N} \le \phi_0 \le +\frac{180^{\circ}}{N},$$

where N is the number of teeth present in the ring or the hub. The two components contain the same number of teeth.

• If the clutch initial state is engaged, the initial offset angle must fall in the range

$$-\frac{\delta}{2} \le \phi_0 \le +\frac{\delta}{2},$$

where  $\delta$  is the backlash angle between the ring and hub teeth.

The default value is 0 deg. This parameter appears only when you set **Torque transmission model** in the **Clutch** tab to Dynamic with backlash.

**Ports** 

The table summarizes the ports that the block contains.

| Port | Description                                                     |
|------|-----------------------------------------------------------------|
| S    | Translational conserving port that represents the shift linkage |
| X    | Physical signal port for specifying the shift linkage position  |
| R    | Rotational conserving port that represents the clutch ring      |
| Н    | Rotational conserving port that represents the clutch hub       |

**See Also** 

Fundamental Friction Clutch | Loaded-Contact Rotational Friction | Torsional Spring-Damper

Related Examples • "Gear Coupling Control with Clutches"

**Purpose** 

Planetary gear train with two meshed planet gear sets

Library

Gears

**Description** 

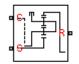

This block represents a planetary gear train with two meshed planet gear sets between the sun gear and the ring gear. A single carrier holds the two planet gear sets at different radii from the sun gear centerline, while allowing the individual gears to rotate with respect to each other. The gear model includes power losses due to friction between meshing gear teeth and viscous damping of the spinning gear shafts.

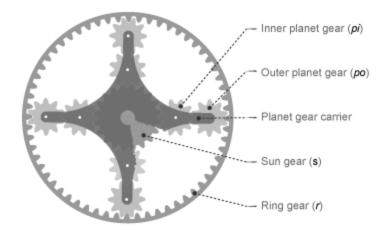

Structurally, the double-pinion planetary gear resembles a Ravigneaux gear without its second, large, sun gear. The inner planet gears mesh with the sun gear and the outer planet gears mesh with the ring gear. Because it contains two planet gear sets, the double-pinion planetary gear reverses the relative rotation directions of the ring and sun gears.

The teeth ratio of a meshed gear pair fixes the relative angular velocities of the two gears in that pair. The dialog box provides two parameters to set the ring-sun and outer planet-inner planet gear teeth ratios. A geometric constraint fixes the remaining teeth ratios—ring-outer planet and inner planet-sun. This geometric constraint requires that the ring

gear radius equal the sum of the sun gear radius with the inner and outer planet gear diameters:

$$r_r = r_s + 2 \cdot r_{ni} + 2 \cdot r_{no},$$

where:

- $r_r$  is the ring gear radius
- $r_s$  is the sun gear radius
- $r_{pi}$  is the inner planet gear radius
- $r_{po}$  is the outer planet gear radius

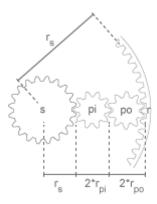

In terms of the ring-sun and outer planet-inner planet teeth ratios, the ring-outer planet teeth ratio is

$$rac{r_r}{r_{po}} = 2 \cdot rac{rac{r_r}{r_s}}{\left(rac{r_r}{r_s} - 1
ight)} \cdot rac{\left(rac{r_{po}}{r_{pi}} + 1
ight)}{rac{r_{po}}{r_{pi}}},$$

The inner planet-sun teeth ratio is

$$\frac{r_{pi}}{r_s} = \frac{\left(\frac{r_r}{r_s} - 1\right)}{2\left(\frac{r_{po}}{r_{pi}} + 1\right)},$$

The Differential block is a composite component. It contains three underlying blocks—Ring-Planet, Planet-Planet, and Sun-Planet—connected as shown in the figure. Each block connects to a separate drive shaft through a rotational conserving port.

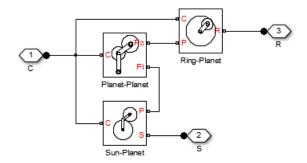

# Dialog Box and Parameters

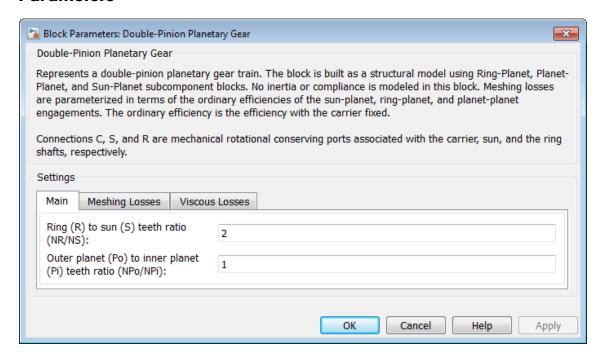

#### Main

Specify the teeth ratios for ring-sun and outer planet-inner planet gears.

#### Ring (R) to sun (S) teeth ratio (NR/NS)

Enter the teeth ratio between ring and sun gears. This ratio is the number of teeth in the ring gear divided by the number of teeth in the sun gear. The default value is 2.

#### Outer planet (Po) to inner planet (Pi) teeth ratio (NPo/NPi)

Enter the teeth ratio between outer planet and inner planet gears. This ratio is the number of teeth in the outer planet divided by the number of gear teeth in the inner planet. The default value is 1.

#### **Meshing Losses**

Specify the power losses due to friction between meshing gear teeth.

#### Friction model

Select how to implement friction losses between meshing gears. The table describes the friction models.

| Model                                               | Description                                                                                     |
|-----------------------------------------------------|-------------------------------------------------------------------------------------------------|
| No meshing losses<br>Suitable for HIL<br>simulation | Ignore friction losses. Treat gear meshing as ideal.                                            |
| Constant efficiency                                 | Include friction losses. Torque transfer between gears depends on a constant efficiency factor. |

#### Sun-planet, ring-planet, and planet-planet ordinary efficiencies

Enter a vector with the torque transfer efficiencies between sun-planet, ring-planet, and planet-planet gear pairs, in that order. The default vector is [0.98 0.98 0.98].

## Sun-carrier, ring-carrier, and planet-carrier velocity thresholds

Enter a vector with the sun-carrier, ring-carrier, and planet-carrier absolute angular velocities above which the full efficiency loss applies. From the drop-down list, select a physical unit. The default vector is [0.01 0.01 0.01] rad/s.

#### **Viscous Losses**

Specify the power losses due to viscous damping of the gear carriers.

# Sun-carrier, ring-carrier, and planet-carrier viscous friction coefficients

Enter a vector with the viscous friction coefficients that dampen sun-carrier, ring-carrier, and planet-carrier motion, in that order. From the drop-down list, select a physical unit. The default vector is [0 0 0] N\*m/(rad/s).

# **Ports**

| Port | Description                                                        |
|------|--------------------------------------------------------------------|
| С    | Conserving rotational port that represents the planet gear carrier |
| S    | Conserving rotational port that represents the sun gear            |
| R    | Conserving rotational port that represents the ring gear           |

## **See Also**

Planetary Gear | Compound Planetary Gear | Ravigneaux Gear

# **Double-Shoe Brake**

**Purpose** 

Frictional brake with two pivoted shoes diametrically positioned about rotating drum

Library

Brakes & Detents/Rotational

**Description** 

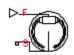

The block represents a frictional brake with two pivoted rigid shoes that press against a rotating drum to produce a braking action. The rigid shoes sit inside or outside the rotating drum in a diametrically opposed configuration. A positive actuating force causes the rigid shoes to press against the rotating drum. Viscous and contact friction between the drum and the rigid shoe surfaces cause the rotating drum to decelerate. Double-shoe brakes provide high braking torque with small actuator deflections in applications that include motor vehicles and some heavy machinery. The model employs a simple parameterization with readily accessible brake geometry and friction parameters.

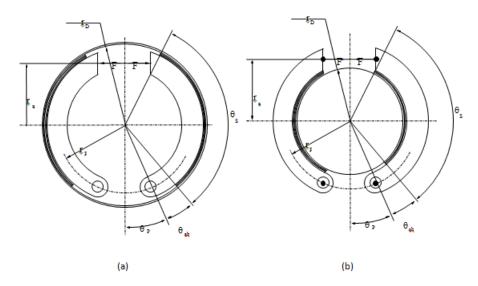

In this schematic, a) represents an internal double-shoe brake, and b) represents an external double-shoe brake. In both configurations, a

positive actuation force F brings the shoe and drum friction surfaces into contact. The result is a friction torque that causes deceleration of the rotating drum. Zero and negative forces do not bring the shoe and drum friction surfaces into contact and produce zero braking torque.

The model uses the long-shoe approximation. Contact angles smaller than 45° produce less accurate results. The following formulas provide the friction torque the leading and trailing shoes develop, respectively:

$$T_{LS} = \frac{\mu \cdot p_a \cdot r_D^{\ 2} \left(\cos\theta_{sb} - \cos\theta_s\right)}{\sin\theta_a}$$

$$T_{TS} = \frac{\mu \cdot p_b \cdot r_D^2 \left(\cos \theta_{sb} - \cos \theta_s\right)}{\sin \theta_a}$$

In the formulas, the parameters have the following meaning:

| Parameter    | Description                                               |
|--------------|-----------------------------------------------------------|
| $T_{LS}$     | Brake torque the leading shoe develops                    |
| $T_{TS}$     | Brake torque the trailing shoe develops                   |
| μ            | Effective contact friction coefficient                    |
| $p_a$        | Maximum linear pressure in the leading shoe-drum contact  |
| $p_b$        | Maximum linear pressure in the trailing shoe-drum contact |
| $r_D$        | Drum radius                                               |
| $	heta_{sb}$ | Shoe beginning angle                                      |

# **Double-Shoe Brake**

| Parameter  | Description                                                                                                    |
|------------|----------------------------------------------------------------------------------------------------|
| $\theta_s$ | Shoe span angle                                                                                                    |
| $	heta_a$  | Angle from hinge pin to maximum pressure point $\theta_a = \begin{cases} \theta_s & \text{if } 0 \leq \theta_s \leq \frac{\pi}{2} \\ \frac{\pi}{2} & \text{if } \theta_s \geq \frac{\pi}{2} \end{cases}$ |

The model assumes that only Coulomb friction acts at the shoe-drum surface contact. Zero relative velocity between the drum and the shoes produces zero Coulomb friction. To avoid discontinuity at zero relative velocity, the friction coefficient formula employs the following hyperbolic function:

$$\mu = \mu_{Coulomb} \cdot \tanh\left(\frac{4\omega_{shaft}}{\omega_{threshold}}\right)$$

In the formula, the parameters have the following meaning:

| Parameter            | Description                            |
|----------------------|----------------------------------------|
| μ                    | Effective contact friction coefficient |
| $\mu_{Coulomb}$      | Contact friction coefficient           |
| $\omega_{shaft}$     | Shaft velocity                         |
| $\omega_{threshold}$ | Angular velocity threshold             |

Balancing the moments that act on each shoe with respect to the pin yields the pressure acting at the shoe-drum surface contact. The following formula provides the balance of moments for the leading shoe.

$$F = \frac{M_N - M_F}{c}$$

In the formula, the parameters have the following meaning:

| Parameter | Description                                                    |
|-----------|----------------------------------------------------------------|
| F         | Actuation Force                                                |
| $M_N$     | Moment acting on the leading shoe due to normal force          |
| $M_F$     | Moment acting on the leading shoe due to friction force        |
| c         | Arm length of the cylinder force with respect to the hinge pin |

The following equations give  $M_{N}$ ,  $M_{F}$ , and c, respectively.

$$M_N = \frac{p_a r_p r_D}{\sin\theta_a} \bigg( \frac{1}{2} \Big[ \theta_s - \theta_{sb} \, \Big] - \frac{1}{4} \Big[ \sin 2\theta_s - \sin 2\theta_{sb} \, \Big] \bigg)$$

$$M_F = \frac{\mu p_a r_D}{\sin \theta_a} \Biggl( r_D \left[ \cos \theta_{sb} - \cos \theta_s \right] + \frac{r_p}{4} \Biggl[ \cos 2\theta_s - \cos 2\theta_{sb} \right] \Biggr)$$

$$c = r_a + r_p \cos \theta_p$$

The parameters have the following meaning:

| Parameter | Description                                              |
|-----------|----------------------------------------------------------|
| $p_a$     | Maximum linear pressure at the shoe-drum contact surface |
| $r_p$     | Pin location radius                                      |

| Parameter  | Description              |
|------------|--------------------------|
| $\theta_p$ | Hinge pin location angle |
| $r_a$      | Actuator location radius |

The model does not simulate self-locking brakes. If brake geometry and friction parameters cause a self-locking condition, the model produces a simulation error. A brake self-locks if the friction moment exceeds the moment due to normal forces:

$$M_F > M_N$$

The following formula provides the balance of moments for the trailing shoe.

$$F = \frac{M_N + M_F}{c}$$

Formulas and parameters for  $M_{N}$ ,  $M_{F}$ , and c share the definition in the leading shoe section.

The net braking torque has the formula:

$$T = T_{LS} + T_{TS} + \mu_{visc}$$

In the formula, parameter  $\mu_{visc}$  is the viscous friction coefficient.

# Assumptions and Limitations

- The brake uses the long-shoe approximation
- The brake geometry does not self-lock
- The model does not account for actuator flow consumption

# Dialog Box and Parameters

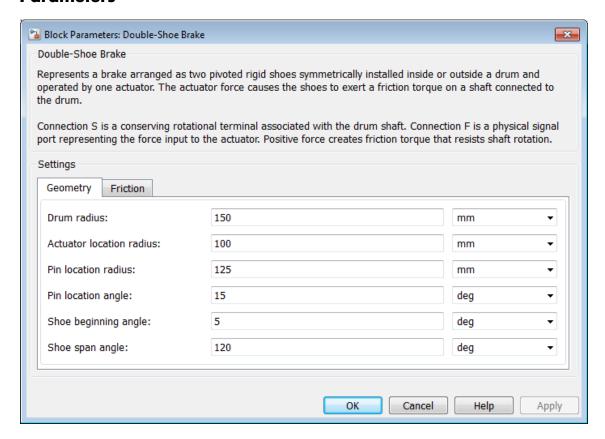

## Geometry

#### Drum radius

Radius of the drum contact surface. The parameter must be greater than zero. The default value is 150 mm.

# **Double-Shoe Brake**

#### **Actuator location radius**

Distance between the drum center and the force line of action. The parameter must be greater than zero. The default value is 100 mm.

#### Pin location radius

Distance between the hinge pin and drum centers. The parameter must be greater than zero. The default value is 125 mm.

#### Pin location angle

Angular coordinate of the hinge pin location from the brake symmetry axis. The parameter must be greater than or equal to zero. The default value is 15 deg.

#### Shoe beginning angle

Angle between the hinge pin and the beginning of the friction material linen of the shoe. The value of the parameter must be in the range  $0 \le \theta_{sb} \le (\pi\text{-pin location angle})$ . The default value is 5 deg.

#### Shoe span angle

Angle between the beginning and the end of the friction material linen on the shoe. The value of the parameter must be in the range  $0 < \theta_{sb} \le (\pi$  -pin location angle - shoe beginning angle). The default value is 130 deg.

#### **Friction**

#### Viscous friction coefficient

Value of the viscous friction coefficient at the contact surface. The parameter must be greater than or equal to zero. The default value is 0.01 n\*m/(rad/s).

#### **Contact friction coefficient**

Friction coefficient at the shoe-drum contact surface. The parameter must be greater than zero. The default value is 0.3.

#### Angular velocity threshold

Angular velocity at which the contact friction coefficient practically reaches its steady-state value. The parameter must be greater than zero. the default value is 0.01 rad/s.

# **Double-Shoe Brake**

## **Ports**

| Port | Description                                                        |
|------|--------------------------------------------------------------------|
| F    | Physical signal port that represents the brake actuating force     |
| S    | Conserving rotational port that represents the rotating drum shaft |

## See Also

Band Brake | Loaded-Contact Rotational Friction | Rotational Detent

# **Double-Sided Synchronizer**

Purpose Back-to-back dog-cone clutch pairs assembled symmetrically about a

translational detent to provide smooth gear engagement

**Library** Clutches

## **Description**

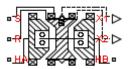

The block represents a double-sided synchronizer that contains two back-to-back dog clutches, two back-to-back cone clutches, and one translational detent. Shift linkage translation along the negative direction causes the clutches to engage the ring with hub A. Shift linkage translation along the positive direction causes the clutches to engage the ring with hub B. When the magnitude of the shift linkage translation is smaller than the cone clutch ring-hub gap, the synchronizer is in neutral mode and does not transmit torque.

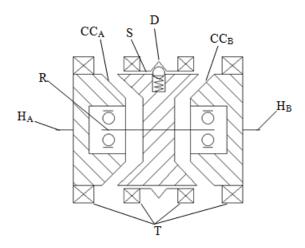

# **Double-Sided Synchronizer**

The schematic illustrates a double-sided synchronizer in the disengaged state. In this state, the ring (R) and hub ( $H_A$  and  $H_B$ ) shafts can spin independently at different speeds. As the shift linkage (S) translates in the negative direction, the faces of cone clutch A ( $CC_A$ ) come into contact. The friction in the cone clutch decreases the difference in rotational speed between the shafts. When the force on the shift linkage exceeds the peak force of detent (D), the dog clutch teeth (T) can engage. The detent peak force should be such that the cone clutch has enough time and normal force to bring the shafts to sufficiently similar speeds to allow engagement of the dog clutch. Similarly, translating the shift linkage along the positive direction allows the faces of cone clutch B ( $CC_B$ ) to come into contact, and can allow the shaft of the ring to engage with the shaft of the hub B ( $H_B$ ).

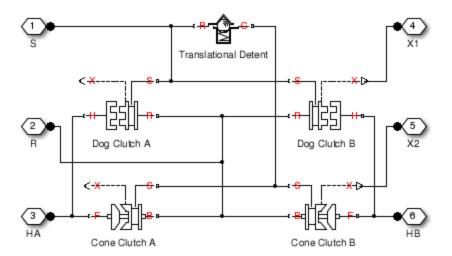

The model implements two Dog Clutch blocks, one Translational Detent, and two modified Dog Clutch blocks. Refer to each block reference page for more information on the corresponding block function.

Connections R,  $H_A$ , and  $H_B$  are mechanical rotational conserving ports that represent the ring (R), hub A ( $H_A$ ), and hub B ( $H_B$ ), respectively.

# **Double-Sided Synchronizer**

Connection S is a mechanical translational conserving port that represents the ring shifter handle.

Connections X1 and X2 are physical signal ports that output the shift linkage positions of the dog clutches and cone clutches, respectively. The following tables provide the values of X1 and X2 in common clutch engagement cases.

| Dog Clutch State         | X1                                            |
|--------------------------|-----------------------------------------------|
| Disengaged               | 0                                             |
| Fully engaged with hub A | Negative sum of ring-hub gap and tooth height |
| Fully engaged with hub B | Positive sum of ring-hub gap and tooth height |

| Cone Clutch State        | X2                             |
|--------------------------|--------------------------------|
| Disengaged               | 0                              |
| Fully engaged with hub A | Negative value of ring-hub gap |
| Fully engaged with hub B | Positive value of ring-hub gap |

The values of X1 and X2 are zero when the synchronizer is fully disengaged. When the dog clutch is fully engaged with hub A, X1 is equal to the negative sum of its ring-hub gap and tooth height. When the dog clutch is fully engaged with hub B, X1 is equal to the positive sum of its ring-hub gap and tooth height. When the cone clutch is fully engaged with hub A, X2 is equal to the negative of its ring-hub gap. When the cone clutch is fully engaged with hub B, X2 is equal to its ring-hub gap.

# Assumptions and Limitations

 The model does not account for inertia effects. You can add a Simscape™ Inertia block at each port to add inertia to the synchronizer model.

# Dialog Box and Parameters

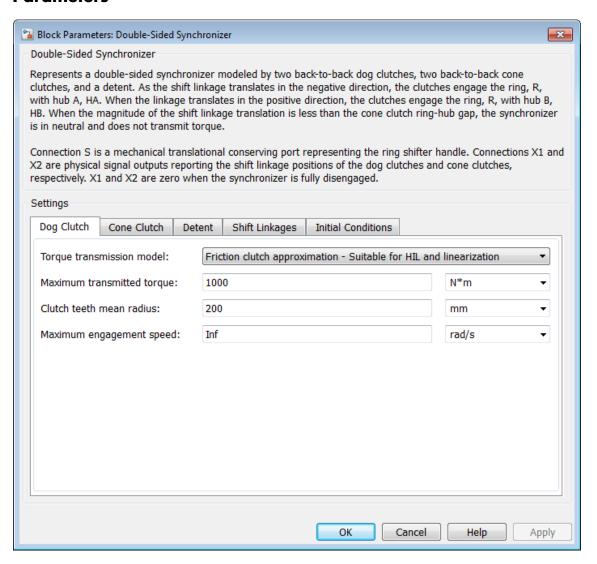

## **Dog Clutch**

## **Torque Transmission Model**

Model used to represent torque transmission. The default setting is Friction clutch approximation - Suitable for HIL and linearization.

Each model provides the following common parameters:

#### Clutch teeth mean radius

Mean radius of the clutch teeth. The parameter must be greater than zero. The default value is 200 mm.

## Maximum engagement speed

The relative angular speed between the ring and hub shafts above which the dog clutch cannot engage. The value is specific to the specific gearbox or transmission and must be minimized to avoid high dynamic impact during engagement. The default value is inf rad/s

# Friction clutch approximation - Suitable for HIL and linearization

## Maximum transmitted torque

Maximum expected torque across the clutch. The default value is  $1000\,$  Nm.

## Dynamic with Backlash

#### Number of teeth

Number of teeth in the clutch. The parameter must be greater than or equal to one. The default value is 6.

#### Rotational backlash

Angular play of the ring with respect to the hub. Greater backlash values correspond to wider tooth gaps that makes engagement easier. The parameter must be greater than zero. The default value is 10 deg.

#### Torsional stiffness

Stiffness of the tooth contact. The model assumes deformation due to tooth interaction is elastic. The angular deformation at the contact surface is proportional to the applied torque and the reciprocal of the contact stiffness. The parameter must be greater than zero. The default value is 1e+7 N\*m/rad.

## Torsional damping

Damping at the tooth contact surface. The value of the parameter is inversely proportional to the number of oscillations following impact. The parameter must be greater than zero. The default value is 2 N\*m/(rad/s).

#### Tooth-tooth friction coefficient

Friction coefficient for the translational relative motion between the hub and ring teeth. The value of the parameter depends on the tooth material, lubrication, and quality of contacting surfaces. The parameter must be greater than zero. The default value is 0.05.

## **Cone Clutch**

#### Contact surface maximum diameter

Outer diameter of the friction material linen that lines the cone clutch disks. The parameter must be greater than zero. The default value is 150 mm.

#### Contact surface minimum diameter

Inner diameter of the friction material linen that lines the cone clutch disks. The parameter must be greater than zero, but smaller than the value of **Contact surface maximum diameter**.

#### Cone half angle

Half angle of the clutch cone. The parameter must be greater than zero and less than or equal to 90°. The default value is 12 deg.

#### Friction model

Specification method for the kinetic friction coefficient between cone clutch disks in slipping conditions. Options include:

- Fixed kinetic friction coefficient Specify a single value for the kinetic friction coefficient. This value is constant across all clutch relative velocities. Selecting this option exposes an additional parameter, **Kinetic friction coefficient**.
- Table lookup kinetic friction coefficient Specify
  a lookup table with the kinetic friction coefficient values as
  a function of the clutch slip velocity. Selecting this option
  exposes additional parameters for the lookup table values and
  interpolation/extrapolation methods.

#### Kinetic friction coefficient

Kinetic friction coefficient between the friction surfaces of the cone clutch disks. The parameter must be greater than zero. The default value is 0.3.

## Kinetic friction coefficient relative velocity vector

Vector with the clutch slip velocities at which to define the kinetic friction coefficient.

### Kinetic friction coefficient vector

Vector with the kinetic friction coefficient values corresponding to the clutch slip velocities in **Kinetic friction coefficient relative velocity vector**.

## Friction coefficient interpolation method

Method for calculating kinetic friction coefficients between lookup-table data points. Options include Linear, Cubic, and Spline.

## Friction coefficient extrapolation method

Method for calculating kinetic friction coefficient values outside of the lookup-table data range. Options include From last 2 points and From last point.

#### Static friction coefficient

Static friction coefficient between the friction surfaces of the cone clutch disks. The parameter must be greater than the kinetic friction coefficient. The default value is 0.35.

### Velocity tolerance

Relative velocity between the cone clutch disks below which the disk friction surfaces lock. Surface locking requires that the torque across the R and H rotational ports be smaller than the product of the effective radius, the static friction coefficient, and the applied normal force. The default value is 0.001 rad/s.

#### Threshold force

Minimum value of the applied normal force for frictional torque transmittal to occur. If the value of the parameter exceeds the value of the applied normal force, no frictional torque is transmitted.

#### **Detent**

#### Peak force

Peak shear force of the detent. The default value is 500 N.

#### Notch width

Width of the region where the detent exhibits shear force. The default value is 3 mm.

#### Viscous friction coefficient

Viscous friction coefficient at the contact surface of the detent. The parameter must be greater than or equal to zero. The default value is  $0.1\ N/(m/s)$ .

## Friction to peak force ratio

Ratio of the kinetic friction to the peak shear force of the detent. The parameter is used to set the value of the kinetic friction. The parameter must be greater than or equal to zero. The default value is 0.01.

## Friction velocity threshold

Velocity required for peak kinetic friction at the contact surface of the detent. The parameter ensures the force is continuous when the travel direction changes, increasing the numerical stability of the simulation. The parameter must be greater than zero. The default value is  $0.05\ m/s$ .

## **Shift Linkages**

## Ring-hub clearance when dog clutch disengaged

Distance between ring and dog clutch hub with the ring fully retracted. The parameter specifies the maximum travel distance if engagement requirements are not met. The parameter must be greater than the value of **Ring-hub clearance when cone clutch disengaged**. The default value is 5 mm.

## Tooth overlap to engage

Minimum value of the tooth overlap beyond which the dog clutch is considered engaged. The parameter must be greater than zero. The default value is 3 mm.

## Tooth height

Height of dog clutch teeth. The parameter must be greater than zero. The default value is 10 mm.

## Ring-hub clearance when cone clutch disengaged

Distance between the ring and cone clutch hub when the ring is fully retracted. The cone clutch can begin to engage once the slider has translated this distance. The ring can travel only this distance if the engagement requirements are not satisfied. The parameter must be greater than zero. The default value is 3 mm.

## Dog clutch ring stop stiffness

Stiffness of the hard stops on both sides of the dog clutch ring. The model assumes the ring and stops behave elastically. Contact deformation is proportional to the applied force and the reciprocal of the contact stiffness. The value of the stiffness must be assigned with reference to the parameter **Tooth overlap to engage**. Too low a stiffness could cause the deformation to exceed the required overlap and initiate a false engagement. The parameter must be greater than zero. The default value is 1e+6 N/m.

## Cone clutch ring stop stiffness

Stiffness of the hard stops on both sides of the cone clutch ring. The model assumes the ring and stops behave elastically. Contact deformation is proportional to the applied force and the reciprocal

of the contact stiffness. The parameter must be greater than zero. The default value is 1e+6 N/m.

## Dog clutch ring stop damping

Translational contact damping between the dog clutch ring and the hub. The value of the damping is inversely proportional to the number of oscillations that occur after impact. The parameter must be greater than zero. The default value is 1e+3 N/(m/s).

## Cone clutch ring stop damping

Translational contact damping between the cone clutch ring and the hub. The value of damping is inversely proportional to the number of oscillations that occur after impact. The parameter must be greater than zero. The default value is 1e+3 N/(m/s).

#### Viscous friction coefficient

Viscous friction coefficient for the relative translational motion between the hub and the ring. The value of the parameter depends on lubrication state and quality of contacting surfaces. The coefficient must be greater than or equal to zero. The default value is  $100\ N/(m/s)$ .

## **Initial Conditions**

#### **Initial state**

Beginning configuration of cone and dog clutches. Choices include:

- Cone clutch A and dog clutch A locked
- Cone clutch A locked
- All clutches unlocked
- Cone clutch B locked
- Cone clutch B and dog clutch B locked

The default setting is All clutches unlocked.

## Dog clutch initial shift linkage position

Initial position of the shift linkage section that attaches to the dog clutch. The value of the parameter has the following restrictions:

| Dog Clutch State                  | Parameter Restriction                                                                                                    |
|-----------------------------------|----------------------------------------------------------------------------------------------------|
| Dog clutch A Initially engaged    | Negative of the parameter value must be greater than the sum of parameters Ring-hub clearance when dog clutch disengaged and Tooth overlap to engage |
| Dog clutch A Initially disengaged | Negative of the parameter value must be smaller than the sum of parameters Ring-hub clearance when dog clutch disengaged and Tooth overlap to engage |
| Dog clutch B Initially engaged    | Parameter value must be greater than the sum of parameters Ring-hub clearance when dog clutch disengaged and Tooth overlap to engage                 |
| Dog clutch B Initially disengaged | Parameter value must be smaller than the sum of parameters Ring-hub clearance when dog clutch disengaged and Tooth overlap to engage                 |

The default value is 0 mm.

## Cone clutch initial shift linkage position

Initial position of the shift linkage section that attaches to the cone clutch. The value of the parameter has the following restrictions:

| Dog Clutch State                   | Parameter Restriction                                                                                           |
|------------------------------------|----------------------------------------------------------------------------------------------------|
| Cone clutch A initially engaged    | Negative of parameter must<br>be greater than the value of<br>Ring-hub clearance when<br>cone clutch disengaged |
| Cone clutch A initially disengaged | Negative of parameter must<br>be smaller than the value of<br>Ring-hub clearance when<br>cone clutch disengaged |
| Cone clutch B initially engaged    | Parameter must be greater than the value of Ring-hub clearance when cone clutch disengaged                      |
| Cone clutch B initially disengaged | Parameter must be smaller than the value of Ring-hub clearance when cone clutch disengaged                      |

The default value is 0 mm.

## Initial dog clutch ring-hub offset angle

Initial angle between the ring and hub portions of the dog clutch. To edit the parameter, you must set **Dog Clutch > Torque transmission model** to Dynamic with backlash. If the clutch is disengaged, the initial angle must lie in the range  $-\pi/N \le \theta \le +\pi/N$ , where N denotes the number of teeth in the dog clutch. If the clutch is engaged, the initial angle must be in the range  $-\delta/2 \le \theta \le +\delta/2$ , where  $\delta$  is the backlash angle. The default value is 0 deg.

## **Ports**

| Port | Description                                                     |  |
|------|-----------------------------------------------------------------|--|
| S    | Conserving translational port that represents the shift linkage |  |
| R    | Conserving rotational port that represents the ring shaft       |  |

| Port | Description                                                                            |  |
|------|----------------------------------------------------------------------------------------|--|
| HA   | Conserving rotational port that represents hub shaft A                                 |  |
| НВ   | Conserving rotational port that represents hub shaft B                                 |  |
| X1   | Physical signal output port that measures the magnitude of the dog clutch translation  |  |
| X2   | Physical signal output port that measures the magnitude of the cone clutch translation |  |

## **See Also**

Synchronizer | Cone Clutch | Dog Clutch | Translational Detent

Purpose Torsionally-compliant driveshaft

**Library** Couplings & Drives

## **Description**

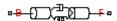

The Flexible Shaft block models the torsional dynamics of a flexible shaft. The shaft is represented by an approximate lumped parameter circuit consisting of *N* segments. *N* is a finite integer greater than zero.

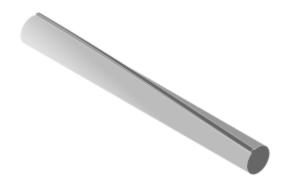

You can parameterize the block in either the overall stiffness and inertia or the dimensions and material properties of the shaft. You can also apply optional viscous friction at the base and follower ports to represent bearing losses at the shaft ends.

## **Ports and Conventions**

B and F are rotational conserving ports associated with the shaft input and output sections, respectively.

## Flexible Shaft

# Dialog Box and Parameters

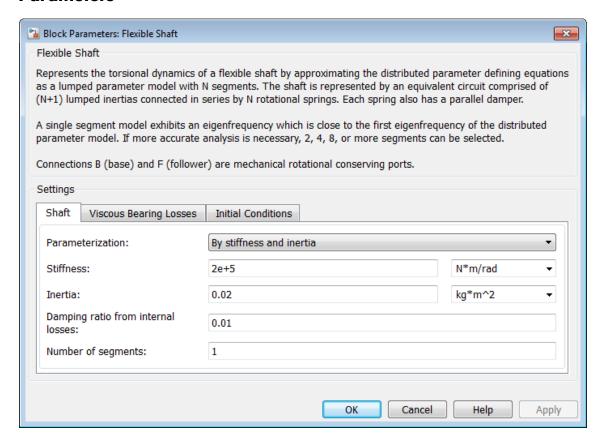

## Shaft

#### Parameterization

Select how to characterize the flexible shaft. The default is By stiffness and inertia.

 By stiffness and inertia — Specify shaft characteristics by its inertia and elastic stiffness.

## Stiffness and Inertia

#### Stiffness

Stiffness k of the shaft, the torque per unit angular deflection of the shaft. The default is 2e+5.

From the drop-down list, choose units. The default is newton-meters/radian (N\*m/rad).

#### Inertia

Rotational inertia J of the shaft around its principal axis. The default is 0.02.

From the drop-down list, choose units. The default is kilogram-meters<sup>2</sup> (kg-m<sup>2</sup>).

• By material properties — Specify shaft characteristics by its size and continuum properties. If you select this option, the panel changes from its default.

automate

## **Shaft Geometry**

Select the geometry of the shaft. The default is Solid.

• Solid — Specify a solid shaft geometry.

### Solid

#### Shaft outside diameter

Diameter D of the solid shaft. Must be greater than 0. The default is 0.075.

From the drop-down list, choose units. The default is meters (m).

Annular— Specify an annular, or hollow, shaft geometry. If you select this option, the panel changes from its default.

#### **Annular**

#### Shaft outside diameter

Outside diameter D of the hollow shaft. Must be greater than 0. The default is 0.075.

From the drop-down list, choose units. The default is meters (m).

#### Shaft inside diameter

Inside diameter d of the hollow shaft. Must be greater than 0. The default is 0.05.

From the drop-down list, choose units. The default is meters (m).

## Shaft length

Length L of the shaft. Must be greater than 0. The default is 1.

From the drop-down list, choose units. The default is meters (m).

## Material density

Mass density  $\rho$  of the shaft material. Must be greater than 0. The default is 7.8e+3.

From the drop-down list, choose units. The default is kilograms/meter<sup>3</sup> (kg/m<sup>3</sup>).

#### Shear modulus

Shear modulus G of the shaft material. Must be greater than 0. The default is 7.93e+10.

From the drop-down list, choose units. The default is pascals (Pa).

## Damping ratio from internal losses

Damping ratio c for the first flexible torsional mode. The default value is 0.01.

## Number of segments

Number Nof rigid segments into which the shaft is divided. The default is 1.

## **Viscous Bearing Losses**

## Viscous friction coefficients at base and follower

Viscous friction coefficients applied at the base and follower, respectively. The default is [0 0].

From the drop-down list, choose units. The default is newton-meters/(radians/second) (N\*m/(rad/s)).

## **Initial Conditions**

## Initial shaft angular deflection

Initial torsional angular deflection of the shaft. The default is 0.

From the drop-down list, choose units. The default is radians (rad).

A positive initial deflection results in a positive torque action from the base (B) to the follower (F) port.

## Initial shaft angular velocity

Initial torsional angular velocity of the shaft. The default is 0.

From the drop-down list, choose units. The default is revolutions/minute (rpm).

At the start of simulation, the entire shaft rotates collectively at this angular velocity, with no relative motion between the segments.

## Flexible Shaft Model

The Flexible Shaft block approximates the distributed, continuous properties of a shaft by a lumped parameter model. The model contains a finite number, N, of lumped inertia-damped spring elements in series, plus a final inertia. The result is a series of N+1 inertias connected by N rotational springs and N rotational dampers. The block can also include viscous friction at the shaft ends (base and follower ports) to represent bearing losses at these points. Do not confuse this viscous friction at the shaft ends with the internal material damping which corresponds to losses arising in the shaft material itself.

The Flexible Shaft block model is parameterized in either the shaft stiffness k and inertia J or its dimensions and material properties.

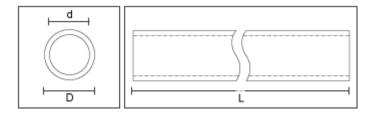

## **Shaft Characterized by Dimensions and Material Properties**

The shaft stiffness and inertia are computed from the shaft dimensions and material properties by the following relationships:

$$\begin{split} J_{\rm P} &= (\pi/32)(D^4-d^4) \;, \\ m &= (\pi/4)(D^2-d^2)\rho L \;, \\ \\ J &= (m/8)(D^2\!\!+d^2) = \rho L \cdot \! J_{\rm P} \;, \\ \\ k &= J_{\rm P} \cdot \! G\!/L \;, \end{split}$$

#### where:

ρ

G

k

 $J_{
m p}$ Polar moment of inertia DShaft outside diameter dShaft inside diameter For solid shafts: d = 0d > 0For annular (hollow) shafts: LShaft length mShaft mass JMoment of inertia

## **Internal Material Damping**

Shaft material density

Shear modulus of elasticity

Shaft rotational stiffness

For either shaft parameterization, the internal material damping is defined by the damping ratio, c, for a single-segment model. In this case, the damping torque is  $2c/\omega_{\rm N}$ .  $\omega_{\rm N}$  is the undamped natural frequency =  $\sqrt{(2k/J)}$ . For an N-segment model, the damping applied across each of the N springs is  $2cN/\omega_{\rm N}$ .

## **Equivalent Physical Network**

The following figure shows an equivalent physical network constructed from Simscape blocks only. There are N segments, each consisting for a spring, damper, and inertia. A segment represents a short section of the driveshaft, the spring representing torsional compliance and the damper representing material damping. The total shaft inertia is split into N+1 parts, and partitioned as shown in the figure.

## Flexible Shaft

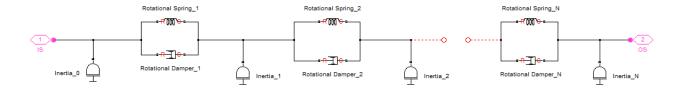

## Limitations

The distributed parameter model of a continuous torsional shaft is approximated by a finite number, N, of lumped parameters.

The flexible shaft is assumed to have a constant cross-section along its length.

## **Tradeoff Between Accuracy and Speed**

A larger number N of segments increases the accuracy of the model, but reduces its speed. The single-segmented model (N=1) exhibits an eigenfrequency which is close to the first eigenfrequency of the continuous, distributed parameter model.

For greater accuracy, you can select 2, 4, 8, or more segments. For example, the four lowest eigenfrequencies are represented with an accuracy of 0.1, 1.9, 1.6, and 5.3 percent, respectively, by a 16-segmented model.

## References

[1] Bathe, K.-J., Finite Element Procedures, Prentice Hall, Inc, 1996.

[2] Chudnovsky, V., D. Kennedy, A. Mukherjee, and J. Wendlandt, "Modeling Flexible Bodies in SimMechanics and Simulink," *MATLAB Digest* 14(3), May 2006.

## **See Also**

Inertia | Rotational Spring | Rotational Damper | Torsional Spring-Damper

**Purpose** 

Friction clutch controlled by kinetic and upper and lower static locking friction signals

Library

Clutches

**Description** 

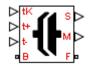

A friction clutch transfers motion and torque between two driveline axes by coupling them with friction. The Fundamental Friction Clutch block models a standard friction clutch with kinetic friction and static (locking) friction acting on the two axes. For model details, see "Fundamental Friction Clutch Model" on page 1-123.

#### **Ports**

B and F are rotational conserving ports representing, respectively, the clutch input (base) and output (follower) driveshaft axes. The clutch motion is measured as the  $slip\ \omega = \omega_F - \omega_B$ , the angular velocity of follower relative to base.

The clutch requires three physical signal inputs (all in newton-meters):

- Kinetic friction torque  $\tau_{\rm K} \ge 0$  (port tK)
- Static friction lower limit torque  $\tau_{\rm S}^-$  (port t–)

The clutch generates two physical signal outputs:

- Clutch slip  $\omega$  (port S)
- Clutch state or mode (port M)

# Dialog Box and Parameters

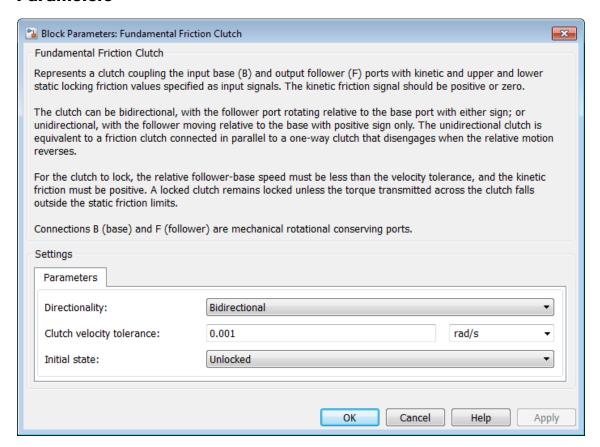

## **Directionality**

Select Bidirectional or Unidirectional to determine how the follower axis can turn relative to the base, in both directions or only in the forward direction, respectively. The default is Bidirectional.

## Clutch velocity tolerance

Sets the minimum absolute slip  $\omega_{\rm Tol}$  above which the clutch cannot lock. Below this speed, the clutch can lock. See the diagram in "Clutch State, Transition, and Variable Summary" on page 1-125. The default is 0.001.

From the drop-down list, choose units. The default is radians/second (rad/s).

#### Initial state

From the drop-down list, choose whether the clutch starts simulation in the Locked or the Initial Unlocked state. The default is Unlocked.

## Fundamental Friction Clutch Model

## **Clutch Directionality**

The friction clutch has two possible directionalities:

- Bidirectional ( $\omega \le 0$  or  $\omega \ge 0$ ), allowing the follower to rotate relative to the base in either direction
- Unidirectional ( $\omega \ge 0$ ), allowing the follower to rotate relative to the base in the forward direction only.

A unidirectional clutch is equivalent to a friction clutch connected in parallel to a one-way clutch, which disengages when the relative motion reverses.

## **Modeling Reverse Unidirectional Clutches**

If you want a unidirectional clutch that allows the follower to rotate relative to the base in the reverse direction only, connect the Fundamental Friction Clutch block in your driveline with reversed orientation, follower (F) to base (B).

## **Clutch Velocity Tolerance**

You set the *clutch velocity tolerance* or threshold  $\omega_{\rm Tol}$  for each clutch individually.

#### **Clutch Friction**

The Fundamental Friction Clutch block can apply two kinds of friction to driveline motion, kinetic and static, to oppose or prevent slipping of the two axes.

- The clutch applies kinetic friction torque, specified as a positive input signal, only when one driveline axis is spinning relative to the other driveline axis; that is, when the clutch is unlocked and the slip is nonzero.
- The clutch applies static friction torque when the two driveline axes lock and rotate together, without slip.

You specify *static friction limits* as input signals. These positive upper and negative lower limits define a locked range of static friction. If the torque across the clutch remains within this range, the clutch remains locked.

The block iterates through multistep testing to determine when to lock and unlock the clutch.

# Clutch Initial State—Overriding Initial Default State by Manual Locking

When simulation starts, the state of a clutch is either Locked or Initial-Unlocked. If you change the clutch initial state default and require it to be initially locked, the simulation starts with the clutch already in the Locked state, with no initial tests of clutch conditions.

Unlike the Unlocked state, the default Initial Unlocked state lacks a direction of motion. When simulation first starts, the clutch immediately tests its condition to see if it should be:

- · Locked or unlocked
- If unlocked, rotating forward or in reverse

Then the clutch then moves itself to the appropriate state.

## Clutch State, Transition, and Variable Summary

The following figure shows the possible states and transitions of a bidirectional clutch. The states and transitions of a unidirectional clutch consist of just the right side of the chart.

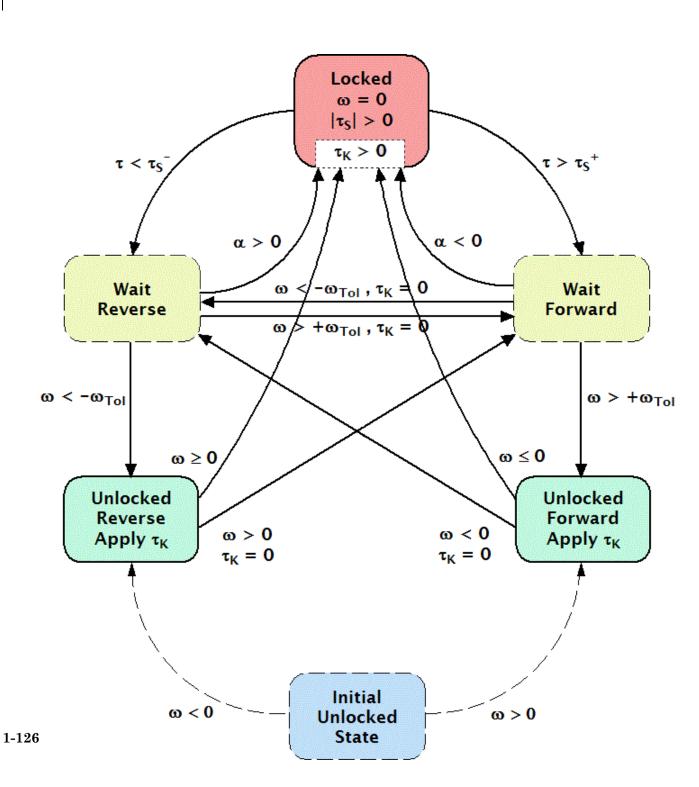

The following diagram summarizes the physical differences between the locked and unlocked states.

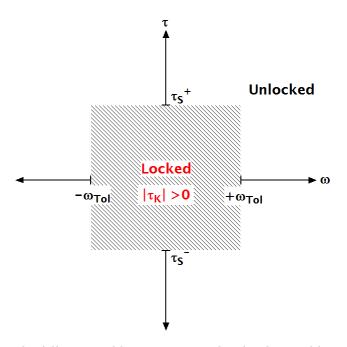

The following tables summarize the clutch variables, states, and modes.

## **Clutch Variables**

| Symbo             | Definition                        | Input<br>Signal | Significance                                                |
|-------------------|-----------------------------------|-----------------|-------------------------------------------------------------|
| ω                 | Relative angular velocity (slip)  |                 | $\omega_{ m F}-\omega_{ m B}$                               |
| a                 | Relative angular acceleration     |                 | $d\omega/dt$                                                |
| $\omega_{ m Tol}$ | Slip tolerance for clutch locking |                 | First locking condition: $ \omega  \le \omega_{\text{Tol}}$ |

## **Clutch Variables (Continued)**

| Symbo                | Definition                                   | Input<br>Signal | Significance                                                       |
|----------------------|----------------------------------------------|-----------------|--------------------------------------------------------------------|
| $	au_{ m K}$         | Kinetic friction torque                      | tK              | Second locking condition: $\tau_{\rm K} > 0$                       |
| ${	au_{ m S}}^{\pm}$ | Static friction torque limits                | t±              | Defines locked range                                               |
| τ                    | Total torque<br>transferred across<br>clutch |                 | Clutch remains locked if $\tau_{\rm S}^- < \tau < \tau_{\rm S}^+.$ |

#### **Clutch States and Modes**

| State                   | Mode Signal |
|-------------------------|-------------|
| Forward or Wait Forward | +1          |
| Locked                  | 0           |
| Reverse or Wait Reverse | -1          |
| Initial Unlocked State  | 0           |

## **Clutch States and Transitions**

A friction clutch can be in one of three physical states:

- Unengaged ( $\omega \neq 0$  and  $\tau_K = 0$ ), when the clutch applies no friction at all. The frictional surfaces are not in contact. The follower and base are independent, and no torque is transferred between them. No power is dissipated by the clutch in this state.
- Engaged, but not locked ( $\omega \neq 0$  and  $\tau_K > 0$ ), when the clutch applies kinetic friction as the frictional surfaces touch and slip past one another. The follower and base remain independent, but some torque is transferred between them.

The clutch dissipates power only in this state. The power dissipated is  $|\omega \tau_{\kappa}|$ .

• Locked ( $\omega$  = 0 and  $\tau_{\rm K}$  > 0), when the clutch applies static friction. The frictional surfaces lock together and do not slip. The follower and base effectively form a single axis. This state transfers the maximum torque possible. Because static constraints do no work, no power is dissipated by the clutch in this state.

There is also a fourth, virtual state called the *wait state*. See the diagram in "Clutch State, Transition, and Variable Summary" on page 1-125.

## **Clutch Locking and Unlocking**

Locking requires that the:

- Relative speed (absolute slip)  $|\omega|$  be smaller than a velocity threshold  $\omega_{Tol}$ .
- Kinetic friction torque  $\tau_{\rm K}$  be positive.

The static friction torque controls the unlocking of a friction clutch. When the clutch is locked, it remains locked unless the torque transferred across the clutch exceeds the static friction torque limits.

## Clutches, Constraints, and Degrees of Freedom

If it locks, a Fundamental Friction Clutch block imposes a constraint on your driveline by requiring that two otherwise independent angular velocities be equal. A locked clutch thus reduces the number of independent degrees of freedom by one.

By the same principle, a clutch unlocking restores one independent degree of freedom to a driveline.

A locking clutch imposes a *dynamic constraint* because its constraint can appear and disappear during the simulation.

#### **Unlocked State: Kinetic Friction**

The kinetic friction torque  $\tau_K$  applied between the base and follower driveshafts is specified by the incoming signal at the tK inport. This signal should be positive or zero.

The Fundamental Friction Clutch applies this torque as long as the clutch remains unlocked.

#### **Locked State: Static Friction**

Once the friction clutch locks, it remains locked as long as the total torque  $\tau$  transferred across the clutch remains within the range defined by the static friction torque limits:

$$\tau_{\rm S}^{-} < \tau < \tau_{\rm S}^{+}$$
 .

You specify the static friction torque limits  $\tau_S^{\pm}$  by the incoming signals at the t+ and t- inports.  $\tau_S^{+}$  and  $\tau_S^{-}$  are independent, as long as

$$\tau_{\mathrm{S}}^{\,-} < 0 < \tau_{\mathrm{S}}^{\,+}$$
 .

## How the Friction Clutch Locks and Unlocks

The locking and unlocking of a friction clutch proceed through an intermediate Wait state.

#### **Wait State**

The Wait state is a virtual state that continues the motion of the clutch's previous state but tests for locking or unlocking.

- If the clutch moved to Wait from Locked, it remains locked while in Wait.
- If the clutch moved to Wait from Unlocked, it remains unlocked while in Wait.

## **Clutch Locking**

The friction clutch locks the two connected driveline axes together when both these conditions hold:

- $\tau_{\rm K} > 0$
- Either of these conditions:
  - $|\omega| \le \omega_{\text{Tol}}$
  - $\blacksquare$   $\tau$  changes sign while the clutch is unlocked

If the  $\omega$  changes sign while the clutch is unlocked, but  $\tau_{\rm K}$  = 0, the clutch enters the Wait state. While the clutch is in the Wait state, the driveshafts continue to slip relative to one another, subject to  $\tau_{\rm K}$ . While in the Wait state, if the clutch locking conditions become true, the clutch moves to Locked.

## **Clutch Unlocking**

If the total torque across the two driveline axes moves outside the static friction limit range, the clutch enters the Wait state. While the clutch is in the Wait state, it remains locked but tests for unlocking.

The unlocking of a friction clutch is a conditional, multistep process implemented internally through mode iteration. The Wait state encompasses the steps that test the entire driveline for unlocking.

1 The block first checks the relative acceleration  $a = d\omega/dt$  of the two driveline axes, based on the torques present when the clutch enters the Wait state.

The clutch returns to the Locked state if:

- The whole driveline requires the axes to turn in the relative forward direction, but *a* is negative.
- The whole driveline requires the axes to turn in the relative reverse direction, but *a* is positive.
- 2 If the clutch remains in the Wait state instead of returning to Locked, the relative acceleration is integrated in time to obtain the absolute value of the virtual angular speed. The block checks this result against angular velocity tolerance  $\omega_{\text{Tol}}$ . If the result is less than  $\omega_{\text{Tol}}$ , the clutch returns to the start of the Wait state and the relative acceleration check. If the result exceeds  $\omega_{\text{Tol}}$ , the clutch unlocks.

**3** In the Unlocked state, the clutch begins applying kinetic friction again.

**Tip** For more information about mode iteration and solving constraints in Simscape, see "Simulation".

## See Also

Differential | Disk Friction Clutch | Torque Converter | Variable Ratio Transmission

## Related Examples

• "Gear Coupling Control with Clutches"

**Purpose** 

Internal combustion engine with throttle and rotational inertia and

time lag

Library

Engines

## **Description**

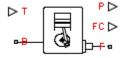

The block represents a general internal combustion engine. Engine types include spark-ignition and diesel. Speed-power and speed-torque parameterizations are provided. A throttle physical signal input specifies the normalized engine torque. Optional dynamic parameters include crankshaft inertia and response time lag. A physical signal port outputs engine fuel consumption rate based on choice of fuel consumption model. An optional speed controller prevents engine stall and enables cruise control. See "Generic Engine Model" on page 1-144.

# Dialog Box and Parameters

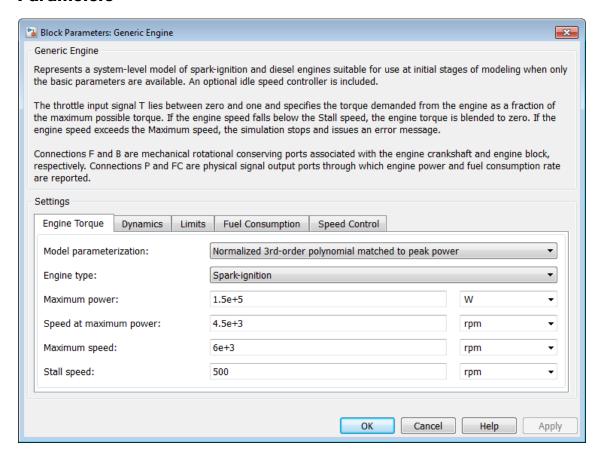

## **Engine Torque**

## Model parameterization

Select how to model the engine. The default is Normalized 3rd-order polynomial matched to peak power.

 Normalized 3rd-order polynomial matched to peak power — Parametrize the engine with a power function controlled by power and speed characteristics.

## **Normalized Engine Power Polynomial**

## Engine type

Choose type of internal combustion engine. The default is Spark-ignition.

## Maximum power

Maximum power  $P_{\rm max}$  that the engine can output. The default is 150000.

From the drop-down list, choose units. The default is watts (W).

## Speed at maximum power

Engine speed  $\Omega_0$  at which the engine is running at maximum power. The default is 4500.

From the drop-down list, choose units. The default is revolutions per minute (rpm).

## Maximum speed

Maximum speed  $\Omega_{\rm max}$  at which the engine can generate torque. The default is 6000.

From the drop-down list, choose units. The default is revolutions per minute (rpm).

During simulation, if  $\Omega$  exceeds this maximum, the simulation stops with an error.

# **Generic Engine**

**Note** The engine maximum speed  $\Omega_{\rm max}$  cannot exceed the engine speed at which the engine power becomes negative. For more information, see "Generic Engine Model" on page 1-144.

## Stall speed

Minimum speed  $\Omega_{\min}$  at which the engine can generate torque. The default is 500.

From the drop-down list, choose units. The default is revolutions per minute (rpm).

During simulation, if  $\Omega$  falls below this minimum, the engine torque is blended to zero.

• Tabulated torque data — Engine is parametrized by speed—torque table that you specify. If you select this option, the panel changes from its default.

## **Tabulated Torque Data**

## Speed vector

Vector of values of the engine function's independent variable, the speed  $\Omega$ .

From the drop-down list, choose units. The default is revolutions per minute (rpm).

**Note** In this vector, the first and last speeds are interpreted as the stall speed and the maximum speed, respectively. If the speed falls below the stall speed, engine torque is blended to zero. If the speed exceeds the maximum speed, the simulation stops with an error.

## **Torque vector**

Vector of values of the engine function's dependent variable, the torque  $\tau$ .

From the drop-down list, choose units. The default is newton-meters (N\*m).

## Interpolation method

Method to interpolate the engine speed—torque or speed—power function between discrete relative velocity values within the range of definition. The default is Linear.

• Tabulated power data — Engine is parametrized by speed-power table that you specify. If you select this option, the panel changes from its default.

## **Tabulated Power Data**

## Speed vector

Vector of values of the engine function's independent variable, the speed  $\Omega$ .

From the drop-down list, choose units. The default is revolutions per minute (rpm).

**Note** In this vector, the first and last speeds are interpreted as the stall speed and the maximum speed, respectively. If the speed falls below the stall speed, engine torque is blended to zero. If the speed exceeds the maximum speed, the simulation stops with an error.

# **Generic Engine**

#### Power vector

Vector of values of the engine function's dependent variable, the power P.

From the drop-down list, choose units. The default is watts (W).

## Interpolation method

Method to interpolate the engine speed—torque or speed—power function between discrete relative velocity values within the range of definition. The default is Linear.

## **Dynamics**

#### Inertia

Select how to model the rotational inertia of the engine block. The default is No inertia.

- No inertia Engine crankshaft is modeled with no inertia.
- Specify inertia and initial velocity Engine crankshaft is modeled with rotational inertia and initial angular velocity. If you select this option, the panel changes from its default.

## **Rotational Inertia and Initial Velocity**

#### Inertia

Rotational inertia of the engine crankshaft.

From the drop-down list, choose units. The default is kilograms-meters-squared  $(kg*m^2)$ .

## Initial velocity

Initial angular velocity  $\Omega(0)$  of the engine crankshaft. The default is 800.

From the drop-down list, choose units. The default is revolutions per minute (rpm).

#### Engine time constant

Select how to model the time lag of the engine response. The default is No time constant Suitable for HIL simulation.

- No time constant Suitable for HIL simulation Engine reacts with no time lag.
- Specify engine time constant and initial throttle Engine reacts with a time lag. If you select this option, the panel changes from its default.

## **Engine Time Constant and Initial Throttle**

#### Engine time constant

Engine time lag. The default is 0.2.

From the drop-down list, choose units. The default is seconds (s).

#### Initial normalized throttle

Initial normalized engine throttle T(0), ranging between zero and one. The default is 0.

#### Limits

#### Speed threshold

Width of the speed range over which the engine torque is blended to zero as  $\Omega$  approaches the stall speed. The default is 100.

From the drop-down list, choose units. The default is revolutions per minute (rpm).

# **Generic Engine**

## **Fuel Consumption**

#### Fuel consumption model

Select model to specify engine fuel consumption. Models range from simple to advanced parameterizations compatible with standard industrial data. The default model is Constant per revolution.

#### Constant per revolution

#### Fuel consumption per revolution

Enter the volume of fuel consumed in one crankshaft revolution. The default value is 25. the default unit is mg/rev.

#### Fuel consumption by speed and torque

### Speed vector

Enter vector of engine speeds used in lookup table parameterizations. Vector size must match **Torque vector size**. The default unit is rpm.

### Torque vector

Enter vector of engine torques used in the lookup table parameterizations. Vector size must match **Speed vector** size. The default unit is N\*m.

## Fuel consumption table

Enter matrix with fuel consumption rates corresponding to engine speed and torque vectors. The number of rows must equal the number of elements in the **Speed vector**. The number of columns must equal the number of elements in the **Torque vector**. The default unit is g/s.

## Interpolation method

Select the interpolation method used to calculate fuel consumption at intermediate speed-torque values. Methods are linear, cubic, and spline. Outside the data range,

fuel consumption is held constant at the last value given in the lookup table.

#### Brake specific fuel consumption by speed and torque

#### Speed vector

Enter vector of engine speeds used in lookup table parameterizations. Vector size must match **Torque vector size**. The default unit is rpm.

#### Torque vector

Enter vector of engine torques used in the lookup table parameterizations. Vector size must match **Speed vector** size. The default unit is N\*m.

#### Brake specific fuel consumption table

Enter matrix with brake specific fuel consumption (BSFC) rates corresponding to engine speed and torque vectors. BSFC is the ratio of the fuel consumption rate to the output power. The number of rows must equal the number of elements in the **Speed vector**. The number of columns must equal the number of elements in the **Torque vector**. The default unit is g/s.

## Interpolation method

Select the interpolation method used to calculate fuel consumption at intermediate speed-torque values. Methods are linear, cubic, and spline. Outside the data range, fuel consumption is held constant at the last value given in the lookup table.

# Brake specific fuel consumption by speed and brake mean effective pressure

## Displaced volume

Enter the volume displaced by a piston stroke. The default value is 400. The default unit is cm<sup>3</sup>.

# **Generic Engine**

#### Revolutions per cycle

Enter the number of crankshaft revolutions in one combustion cycle — e.g. 2 for a four-stroke engine, or 1 for a two-stroke engine. The default value is 2.

#### Speed vector

Enter vector of speeds used in lookup table parameterizations. The default unit is rpm.

#### Brake mean effective pressure vector

Enter vector of brake mean effective pressure (BMEP) values. The BMEP satisfies the expression:

$$BMEP = T \quad \frac{2\pi \quad n_c}{\text{L} \quad V_d} \quad \text{L}$$

where:

- T Output torque
- $n_c$  Number of cycles per revolution
- ullet  $V_d$  Cylinder displaced volume

## Brake specific fuel consumption table

Enter the matrix with brake specific fuel consumption (BSFC) rates corresponding to engine speed and brake mean effective pressure (BMEP) vectors. BSFC is the ratio of the fuel consumption rate to the output power. The number of rows must equal the number of elements in the **Speed vector**. The number of columns must equal the number of elements in the **Brake mean effective pressure vector**. The default unit is g/s.

## Interpolation method

Select the interpolation method used to calculate fuel consumption at intermediate speed-torque values. Methods are linear, cubic, and spline. Outside the data range, fuel consumption is held constant at the last value given in the lookup table.

### **Speed Control**

#### Idle speed control

Select speed control model. Options include No idle speed controller and Enable idle speed controller.

- No idle speed controller Omit idle speed controller.
   Throttle input is used directly.
- Enable idle speed controller Include idle speed controller to prevent engine stalling. For more information, see "Idle Speed Controller Model" on page 1-146.

#### Idle speed reference

Enter the value of the speed reference below which speed increases, and above which speed decreases. The default value is 1000. The default unit is rpm.

#### Controller time constant

Enter the value of the time constant associated with an increase or decrease of the controlled throttle. The constant value must be positive. The default value is 1. The default unit is s.

## Controller threshold speed

Parameter used to smooth the controlled throttle value when the engine's rotational speed crosses the idle speed reference. For more information, see "Idle Speed Controller Model" on page 1-146. Large values decrease controller responsiveness. Small values increase computational cost. This parameter must be positive. The default value is 1. The default unit is rpm.

# **Generic Engine**

## Generic Engine Model

By default, the Generic Engine model uses a programmed relationship between torque and speed, modulated by the throttle signal.

## Engine Speed, Throttle, Power, and Torque

The engine model is specified by an engine power demand function  $g(\Omega)$ . The function provides the maximum power available for a given engine speed  $\Omega$ . The block parameters (maximum power, speed at maximum power, and maximum speed) normalize this function to physical maximum torque and speed values.

The normalized throttle input signal T specifies the actual engine power. The power is delivered as a fraction of the maximum power possible in a steady state at a fixed engine speed. It modulates the actual power delivered, P, from the engine:  $P(\Omega,T) = T \cdot g(\Omega)$ . The engine torque is  $\tau = P/\Omega$ .

## **Engine Power Demand**

The engine power is nonzero when the speed is limited to the operating range,  $\Omega_{\min} \leq \Omega \leq \Omega_{\max}$ . The absolute maximum engine power  $P_{\max}$  defines  $\Omega_0$  such that  $P_{\max} = g(\Omega_0)$ . Define  $w \equiv \Omega/\Omega_0$  and  $g(\Omega) \equiv P_{\max} p(w)$ . Then p(1) = 1 and dp(1)/dw = 0. The torque function is:

$$\tau = (P_{\text{max}}/\Omega_0) \cdot [p(w)/w] .$$

You can derive forms for p(w) from engine data and models. Generic Engine uses a third-order polynomial form:

$$p(w) = p_1 \cdot w + p_2 \cdot w^2 - p_3 \cdot w^3$$

satisfying

$$\boldsymbol{p}_1 + \boldsymbol{p}_2 \!\!- \boldsymbol{p}_3 = \boldsymbol{1}$$
 ,  $\boldsymbol{p}_1 + 2\boldsymbol{p}_2 \!\!- 3\boldsymbol{p}_3 = \boldsymbol{0}$  .

In typical engines, the  $p_i$  are positive. This polynomial has three zeros, one at w=0, and a conjugate pair. One of the pair is positive and physical; the other is negative and unphysical:

$$w_{\pm} = \frac{1}{2} \left( -p_2 \pm \sqrt{p_2^2 + 4 \, p_1 p_3} \right)$$

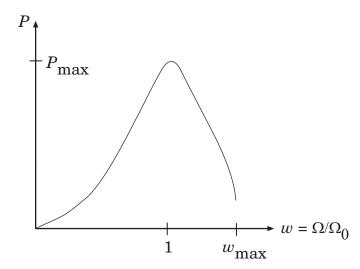

## **Typical Engine Power Demand Function**

## **Restrictions on Engine Speed and Power**

- For the engine power polynomial, there are restrictions on the polynomial coefficients  $p_i$ , to achieve a valid power-speed curve. These restrictions are detailed below.
- If you use tabulated power or torque data, corresponding restrictions on  $P(\Omega)$  remain.

Set  $w=\Omega/\Omega_0$  and  $p=P(\Omega)/P_0$ , and  $w_{\min}=\Omega_{\min}/\Omega_0$  and  $w_{\max}=\Omega_{\max}/\Omega_0$ . Then:

- The engine speed is restricted to a positive range above the minimum speed and below the maximum speed:  $0 \le w_{\min} \le w \le w_{\max}$ .
- The engine power at minimum speed must be nonnegative:  $p(w_{\min}) \ge 0$ . If you use the polynomial form, this condition is a restriction on the  $p_i$ :

# **Generic Engine**

$$p(w_{\min}) = p_1 \cdot w_{\min} + p_2 \cdot w_{\min}^2 - p_3 \cdot w_{\min}^3 \ge 0$$
.

• The engine power at maximum speed must be nonnegative:  $p(w_{\text{max}}) \ge 0$ . If you use the polynomial form, this condition is a restriction on  $w_{\text{max}}$ :  $w_{\text{max}} \le w_{+}$ .

## **Engine Power Forms for Different Engine Types**

For the default parametrization, Generic Engine provides two choices of internal combustion engine types, each with different engine power demand parameters.

| Power Demand | Engine Type:   |        |  |
|--------------|----------------|--------|--|
| Coefficient  | Spark-Ignition | Diesel |  |
| $p_1$        | 1              | 0.6526 |  |
| $p_2$        | 1              | 1.6948 |  |
| $p_3$        | 1              | 1.3474 |  |

## **Idle Speed Controller Model**

The idle speed controller adjusts the throttle signal to increase engine rotation below a reference speed according to the following expressions:

$$\Pi = \max(\Pi_i, \Pi_c)$$

$$\frac{d(\Pi_c)}{dt} = \frac{0.5 \cdot \left(1 - \tanh\left(4 \cdot \frac{\omega - \omega_r}{\omega_t}\right)\right) - \Pi_c}{\tau}$$

where:

- $\Pi$  Engine throttle
- $\Pi_i$  Input throttle (port T)
- ω Engine speed

- $\omega_{e}$  Idle speed reference
- $\omega_t$  Controller speed threshold
- τ Controller time constant

The controlled throttle increases with a first-order lag from zero to one when engine speed falls below the reference speed. When the engine speed rises above the reference speed, the controlled throttle decreases from one to zero. When the difference between engine velocity and reference speed is smaller than the controller speed threshold, the *tanh* function smooths the time derivative of the controlled throttle. The controlled throttle is limited to the range 0–1. The engine uses the larger of the input and controlled throttle values. If engine time lag is included, the controller changes the input *before* the lag is computed.

## Limitations

This block contains an engine time lag limitation.

## **Engine Time Lag**

Engines lag in their response to changing speed and throttle. The Generic Engine block optionally supports lag due to a changing throttle only. Time lag simulation increases model fidelity but reduces simulation performance.

## **Ports**

| Port | Description                                                                |
|------|----------------------------------------------------------------------------|
| В    | Rotational conserving port representing the engine block                   |
| F    | Rotational Conserving port representing the engine crankshaft              |
| Т    | Physical signal input port specifying the normalized engine throttle level |
| P    | Physical signal output port reporting the instantaneous engine power       |
| FC   | Physical signal output port reporting the fuel consumption rate            |

# **Generic Engine**

Port T accepts a signal with values in the range 0–1. The signal specifies the engine torque as a fraction of the maximum torque possible in steady state at fixed engine speed. The signal saturates at zero and one. Values below zero are interpreted as zero. Values above one are interpreted as one.

## **Examples**

These SimDriveline example models make use of gasoline engines to power their drivelines:

- sdl\_dual\_clutch
- sdl\_hydraulic\_clutch
- sdl\_manual\_transmission
- sdl\_4wd\_dynamics
- sdl\_vehicle

## Related Examples

- "Complete Vehicle Model"
- "Adjust Model Fidelity"

**Purpose** 

High-ratio speed reducer based on elastic deformation of an elliptical gear

Library

Gears

**Description** 

This block represents a compact, high-ratio, speed reduction mechanism that contains three key components:

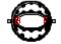

- Strain wave generator
- Elliptical gear
- Circular ring gear

The strain wave generator comprises an elliptical plug mated to a raced ball bearing. It sits inside an elastic metal gear, deforming it into a slight elliptical pattern. Rotation of the elliptical pattern in the body of the gear constitutes a strain wave.

The elliptically deformed gear engages the internal teeth of a fixed circular ring gear of only slightly larger diameter. Meshing occurs concurrently at the two elongated ends of the elliptical gear. This design doubles the teeth in mesh, boosting the torque capacity of the drive system.

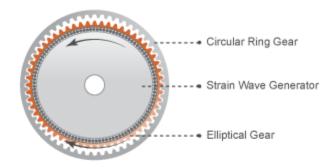

## **Harmonic Drive**

During normal operation, the base shaft drives the strain wave generator. The elliptical plug spins freely inside the elastic metal gear, propagating the strain wave about the gear rotation axis. This strain wave causes the elliptical gear teeth to progressively engage the internal teeth of the circular ring gear.

The internal meshing between the two gears causes the elliptical gear axis to spin counter to the elliptical strain wave. For every clockwise rotation that the strain wave generator completes, the elliptical gear axis rotates counterclockwise by a small amount.

Large reduction ratios arise from the near-equal gear tooth numbers. The effective gear reduction ratio is:

$$r = \frac{n_C - n_E}{n_E},$$

where:

- *r* is the gear reduction ratio.
- $n_{\rm C}$  is the tooth number of the circular ring gear.
- $n_{\rm E}$  is the tooth number of the deformable elliptical gear.

Optional parameters account for power losses due to gear meshing and viscous friction. The Simple Gear block provides the foundation for this block. For more information, see Simple Gear.

# Dialog Box and Parameters

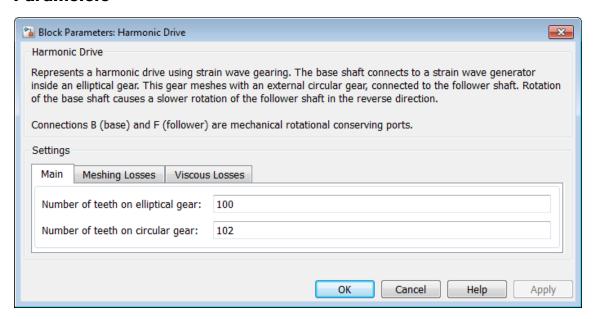

#### Main

#### Number of teeth on elliptical gear

Total number of teeth protruding outward from the elliptical gear perimeter. This number should be slightly smaller than the number of teeth on the circular ring gear. The ratio of the two gear tooth numbers defines the relative angular velocities of the base and follower shafts. The default value is 100.

## Number of teeth on circular gear

Number of teeth protruding inward from the circular ring gear perimeter. This number should be slightly larger than the number of teeth on the elliptical gear. The ratio of the two gear

## **Harmonic Drive**

tooth numbers defines the relative angular velocities of the base and follower shafts. The default value is 102.

## **Meshing Losses**

#### Friction model

List of friction models at various precision levels for estimating power losses due to meshing.

- No meshing losses Suitable for HIL simulation Neglect friction between gear cogs. Meshing is ideal.
- Constant efficiency Reduce torque transfer by a constant efficiency factor. This factor falls in the range  $0 < \eta \le 1$  and is independent of load. Selecting this option exposes additional parameters.

## **Constant efficiency**

### **Efficiency**

Torque transfer efficiency  $(\eta)$  between base and follower shafts. This parameter is inversely proportional to the meshing power losses. Values can range from 0 to 1. The default value is 0.95.

• Load-dependent efficiency — Reduce torque transfer by a variable efficiency factor. This factor falls in the range  $0 < \eta < 1$  and varies with the torque load. Selecting this option exposes additional parameters.

## **Load-Dependent Efficiency**

#### Input shaft torque at no load

Net torque  $(\tau_{\rm idle})$  acting on the input shaft in idle mode, e.g., when torque transfer to the output shaft equals zero. For nonzero values, the power input in idle mode

completely dissipates due to meshing losses. The default value is 0.1 N\*m.

#### Nominal output torque

Output torque  $(\tau_F)$  at which to normalize the load-dependent efficiency. The default value is 5 N\*m.

#### Efficiency at nominal output torque

Torque transfer efficiency  $(\eta)$  at the nominal output torque. Efficiency values must fall in the interval [0, 1]. Larger efficiency values correspond to greater torque transfer between the input and output shafts. The default value is 0.95.

#### Follower angular velocity threshold

Absolute value of the follower shaft angular velocity above which the full efficiency factor is in effect ( $\omega_F$ ). Below this value, a hyperbolic tangent function smooths the efficiency factor to one, lowering the efficiency losses to zero when at rest.

As a guideline, the angular velocity threshold should be lower than the expected angular velocity during simulation. Higher values might cause the block to underestimate efficiency losses. Very low values might, however, raise the computational cost of simulation.

The default value is 0.01 rad/s.

#### Viscous Losses

#### Viscous friction coefficients at base (B) and follower (F)

Two-element array with the viscous friction coefficients in effect at the base and follower shafts. The default array, [0 0], corresponds to zero viscous losses.

# **Harmonic Drive**

## **Ports**

| Port | Description                                                |  |
|------|------------------------------------------------------------|--|
| В    | Conserving rotational port representing the base shaft     |  |
| F    | Conserving rotational port representing the follower shaft |  |

## See Also

Cycloidal Drive | Simple Gear | Simple Gear with Variable Efficiency

**Purpose** 

Leadscrew gear set of threaded rotating screw and translating nut, with adjustable thread and friction losses

Library

Gears/Rotational-Translational

**Description** 

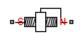

The Leadscrew block represents a threaded rotational-translational gear that constrains the two connected driveline axes, screw (S) and nut(N), to, respectively, rotate and translate together in a fixed ratio that you specify. You can choose whether the nut axis translates in a positive or negative direction, as the screw rotates in a positive right-handed direction. If the screw helix is right-handed,  $\omega_{\rm S}$  and  $v_{\rm N}$  have the same sign. If the screw helix is left-handed,  $\omega_{\rm S}$  and  $v_{\rm N}$  have opposite signs. For model details, see "Leadscrew Gear Model" on page 1-159.

#### **Ports**

S is a rotational conserving port. N is a translational conserving port. They represent the screw and the nut, respectively.

# Dialog Box and Parameters

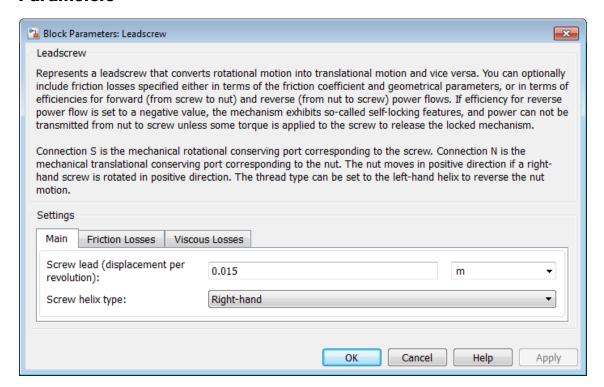

#### Main

#### Screw lead

Translational displacement L of the nut per revolution of the screw. The default is 0.015.

From the drop-down list, choose units. The default is meters (m).

#### Screw helix type

Choose the directional sense of screw rotation corresponding to positive nut translation. The default is Right-hand.

#### **Friction Losses**

#### Friction model

Select how to implement friction losses from nonideal meshing of gear threads. The default is No friction losses.

- No friction losses Suitable for HIL simulation Gear meshing is ideal.
- Constant efficiency Transfer of torque and force between screw and nut is reduced by friction. If you select this option, the panel expands.

## **Constant Efficiency**

#### Friction parametrization

Select how to characterize the friction between gear threads. The default is Friction coefficient and geometrical parameters.

• Friction coefficient and geometrical parameters — Friction is determined by contact friction between surfaces.

## Lead angle

Thread helix angle  $\lambda = \arctan[L/(\pi d)]$ . d is the mean thread diameter. Must be greater than zero. The default is 15.

From the drop-down list, choose units. The default is degrees (deg).

#### Acme thread half angle

Half-angle of the acme thread a in the normal plane. If a square thread is simulated, a = 0. Must be greater than zero. The default is 14.5.

From the drop-down list, choose units. The default is degrees (deg).

#### Friction coefficient

Dimensionless coefficient of kinetic friction in the thread. Must be greater than zero. The default is 0.08.

• Efficiencies — Friction is determined by constant efficiencies  $0 < \eta < 1$ . If you select this option, the panel changes from its default.

#### **Efficiencies**

## Screw-nut efficiency

Efficiency  $\eta_{\rm SN}$  of the power transfer from screw to nut.

## **Nut-screw efficiency**

Efficiency  $\eta_{\rm NS}$  of the power transfer from nut to screw.

## Linear velocity threshold

Absolute nut velocity threshold above which full efficiency loss is applied.

From the drop-down list, choose units. The default is meters/second (m/s).

#### **Viscous Losses**

#### Viscous friction coefficient

Viscous friction coefficient  $\mu_{\rm S}$  for the screw. The default is 0.

From the drop-down list, choose units. The default is newton-meters/(radians/second) (N\*m/(rad/s)).

## Leadscrew Gear Model

#### **Ideal Gear Constraint and Gear Ratio**

Leadscrew imposes one kinematic constraint on the two connected axes:

$$\omega_{\rm S} L = 2\pi v_{\rm N}$$
 .

The transmission ratio is  $R_{\rm NS}$  =  $2\pi/L$ . L is the screw lead, the translational displacement of the nut for one turn of the screw. In terms of this ratio, the kinematic constraint is:

$$\omega_{\rm S} = R_{\rm NS} v_{\rm N}$$
.

The two degrees of freedom are reduced to one independent degree of freedom. The forward-transfer gear pair convention is (1,2) = (S,N).

The torque-force transfer is:

$$R_{\rm NS} \tau_{\rm S} + F_{\rm N} - F_{\rm loss} = 0 \ , \label{eq:rate_eq}$$

with  $F_{\rm loss} = 0$  in the ideal case.

#### **Nonideal Gear Constraint and Losses**

In the nonideal case,  $F_{\rm loss} \neq 0$ . For general considerations on nonideal gear modeling, see "Model Gears with Losses".

In a nonideal screw-nut pair (S,N), the angular velocity and geometric constraints are unchanged. But the transferred torque, force, and power are reduced by:

## Leadscrew

- Coulomb friction between thread surfaces on S and N, characterized by friction coefficient k or constant efficiencies  $(\eta_{SN}, \eta_{NS}]$
- Viscous coupling of driveshafts with bearings, parametrized by viscous friction coefficient μ

The loss force has the general form:

$$F_{\text{loss}} = F_{\text{Coul}} \tanh(4v_{\text{N}}/v_{\text{th}}) + \mu\omega_{\text{S}}/R_{\text{NS}}$$
.

The hyperbolic tangent regularizes the sign change in the Coulomb friction force when the nut velocity changes sign.

|         | Power Loss<br>Condition                                                 | Output<br>Driveshaft         | Coulomb Friction Force F <sub>Coul</sub>           |
|---------|-------------------------------------------------------------------------|------------------------------|----------------------------------------------------|
| Forward | $\omega_{\mathrm{S}} \tau_{\mathrm{S}} > F_{\mathrm{N}} v_{\mathrm{N}}$ | Nut, $v_{\rm N}$             | $R_{ m NS}   	au_{ m S}  \cdot (1 - \eta_{ m SN})$ |
| Reverse | $\omega_{\rm S} \tau_{\rm S} < F_{\rm N} v_{\rm N}$                     | Screw, $\omega_{\mathrm{S}}$ | $ F_{\mathrm{N}}  \cdot (1 - \eta_{\mathrm{NS}})$  |

#### **Geometric Surface Contact Friction**

In the contact friction case,  $\eta_{\rm SN}$  and  $\eta_{\rm NS}$  are determined by:

- The screw-nut threading geometry, specified by lead angle  $\lambda$  and acme thread half-angle a.
- The surface contact friction coefficient *k*.

$$\eta_{\rm SN} = (\cos\!\alpha - k\, \tan\!\alpha)/(\cos\!\alpha + k/\!\tan\!\lambda) \;, \label{eq:etanal}$$

$$\eta_{\rm NS} = (\cos a - k/\tan \lambda)/(\cos a + k \tan a)$$
.

#### **Constant Efficiencies**

In the constant efficiency case, you specify  $\eta_{\rm SN}$  and  $\eta_{\rm NS}$ , independently of geometric details.

## **Self-Locking and Negative Efficiency**

 $\eta_{\rm NS}$  has two distinct regimes, depending on lead angle  $\lambda$ , separated by the *self-locking point* at which  $\eta_{\rm NS}$  = 0 and  $\cos a = k/\tan \lambda$ .

- In the *overhauling regime*,  $\eta_{\rm NS} > 0$ . The force acting on the nut can rotate the screw.
- In the *self-locking regime*,  $\eta_{\rm NS}$  < 0. An external torque must be applied to the screw to release an otherwise locked mechanism. The more negative is  $\eta_{\rm NS}$ , the larger the torque must be to release the mechanism.

 $\eta_{\rm SN}$  is conventionally positive.

## **Meshing Efficiency**

The efficiencies  $\eta$  of meshing between screw and nut are fully active only if the absolute value of the nut velocity is greater than the velocity tolerance.

If the velocity is less than the tolerance, the actual efficiency is automatically regularized to unity at zero velocity.

#### **Viscous Friction Force**

The viscous friction coefficient  $\mu$  controls the viscous friction torque experienced by the screw from lubricated, nonideal gear threads. The viscous friction torque on a screw driveline axis is  $-\mu_S\omega_S$ .  $\omega_S$  is the angular velocity of the screw with respect to its mounting.

## Limitations

- Gear inertia is negligible. It does not impact gear dynamics.
- Gears are rigid. They do not deform.
- Coulomb friction slows down simulation. See "Adjust Model Fidelity".

## Example

The sdl\_stepping\_mechanism example model uses the Leadscrew gear to translate a load in one direction (ratcheting).

## See Also

Rack & Pinion

## Related Examples

• "Represent and Transfer Driveline Motion and Torque"

**Purpose** Loaded-contact friction between two rotating bodies

**Library** Brakes & Detents/Rotational

**Description** The Loaded-Contact Rotational Friction block simulates friction between two rotating bodies loaded with a normal force.

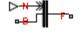

The block is implemented as a structural component based on the Fundamental Friction Clutch block. From the locked state, the clutch unlocks if the friction force exceeds the static friction, as defined by the static coefficient of friction and current normal force. For details on how the locking and unlocking are modeled, see the Fundamental Friction Clutch block reference page.

Friction torque is transmitted for normal forces larger than the **Threshold force** parameter.

#### **Ports**

B and F are rotational conserving ports associated with the driving and driven shafts, respectively. N is the physical signal terminal through which you import the normal force.

# Dialog Box and Parameters

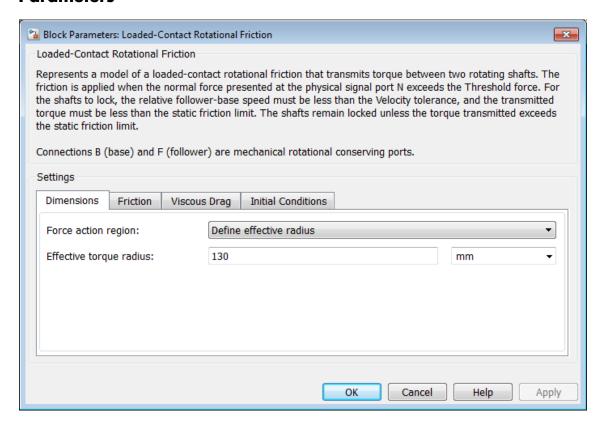

#### **Dimensions**

#### Force action region

Select how to parameterize the loaded-contact friction. The default is Define effective radius.

• Define effective radius — Provide a value for the friction effective radius.

#### Effective torque radius

Effective radius  $r_{\rm eff}$ . Must be greater than zero. The default is 130.

From the drop-down list, choose units. The default is millimeters (mm).

• Define annular region — Define the friction effective radius in terms of the inside and outside diameters of the friction disk. If you select this option, the panel changes from its default.

#### Define annular region

#### Friction disk outside diameter

Outside diameter  $r_0$  of the friction disks. Must be greater than zero. The default is 150.

From the drop-down list, choose units. The default is millimeters (mm).

#### Friction disk inside diameter

Inside diameter  $r_i$  of the friction disks. Must be greater than zero, but less than the friction disk outside diameter. The default is 100.

From the drop-down list, choose units. The default is millimeters (mm).

#### **Friction**

#### Friction model

Select how to specify the kinetic friction coefficient. The default is Fixed kinetic friction coefficient.

• Fixed kinetic friction coefficient — Provide a fixed value for the kinetic friction coefficient.

#### Kinetic friction coefficient

The kinetic, or Coulomb, friction coefficient. Must be greater than zero. The default is 0.3.

• Table lookup kinetic friction coefficient — Define the kinetic friction coefficient by one-dimensional table lookup based on the relative angular velocity between disks. If you select this option, the panel changes from its default.

## Table lookup kinetic friction coefficient

#### Kinetic friction coefficient relative velocity vector

Specify the vector of input values for the relative velocity. The input values vector must be strictly increasing. The values can be nonuniformly spaced. The minimum number of values depends on the interpolation method: you must provide at least two values for linear interpolation, at least three values for cubic or spline interpolation. The default values are [0 0.1 0.2 0.3 0.4 0.5 1 2 5 10 100 1000].

From the drop-down list, choose units. The default is radians/second (rad/s).

#### Kinetic friction coefficient vector

Specify the vector of output values for kinetic friction coefficient. The kinetic friction coefficient vector must be of the same size as the relative velocity vector. All the values must be positive. The default values are [0.29 0.28 0.26 0.22 0.21 0.2 0.2 0.19 0.19 0.19 0.19 0.19].

## Interpolation method

Select one of the following interpolation methods for approximating the output value when the input value is between two consecutive grid points:

- Linear Uses a linear interpolation function.
- Cubic Uses the Piecewise Cubic Hermite Interpolation Polynomial (PCHIP).
- Spline Uses the cubic spline interpolation algorithm.

For more information on interpolation algorithms, see the PS Lookup Table (1D) block reference page.

#### Extrapolation method

Select one of the following extrapolation methods for determining the output value when the input value is outside the range specified in the argument list:

- From last 2 points Extrapolates using the linear method (regardless of the interpolation method specified), based on the last two output values at the appropriate end of the range. That is, the block uses the first and second specified output values if the input value is below the specified range, and the two last specified output values if the input value is above the specified range.
- From last point Uses the last specified output value at the appropriate end of the range. That is, the block uses the last specified output value for all input values greater than the last specified input argument, and the first specified output value for all input values less than the first specified input argument.

For more information on extrapolation algorithms, see the PS Lookup Table (1D) block reference page.

#### Static friction coefficient

The static, or peak, value of the friction coefficient. Must be greater than the kinetic friction coefficient. The default is 0.35.

#### Velocity tolerance

Relative velocity below which the two surfaces can lock. For the surfaces to lock, the torque across the B and F rotational ports must be less than the product of the effective radius, the static friction coefficient, and the applied normal force. The default is 0.001.

From the drop-down list, choose units. The default is radians/second (rad/s).

#### Threshold force

The normal force applied to the physical signal port N must exceed the **Threshold force** parameter value to be applied to the contact. Forces below the **Threshold force** are not applied, and there is consequently no transmitted frictional torque. The default is 1.

From the drop-down list, choose units. The default is newton (N).

## **Viscous Drag**

## Viscous drag torque coefficient

Viscous drag coefficient  $\mu_{\rm visc}$  for computing the drag torque. The coefficient depends on the type of operating fluid, fluid temperature, and the maximum distance between the disks. The default is 0.

From the drop-down list, choose units. The default is newton-meters/(radians/second) (N\*m/(rad/s)).

#### **Initial Conditions**

#### Initial state

Select the initial condition applied to the Fundamental Friction Clutch state inside the block:

Locked — Rotational ports B and F are initially locked together.
 This is the default.

• Unlocked — Rotational ports B and F are initially sliding relative to each other.

## **Rotational Friction** Model

Loaded-Contact The block simulates friction between two rotating bodies loaded with a normal force. When the two rotating bodies are not locked, the friction torque is determined with the following equations:

$$\tau_{\rm fr} = N \cdot \mu \cdot r_{\rm eff} \cdot {\rm sign}(\omega) + \tau_{\rm visc}$$
,

$$r_{\text{eff}} = \frac{2}{3} \cdot \frac{r_0^3 - r_i^3}{r_0^2 - r_i^2}$$
,

$$\tau_{\rm visc} = \mu_{\rm visc} \cdot \omega$$
,

where:

Friction torque  $au_{\mathrm{fr}}$ 

N Normal force

Friction coefficient  $\mu$ 

Effective radius  $r_{
m eff}$ 

Disk outside radius

Disk inside radius  $r_{\rm i}$ 

Relative angular velocity ω

Viscous drag torque  $\tau_{\rm visc}$ 

Viscous drag torque coefficient  $\mu_{\rm visc}$ 

## Limitations

- The model does not account for inertia. Add inertia terms externally to the B and F ports as required.
- The model computes the torque assuming a uniform distribution of the normal force.

## See Also

Fundamental Friction Clutch | Loaded-Contact Translational Friction

## Related Examples

• "Control Gear Couplings with Clutches"

**Purpose** Loaded-contact friction between two sliding bodies

Library Brakes & Detents/Translational

**Description** The Loaded-Contact Translational Friction block simulates friction between two sliding bodies loaded with a normal force.

> The block is implemented as a structural component based on the Fundamental Friction Clutch block. From the locked state, the clutch unlocks if the friction force exceeds the static friction, as defined by the static coefficient of friction and current normal force. For details on how the locking and unlocking are modeled, see the Fundamental Friction Clutch block reference page.

Friction force is transmitted for normal forces larger than the Threshold force parameter.

#### **Ports**

B and F are translational conserving ports associated with the base and follower, respectively. N is the physical signal terminal through which you import the normal force.

# Dialog Box and Parameters

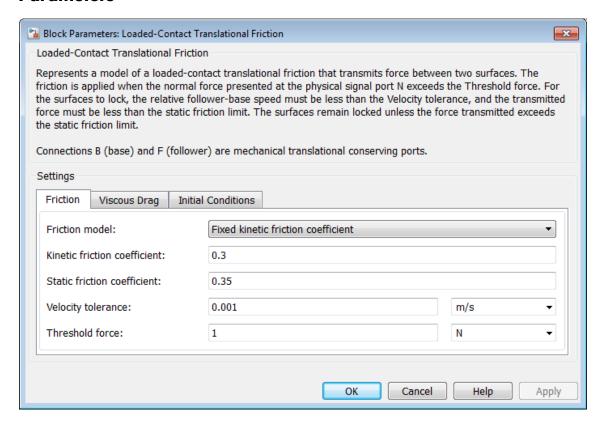

#### **Friction**

#### Friction model

Select how to specify the kinetic friction coefficient. The default is Fixed kinetic friction coefficient.

• Fixed kinetic friction coefficient — Provide a fixed value for the kinetic friction coefficient.

#### Kinetic friction coefficient

The kinetic, or Coulomb, friction coefficient. Must be greater than zero. The default is 0.3.

• Table lookup kinetic friction coefficient — Define the kinetic friction coefficient by one-dimensional table lookup based on the relative angular velocity between disks. If you select this option, the panel changes from its default.

#### Table lookup kinetic friction coefficient

#### Kinetic friction coefficient relative velocity vector

Specify the vector of input values for the relative velocity. The input values vector must be strictly increasing. The values can be nonuniformly spaced. The minimum number of values depends on the interpolation method: you must provide at least two values for linear interpolation, at least three values for cubic or spline interpolation. The default values are [0 0.1 0.2 0.3 0.4 0.5 1 2 5].

From the drop-down list, choose units. The default is meters/second (m/s).

#### Kinetic friction coefficient vector

Specify the vector of output values for kinetic friction coefficient. The kinetic friction coefficient vector must be of the same size as the relative velocity vector. All the values must be positive. The default values are [0.29 0.28 0.26 0.22 0.21 0.2 0.2 0.19 0.19 0.19 0.19].

## Interpolation method

Select one of the following interpolation methods for approximating the output value when the input value is between two consecutive grid points:

- Linear Uses a linear interpolation function.
- Cubic Uses the Piecewise Cubic Hermite Interpolation Polynomial (PCHIP).
- Spline Uses the cubic spline interpolation algorithm.

For more information on interpolation algorithms, see the PS Lookup Table (1D) block reference page.

#### Extrapolation method

Select one of the following extrapolation methods for determining the output value when the input value is outside the range specified in the argument list:

- From last 2 points Extrapolates using the linear method (regardless of the interpolation method specified), based on the last two output values at the appropriate end of the range. That is, the block uses the first and second specified output values if the input value is below the specified range, and the two last specified output values if the input value is above the specified range.
- From last point Uses the last specified output value at the appropriate end of the range. That is, the block uses the last specified output value for all input values greater than the last specified input argument, and the first specified output value for all input values less than the first specified input argument.

For more information on extrapolation algorithms, see the PS Lookup Table (1D) block reference page.

#### Static friction coefficient

The static, or peak, value of the friction coefficient. Must be greater than the kinetic friction coefficient. The default is 0.35.

#### Velocity tolerance

Relative velocity below which the two surfaces can lock. For the surfaces to lock, the force across the B and F translational ports must be less than the product of the static friction coefficient and the applied normal force. The default is 0.001.

From the drop-down list, choose units. The default is meters/second (m/s).

#### Threshold force

The normal force applied to the physical signal port N must exceed the **Threshold force** parameter value to be applied to the contact. Forces below the **Threshold force** are not applied, and there is consequently no transmitted frictional torque. The default is 1.

From the drop-down list, choose units. The default is newton (N).

## **Viscous Drag**

#### Viscous drag force coefficient

Viscous drag coefficient  $\mu_{\rm visc}$  for computing the drag force. The coefficient depends on the type of operating fluid, fluid temperature, and the maximum distance between the sliding bodies. The default is 0.

From the drop-down list, choose units. The default is newton/(meters/second) (N/(m/s)).

#### **Initial Conditions**

#### Initial state

Select the initial condition applied to the Fundamental Friction Clutch state inside the block:

• Locked — Translational ports B and F are initially locked together. This is the default.

## **Loaded-Contact Translational Friction**

• Unlocked — Translational ports B and F are initially sliding relative to each other.

## **Translational Friction** Model

**Loaded-Contact**The block simulates friction between two sliding bodies loaded with a normal force. When the two sliding bodies are not locked, the friction force is determined with the following equations:

$$F_{\rm fr} = N \, \cdot \mu \cdot {\rm sign}(v_{\rm rel}) + F_{\rm visc} \; , \label{eq:fr}$$

$$F_{\rm visc} = \mu_{\rm visc} \cdot v_{rel}$$
,

where:

 $F_{
m fr}$ Friction force

N Normal force

Friction coefficient  $\mu$ 

Relative velocity  $v_{\mathrm{rel}}$ 

 $F_{\rm visc}$ Viscous drag force

Viscous drag force coefficient  $\mu_{\rm visc}$ 

## Limitations

- The model does not account for body mass. Add mass terms externally to the B and F ports as required.
- The model computes the friction force assuming a uniform distribution of the normal force.

## See Also

Fundamental Friction Clutch | Loaded-Contact Translational Friction

## **Related Examples**

• "Control Gear Couplings with Clutches"

## **Purpose**

Rotational damper based on polynomial or lookup-table parameterizations

## Library

Couplings & Drives/Springs & Dampers

## **Description**

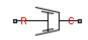

The block represents a nonlinear rotational damper. Polynomial and lookup-table parameterizations define the nonlinear relationship between damping torque and relative angular velocity. The damping torque can be symmetric or asymmetric about the zero velocity point. The block applies equal and opposite damping torques on the two rotational conserving ports.

The symmetric polynomial parameterization defines the damping torque for both positive and negative relative velocities according to the expression:

$$T = b_1 \omega + sign(\omega) \cdot b_2 \omega^2 + b_3 \omega^3 + sign(\omega) \cdot b_4 \omega^4 + b_5 \omega^5,$$

where:

- T Damping torque
- $b_1, b_2, ..., b_5$  Damping coefficients
- $\omega$  Relative angular velocity between ports R and C,  $\omega = \omega_R \omega_C$
- $\omega_R$  Absolute angular velocity associated with port R
- $\omega_{\rm C}$  Absolute angular velocity associated with port C

Using an odd polynomial ( $b_2$ , $b_4$  = 0), eliminates the sign function from the polynomial expression, avoiding zero-crossings that slow down simulation.

The two-sided polynomial parameterization defines the damping torque for both positive and negative relative velocities according to the expression:

$$T = \begin{cases} b_{1p}\omega + b_{2p}\omega^2 + b_{3p}\omega^3 + b_{4p}\omega^4 + b_{5p}\omega^5, & \omega \geq 0 \\ b_{1n}\omega + b_{2n}\omega^2 + b_{3n}\omega^3 + b_{4n}\omega^4 + b_{5n}\omega^5, & \omega < 0 \end{cases},$$

where:

- $b_{1p}, b_{2p}, ..., b_{5p}$  Damping coefficients for positive relative velocities
- •  $b_{1n}, b_{2n}, ..., b_{5n}$  — Damping coefficients for negative relative velocities

Both polynomial parameterizations use a fifth-order polynomial expression. To use a lower-order polynomial, set the unneeded higher-order coefficients to zero. To use a higher-order polynomial, fit to a lower order polynomial or use the lookup table parameterization.

The lookup table parameterization defines damping torque based on a set of torque and angular velocity vectors. If not specified, the block automatically adds a data point at the origin (zero angular velocity and zero torque).

# Assumptions and Limitations

• Damping is of the viscous type. It depends only on velocity.

# Dialog Box and Parameters

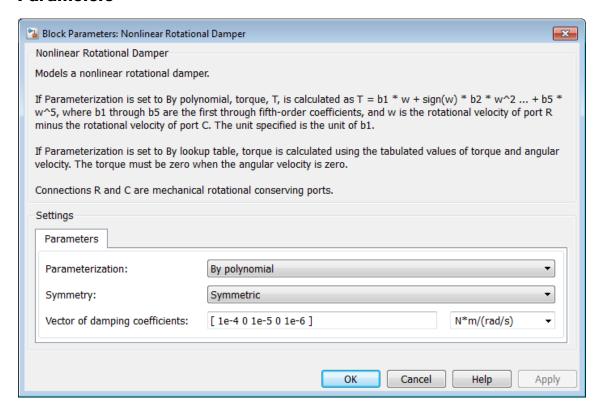

#### Parameterization

Select damping parameterization. Options are By polynomial and By lookup table.

## By polynomial

#### Symmetry

Choose between symmetric and two-sided polynomial parameterizations.

 Symmetric — Specify a single set of polynomial coefficients governing damping for both positive and negative relative velocities.

#### Vector of damping coefficients

Enter five-element vector with polynomial damping coefficients. Physical units are for the first coefficient.

The default vector is  $[1e-4\ 0\ 1e-5\ 0\ 1e-6]$ . The default unit is N\*m/(rad/s).

• Two-sided — Specify two sets of polynomial coefficients governing damping, one for positive relative velocities, the other for negative relative velocities.

## Vector of positive rotation damping coefficients

Enter five-element vector with polynomial damping coefficients for positive relative velocities. Physical units are for the first coefficient.

The default vector is  $[1e-4 \ 0 \ 1e-5 \ 0 \ 1e-6]$ . The default unit is N\*m/(rad/s).

## Vector of negative rotation damping coefficients

Enter five-element vector with polynomial damping coefficients for negative relative velocities. Physical units are for the first coefficient.

The default vector is [0.001 - 1e-5 1e-4 0 0].

## By lookup table

#### Angular velocity vector

Enter vector with relative velocity values. The vector requires a minimum number of elements, based on the selected interpolation method — two for Linear, and three for Cubic or Spline. The number of elements must match the torque vector.

The default vector is [-1 -0.5 -0.3 0.1 0.1 0.3 0.5 1]. The default unit is rad/s.

#### Torque vector

Enter vector with damping torque values corresponding to velocity vector. The vector requires a minimum number of elements, based on the selected interpolation method — two for Linear, three for Cubic or Spline. The number of elements must match the velocity vector.

The default vector is [-0.001 - 4e-4 - 2e-4 - 5e-5 5e-5 2e-4 4e-4 0.001]. The unit is N\*m.

## **Interpolation Method**

Select method used to find velocity-torque values between specified data points.

- Linear Interpolate between two points using a first-order polynomial function.
- Cubic Interpolate between two points using a third-order polynomial function.
- Spline Interpolate between two points using a piecewise polynomial function.

#### **Extrapolation Method**

Select method used to calculate values outside the lookup-table data range.

- From last two points Extrapolate by extending the straight line between the last two data points.
- From last point Extrapolate by extending the horizontal straight light passing through the last data point.

### **Ports**

| Port | Description                |
|------|----------------------------|
| С    | Rotational conserving port |
| R    | Rotational conserving port |

## See Also

Variable Rotational Damper | Nonlinear Translational damper | Variable Translational Damper

## **Purpose**

Torsional spring based on polynomial or lookup table parameterizations

## Library

Couplings & Drives/Springs & Dampers

## **Description**

The block represents a torsional spring with nonlinear torque-displacement curve. The spring torque magnitude is a general function of displacement. It need not satisfy Hooke's law. Polynomial and lookup-table parameterizations provide two ways to specify the torque-displacement relationship. The spring torque can be symmetric or asymmetric with respect to zero deformation.

•₩**∭**₩•

The symmetric polynomial parameterization defines spring torque according to the expression:

$$T = k_1 \theta + sign(\theta) \cdot k_2 \theta^2 + k_3 \theta^3 + sign(\theta) \cdot k_4 \theta^4 + k_5 \theta^5,$$

where:

- T Spring force
- $k_1, k_2, ..., k_5$  Spring coefficients
- $\theta$  Relative displacement between ports R and C,  $\theta = \theta_{init} + \theta_R \theta_C$

- ullet  $\theta_{\mathrm{C}}$  Absolute angular position of port C

At simulation start (t=0),  $\theta_{\rm R}$  and  $\theta_{\rm C}$  are zero, making  $\theta$  equal to  $\theta_{\rm init}.$ 

Specifying an odd polynomial ( $b_2$ ,  $b_4$  = 0) eliminates the sign function from the polynomial expression. This avoids zero-crossings that slow down simulation.

The two-sided polynomial parameterization defines spring torque according to the expression:

$$T = \begin{cases} k_{1t}\theta + k_{2t}\theta^2 + k_{3t}\theta^3 + k_{4t}\theta^4 + k_{5t}\theta^5, & \theta \ge 0 \\ k_{1c}\theta - k_{2c}\theta^2 + k_{3c}\theta^3 - k_{4c}\theta^4 + k_{5c}\theta^5, & \theta < 0 \end{cases}$$

where:

- $k_{1t}, k_{2t}, ..., k_{5t}$  Spring tension coefficients

Both polynomial parameterizations use a fifth-order polynomial expression. To use a lower-order polynomial, set the unneeded higher-order coefficients to zero. To use a higher-order polynomial, fit to a lower order polynomial or use the lookup table parameterization.

The lookup table parameterization defines spring torque based on a set of torque and angular velocity vectors. If not specified, the block automatically adds a data point at the origin (zero angular velocity and zero torque).

# Dialog Box and Parameters

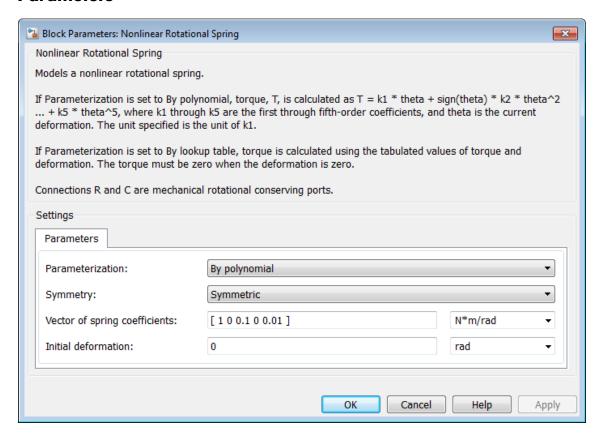

#### Parameterization

Select spring parameterization. Options are By polynomial and By lookup table.

#### By Polynomial

Specify nonlinear spring function in terms of polynomial coefficients.

#### Symmetry

Choose between symmetric and two-sided polynomial parameterizations.

• Symmetric — Specify one set of polynomial coefficients governing spring torque in both tension and compression.

#### Vector of spring coefficients

Enter five-element vector with polynomial spring coefficients. The highest non-zero order must be positive. Physical units are for the first coefficient.

The default vector is  $[1\ 0\ 0.1\ 0\ 0.01]$ . The default unit is N\*m/rad.

• Two-sided — Specify two sets of polynomial coefficients governing spring torque, one for positive deformation, the other for negative deformation.

#### Vector of spring tension coefficients

Enter a five-element vector containing the coefficients of the polynomial spring *tension* function. The highest order non-zero coefficient must be positive. The specified physical unit is the unit of the first polynomial coefficient.

## Vector of spring compression coefficients

Enter a five-element vector containing the coefficients of the polynomial spring *compression* function. The highest order non-zero coefficient must be positive. The specified physical unit is the unit of the first polynomial coefficient.

## By lookup table

#### **Deformation vector**

Enter a vector containing the deformation values used in the lookup table. The vector must contain a minimum number of elements based on the interpolation method: two for Linear, and three for Cubic or Spline. The vector must also contain the same number of elements as the torque vector.

#### Torque vector

Enter a vector containing the torque values that correspond to the deformation vector values. The vector must contain a minimum number of elements based on the interpolation method: two for Linear, and three for Cubic or Spline. The vector must also contain the same number of elements as the deformation vector. If not included in the vectors, the block automatically adds a point at the (0,0) deformation—torque coordinate.

#### Interpolation method

Select method used to calculate deformation-torque values between lookup-table data points.

- Linear Interpolate using first-order polynomial. Two points or more required.
- Cubic Interpolate using third-order polynomial. Three points or more are required.
- Spline Interpolate using piecewise polynomial. Three points or more are required.

#### Extrapolation method

Select method used to calculate deformation-torque values outside the lookup-table data range.

• From last two points — Extrapolate by extending the straight line between the last two data points.

• From last point — Extrapolate by extending the horizontal straight light passing through the last data point.

## **Ports**

| Port | Description                |
|------|----------------------------|
| C    | Rotational conserving port |
| R    | Rotational conserving port |

## **See Also**

Variable Rotational Spring | Nonlinear Translational Spring | Variable Translational Spring

## **Purpose**

Translational damper based on polynomial or lookup table parameterizations

## Library

Couplings & Drives/Springs & Dampers

## **Description**

•<del>R \_\_\_\_\_</del>•

The block represents a nonlinear translational damper. Polynomial and lookup table parameterizations define the nonlinear relationship between damping force and relative linear velocity. The damping force can be symmetric or asymmetric about the zero velocity point. The block applies equal and opposite damping forces on the two translational conserving ports.

The symmetric polynomial parameterization defines the damping force for both positive and negative relative velocities according to the expression:

$$F = b_1 v + sign(v) \cdot b_2 v^2 + b_3 v^3 + sign(v) \cdot b_4 v^4 + b_5 v^5$$

where:

- F Damping force
- v Relative linear velocity between ports R and C,  $v = v_R v_C$
- $v_{\rm R}$  Absolute linear velocity associated with port R

Using an odd polynomial ( $b_2$ , $b_4$  = 0), eliminates the sign function from the polynomial expression, avoiding zero-crossings that slow down simulation.

The two-sided polynomial parameterization defines the damping force for both positive and negative relative velocities according to the expression:

$$F = \begin{cases} b_{1e}v + b_{2e}v^2 + b_{3e}v^3 + b_{4e}v^4 + b_{5e}v^5, & v \geq 0 \\ b_{1c}v - b_{2c}v^2 + b_{3c}v^3 - b_{4c}v^4 + b_{5c}v^5, & v < 0 \end{cases}$$

where:

- $b_{1e}, b_{2e}, ..., b_{5e}$  Damping coefficients for positive relative velocities
- •  $b_{\rm 1c},\,b_{\rm 2c},\,...,\,b_{\rm 5c}$  — Damping coefficients for negative relative velocities

Positive relative velocities correspond to damper extension (ports R and C moving away from each other). Negative relative velocities correspond to damper contraction (ports R and C moving towards each other).

Both polynomial parameterizations use a fifth-order polynomial expression. To use a lower-order polynomial, set the unneeded higher-order coefficients to zero. For polynomials of order greater than five, fit to a polynomial of order smaller than or equal to five, or use the lookup table parameterization.

The lookup table parameterization defines damping force based on a set of velocity and force vectors. If not included in the vectors, the block automatically adds a data point at the origin (zero velocity and zero force).

# Assumptions and Limitations

 The block assumes viscous damping. The damping force depends only on velocity.

# Dialog Box and Parameters

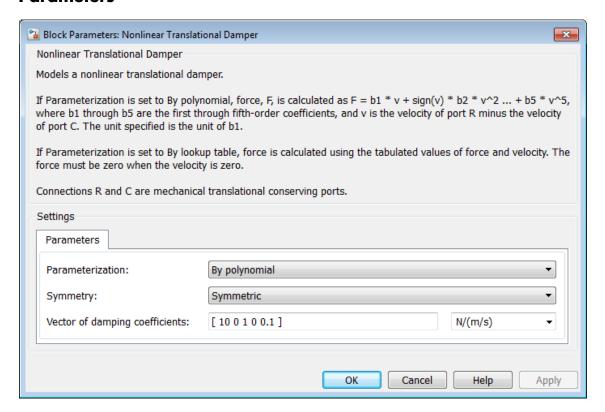

#### Parameterization

Select damping parameterization. Options are  $\ensuremath{\mathtt{By}}$  polynomial and  $\ensuremath{\mathtt{By}}$  lookup table.

## By polynomial

Specify coefficients of polynomial damping function.

#### Symmetry

Choose between symmetric and two-sided polynomial parameterizations.

 Symmetric — Specify a single set of polynomial coefficients governing damping for both positive and negative relative velocities.

### Vector of damping coefficients

Enter five-element vector with polynomial damping coefficients. Physical units are for the first coefficient.

The default vector is  $[10\ 0\ 1\ 0\ 0.1]$ . The default unit is N/(m/s).

• Two-sided — Specify two sets of polynomial coefficients governing damping, one for positive relative velocities, the other for negative relative velocities.

## Vector of extension damping coefficients

Enter five-element vector with polynomial damping coefficients for positive relative velocities. Physical units are for the first coefficient.

The default vector is [10 0 1 0 0.1]. The default unit is N/(m/s).

## Vector of contraction damping coefficients

Enter five-element vector with polynomial damping coefficients for negative relative velocities. Physical units are for the first coefficient.

The default vector is [10 0 1 0 0.1]. The default unit is N/(m/s).

#### By lookup table

#### Velocity vector

Enter vector with relative velocity values. The vector requires a minimum number of elements, based on the selected interpolation method — two for Linear, and three for Cubic or Spline. The number of elements must match the force vector.

The default vector is [-1 -0.5 -0.3 -0.1 0.1 0.3 0.5 1]. The default unit is m/s.

#### Force vector

Enter vector with damping force values corresponding to velocity vector. The vector requires a minimum number of elements, based on the selected interpolation method — two for Linear, three for Cubic or Spline. The number of elements must match the velocity vector.

The default vector is [-100 - 40 - 20 - 5 5 20 40 100]. The default unit is N.

## **Interpolation Method**

Select method used to find intermediate velocity–force values between lookup-table data points.

- Linear Interpolate between two points using a first-order polynomial function.
- Cubic Interpolate between two points using a third-order polynomial function.
- Spline Interpolate between two points using a piecewise polynomial function.

## **Extrapolation Method**

Select method used to calculate values outside the lookup-table data range.

- From last two points Extrapolate by extending the straight line connecting the last two lookup-table data points.
- From last point Extrapolate by extending the horizontal straight light passing through the last lookup-table data point.

## **Ports**

| Port | Description                |
|------|----------------------------|
| С    | Rotational conserving port |
| R    | Rotational conserving port |

## **See Also**

Variable Translational Damper | Nonlinear Rotational Damper | Variable Rotational Damper

## **Purpose**

Translational spring based on polynomial or lookup table parameterizations

## Library

Couplings & Drives/Springs & Dampers

## **Description**

•<del>R</del>-\\\\<del>€</del>•

The block represents a translational spring with nonlinear force-displacement curve. The spring force magnitude is a general function of displacement. It need not satisfy Hooke's law. Polynomial and lookup-table parameterizations provide two ways to specify the force-displacement relationship. The spring force can be symmetric or asymmetric with respect to zero deformation.

The symmetric polynomial parameterization defines spring force according to the expression

$$F = k_1 x + sign(x) \cdot k_2 x^2 + k_3 x^3 + sign(x) \cdot k_4 x^4 + k_5 x^5,$$

where:

- F Spring force
- $k_1, k_2, ..., k_5$  Spring coefficients
- x Relative displacement between ports R and C,  $x = x_{init} + x_R x_C$
- $x_{\text{init}}$  Initial relative displacement
- ullet  $x_{\mathrm{R}}$  Absolute displacement associated with port R

At simulation start (t=0),  $x_{\rm R}$  and  $x_{\rm C}$  are zero, making x equal to  $x_{\rm init}$ .

Specifying an odd polynomial ( $b_2$ ,  $b_4$  = 0) eliminates the sign function from the polynomial expression. This avoids zero-crossings that slow down simulation.

The asymmetric polynomial parameterization defines spring force according to the expression:

$$F = \begin{cases} k_{1t}x + k_{2t}x^2 + k_{3t}x^3 + k_{4t}x^4 + k_{5t}x^5, & x \ge 0 \\ k_{1c}x + k_{2c}x^2 + k_{3c}x^3 + k_{4c}x^4 + k_{5c}x^5, & x < 0 \end{cases}$$

where:

- $k_1, k_2, ..., k_5$  Spring tension coefficients
- $k_1, k_2, ..., k_5$  Spring compression coefficients

Both polynomial parameterizations use a fifth-order polynomial expression. To use a lower-order polynomial, set the unneeded higher-order coefficients to zero. To use a higher-order polynomial, fit to a lower order polynomial or use the lookup table parameterization.

The lookup table parameterization defines damping torque based on a set of torque and angular velocity vectors. If not specified, the block automatically adds a data point at the origin (zero angular velocity and zero torque).

# Dialog Box and Parameters

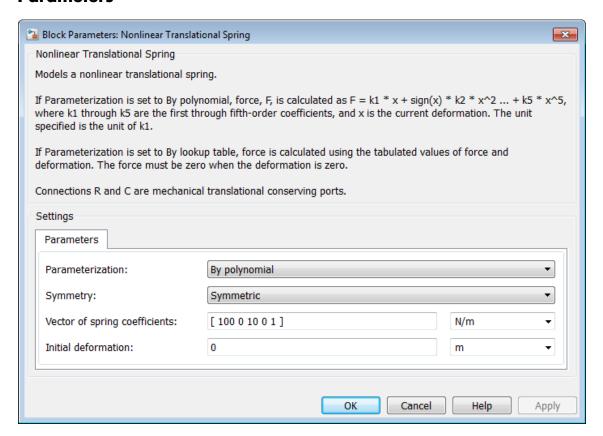

#### **Parameterization**

Select spring parameterization. Options are By polynomial and By lookup table.

## By polynomial

Specify coefficients of polynomial spring function.

#### Symmetry

Choose between symmetric and two-sided polynomial parameterizations.

• Symmetric — Specify one set of polynomial coefficients governing spring force in both tension and compression.

#### Vector of spring coefficients

Enter five-element vector with polynomial spring coefficients. The highest non-zero order must be positive. Physical units are for the first coefficient.

The default vector is [100 0 10 0 1]. The default unit is N/m.

 Two-sided — Specify two sets of polynomial coefficients governing spring force, one for positive relative displacements, the other for negative relative displacements.

#### Vector of spring tension coefficients

Enter five-element vector with polynomial spring tension coefficients. Physical units are for the first coefficient.

The default vector is [100 0 10 0 1]. The default unit is N/m.

## Vector of spring compression coefficients

Enter five-element vector with polynomial spring compression coefficients. Physical units are for the first coefficient.

The default vector is  $[1000 \ 10 \ 100 \ 0]$ . The default unit is N/m.

## By lookup table

#### **Deformation vector**

Enter vector with relative displacement values. the vector requires a minimum number of elements, based on the selected interpolation method — two for Linear, and three for Cubic and Spline. The number of elements must match the force vector. If not included in the vector, the block automatically adds a point at the origin, corresponding to zero displacement and zero force. If the vector includes a zero value, then the force vector must contain a corresponding zero value.

#### **Interpolation Method**

Select method used to find intermediate velocity–force values between lookup-table data points.

- Linear Interpolate between two points using a first-order polynomial function.
- Cubic Interpolate between two points using a third-order polynomial function.
- Spline Interpolate between two points using a piecewise polynomial function.

#### **Extrapolation Method**

Select method used to calculate values outside the lookup-table data range.

- From last two points Extrapolate by extending the straight line connecting the last two lookup-table data points.
- From last point Extrapolate by extending the horizontal straight light passing through the last lookup-table data point.

## **Ports**

| Port | Description                |
|------|----------------------------|
| С    | Rotational conserving port |
| R    | Rotational conserving port |

## **See Also**

Variable Translational Spring | Nonlinear Rotational Spring | Variable Rotational Spring

## **Planetary Gear**

## **Purpose**

High-ratio gear reduction mechanism with sun, planet, and ring gears

## Library

Gears

## **Description**

This block represents a high-ratio gear reduction mechanism with four key components:

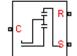

- Sun gear
- Planet Gear Set
- Planet Gear Carrier
- Ring Gear

The centrally located sun gear engages the planet gear set, which in turn engages the ring gear. A carrier holds the planet gear set. Each of these components, with the exception of the planet gear set, connects to a drive shaft.

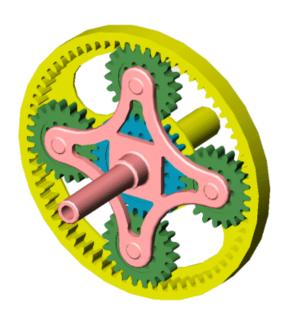

Depending on which shaft is driving, driven, or fixed, the planetary gear train can achieve a variety of speed reduction ratios. These ratios are a function of the sun and ring radii, and therefore of their tooth numbers. You specify the tooth numbers directly in the block dialog box.

This block is a composite component with two underlying blocks:

- Sun-Planet
- Ring-Planet

The figure shows the connections between the two blocks.

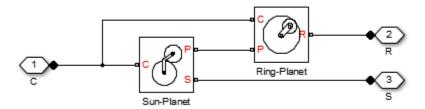

# Dialog Box and Parameters

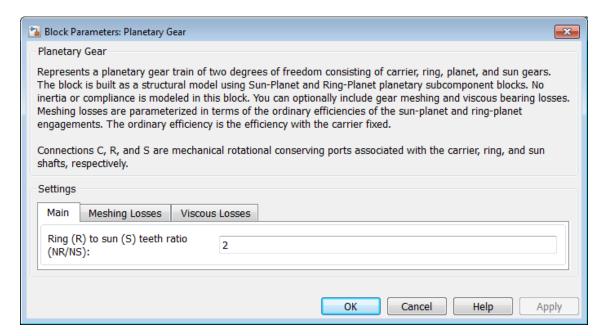

#### Main

## Ring (R) to sun (S) teeth ratio (NR/NS)

Ratio  $g_{\rm RS}$  of the ring gear wheel radius to the sun gear wheel radius. This gear ratio must be strictly greater than 1. The default is 2.

## **Meshing Losses**

#### Friction model

Select how to implement friction losses from nonideal meshing of gear teeth. The default is No meshing losses.

- No meshing losses Suitable for HIL simulation Gear meshing is ideal.
- Constant efficiency Transfer of torque between gear wheel pairs is reduced by a constant efficiency η satisfying 0 < η ≤ 1. If you select this option, the panel changes from its default.</li>

## **Constant Efficiency**

#### Sun-planet and ring-planet ordinary efficiencies

Vector of torque transfer efficiencies  $[\eta_{\rm SP}~\eta_{\rm RP}]$  for sun-planet and ring-planet gear wheel pair meshings, respectively.

#### Sun-carrier and planet-carrier velocity thresholds

Vector of absolute angular velocity thresholds  $\omega_{\rm th}$  above which full efficiency loss is applied, for sun-carrier and planet-carrier velocities  $[\omega_{\rm S} \ \omega_{\rm p}]$ , respectively.

From the drop-down list, choose units. The default is radians/second (rad/s).

#### **Viscous Losses**

## Sun-carrier and planet-carrier viscous friction coefficients

Vector of viscous friction coefficients  $[\mu_S \mu_P]$  for the sun-carrier and planet-carrier gear motions, respectively. The default is [0 0].

From the drop-down list, choose units. The default is newton-meters/(radians/second) (N\*m/(rad/s)).

## Planetary Gear Model

## **Ideal Gear Constraints and Gear Ratios**

Planetary Gear imposes two kinematic and two geometric constraints on the three connected axes and the fourth, internal gear (planet):

$$r_{\rm C}\omega_{\rm C}=r_{\rm S}\omega_{\rm S}+\,r_{\rm P}\omega_{\rm P}$$
 ,  $r_{\rm C}=r_{\rm S}+\,r_{\rm P}$  ,

## **Planetary Gear**

$$r_{\rm R}\omega_{\rm R}=r_{\rm C}\omega_{\rm C}+r_{\rm P}\omega_{\rm P}$$
 ,  $r_{\rm R}=r_{\rm C}+r_{\rm P}$  .

The ring-sun gear ratio  $g_{RS} = r_R/r_S = N_R/N_S$ . *N* is the number of teeth on each gear. In terms of this ratio, the key kinematic constraint is:

$$(1 + g_{RS})\omega_C = \omega_S + g_{RS}\omega_R$$
.

The four degrees of freedom reduce to two independent degrees of freedom. The gear pairs are (1,2) = (S,P) and (P,R).

#### Warning

The gear ratio  $g_{\rm RS}$  must be strictly greater than one.

The torque transfer is:

$$g_{\rm RS}\tau_{\rm S} + \tau_{\rm R} - \tau_{\rm loss} = 0 \; , \label{eq:gRS}$$

with  $\tau_{\rm loss}$  = 0 in the ideal case.

#### **Nonideal Gear Constraints and Losses**

In the nonideal case,  $\tau_{\rm loss} \neq 0.$  See "Model Gears with Losses".

## **Limitations**

- Gear inertia is negligible. It does not impact gear dynamics.
- Gears are rigid. They do not deform.
- Coulomb friction slows down simulation. See "Adjust Model Fidelity".

## **Ports**

| Port | Description                                                        |
|------|--------------------------------------------------------------------|
| С    | Conserving rotational port that represents the planet gear carrier |
| R    | Conserving rotational port that represents the ring gear           |
| S    | Conserving rotational port that represents the sun gear            |

## **Planetary Gear**

## **See Also**

Double-Pinion Planetary Gear | Compound Planetary Gear | Ravigneaux Gear

## Related Examples

• "Represent and Transfer Driveline Motion and Torque"

## **Planet-Planet**

**Purpose** 

Planetary gear set of carrier, inner planet, and outer planet wheels with adjustable gear ratio and friction losses

Library

Gears/Planetary Subcomponents

**Description** 

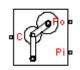

The Planet-Planet gear block represents a set of carrier, inner planet, and outer planet gear wheels. Both planetary gears are connected to and rotate with respect to the carrier. The planets corotate with a fixed gear ratio that you specify. For model details, see "Planet-Planet Gear Model" on page 1-208.

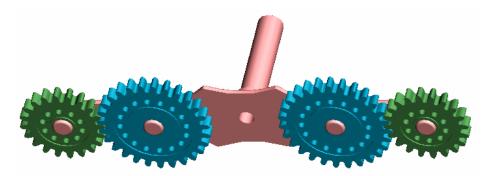

#### **Ports**

C, Po, and Pi are rotational conserving ports representing, respectively, the carrier, outer planet, and inner planet gear wheels.

## Dialog Box and Parameters

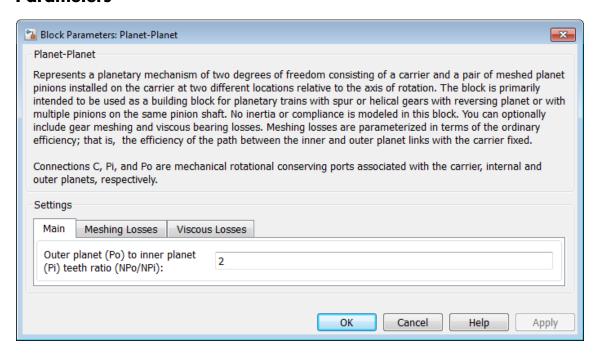

#### Main

## Outer planet (Po) to inner planet (Pi) teeth ratio (NPo/NPi)

Ratio  $g_{oi}$  of the outer planet gear radius wheel to the inner planet gear wheel radius. This gear ratio must be strictly positive. The default is 2.

## **Meshing Losses**

#### Friction model

Select how to implement friction losses from nonideal meshing of gear teeth. The default is No meshing losses.

## **Planet-Planet**

- No meshing losses Suitable for HIL simulation Gear meshing is ideal.
- Constant efficiency Transfer of torque between gear wheel pairs is reduced by a constant efficiency  $\eta$  satisfying  $0 < \eta \le 1$ . If you select this option, the panel changes from its default.

## **Constant Efficiency**

#### **Ordinary efficiency**

Torque transfer efficiency  $\eta_{\rm PP}$  for planet-planet gear wheel pair meshing.

#### Inner planet-carrier velocity threshold

Absolute angular velocity threshold  $\omega_{\rm th}$  above which full efficiency loss is applied, for inner planet-carrier velocity  $\omega_{\rm pi}$ .

From the drop-down list, choose units. The default is radians/second (rad/s).

#### **Viscous Losses**

## Inner planet-carrier viscous friction coefficient

Viscous friction coefficient  $\mu_{\rm Pi}$  for the inner planet-carrier gear motion. The default is 0.

From the drop-down list, choose units. The default is newton-meters/(radians/second) (N\*m/(rad/s)).

## Planet-Planet Gear Model

## **Ideal Gear Constraints and Gear Ratios**

Planet-Planet imposes one kinematic and one geometric constraint on the three connected axes:

$$r_{\rm C}\omega_{\rm C}=r_{\rm Po}\omega_{\rm Po}+\,r_{\rm Pi}\omega_{\rm Pi}$$
 ,  $r_{\rm C}=r_{\rm Po}+\,r_{\rm Pi}$  .

The outer planet-to-inner planet gear ratio  $g_{\rm oi} = r_{\rm Po}/r_{\rm Pi} = N_{\rm Po}/N_{\rm Pi}$ . N is the number of teeth on each gear. In terms of this ratio, the key kinematic constraint is:

$$(1 + g_{oi})\omega_C = \omega_{Pi} + g_{oi}\omega_{Po}$$
.

The three degrees of freedom reduce to two independent degrees of freedom. The gear pair is (1,2) = (Pi,Po).

The torque transfer is:

$$g_{\rm oi}\tau_{\rm Pi} + \tau_{\rm Po} - \tau_{\rm loss} = 0 \ , \label{eq:going}$$

with  $\tau_{\rm loss} = 0$  in the ideal case.

### **Nonideal Gear Constraints and Losses**

In the nonideal case,  $\tau_{\rm loss} \neq 0.$  See "Model Gears with Losses".

## Limitations

- Gear inertia is negligible. It does not impact gear dynamics.
- Gears are rigid. They do not deform.
- Coulomb friction slows down simulation. See "Adjust Model Fidelity".

## See Also

Planetary Gear | Ravigneaux Gear | Ring-Planet | Sun-Planet | Sun-Planet Bevel

## Related Examples

• "Represent and Transfer Driveline Motion and Torque"

## **Rack & Pinion**

**Purpose** 

Rack and pinion gear coupling translational and rotational motion, with

adjustable pinion radius and friction losses

Library

Gears/Rotational-Translational

**Description** 

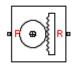

The Rack & Pinion block represents rack and pinion gear that converts between translational and rotational motion. The rotational-translational gear constrains the pinion (P) and rack (R) to, respectively, rotate and translate together in a fixed ratio that you specify. You can choose whether the rack axis translates in a positive or negative direction, as the pinion rotates in a positive direction, by using the **Rack direction** parameter.

#### **Ports**

P is a rotational conserving port. R is a translational conserving port. They represent the pinion and the rack, respectively.

# Dialog Box and Parameters

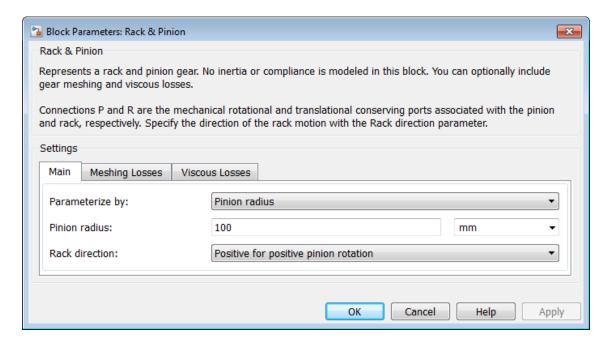

#### Main

#### Parameterize by

Select how to parameterize the rack and pinion gear. The default is Pinion radius.

• Pinion radius — Gear ratio is defined by the effective radius of the pinion.

#### Pinion radius

Effective radius of the pinion  $r_{\rm p}$ . Must be greater than zero. The default is 100.

From the drop-down list, choose units. The default is millimeters (mm).

• Tooth parameters — Gear ratio is defined by the number of teeth on the pinion gear and the rack tooth spacing. If you select this option, the panel changes from its default.

#### Tooth parameters

#### Number of pinion teeth

Number of teeth on the pinion  $N_{\rm p}$ . Must be greater than zero. The default is 20.

#### Rack tooth spacing

Spacing between the teeth on the rack  $x_{\rm R}$ . Must be greater than zero. The default is 5.

From the drop-down list, choose units. The default is millimeters (mm).

#### Rack direction

Choose whether the rack axis translates in a positive or negative direction when the pinion rotates in a positive direction. The default is Positive for positive pinion rotation.

# **Meshing Losses**

#### Friction model

Select how to implement friction losses from nonideal meshing of gear teeth. The default is No meshing losses.

- No meshing losses Suitable for HIL simulation Gear meshing is ideal.
- Constant efficiency Transfer of torque and force between pinion and rack is reduced by constant efficiency  $0 < \eta \le 1$ . If you select this option, the panel expands.

## **Constant Efficiency**

#### **Efficiency**

Torque transfer efficiency  $\eta$  for the rack-pinion gear meshing, which is the same for the forward and reverse power flows. Must be greater than zero but less than, or equal to, one. The default is 0.8.

#### Rack translational velocity threshold

Absolute translational velocity threshold  $v_{\rm th}$  above which the full steady-state value of friction force  $F_{\rm Coul}$  is applied, for the rack velocity  $v_{\rm R}$ . The smaller the parameter value, the steeper is the change of the force. The default is 0.001.

From the drop-down list, choose units. The default is meters/second (m/s).

#### **Viscous Losses**

#### Pinion rotational viscous friction coefficient

Viscous friction coefficient  $\mu_{\rm p}$  for the pinion shaft. The default is 0.

From the drop-down list, choose units. The default is newton-meters/(radians/second) (N\*m/(rad/s)).

#### Rack translational viscous friction coefficient

Viscous friction coefficient  $\mu_{\rm R}$  for the rack motion. The default is 0.

From the drop-down list, choose units. The default is newton/(meters/second) (N/(m/s)).

# Gear Model

# **Model Variables**

 $R_{
m RP}$  Rack-pinion gear ratio

 $\omega_{\mathrm{P}}$  Angular velocity of the pinion shaft

# **Rack & Pinion**

 $v_{
m R}$  Translational velocity of the rack

 $r_{\rm P}$  Effective radius of the pinion

 $N_{\rm p}$  Number of teeth on the pinion

 $x_{\rm R}$  Rack tooth spacing

 $\tau_{\rm P}$  Pinion shaft torque

 $F_{\rm R}$  Rack force

 $F_{
m loss}$  Total loss force

 $F_{
m Coul}$  Friction force

 $\eta$  Torque transfer efficiency

 $v_{\rm th}$  Absolute translational velocity threshold

 $\mu_{\rm P}$  Viscous friction coefficient for the pinion shaft

 $\mu_{
m R}$  Viscous friction coefficient for the rack motion

#### **Ideal Gear Constraint and Gear Ratio**

Rack & Pinion imposes one kinematic constraint on the two connected axes:

$$\omega_{\rm P} = R_{\rm RP} v_{\rm R}$$
.

The transmission ratio is:

$$R_{\rm RP}$$
 = 1 /  $r_{\rm P}$  =  $\omega_{\rm P}$  /  $v_{\rm N}$  =  $\pm$  2 $\pi$  /  $N_{\rm P}v_{\rm R}$  .

The two degrees of freedom are reduced to one independent degree of freedom. The forward-transfer gear pair convention is (1,2) = (P,R).

The torque-force transfer is:

$$R_{\rm RP}\tau_{\rm P} + F_{\rm R} - F_{\rm loss} = 0 ,$$

with  $F_{\rm loss}$  = 0 in the ideal case.

#### **Nonideal Gear Constraint**

In a nonideal pinion-rack pair (P,R), the angular velocity and geometric constraints are unchanged. But the transferred torque, force, and power are reduced by:

- Coulomb friction between teeth surfaces on P and R, characterized by constant efficiency η
- Viscous coupling of driveshafts with bearings, parametrized by viscous friction coefficients μ

The loss force has the general form:

$$F_{\rm loss} = F_{\rm Coul} \cdot \tanh(4v_{\rm R}/v_{\rm th}) + \mu_{\rm P}\omega_{\rm P}R_{\rm RP} + \mu_{\rm R}v_{\rm R}.$$

The hyperbolic tangent regularizes the sign change in the Coulomb friction force when the rack velocity changes sign.

| Power Power Loss Flow Condition                                                                                        | Output<br>Driveshaft          | Coulomb Friction<br>Force F <sub>Coul</sub>                             |
|----------------------------------------------------------------------------------------------------|-------------------------------|-------------------------------------------------------------------------|
| $\operatorname{Forward} \omega_{\operatorname{P}} \tau_{\operatorname{P}} > F_{\operatorname{R}} v_{\operatorname{R}}$ | Rack, $v_{\rm R}$             | $R_{	ext{RP}} \cdot \mid 	au_{	ext{P}} \mid \cdot (1 - \eta)$           |
| $\text{Reverse}\ \omega_{\text{P}}\tau_{\text{P}} \leq F_{\text{R}}v_{\text{R}}$                                       | Pinion, $\omega_{\mathrm{P}}$ | $R_{	ext{RP}} \cdot \mid 	au_{	ext{P}} \mid \cdot (1 - \eta) \mid \eta$ |

# **Meshing Efficiency**

The efficiency  $\eta$  of meshing between pinion and rack is fully active only if the absolute value of the rack velocity is greater than the velocity threshold  $v_{\rm th}$ .

If the velocity is less than the threshold, the actual efficiency is automatically regularized to unity at zero velocity.

Efficiency is assumed equal for both the forward and reverse power flow.

#### **Viscous Friction Force**

The viscous friction coefficients  $\mu_P$  and  $\mu_R$  control the viscous friction torque and force experienced by the rack and pinion from lubricated,

# **Rack & Pinion**

nonideal bearings. The viscous friction torque on the pinion axis is  $-\mu_{\rm P}\omega_{\rm P}$ . The viscous friction force on the rack motion is  $-\mu_{\rm R}v_{\rm R}$ .

# Limitations

- Gear inertia is negligible. It does not impact gear dynamics.
- Gears are rigid. They do not deform.
- Coulomb friction slows down simulation. See "Adjust Model Fidelity".

# See Also

Leadscrew | Simple Gear

# Related Examples

• "Represent and Transfer Driveline Motion and Torque"

**Purpose** 

Planetary gear train with dual sun and planet gear sets

Library

Gears

# **Description**

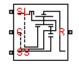

This block represents a planetary gear train with dual sun and planet gear sets. The two sun gears are centrally located and separated longitudinally along a common rotation axis. The smaller of these gears engages an inner planet gear set, which in turn engages an outer planet gear set. The outer planet gear set, whose length spans the distance between the two sun gears, engages both the larger sun gear and the ring gear.

A carrier holds the planet gear sets in place at different radii. The carrier, which rigidly connects to a drive shaft, can spin as a unit with respect to the sun and ring gears. Revolute joints, each located between a planet gear and the carrier, enable the gears to spin about their individual longitudinal axes.

The relative angular velocities of the sun, planet, and ring gears follow from the kinematic constraints between them. For more information, see "Ravigneaux Gear Model" on page 1-222.

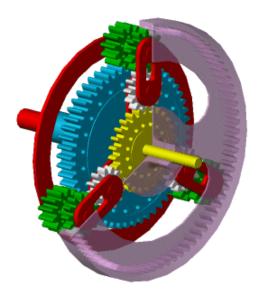

This block is a composite component with four underlying blocks:

- Ring-Planet
- Planet-Planet
- Sun-Planet (two)

The figure shows the connections between the blocks.

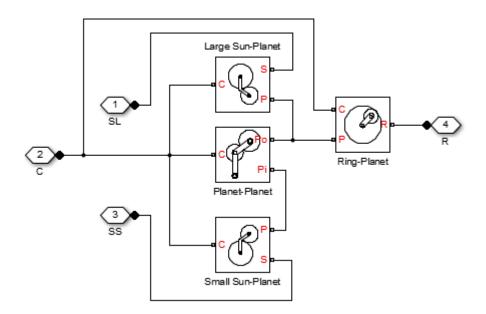

# Dialog Box and Parameters

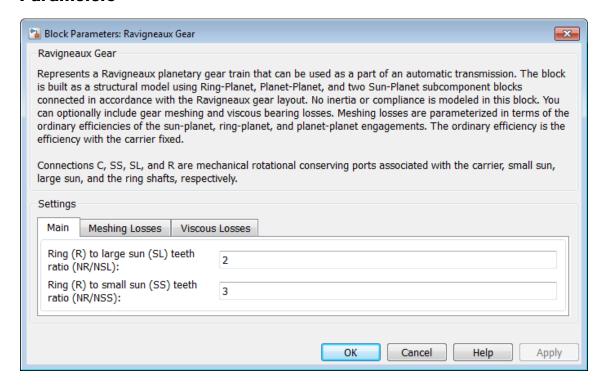

### Main

## Ring (R) to large sun (SL) teeth ratio (NR/NSL)

Ratio  $g_{\rm RSL}$  of the ring gear wheel radius to the large sun gear wheel radius. This gear ratio must be strictly greater than 1. The default is 2.

#### Ring (R) to small sun (SS) teeth ratio (NR/NSS)

Ratio  $g_{\rm RSS}$  of the ring gear wheel radius to the small sun gear wheel radius. This gear ratio must be strictly greater than the ring-large sun gear ratio. The default is 3.

# **Meshing Losses**

#### Friction model

Select how to implement friction losses from nonideal meshing of gear teeth. The default is No meshing losses.

- No meshing losses Suitable for HIL simulation Gear meshing is ideal.
- Constant efficiency Transfer of torque between gear
  wheel pairs is reduced by a constant efficiency η satisfying 0 < η
  ≤ 1. If you select this option, the panel changes from its default.</li>

# **Constant Efficiency**

Large sun-planet, small sun-planet, ring-planet, and planet-planet ordinary efficiencies

Vector of torque transfer efficiencies  $[\eta_{\text{LSP}} \, \eta_{\text{SSP}} \, \eta_{\text{RP}} \, \eta_{\text{PP}}]$  for large sun-planet, small sun-planet, ring-planet, and planet-planets gear wheel pair meshings, respectively.

Large sun-carrier, small sun-carrier, large sun planet-carrier, and small sun planet-carrier velocity thresholds

Vector of absolute angular velocity thresholds  $\omega_{\rm th}$  above which full efficiency loss is applied, for large sun-carrier, small sun-carrier, large sun planet-carrier, and small sun planet-carrier velocities  $[\omega_{\rm LS} \ \omega_{\rm LSP} \ \omega_{\rm SSP}]$ , respectively.

From the drop-down list, choose units. The default is radians/second (rad/s).

#### **Viscous Losses**

Large sun-carrier, small sun-carrier, large sun planet-carrier, and small sun planet-carrier viscous friction coefficients

Vector of viscous friction coefficients  $[\mu_{\rm LS} \, \mu_{\rm LSP} \, \mu_{\rm LSP} \, \mu_{\rm SSP}]$  for the large sun-carrier, small sun-carrier, large sun planet-carrier, and small sun planet-carrier gear motions, respectively. The default is [0 0 0 0].

From the drop-down list, choose units. The default is newton-meters/(radians/second) (N\*m/(rad/s)).

# Ravigneaux Gear Model

# **Ideal Gear Constraints and Gear Ratios**

Ravigneaux imposes four kinematic and four geometric constraints on the four connected axes and the two internal wheels (inner and outer planets):

$$\begin{split} r_{\text{Ci}}\omega_{\text{C}} &= r_{\text{SS}}\omega_{\text{SS}} + r_{\text{Pi}}\omega_{\text{Pi}} \;,\; r_{\text{Ci}} = r_{\text{SS}} + r_{\text{Pi}} \;,\\ \\ r_{\text{Co}}\omega_{\text{C}} &= r_{\text{SL}}\omega_{\text{SL}} + r_{\text{Po}}\omega_{\text{Po}} \;,\; r_{\text{Co}} = r_{\text{SL}} + r_{\text{Po}} \;,\\ \\ (r_{\text{Co}} - r_{\text{Ci}})\omega_{\text{C}} &= r_{\text{Pi}}\omega_{\text{Pi}} + r_{\text{Po}}\omega_{\text{Po}} \;,\; r_{\text{Co}} - r_{\text{Ci}} = r_{\text{Po}} + r_{\text{Pi}} \;,\\ \\ r_{\text{R}}\omega_{\text{R}} &= r_{\text{Co}}\omega_{\text{C}} + r_{\text{Po}}\omega_{\text{Po}} \;,\; r_{\text{R}} = r_{\text{Co}} + r_{\text{Po}} \;. \end{split}$$

The ring-small sun ratio  $g_{\rm RSS} = r_{\rm R}/r_{\rm SS} = N_{\rm R}/N_{\rm SS}$  and ring-large sun gear ratio  $g_{\rm RSL} = r_{\rm R}/r_{\rm SL} = N_{\rm R}/N_{\rm SL}$ . N is the number of teeth on each gear. In terms of these ratios, the key kinematic constraints are:

$$\begin{split} (g_{\rm RSS}-1)\omega_{\rm C} &= g_{\rm RSS}\omega_{\rm R} - \omega_{\rm SS} \;, \\ (g_{\rm RSL}+1)\omega_{\rm C} &= g_{\rm RSL}\omega_{\rm R} + \omega_{\rm SL} \;. \end{split}$$

The six degrees of freedom reduce to two independent degrees of freedom. The gear pairs are (1,2) = (LS,P), (SS,P), (P,R), and (P,P).

# Warning

The gear ratio  $g_{\rm RSS}$  must be strictly greater than the gear ratio  $g_{\rm RSL}$ . The gear ratio  $g_{\rm RSL}$  must be strictly greater than one.

The torque transfers are:

$$g_{\rm RSS}\tau_{\rm SS}+\tau_{\rm R}-\tau_{\rm loss}({\rm SS,R})=0$$
 ,  $g_{\rm RSL}\tau_{\rm SL}+\tau_{\rm R}-\tau_{\rm loss}({\rm SL,R})=0$  ,

with  $\tau_{loss} = 0$  in the ideal case.

#### **Nonideal Gear Constraints and Losses**

In the nonideal case,  $\tau_{\rm loss} \neq 0.$  See "Model Gears with Losses".

# Limitations

- Gear inertia is negligible. It does not impact gear dynamics.
- · Gears are rigid. They do not deform.
- Coulomb friction slows down simulation. See "Adjust Model Fidelity".

# **Example**

The sdl\_Ravigneaux\_4\_speed example model uses a Ravigneaux gear as the core of its transmission.

# **Ports**

- C Rotational conserving port representing the planet gear carrier.
- $\bullet~$  R Rotational conserving port representing the ring gear.
- $\bullet~{\rm SL-Rotational}$  conserving port representing the large sun gear.
- $\bullet~{\rm SS-Rotational}$  conserving port representing the small sun gear.

# **See Also**

Compound Planetary Gear | Planet-Planet | Planetary Gear | Ring-Planet | Sun-Planet

# Related Examples

• "Represent and Transfer Driveline Motion and Torque"

# **Ring-Planet**

**Purpose** 

Planetary gear set of carrier, planet, and ring wheels with adjustable gear ratio and friction losses

Library

Gears/Planetary Subcomponents

**Description** 

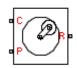

The Ring-Planet gear block represents a set of carrier, planet, and ring gear wheels. The planet is connected to and rotates with respect to the carrier. The planet and ring corotate with a fixed gear ratio that you specify. A ring-planet and a sun-planet gear are basic elements of a planetary gear set. For model details, see "Ring-Planet Gear Model" on page 1-226.

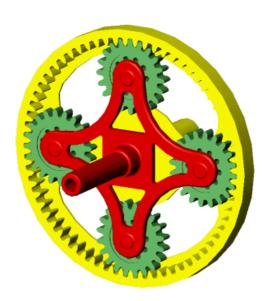

## **Ports**

C, P, and R are rotational conserving ports representing, respectively, the carrier, planet, and ring gear wheels.

# Dialog Box and Parameters

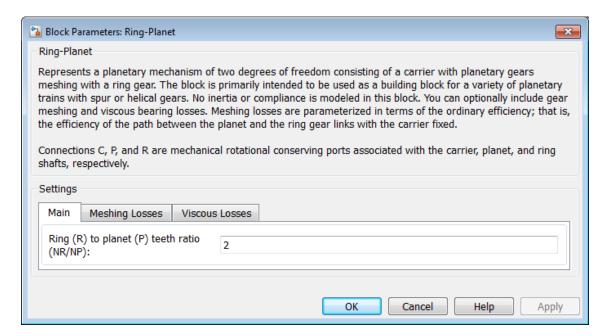

#### Main

# Ring (R) to planet (P) teeth ratio (NR/NP)

Ratio  $g_{\rm RP}$  of the ring gear wheel radius to the planet gear wheel radius. This gear ratio must be strictly greater than 1. The default value is 2.

# **Meshing Losses**

#### Friction model

Select how to implement friction losses from nonideal meshing of gear teeth. The default is No meshing losses.

# **Ring-Planet**

- No meshing losses Suitable for HIL simulation Gear meshing is ideal.
- Constant efficiency Transfer of torque between gear wheel pairs is reduced by a constant efficiency  $\eta$  satisfying  $0 < \eta \le 1$ . If you select this option, the panel changes from its default.

# **Constant Efficiency**

### **Ordinary efficiency**

Torque transfer efficiency  $\eta_{\rm RP}$  for ring-planet gear wheel pair meshing.

### Planet-carrier velocity threshold

Absolute angular velocity threshold  $\omega_{th}$  above which full efficiency loss is applied, for planet-carrier velocity  $\omega_{p}$ .

From the drop-down list, choose units. The default is radians/second (rad/s).

#### **Viscous Losses**

#### Planet-carrier viscous friction coefficient

Viscous friction coefficient  $\mu_{\rm P}$  for the planet-carrier gear motion. The default is 0.

From the drop-down list, choose units. The default is newton-meters/(radians/second) (N\*m/(rad/s)).

# Ring-Planet Gear Model

# **Ideal Gear Constraints and Gear Ratios**

Ring-Planet imposes one kinematic and one geometric constraint on the three connected axes:

$$r_{\rm R}\omega_{\rm R}=r_{\rm C}\omega_{\rm C}+r_{\rm P}\omega_{\rm P}$$
 ,  $r_{\rm R}=r_{\rm C}+r_{\rm P}$  .

The ring-planet gear ratio  $g_{\rm RP} = r_{\rm R}/r_{\rm P} = N_{\rm R}/N_{\rm P}$ . N is the number of teeth on each gear. In terms of this ratio, the key kinematic constraint is:

$$g_{\rm RP}\omega_{\rm R} = \omega_{\rm P} + (g_{\rm RP} - 1)\omega_{\rm C}$$
.

The three degrees of freedom reduce to two independent degrees of freedom. The gear pair is (1,2) = (P,R).

## **Warning**

The ring-planet gear ratio  $g_{\rm RP}$  must be strictly greater than one.

The torque transfer is:

$$g_{\rm RP}\tau_{\rm P} + \tau_{\rm R} - \tau_{\rm loss} = 0$$
,

with  $\tau_{\rm loss}$  = 0 in the ideal case.

## **Nonideal Gear Constraints and Losses**

In the nonideal case,  $\tau_{\rm loss} \neq 0.$  See "Model Gears with Losses".

# Limitations

- Gear inertia is negligible. It does not impact gear dynamics.
- Gears are rigid. They do not deform.
- Coulomb friction slows down simulation. See "Adjust Model Fidelity".

# **Example**

The sdl\_epicyclic\_gearbox example model uses two Ring-Planet gears to model a nonideal epicyclic gear set.

# **See Also**

Compound Planetary Gear | Planet-Planet | Planetary Gear | Sun-Planet | Sun-Planet Bevel

# Related Examples

- "Represent and Transfer Driveline Motion and Torque"
- "Adjust Model Fidelity"

# **Rolling Resistance**

# **Purpose**

Model rolling resistance

# Library

Tires & Vehicles/Tire Subcomponents

# **Description**

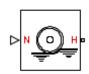

The block models the resistance force that acts on the wheel hub due to the rolling resistance at the road-wheel contact surface. The model can use a constant resistance coefficient or the pressure and velocity dependence of the SAE J2452 standard. The resistance force is zero when the normal force acting at the wheel-road surface is less than or equal to zero.

#### **Constant Resistance Coefficient Model**

In the constant coefficient model, the rolling resistance is directly proportional to the resistance coefficient:

where parameters represent the following quantities:

- F Rolling resistance force
- N Normal Force
- μ Rolling resistance coefficient

The rolling resistance coefficient has a hyperbolic form that eliminates discontinuity at  $v_{hub}$ =0:

$$\mu = \mu_0 \tanh(4v_{hub}/v_{threshold})$$

where parameters represent the following quantities:

- $\mu_0$  Asymptotic rolling resistance coefficient
- $v_{hub}$  Hub velocity

# **Pressure and Velocity Dependent Model**

The pressure- and velocity-dependent model uses the following formula:

$$F = \left(rac{P}{P_0}
ight)^{lpha} \left(rac{N}{N_0}
ight)^{eta} N_0 \cdot \left(A + B \left|v_{hub}
ight| + C v_{hub}^2
ight)$$

where parameters represent the following quantities:

- P Tire pressure
- $v_{hub}$  Hub velocity
- α, β, A, B, C Approximating coefficients
- $P_0 1$  Pascal (Pa)
- $N_o 1$  Newton (N)

In the previous equation, parameters  $P_{\theta}$  and  $N_{\theta}$  remove the physical units from each exponential expression base.

Connection H is a mechanical translational conserving port that represents the hub of the tire. Connection N is a physical signal input port that represents the normal force acting on the tire. Normal force is positive if it points downward.

# Dialog Box and Parameters

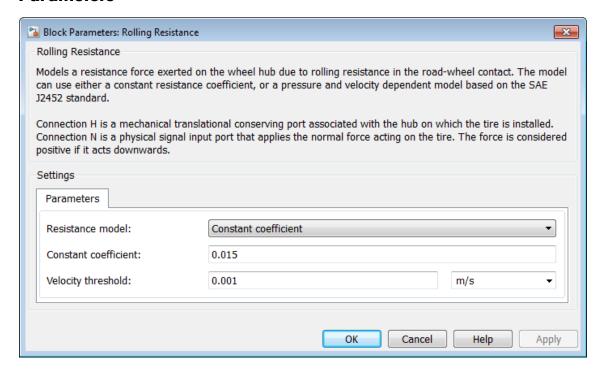

## **Resistance Model**

Select the model used to compute the rolling resistance on a wheel hub. The parameter provides two options:

- Constant coefficient
- Pressure and velocity dependent

The default value is Constant coefficient.

#### **Constant Coefficient**

Selecting the Constant coefficient option exposes two model parameters: Constant coefficient and Velocity threshold.

#### **Constant Coefficient**

Coefficient that sets the proportionality between the normal force and the rolling resistance force. The parameter must be greater than zero. The default value is 255.

#### **Velocity Threshold**

Velocity at which the full rolling resistance force is transmitted to the rolling hub. The parameter ensures the force remains continuous during velocity direction changes, which increases the numerical stability of the simulation. The parameter must be greater than zero. The default value is 0.001 m/s.

# **Pressure and Velocity Dependent**

### Tire pressure

Inflation pressure of the tire. The parameter must be greater than zero. The default value is 250e+3 Pa.

# Alpha

Exponent of the tire pressure in the model equation. See "Pressure and Velocity Dependent Model" on page 1-229. The default value is -0.003.

#### Beta

Exponent of the normal force model equation. The default value is 0.97.

#### Coefficient A

Velocity independent force component in the model equation. The parameter must be greater than zero. The default value is 84e-4.

#### Coefficient B

Velocity dependent force component in the model equation. The parameter must be greater than zero. The default value is 6.2e-4 s/m.

# **Rolling Resistance**

#### Coefficient C

Force component that depends on the square of the velocity term in the model equation. The parameter must be greater than zero. The default value is  $1.6e-4~s^2/m^2$ .

#### **Velocity Threshold**

Velocity at which the full rolling resistance force is transmitted to the rolling hub. The parameter ensures the force remains continuous during velocity direction changes, which increases the numerical stability of the simulation. The parameter must be greater than zero. The default value is 1e-3 m/s.

#### **Ports**

| Port | Description                                                 |
|------|-------------------------------------------------------------|
| N    | Physical signal input port that represents the normal force |
| Н    | Conserving translational port that represents the wheel hub |

# See Also

Tire-Road Interaction (Magic Formula) | Tire (Magic Formula) | Tire (Friction Parameterized)

# **Purpose**

Power transmission system with tightly wound rope around cylindrical drum

# Library

Couplings & Drives

# **Description**

This block represents a power transmission system with two key components:

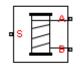

- Rope
- Drum

The rope is tightly wound around the cylindrical drum, at a sufficient tension level to prevent slipping between the two components. The rope can be wound such that its ends point in equal or opposite directions. Depending on the rope configuration, the two rope ends can move in equal or opposite directions. These are the rope windup types that you specify in the block dialog box:

- If the rope ends point in equal directions, the two translate in opposite directions.
- If the rope ends point in opposite directions, the two translate in equal directions.

# **Rope Drum**

Crossed Rope Configuration

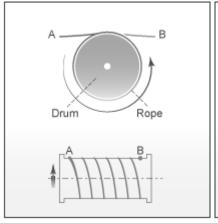

Open Rope Configuration

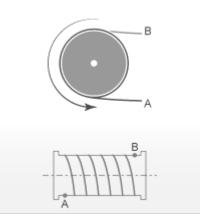

During normal operation, a driving torque causes the cylindrical drum to rotate about its symmetry axis. The rotating drum transmits a tensile force to the rope ends, which translate with respect to the drum center line. The relative direction of translation between the two rope ends depends on the rope windup type. However, a positive drum rotation always corresponds to a positive translation at rope end A.

The rope drum model assumes that each rope end remains taut during simulation. This assumption is important since slack rope ends do not transmit force. An optional tension warning indicates if this assumption fails. The warning, which appears at the MATLAB command prompt, should prompt careful analysis of the simulation results.

Optional effects in the rope drum model include:

- Drum inertia
- Viscous friction at the drum bearing

The net torque acting on the cylinder satisfies the force balance equation

$$T = F_R \cdot R \cdot \delta - F_A \cdot R + \mu \cdot \omega,$$

#### where:

- *T* is the net torque acting on the drum.
- $\bullet$   $F_{\rm A}$  and  $F_{\rm B}$  are the external forces pulling on rope ends A and B.
- *R* is the drum radius.
- $\mu$  is the viscous friction coefficient at the drum bearings.
- $\omega$  is the drum angular velocity.
- $\delta$  is the rope windup type according to the table below.

| Rope Windup Type |               | δ  |      |       |  |    |
|------------------|---------------|----|------|-------|--|----|
| Ends<br>dired    | move<br>ction | in | the  | same  |  | -1 |
|                  | move          |    | oppo | osite |  | +1 |

The figure shows the equation variables.

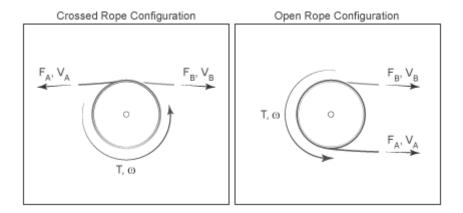

The translational velocities of the two rope ends are functions of the drum radius and angular velocity. Each translational velocity is equal

# **Rope Drum**

to the tangential velocity of a point at the drum periphery according to the expressions:

$$\begin{split} V_A &= -\omega \cdot R, \\ V_B &= +\omega \cdot R, \end{split}$$

where:

- $V_{\rm A}$  is the translational velocity of rope end A.
- $\bullet~V_{\rm B}$  is the translational velocity of rope end B.

# **Assumptions and Limitations**

- Slip does not occur at the rope-drum contact surface.
- Rope compliance is ignored.

# Dialog Box and Parameters

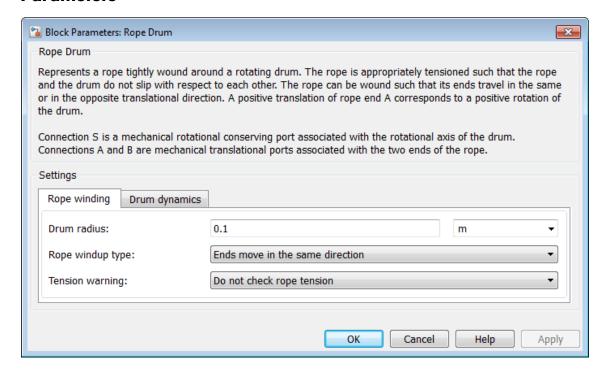

# **Rope Winding**

#### **Drum radius**

Distance between the drum center and its periphery. The drum periphery coincides with the contact surface between the drum and the rope. The default value is 0.1 m.

### Rope windup type

Relative direction of the translation motion of the two rope ends, A and B. Options include:

• The ends move in the same direction

• The ends move in opposite direction

#### Tension warning

Optional warning at the MATLAB command line indicating that at least one rope end has become slack. A rope end becomes slack when the net tensile forces responsible for keeping it taut fall below zero. Since slack cables do not transmit force, you must interpret simulation results carefully if a tension warning appears at the MATLAB command line. Warning options include:

- Do not check rope tension
- Warn if either rope end loses tension

# **Drum Dynamics**

#### Bearing viscous friction coefficient

Linear damping coefficient in effect at the drum bearing. At a given drum angular velocity, this coefficient determines the power losses due to viscous friction. The default value is 0.001 (N\*m)/(rad/s).

#### Inertia

Optional parameter accounting for drum inertia, its resistance to angular acceleration. Options include:

- No inertia Default mode. Keep this mode if drum inertia has a negligible impact on driveline dynamics. Selecting this mode sets drum inertia to zero.
- Specify drum inertia and initial velocity Select this mode if drum inertia has a significant impact on driveline dynamics. Selecting this mode exposes additional parameters enabling you to specify the drum inertia and initial angular velocity.

#### Drum inertia

Moment of inertia of the drum about its rotation axis. In the simple case of a solid cylindrical drum, the moment of inertia is

$$I=\frac{1}{2}MR^2,$$

where M is the drum mass and R is the drum radius.

The default value of the drum inertia is 0.01 kg\*m^2.

#### Drum initial velocity

Angular velocity of the drum at simulation time zero. The default value is  $0\ \mathrm{rad/s}$ .

| P | 0 | rt | S |
|---|---|----|---|
| - | _ |    | _ |

| Port | Description                                               |
|------|-----------------------------------------------------------|
| S    | Conserving rotational port associated with the drum shaft |
| A    | Conserving translational port associated with rope end A  |
| В    | Conserving translational port associated with rope end B  |

# **Example**

Featured example sdl\_power\_window shows an application of the Rope Drum block.

# **See Also**

Wheel and Axle

# Related Examples

• "Basic Motion, Torque, and Force Modeling"

# **Rotational Detent**

Purpose Double-sided, spring-loaded rotational detent

Library Brakes & Detents/Rotational

**Description** The Rotational Detent block represents a double-sided, spring-loaded

rotational detent.

The detent rod rotates over the detent case. The case has notches or magnets that create a net relative torque with the rod as the rod rotates. With the block, you can model rotational detents with peak torque and detent width, or with a lookup table. The model also includes viscous damping and kinetic friction between the rod and case. You can set the friction to zero.

#### **Ports**

R and C are rotational conserving ports associated with the rod and case, respectively.

# Dialog Box and Parameters

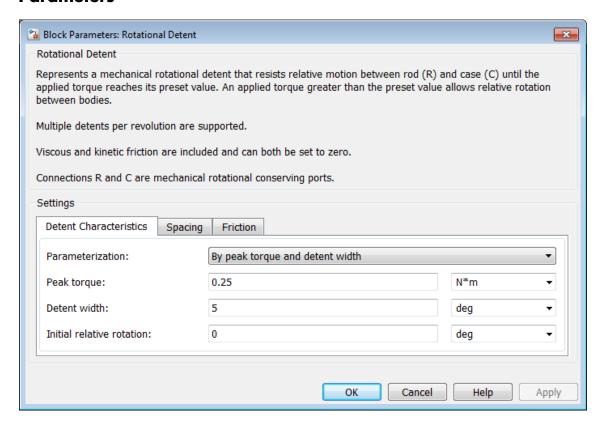

### **Detent Characteristics**

#### **Parameterization**

Select how to specify the detent characteristics. The default is By peak torque and detent width.

• By peak torque and detent width — Specify detent characteristics by the peak torque and the detent width.

### **Peak Torque and Detent Width**

### Peak torque

The peak torque developed inside the detent. The default is 0.25.

From the drop-down list, choose units. The default is newton-meters (N\*m).

#### Detent width

The width of the region where the torque develops. The default is 5.

From the drop-down list, choose units. The default is degrees (deg).

• By lookup table — Define the detent characteristics by one-dimensional table lookup based on the relative displacement between the slider and case. If you select this option, the panel changes from its default option.

# **Lookup Table**

#### Relative rotation vector

Specify the vector of input relative rotations that correspond to the values in **Torque vector**. These two vectors must be of the same size. The angles must be specified in strictly increasing order. The default values are [-5.0 -4.0 -3.0 -1.0 1.0 3.0 4.0 5.0].

From the drop-down list, choose units. The default is degrees (deg).

#### **Torque vector**

Specify the vector of input values for the developed torque that correspond to the values in **Relative rotation** 

**vector**. The default values are [0 0 -0.25 -0.10 0.10 0.25 0 0].

From the drop-down list, choose units. The default is newton-meters (N\*m).

#### Initial relative rotation

The relative angle of the rod and case when simulation starts. The default is 0.

From the drop-down list, choose units. The default is degrees (deg).

#### Interpolation method

Select one of the following interpolation methods for approximating the output value when the input value is between two consecutive grid points:

- Linear Uses a linear interpolation function.
- Cubic Uses the Piecewise Cubic Hermite Interpolation Polynomial (PCHIP).
- Spline Uses the cubic spline interpolation algorithm.

For more information on interpolation algorithms, see the PS Lookup Table (1D) block reference page.

# **Spacing**

# Detent spacing

Select how to specify the detent spacing. The default is Regularly spaced.

Regularly spaced — Specify detent spacing by regular intervals

# Regular spacing

#### Number of detents

Specify the number of identical, regularly spaced detents. Must be greater than or equal to 1. The default is 1.

Creates a number of detents evenly spaced from -180 to +180 degrees, with one detent center at 0 degrees. Non-integer values are rounded to the nearest integer.

 By angle vector — Specify detent spacing by custom intervals. If you select this option, the panel changes from its default option.

#### **Custom intervals**

#### Vector of detent centers

Specify the locations of the centers of identical detents as a vector of angles. These values must lie between -180 and +180 degrees. The minimum spacing between the detents must be greater than the **Detent width** parameter. The default values are [-40 0 30 85].

From the drop-down list, choose units. The default is degrees (deg).

#### **Friction**

#### Viscous friction coefficient

Specify the viscous friction coefficient for the rod-case contact. Must be greater than or equal to 0. The default is 0.1.

From the drop-down list, choose units. The default is newton-meters/(radians/second) (N\*m/(rad/s)).

# Friction to peak torque ratio

Specify the kinetic friction coefficient for the rod-case contact. Must be greater than or equal to 0. The default is 0.01.

The kinetic friction is this ratio multiplied by the peak torque.

#### Friction velocity threshold

Specify the relative angular velocity required for peak kinetic friction in the detent. Must be greater than 0. The default is 10.

From the drop-down list, choose units. The default is revolutions/minute (rpm).

# Rotational Detent Model

As the rod rotates over the case, the relative rotation  $\varphi = \varphi_R - \varphi_C$  causes a torque  $\tau$  to develop. Depending on your choice of parameterization, the torque model is defined by the peak torque and detent width, or by a lookup table specifying relative rotation versus torque.

Regardless of the parameterization, if you specify multiple detents, all detents have the same torque-relative rotation function.

# **Peak Torque and Detent Width**

If you choose the peak torque and detent width parameterization, the block ensures that the torque-relative rotation curve provides a continuous torque and torque derivative over the detent region. The peak torques are halfway between the detent center and detent edge, as shown in the following figure.

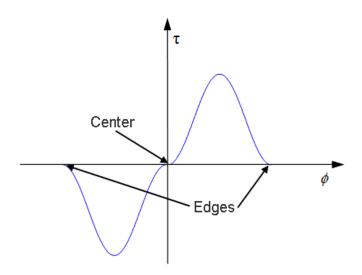

# **Lookup Table**

With the lookup table parameterization, you can create an arbitrary function relating torque to relative rotation. If you create such a function, consider the following best practices.

# **Energy Conservation**

If you want to ensure that the detent conserves energy, the total integral of the torque-relative rotation curve (area under the curve) must be zero.

#### **Simulation Performance**

To stabilize simulation of the detent, avoid discontinuities in the torque-relative rotation function.

# Limitations

- The model does not account for inertia. Add inertia terms externally to the R and C ports as required.
- If you use the peak torque-detent width or the lookup table parameterization, the kinetic friction is independent of the detent normal force.

# **Rotational Detent**

See Also Loaded-Contact Rotational Friction | Translational Detent | Tire

(Friction Parameterized)

Concepts • "Clutches, Clutch-Like Elements, and Coulomb Friction"

# **Rotational Power Sensor**

## **Purpose**

Mechanical sensor used to measure average or instantaneous rotational power

# Library

Sensors

# **Description**

The block represents a sensor that you can use to measure the rotational power change due to one or more driveline components connected between ports R and C. The power output can be an instantaneous or average value. Three averaging options are available: period, vibration, and revolution averaging.

The instantaneous power is the product of the current angular velocity and torque. Use the instantaneous power to analyze peak power transmission and identify heavily-loaded components.

The time-averaged power is the integral of the instantaneous power over one sample period, divided by that period. For simulation times smaller than the sample period, the average power is zero. The power output is constant for each sample period.

The vibration-averaged power is the integral of the power over one vibration period, divided by that period. The vibration period is the time between two consecutive crossings from negative to positive velocity values. The averaging period can change if the vibration has a variable frequency. For simulation times smaller than the vibration period, the average power is zero. The power output is constant for each vibration period.

The revolution-averaged power is the integral of the instantaneous power over one revolution period, divided by that period. The revolution period is defined as the time between two consecutive crossings of zero angular position. The averaging period can change if the revolution has a variable frequency. For simulation times smaller than the revolution period, the average power is zero. The power output is constant for each revolution period.

# Dialog Box and Parameters

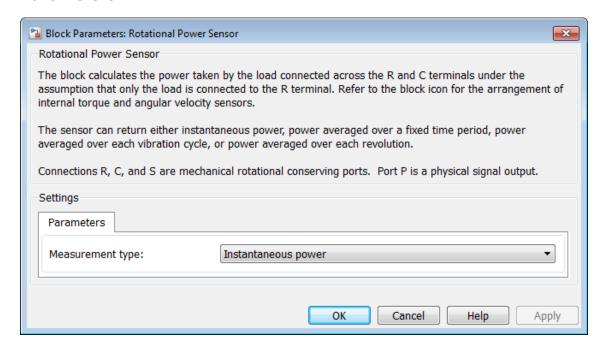

#### **Measurement Type**

Select either instantaneous or average power measurement. The default type is Instantaneous Power.

- Instantaneous power Output the rotational power measured for the current simulation time step.
- Average power over a specified period Output the rotational power averaged over a fixed time period.

#### Averaging period

Enter the time period used to compute the average power. Typical values include the cycle length of a rotating device.

The default value is 1. The default unit is s.

 Average power over a vibration — Output the rotational power averaged over one vibration period.

#### Maximum vibration frequency

Enter the maximum vibration frequency over which the rotational power should be averaged. Very high values can reduce simulation speed. Very low values can result in lower power measurements.

The default value is 1000. The default unit is Hz.

• Average power over a revolution — Output the rotational power averaged over one revolution period.

#### Maximum rotational speed

Enter the maximum speed over which the rotational power should be averaged. Very high values can reduce simulation speed. Very low values can result in lower power measurements.

The default value is 1000. The default unit is rpm.

#### **Ports**

| Port | Description                                               |
|------|-----------------------------------------------------------|
| P    | Physical signal output port for rotational power          |
| S    | Rotational conserving port associated with driving source |

# **Rotational Power Sensor**

| Port | Description                                                                           |
|------|---------------------------------------------------------------------------------------|
| С    | Rotational conserving port associated with loaded driveline component(s)              |
| R    | Rotational conserving port associated with case holding loaded driveline component(s) |

# See Also Translational Power Sensor

# **Shock Absorber**

**Purpose** 

Translational spring-damper system

Library

Couplings & Drives

**Description** 

o<del>R</del>□**/((((()**) € o

The block represents a spring-damper system commonly used to dampen vibration in mechanical systems. An internal force acts between ports R and C. This force is the sum of spring stiffness, damping, Coulomb friction, and hard-stop contributions. All force contributions are optional. The net internal force satisfies the expression

$$F = F_{spr} + F_d + F_c + F_{HS},$$

where:

- F Net internal force
- $F_{spr}$  Spring force,  $F_k = -k \cdot x$
- $F_d$  Damping force,  $F_d = -b \cdot v$
- $F_c$  Coulomb friction force,

$$F_c = \begin{cases} -F_k \cdot \mathrm{sign}(v), & \text{when unlocked} \\ -F_s, & \text{when locked} \end{cases},$$

 $\bullet \ \ F_{\rm HS}$  — Hard stop force,

$$F_{HS} = \begin{cases} -k_{HS} \cdot (x - UB) - b_{HS} \cdot v, & x \geq UB \\ 0 & UB \geq x \geq LB, \\ -k_{HS} \cdot (x - LB) + b_{HS} \cdot v, & LB > x \end{cases}$$

- k Restoring spring stiffness
- ullet b Viscous damping coefficient
- ullet v Relative velocity between R and C

# **Shock Absorber**

- $F_k$  Kinetic friction force
- $F_s$  Static friction force
- ullet  $k_{HS}$  Hard stop damping coefficient
- UB Hard stop upper bound
- LB Hard stop lower bound

The shock absorber block is based on the blocks listed in the table. For more information, see the corresponding block reference pages.

| Block                                    | Library                                        |
|------------------------------------------|------------------------------------------------|
| Loaded-Contact Translational<br>Friction | SimDriveline Brakes &<br>Detents/Translational |
| Translational Spring                     | Simscape Foundation                            |
| Translational Damper                     | Library/Mechanical/Translational               |
| Translational Hard Stop                  |                                                |

# Assumptions and Limitations

• The use of hard-stop and Coulomb friction enhances model fidelity, but reduces simulation speed. See "Improve Performance" in the product documentation.

# Dialog Box and Parameters

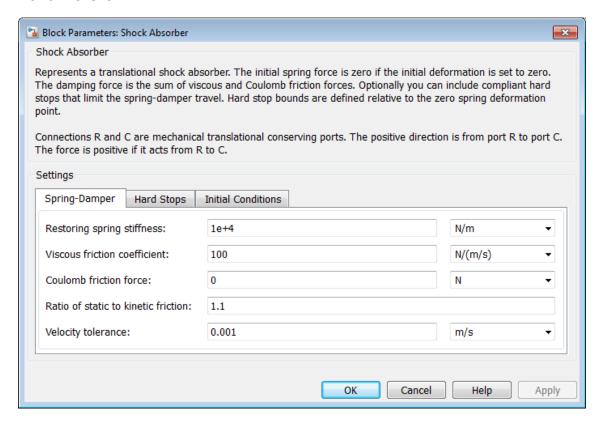

# **Spring-Damper**

#### Restoring spring stiffness

Enter the value of the viscous spring stiffness constant, k. The value must be greater than or equal to zero.

The default value is 1e+4. the default unit is N/m.

#### Viscous friction coefficient

Enter the value of the viscous damping constant, b. The value must be greater than or equal to zero.

The default value is 100. The default unit is m/s.

#### Coulomb friction force

Enter the value of the Coulomb friction force. The value must be greater than or equal to zero. Setting the value to 0 eliminates the Coulomb friction force contribution. This enhances simulation speed, making the model more suitable for HIL testing.

The default value is 0. The default unit is N.

#### Ratio of static to kinetic friction

Enter the value of the static/kinetic friction ratio  $(F_s/F_k)$ . The value must be greater than one.

The default value is 1.1.

#### Velocity tolerance

Enter the value of the relative velocity below which ports R and C lock and translate together. The value must greater than zero.

The default value is 0.001. The default unit is m/s.

## **Hard Stops**

### Hard stop model

Select hard stop model. Selecting No hard-stops Suitable for HIL simulation eliminates the hard stop force contribution. This enhances simulation speed.

The default setting is No hard stops Suitable for HIL simulation.

#### **Compliant hard stops**

#### Upper bound

Upper hard-stop position, *UB*. Positive displacement beyond the upper bound activates the hard stop contact force. The value must be greater than the lower bound.

The default value is 0.1. The default unit is m.

#### Lower bound

Lower hard-stop position, LB. Negative displacement beyond the lower bound activates the hard stop contact force. The value must be smaller than the upper bound.

The default value is -0.1. The default unit is m.

#### **Contact stiffness**

Enter the value of the hard stop stiffness constant,  $k_{HS}$ . The value must be greater than zero.

The default value is 1e6. The default unit is N/m.

#### **Contact damping**

Enter the value of the hard stop damping constant,  $b_{H\!S}$ . The value must be greater than zero.

The default value is 1e4. The default unit is N/(m/s).

#### **Initial Conditions**

#### Initial deformation

Enter the initial value of the spring deformation.

The default value is 0. The default unit is m.

# **Shock Absorber**

## **Ports**

| Port | Description                   |
|------|-------------------------------|
| C    | Translational conserving port |
| R    | Translational Conserving port |

# **See Also**

Nonlinear Translational Spring | Variable Translational Spring | Nonlinear Translational Damper | Variable Translational Damper

# **Simple Gear**

## **Purpose**

Simple gear of base and follower wheels with adjustable gear ratio and friction losses

# Library

Gears

# **Description**

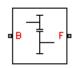

The Simple Gear block represents a gearbox that constrains the two connected driveline axes, base (B) and follower (F), to corotate with a fixed ratio that you specify. You can choose whether the follower axis rotates in the same or opposite direction as the base axis. If they rotate in the same direction,  $\omega_F$  and  $\omega_B$  have the same sign. If they rotate in opposite directions,  $\omega_F$  and  $\omega_B$  have opposite signs. For model details, see "Simple Gear Model" on page 1-261.

#### **Ports**

B and F are rotational conserving ports representing, respectively, the base and follower gear wheels.

# Dialog Box and Parameters

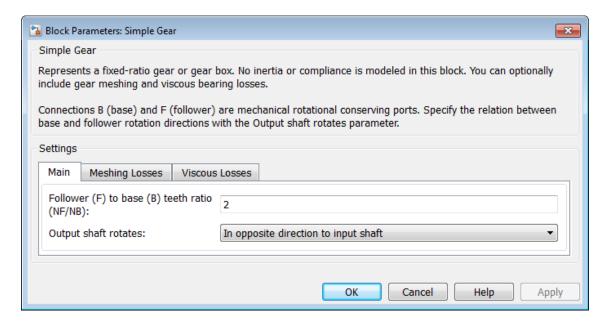

#### Main

### Follower (F) to base (B) teeth ratio (NF/NB)

Fixed ratio  $g_{\rm FB}$  of the follower axis to the base axis. The gear ratio must be strictly positive. The default is 2.

#### Output shaft rotates

Direction of motion of the follower (output) driveshaft relative to the motion of the base (input) driveshaft. The default is In opposite direction to input shaft.

## **Meshing Losses**

#### **Friction model**

List of friction models at various precision levels for estimating power losses due to meshing.

- No meshing losses Suitable for HIL simulation Neglect friction between gear cogs. Meshing is ideal.
- Constant efficiency Reduce torque transfer by a constant efficiency factor. This factor falls in the range  $0 < \eta \le 1$  and is independent of load. Selecting this option exposes additional parameters.

#### **Constant efficiency**

#### **Efficiency**

Torque transfer efficiency  $(\eta)$  between base and follower shafts. This parameter is inversely proportional to the meshing power losses. Values can range from 0 to 1. The default value is 0.95.

• Load-dependent efficiency — Reduce torque transfer by a variable efficiency factor. This factor falls in the range  $0 < \eta < 1$  and varies with the torque load. Selecting this option exposes additional parameters.

## **Load-Dependent Efficiency**

#### Input shaft torque at no load

Net torque  $(\tau_{\rm idle})$  acting on the input shaft in idle mode, e.g., when torque transfer to the output shaft equals zero. For nonzero values, the power input in idle mode completely dissipates due to meshing losses. The default value is 0.1 N\*m.

#### Nominal output torque

Output torque  $(\tau_F)$  at which to normalize the load-dependent efficiency. The default value is 5 N\*m.

#### Efficiency at nominal output torque

Torque transfer efficiency  $(\eta)$  at the nominal output torque. Efficiency values must fall in the interval [0, 1]. Larger efficiency values correspond to greater torque transfer between the input and output shafts. The default value is 0.95.

#### Follower angular velocity threshold

Absolute value of the follower shaft angular velocity above which the full efficiency factor is in effect ( $\omega_F$ ). Below this value, a hyperbolic tangent function smooths the efficiency factor to one, lowering the efficiency losses to zero when at rest.

As a guideline, the angular velocity threshold should be lower than the expected angular velocity during simulation. Higher values might cause the block to underestimate efficiency losses. Very low values might, however, raise the computational cost of simulation.

The default value is 0.01 rad/s.

#### Viscous Losses

#### Viscous friction coefficients at base (B) and follower (F)

Two-element array with the viscous friction coefficients in effect at the base and follower shafts. The default array, [0 0], corresponds to zero viscous losses.

# Simple Gear Model

# **Ideal Gear Constraint and Gear Ratio**

Simple Gear imposes one kinematic constraint on the two connected axes:

# Simple Gear

$$r_{\rm F}\omega_{\rm F} = r_{\rm B}\omega_{\rm B}$$
 .

The follower-base gear ratio  $g_{\rm FB} = r_{\rm F}/r_{\rm B} = N_{\rm F}/N_{\rm B}$ . N is the number of teeth on each gear. The two degrees of freedom reduce to one independent degree of freedom.

The torque transfer is:

$$g_{\rm FB}\tau_{\rm B} + \tau_{\rm F} - \tau_{\rm loss} = 0$$
,

with  $\tau_{\rm loss} = 0$  in the ideal case.

#### **Nonideal Gear Constraint and Losses**

In the nonideal case,  $\tau_{\rm loss} \neq 0$ . For general considerations on nonideal gear modeling, see "Model Gears with Losses".

In a nonideal gear pair (B,F), the angular velocity, gear radii, and gear teeth constraints are unchanged. But the transferred torque and power are reduced by:

- Coulomb friction between teeth surfaces on gears B and F, characterized by efficiency η
- $\bullet$  Viscous coupling of drives hafts with bearings, parametrized by viscous friction coefficients  $\mu$

$$\tau_{\rm loss} = \tau_{\rm Coul} \tanh(4\omega_{\rm out}/\omega_{\rm th}) + \mu\omega_{\rm out} \;,\; \tau_{\rm Coul} = \, |\, \tau_{\rm F}| \, \cdot (1-\eta) \;.$$

The hyperbolic tangent regularizes the sign change in the Coulomb friction torque when the angular velocity changes sign.

| Power   | <b>Power Loss Condition</b>                                                     | <b>Output Driveshaft</b>     |
|---------|---------------------------------------------------------------------------------|------------------------------|
| Flow    |                                                                                 | out                          |
| Forward | $\omega_{\mathrm{B}} \tau_{\mathrm{B}} > \omega_{\mathrm{F}} \tau_{\mathrm{F}}$ | Follower, $\omega_{	ext{F}}$ |
| Reverse | $\omega_{\mathrm{B}} \tau_{\mathrm{B}} < \omega_{\mathrm{F}} \tau_{\mathrm{F}}$ | Base, $\omega_{\rm B}$       |

#### **Constant Efficiency**

In the constant efficiency case,  $\eta$  is constant, independent of load or power transferred.

## **Load-Dependent Efficiency**

In the load-dependent efficiency case,  $\eta$  depends on the load or power transferred across the gears. For either power flow,  $\tau_{\rm Coul} = g_{\rm FB} \tau_{\rm idle} + k \tau_{\rm F}$ . k is a proportionality constant.  $\eta$  is related to  $\tau_{\rm Coul}$  in the standard, preceding form but becomes dependent on load:

$$\eta = \tau_{\rm F}/[g_{\rm FB}\tau_{\rm idle} + (k+1)\tau_{\rm F}] \ . \label{etaff}$$

# Limitations

- Gear inertia is negligible. It does not impact gear dynamics.
- Gears are rigid. They do not deform.
- Coulomb friction slows down simulation. See "Adjust Model Fidelity".

# **Examples**

The sdl\_simple\_gear example model gives a basic example of a simple gear.

The sdl\_backlash example model illustrates a gear with backlash.

The sdl\_gearbox\_efficiency example model measures the efficiency of a nonideal simple gear by comparing output to input power.

## **See Also**

Variable Ratio Transmission

# Related Examples

• "Represent and Transfer Driveline Motion and Torque"

## **Purpose**

Gear set with parallel-axis rotation and variable meshing efficiency

# Library

Gears

# **Description**

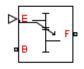

The block represents a simple gear train with variable meshing efficiency. The gear train transmits torque at a specified ratio between base and follower shafts arranged in a parallel configuration. Shaft rotation can occur in equal or opposite directions. Gear losses are optional. They include meshing and viscous bearing losses. To specify the variable meshing efficiency, the block contains a physical signal port that you can use to input a general time-varying signal. Inertia and compliance effects are ignored.

# Dialog Box and Parameters

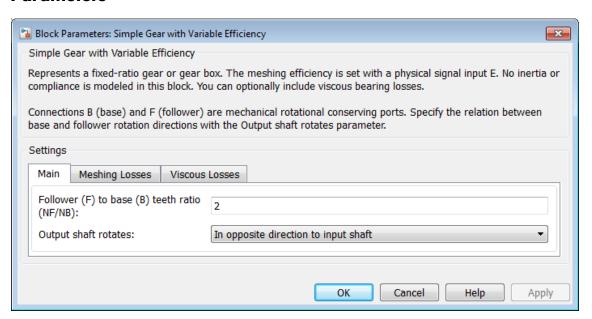

#### Main

#### Follower (F) to base (B) teeth ratio (NF/NB)

Enter the gear ratio. This is the fraction of follower over base gear teeth numbers, NF/NB. The ratio must be positive. The default value is 2.

#### **Output shaft rotates**

Select the relative rotation between shafts. This is the rotation direction of the output shaft with respect to the input shaft. Options include equal or opposite directions. The default setting is In opposite direction to input shaft.

## **Meshing Losses**

#### Minimum Efficiency

Enter the smallest efficiency value allowed for the gear. The efficiency is the power ratio between output and input shafts. The physical signal input saturates for values below the minimum efficiency or above 1. The minimum efficiency must be positive. The default value is 0.01.

#### Follower angular velocity threshold

Enter the relative angular velocity above which full efficiency losses are included. Values below this threshold mark an efficiency transition region where the driving shaft becomes the driven shaft and vice-versa. The follower angular velocity threshold must be positive. Select a physical unit.

The default value is 0.01. The default unit is rad/s.

#### **Viscous Losses**

#### Viscous friction coefficients at base (B) and follower (F)

Enter a two-element vector with the viscous friction coefficients of the base and follower gears. Coefficients must be positive. The default vector is [0 0]. The default unit is N\*m/(rad/s).

## Simple Gear Model

#### **Ideal Gear Constraint and Gear Ratio**

Simple Gear imposes one kinematic constraint on the two connected axes:

$$r_{\rm F}\omega_{\rm F} = r_{\rm B}\omega_{\rm B}$$
 .

The follower-base gear ratio  $g_{\rm FB} = r_{\rm F}/r_{\rm B} = N_{\rm F}/N_{\rm B}$ . N is the number of teeth on each gear. The two degrees of freedom reduce to one independent degree of freedom.

The torque transfer is:

$$g_{\rm FB}\tau_{\rm B} + \tau_{\rm F} - \tau_{\rm loss} = 0$$
,

with  $\tau_{\rm loss} = 0$  in the ideal case.

#### **Nonideal Gear Constraint and Losses**

In the nonideal case,  $\tau_{\rm loss} \neq 0$ . For general considerations on nonideal gear modeling, see "Model Gears with Losses".

In a nonideal gear pair (B,F), the angular velocity, gear radii, and gear teeth constraints are unchanged. But the transferred torque and power are reduced by:

- Coulomb friction between teeth surfaces on gears B and F, characterized by efficiency η
- Viscous coupling of drives hafts with bearings, parametrized by viscous friction coefficients  $\mu$

$$\tau_{\rm loss} = \tau_{\rm Coul} \tanh(4\omega_{\rm out}/\omega_{\rm th}) + \mu\omega_{\rm out} \;, \; \tau_{\rm Coul} = \mid \tau_{\rm F} \mid \cdot (1-\eta) \;.$$

The hyperbolic tangent regularizes the sign change in the Coulomb friction torque when the angular velocity changes sign.

| Power   | <b>Power Loss Condition</b>                                                     | Output Driveshaft               |
|---------|---------------------------------------------------------------------------------|---------------------------------|
| Flow    |                                                                                 | out                             |
| Forward | $\omega_{\mathrm{B}} \tau_{\mathrm{B}} > \omega_{\mathrm{F}} \tau_{\mathrm{F}}$ | Follower, $\omega_{\mathrm{F}}$ |
| Reverse | $\omega_{\mathrm{B}} \tau_{\mathrm{B}} < \omega_{\mathrm{F}} \tau_{\mathrm{F}}$ | Base, $\omega_{\mathrm{B}}$     |

# Limitations

- Gear inertia is negligible. It does not impact gear dynamics.
- Gears are rigid. They do not deform.
- Coulomb friction slows down simulation. See "Adjust Model Fidelity".

#### **Ports**

| Port | Description                                                |
|------|------------------------------------------------------------|
| В    | Rotational conserving port representing the base shaft     |
| F    | Rotational Conserving port representing the follower shaft |

## **See Also**

Simple Gear | Variable Ratio Transmission

# Related Examples

• "Represent and Transfer Driveline Motion and Torque"

# **Sun-Planet**

**Purpose** 

Planetary gear set of carrier, planet, and sun wheels with adjustable

gear ratio and friction losses

Library

Gears/Planetary Subcomponents

**Description** 

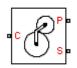

The Sun-Planet gear block represents a set of carrier, planet, and sun gear wheels. The planet is connected to and rotates with respect to the carrier. The planet and sun corotate with a fixed gear ratio that you specify and in the same direction with respect to the carrier. A sun-planet and a ring-planet gear are basic elements of a planetary gear set. For model details, see "Sun-Planet Gear Model" on page 1-270.

#### **Ports**

C, P, and S are rotational conserving ports representing, respectively, the carrier, planet, and sun gear wheels.

# Dialog Box and Parameters

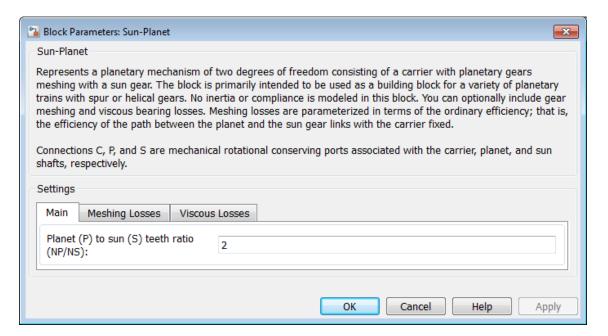

#### Main

# Ring (R) to sun (S) teeth ratio (NP/NS)

Ratio  $g_{\rm RS}$  of the ring gear wheel radius to the sun gear wheel radius. This gear ratio must be strictly greater than 1. The default value is 2.

## **Meshing Losses**

#### Friction model

Select how to implement friction losses from nonideal meshing of gear teeth. The default is No meshing losses.

- No meshing losses Suitable for HIL simulation Gear meshing is ideal.
- Constant efficiency Transfer of torque between gear wheel pairs is reduced by a constant efficiency  $\eta$  satisfying  $0 < \eta \le 1$ . If you select this option, the panel changes from its default.

#### **Constant Efficiency**

#### **Ordinary efficiency**

Torque transfer efficiency  $\eta_{\rm SP}$  for sun-planet gear wheel pair meshing.

#### Sun-carrier velocity threshold

Absolute angular velocity threshold  $\omega_{\rm th}$  above which full efficiency loss is applied, for sun-carrier velocity  $\omega_{\rm S}$ .

From the drop-down list, choose units. The default is radians/second (rad/s).

#### **Viscous Losses**

#### Sun-carrier viscous friction coefficient

Viscous friction coefficient  $\mu_{\rm S}$  for the sun-carrier gear motion. The default is 0.

From the drop-down list, choose units. The default is newton-meters/(radians/second) (N\*m/(rad/s)).

# Sun-Planet Gear Model

#### **Ideal Gear Constraints and Gear Ratios**

Sun-Planet imposes one kinematic and one geometric constraint on the three connected axes:

$$r_{\rm C}\omega_{\rm C}=r_{\rm S}\omega_{\rm S}+r_{\rm P}\omega_{\rm P}$$
 ,  $r_{\rm C}=r_{\rm P}+r_{\rm S}$  .

The planet-sun gear ratio  $g_{\rm PS} = r_{\rm P}/r_{\rm S} = N_{\rm P}/N_{\rm S}$ . N is the number of teeth on each gear. In terms of this ratio, the key kinematic constraint is:

$$\omega_{\rm S} = -g_{\rm PS}\omega_{\rm P} + (1 + g_{\rm PS})\omega_{\rm C} \ .$$

The three degrees of freedom reduce to two independent degrees of freedom. The gear pair is (1,2) = (S,P).

#### **Warning**

The planet-sun gear ratio  $g_{\rm PS}$  must be strictly greater than one.

The torque transfer is:

$$g_{\rm PS}\tau_{\rm S} + \tau_{\rm P} - \tau_{\rm loss} = 0 \ , \label{eq:gpS}$$

with  $\tau_{\rm loss} = 0$  in the ideal case.

#### **Nonideal Gear Constraints and Losses**

In the nonideal case,  $\tau_{\rm loss} \neq 0.$  See "Model Gears with Losses".

# Limitations

- Gear inertia is negligible. It does not impact gear dynamics.
- Gears are rigid. They do not deform.
- Coulomb friction slows down simulation. See "Adjust Model Fidelity".

# See Also

Compound Planetary Gear | Planet-Planet | Planetary Gear | Ring-Planet | Sun-Planet Bevel

# Related Examples

• "Represent and Transfer Driveline Motion and Torque"

# **Sun-Planet Bevel**

**Purpose** 

Planetary gear set of carrier, beveled planet, and sun wheels with adjustable gear ratio, assembly orientation, and friction losses

Library

Gears/Planetary Subcomponents

**Description** 

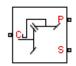

The Sun-Planet Bevel gear block represents a set of carrier, planet, and sun gear wheels. The planet is connected to and rotates with respect to the carrier. The planet and sun corotate with a fixed gear ratio and in a direction that you specify. You control the direction by setting the assembly orientation, left or right. A sun-planet and a ring-planet gear are basic elements of a planetary gear set. For model details, see "Sun-Planet Bevel Gear Model" on page 1-275.

#### **Ports**

C, P, and S are rotational conserving ports representing, respectively, the carrier, planet, and sun gear wheels.

# Dialog Box and Parameters

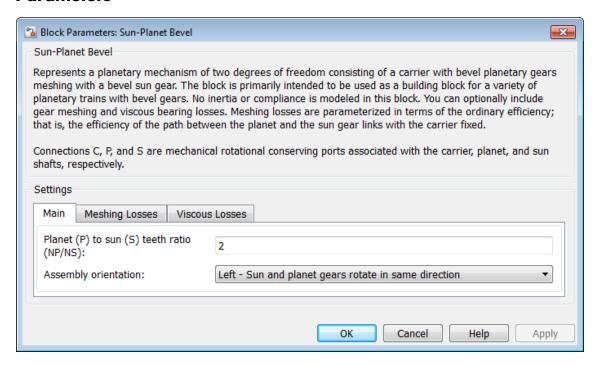

#### Main

#### Planet (P) to sun (S) teeth ratio (NP/NS)

Ratio  $g_{\rm PS}$  of the planet gear wheel radius to the sun gear wheel radius. This gear ratio must be strictly greater than 1. The default value is 2.

#### Assembly orientation

Relative orientation of sun and planet gears, controlling their corotation direction. Left or right orientation imply, respectively, that the gears corotate in the same or opposite direction.

The default is Left Sun and planet gears rotate in same direction.

#### **Meshing Losses**

#### Friction model

Select how to implement friction losses from nonideal meshing of gear teeth. The default is No meshing losses.

- No meshing losses Suitable for HIL simulation Gear meshing is ideal.
- Constant efficiency Transfer of torque between gear wheel pairs is reduced by a constant efficiency  $\eta$  satisfying  $0 < \eta \le 1$ . If you select this option, the panel changes from its default.

#### **Constant Efficiency**

#### Ordinary efficiency

Torque transfer efficiency  $\eta_{\rm SP}$  for sun-planet gear wheel pair meshing.

#### Sun-carrier velocity threshold

Absolute angular velocity threshold  $\omega_{\rm th}$  above which full efficiency loss is applied, for sun-carrier velocity  $\omega_{\rm S}$ .

From the drop-down list, choose units. The default is radians/second (rad/s).

#### Viscous Losses

#### Sun-carrier viscous friction coefficient

Viscous friction coefficient  $\mu_{\rm S}$  for the sun-carrier gear motion. The default is 0.

From the drop-down list, choose units. The default is newton-meters/(radians/second) (N\*m/(rad/s)).

# Sun-Planet Bevel Gear Model

#### **Ideal Gear Constraints and Gear Ratios**

Sun-Planet Bevel imposes one kinematic and one geometric constraint on the three connected axes:

$$r_{\rm C}\omega_{\rm C} = r_{\rm S}\omega_{\rm S} \pm r_{\rm P}\omega_{\rm P}$$
 ,  $r_{\rm C} = r_{\rm S} \pm r_{\rm P}$  .

The planet-sun gear ratio  $g_{PS} = r_P/r_S = N_P/N_S$ . N is the number of teeth on each gear. In terms of this ratio, the key kinematic constraint is:

$$\omega_{\rm S} = \mp g_{\rm PS} \omega_{\rm P} + (1 \pm g_{\rm PS}) \omega_{\rm C}$$
.

The three degrees of freedom reduce to two independent degrees of freedom. The upper or lower sign applies, respectively, to left-oriented or right-oriented bevel assembly. The gear pair is (1,2) = (S,P).

#### Warning

The planet-sun gear ratio  $g_{\rm PS}$  must be strictly greater than one.

The torque transfer is:

$$g_{\rm PS}\tau_{\rm S} + \tau_{\rm P} - \tau_{\rm loss} = 0 \ , \label{eq:gpS}$$

with  $\tau_{\rm loss}$  = 0 in the ideal case.

## **Nonideal Gear Constraints and Losses**

In the nonideal case,  $\tau_{\rm loss} \neq 0$ . See "Model Gears with Losses".

# Limitations

- Gear inertia is negligible. It does not impact gear dynamics.
- Gears are rigid. They do not deform.
- Coulomb friction slows down simulation. See "Adjust Model Fidelity".

# **Examples**

These SimDriveline example models use the Sun-Planet Bevel gear to create custom gear sets:

 $\bullet \ \ sdl\_limited\_slip\_differential$ 

# **Sun-Planet Bevel**

• sdl\_custom\_planetary\_gear

# **See Also**

Differential | Planet-Planet | Planetary Gear | Ring-Planet | Sun-Planet

# Related Examples

• "Represent and Transfer Driveline Motion and Torque"

# **Sun-Planet Worm Gear**

**Purpose** 

Planetary gear set of carrier, worm planet, and sun wheels with adjustable gear ratio, worm thread type, and friction losses

Library

Gears/Planetary Subcomponents

**Description** 

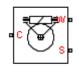

The Sun-Planet Worm Gear block represents a two-degree-of-freedom planetary gear built from carrier, sun and planet gears. By type, the sun and planet gears are crossed helical spur gears arranged as a worm-gear transmission, in which the planet gear is a worm. Such transmissions are used in the Torsen type 1 differential. When transmitting power, the sun gear can be independently rotated by the worm (planet) gear, or by the carrier, or both.

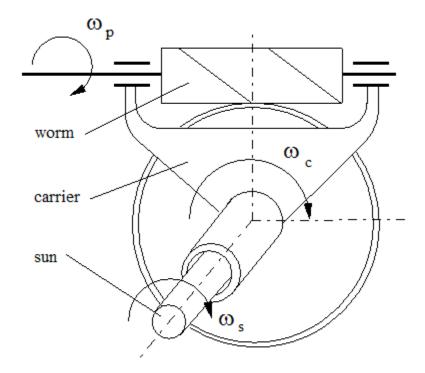

You specify a fixed gear ratio, which is determined as the ratio of the worm angular velocity to the sun gear angular velocity. You control the direction by setting the worm thread type, left-handed or right-handed. Rotation of the right-handed worm in positive direction causes the sun gear to rotate in positive direction too. The positive directions of the sun gear and the carrier are the same.

#### **Ports**

C, W, and S are rotational conserving ports. They represent the carrier, worm (planet), and sun shafts, respectively.

# Dialog Box and Parameters

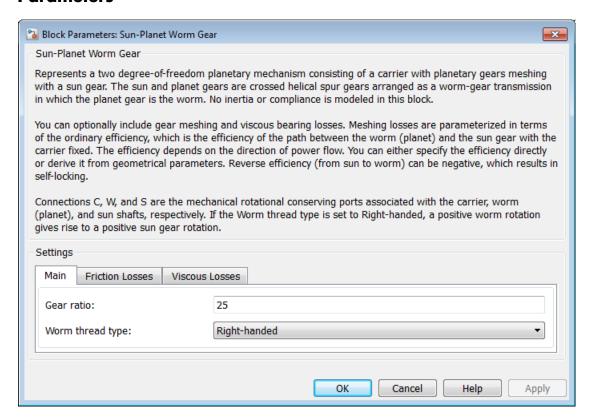

#### Main

#### Gear ratio

Gear or transmission ratio  $R_{\rm WG}$  determined as the ratio of the worm angular velocity to the gear angular velocity. The default is 25.

#### Worm thread type

Choose the directional sense of gear rotation corresponding to positive worm rotation. The default is Right-handed. If you select Left-handed, rotation of the worm in the generally-assigned positive direction results in the gear rotation in negative direction.

#### **Friction Losses**

#### Friction model

Select how to implement friction losses from nonideal meshing of gear threads. The default is No friction losses.

- No friction losses Suitable for HIL simulation Gear meshing is ideal.
- Constant efficiency Transfer of torque and force between worm and gear is reduced by friction. If you select this option, the panel expands.

#### **Constant Efficiency**

#### Friction parametrization

Select how to characterize the friction between gear threads. The default is Friction coefficient and geometrical parameters.

 Friction coefficient and geometrical parameters — Friction is determined by contact friction between surfaces.

#### Normal pressure angle

The thread pressure angle a in the normal plane. Must be greater than zero and less than 90 degrees. The default is 17.5.

From the drop-down list, choose units. The default is degrees (deg).

#### Lead angle

Thread helix angle  $\lambda = \arctan[L(\pi d)]$ . L is the worm lead, d is the worm pitch diameter. Must be greater than zero. The default is 20.

From the drop-down list, choose units. The default is degrees (deg).

#### Friction coefficient

Dimensionless coefficient of normal friction in the thread. Must be greater than zero. The default is 0.08.

• Efficiencies — Friction is determined by constant efficiencies  $0 < \eta < 1$ . If you select this option, the panel changes from its default.

#### **Efficiencies**

#### Worm-gear efficiency

Efficiency  $\eta_{\rm WG}$  of the power transfer from worm to gear.

## Gear-worm efficiency

Efficiency  $\eta_{\rm GW}$  of the power transfer from gear to worm.

#### Angular velocity threshold

Absolute angular velocity threshold above which full efficiency loss is applied. Must be greater than zero. The default is 0.01.

From the drop-down list, choose units. The default is radians/second (rad/s).

#### **Viscous Losses**

#### Worm-carrier and sun-carrier viscous friction coefficients

Vector of viscous friction coefficients [ $\mu_{\rm WC}$   $\mu_{\rm SC}$ ], for the worm-carrier and sun-carrier shafts, respectively. The default is [0 0].

From the drop-down list, choose units. The default is newton-meters/(radians/second) (N\*m/(rad/s)).

# Sun-Planet Worm Gear Model

### **Model Variables**

| $R_{ m WG}$         | Gear, or transmission, ratio determined as the ratio of the worm angular velocity to the gear angular velocity. The ratio is positive for the right-hand worm and negative for the left-hand worm. |
|---------------------|----------------------------------------------------------------------------------------------------|
| $\omega_{ m S}$     | Angular velocity of the sun gear                                                                                                    |
| $\omega_{ m P}$     | Planet (that is, worm) angular velocity                                                                                                    |
| $\omega_{	ext{C}}$  | Carrier angular velocity                                                                                                    |
| $\omega_{	ext{SC}}$ | Angular velocity of the sun with respect to the carrier                                                                                                    |
| a                   | Normal pressure angle                                                                                                    |
| $\lambda$           | Worm lead angle                                                                                                    |
| L                   | Worm lead                                                                                                    |
| d                   | Worm pitch diameter                                                                                                    |
| $	au_{ m S}$        | Torque applied to the sun shaft                                                                                                    |
| $	au_{ m P}$        | Torque applied to the planet shaft                                                                                                    |
| $	au_{ m C}$        | Torque applied to the carrier shaft                                                                                                    |

## **Sun-Planet Worm Gear**

 $\tau_{
m loss}$ device efficiency and the power flow direction. To avoid abrupt change of the friction torque at  $\omega_S = 0$ , the friction torque is introduced via the hyperbolic function. Instantaneous value of the friction torque added to the model  $au_{
m instfr}$ to simulate friction losses Steady-state value of the friction torque  $au_{
m fr}$ k Friction coefficient

Torque loss due to meshing friction. The loss depends on the

Efficiency for worm-gear power transfer  $\eta_{
m WG}$ 

Efficiency for gear-worm power transfer  $\eta_{
m GW}$ 

Absolute angular velocity threshold  $\omega_{
m th}$ 

Sun-carrier viscous friction coefficient  $\mu_{\rm SC}$ 

Worm-carrier viscous friction coefficient  $\mu_{
m WC}$ 

#### **Ideal Gear Constraints and Gear Ratio**

Sun-planet worm gear imposes one kinematic constraint on the three connected axes:

$$\omega_{\rm S} = \omega_{\rm P}/R_{\rm WG} + \omega_{\rm C}$$
.

The gear has two independent degrees of freedom. The gear pair is (1,2) = (S,P).

The torque transfer is:

$$R_{\rm WG}\tau_{\rm P} + \tau_{\rm S} - \tau_{\rm loss} = 0 ,$$

$$\tau_{\mathrm{C}} = -\tau_{\mathrm{S}}$$

with  $\tau_{\rm loss} = 0$  in the ideal case.

#### **Nonideal Gear Constraints**

In a nonideal gear, the angular velocity and geometric constraints are unchanged. But the transferred torque and power are reduced by:

- Coulomb friction between thread surfaces on W and G, characterized by friction coefficient k or constant efficiencies  $[\eta_{\text{WG}}, \eta_{\text{GW}}]$
- Viscous coupling of driveshafts with bearings, parametrized by viscous friction coefficients  $\mu_{\rm SC}$  and  $\mu_{\rm WC}$

The torque transfer for nonideal gear has the general form:

$$\begin{split} \tau_{\rm S} &= -R_{\rm WG}(\tau_{\rm P} - \mu_{\rm WC}\omega_{\rm P}) + \tau_{\rm instfr} \;, \\ \\ \tau_{\rm instfr} &= \tau_{\rm fr} \tanh(4\omega_{\rm SC}/\omega_{\rm th}) + \mu_{\rm SC}\omega_{\rm SC} \;. \end{split}$$

The hyperbolic tangent regularizes the sign change in the friction torque when the sun gear velocity changes sign.

| Condition                                    | Friction Torque fr                                   |
|----------------------------------------------|------------------------------------------------------|
| $\omega_{\mathrm{SC}} \tau_{\mathrm{S}} > 0$ | $ \tau_{\mathrm{S}}  \cdot (1 - \eta_{\mathrm{GW}})$ |
| $\omega_{\rm SC} \tau_{\rm C} \le 0$         | $ 	au_{ m S} \cdot(1-\eta_{ m WG})/\eta_{ m WG}$     |

Because the transmission incorporates a worm gear, the efficiencies are different for the direct and reverse power transfer. The following table shows the value of the efficiency for all combinations of the power transfer.

| Driving shaft | Driven shaft     |                |                |
|---------------|------------------|----------------|----------------|
|               | Planet           | Sun            | Carrier        |
| Planet        | n/a              | $\eta_{ m WG}$ | $\eta_{ m WG}$ |
| Sun           | ${\eta}_{ m GW}$ | n/a            | No loss        |
| Carrier       | ${\eta}_{ m GW}$ | No loss        | n/a            |

#### **Geometric Surface Contact Friction**

In the contact friction case,  $\eta_{WG}$  and  $\eta_{GW}$  are determined by:

- The worm-gear threading geometry, specified by lead angle  $\lambda$  and normal pressure angle a.
- The surface contact friction coefficient *k*.

```
\begin{split} &\eta_{\rm WG} = (\cos\!\alpha - k\,\tan\!\lambda)/(\cos\!\alpha + k/\!\tan\!\lambda) \;, \\ &\eta_{\rm GW} = (\cos\!\alpha - k/\!\!\tan\!\lambda)/(\cos\!\alpha + k\,\tan\!\alpha) \;. \end{split}
```

#### **Constant Efficiencies**

In the constant efficiency case, you specify  $\eta_{\rm WG}$  and  $\eta_{\rm GW}$ , independently of geometric details.

#### **Self-Locking and Negative Efficiency**

If you set efficiency for the reverse power flow to a negative value, the train exhibits *self-locking*. Power can not be transmitted from sun gear to worm and from carrier to worm unless some torque is applied to the worm to release the train. In this case, the absolute value of the efficiency specifies the ratio at which the train is released. The smaller the train lead angle, the smaller the reverse efficiency.

## **Meshing Efficiency**

The efficiencies  $\eta$  of meshing between worm and gear are fully active only if the absolute value of the gear angular velocity is greater than the velocity tolerance.

If the velocity is less than the tolerance, the actual efficiency is automatically regularized to unity at zero velocity.

#### **Viscous Friction Force**

The viscous friction coefficients of the worm-carrier and sun-carrier bearings control the viscous friction torque experienced by the carrier from lubricated, nonideal gear threads. For details, see the "Nonideal Gear Constraints" on page 1-284 section.

## **Sun-Planet Worm Gear**

## Limitations

- Gear inertia is negligible. It does not impact gear dynamics.
- Gears are rigid. They do not deform.
- Coulomb friction slows down simulation. See "Adjust Model Fidelity".

## **Example**

The sdl\_torsen\_differential example model uses a Sun-Planet Worm gear to model a Torsen differential gear set.

See Also

Sun-Planet | Sun-Planet Bevel | Worm Gear

## Related Examples

• "Represent and Transfer Driveline Motion and Torque"

#### **Purpose**

Cone clutch, dog clutch, and translational detent assembled to provide smooth gear engagement

## Library

#### Clutches

## **Description**

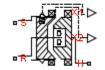

The block represents a synchronizer that contains a dog clutch, a cone clutch, and a translational detent. The shift linkage first translates to engage the cone clutch. Frictional torque causes the shift linkage and cone clutch shaft to rotate at equal speed. When the force acting on the shift linkage exceeds the detent force, the dog clutch can engage.

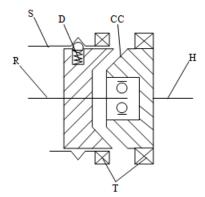

The schematic illustrates a synchronizer in the disengaged state. In this state, the ring (R) and hub (H) shafts can spin independently at different speeds. To synchronize ring and hub shaft speeds, the shift linkage (S) translates toward the hub shaft to engage the cone clutch. The friction surfaces of the cone clutch produce a frictional torque that equalizes the rotational speeds of the ring and hub shafts. The dog clutch teeth (T) can engage when the translational force acting on the shift linkage exceeds the peak detent force. The peak detent force should allow sufficient time and normal force to equalize ring and hub shaft speeds so that the dog clutch can engage.

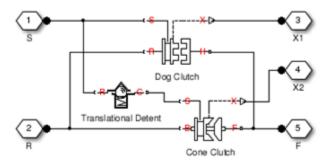

The model implements Dog Clutch, Translational Detent and a modified version of Cone Clutch blocks. Refer to each block reference page for more information on the corresponding block function. You can use a similar approach to model customized versions of the synchronizer. One example is the Gearbox (Detailed) subsystem in the model sdl manual transmission.

Connections R and H are mechanical rotational conserving ports that represent the ring (R) and hub (H), respectively. Connection S is a mechanical translational conserving port that represents the ring shifter handle.

Connections X1 and X2 are physical signal outputs that report the shift linkage positions of the dog clutch and cone clutch, respectively. The shift linkage positions are zero when the clutch is fully disengaged. When the dog clutch is fully engaged, the dog clutch shift linkage position has a magnitude equal to the sum of the dog clutch ring-hub gap and the tooth height. When cone clutch is fully engaged, the cone clutch shift linkage position has a magnitude equal to the cone clutch ring-hub gap.

# Assumptions and Limitations

 The model does not account for inertia effects. You can add a Simscape Inertia block at each port to add inertia to the synchronizer model.

# Dialog Box and Parameters

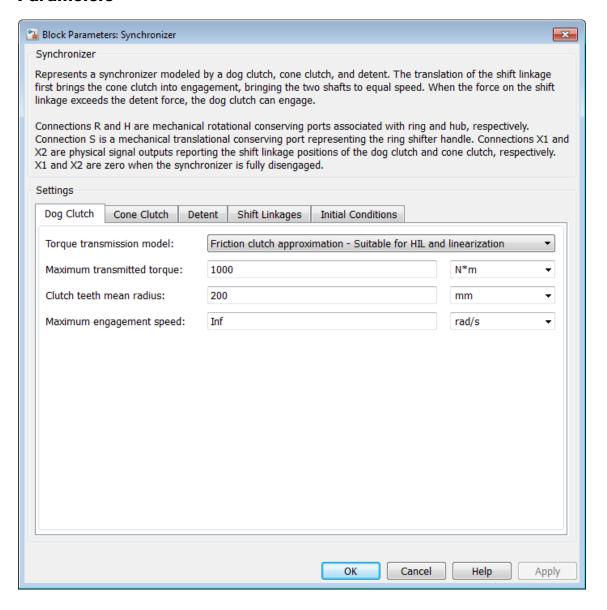

### **Dog Clutch**

#### **Torque Transmission Model**

Model used to represent torque transmission. The default setting is Friction clutch approximation - Suitable for HIL and linearization.

Each model provides the following common parameters:

#### Clutch teeth mean radius

Mean radius of the clutch teeth. The parameter must be greater than zero. The default value is 200 mm.

#### Maximum engagement speed

The relative angular speed between the ring and hub shafts above which the dog clutch cannot engage. The value is specific to the specific gearbox or transmission and must be minimized to avoid high dynamic impact during engagement. The default value is inf rad/s

# Friction clutch approximation - Suitable for HIL and linearization

#### Maximum transmitted torque

Maximum expected torque across the clutch. The default value is  $1000\,$  Nm.

#### Dynamic with Backlash

#### Number of teeth

Number of teeth in the clutch. The parameter must be greater than or equal to one. The default value is 6.

#### Rotational backlash

Angular play of the ring with respect to the hub. Greater backlash values correspond to wider tooth gaps that makes engagement easier. The parameter must be greater than zero. The default value is 10 deg.

#### **Torsional stiffness**

Stiffness of the tooth contact. The model assumes deformation due to tooth interaction is elastic. The angular deformation at the contact surface is proportional to the applied torque and the reciprocal of the contact stiffness. The parameter must be greater than zero. The default value is 1e+7 N\*m/rad.

#### Torsional damping

Damping at the tooth contact surface. The value of the parameter is inversely proportional to the number of oscillations following impact. The parameter must be greater than zero. The default value is 2 N\*m/(rad/s).

#### Tooth-tooth friction coefficient

Friction coefficient for the translational relative motion between the hub and ring teeth. The value of the parameter depends on the tooth material, lubrication, and quality of contacting surfaces. The parameter must be greater than zero. The default value is 0.05.

#### **Cone Clutch**

#### Contact surface maximum diameter

Outer diameter of the friction material linen that lines the cone clutch disks. The parameter must be greater than zero. The default value is 150 mm.

#### Contact surface minimum diameter

Inner diameter of the friction material linen that lines the cone clutch disks. The parameter must be greater than zero, but smaller than the value of **Contact surface maximum diameter**.

#### Cone half angle

Half angle of the clutch cone. The parameter must be greater than zero and less than or equal to 90°. The default value is 12 deg.

#### Friction model

Specification method for the kinetic friction coefficient between cone clutch disks in slipping conditions. Options include:

## **Synchronizer**

- Fixed kinetic friction coefficient Specify a single value for the kinetic friction coefficient. This value is constant across all clutch relative velocities. Selecting this option exposes an additional parameter, **Kinetic friction coefficient**.
- Table lookup kinetic friction coefficient Specify
  a lookup table with the kinetic friction coefficient values as
  a function of the clutch slip velocity. Selecting this option
  exposes additional parameters for the lookup table values and
  interpolation/extrapolation methods.

#### Kinetic friction coefficient

Kinetic friction coefficient between the friction surfaces of the cone clutch disks. The parameter must be greater than zero. The default value is 0.3.

#### Kinetic friction coefficient relative velocity vector

Vector with the clutch slip velocities at which to define the kinetic friction coefficient.

#### Kinetic friction coefficient vector

Vector with the kinetic friction coefficient values corresponding to the clutch slip velocities in **Kinetic friction coefficient relative velocity vector**.

#### Friction coefficient interpolation method

Method for calculating kinetic friction coefficients between lookup-table data points. Options include Linear, Cubic, and Spline.

#### Friction coefficient extrapolation method

Method for calculating kinetic friction coefficient values outside of the lookup-table data range. Options include From last 2 points and From last point.

#### Static friction coefficient

Static friction coefficient between the friction surfaces of the cone clutch disks. The parameter must be greater than the kinetic friction coefficient. The default value is 0.35.

#### Velocity tolerance

Relative velocity between the cone clutch disks below which the disk friction surfaces lock. Surface locking requires that the torque across the R and H rotational ports be smaller than the product of the effective radius, the static friction coefficient, and the applied normal force. The default value is 0.001 rad/s.

#### Threshold force

Minimum value of the applied normal force for frictional torque transmittal to occur. If the value of the parameter exceeds the value of the applied normal force, no frictional torque is transmitted.

#### **Detent**

#### Peak force

Peak shear force of the detent. The default value is 500 N.

#### Notch width

Width of the region where the detent exhibits shear force. The default value is 3 mm.

#### Viscous friction coefficient

Viscous friction coefficient at the contact surface of the detent. The parameter must be greater than or equal to zero. The default value is  $0.1\ N/(m/s)$ .

#### Friction to peak force ratio

Ratio of the kinetic friction to the peak shear force of the detent. The parameter is used to set the value of the kinetic friction. The parameter must be greater than or equal to zero. The default value is 0.01.

#### Friction velocity threshold

Velocity required for peak kinetic friction at the contact surface of the detent. The parameter ensures the force is continuous when the travel direction changes, increasing the numerical stability of the simulation. The parameter must be greater than zero. The default value is  $0.05\,$  m/s.

#### **Shift Linkages**

#### Linkage travel direction

Direction the shift linkage must translate along in order to engage the clutch. The default setting is Positive shift linkage displacement engages clutch

#### Ring-hub clearance when dog clutch disengaged

Distance between ring and dog clutch hub with the ring fully retracted. The parameter specifies the maximum travel distance if engagement requirements are not met. The parameter must be greater than the value of **Ring-hub clearance when cone clutch disengaged**. The default value is 5 mm.

#### Tooth overlap to engage

Minimum value of the tooth overlap beyond which the dog clutch is considered engaged. The parameter must be greater than zero. The default value is 3 mm.

#### Tooth height

Height of dog clutch teeth. The parameter must be greater than zero. The default value is 10 mm.

#### Ring-hub clearance when cone clutch disengaged

Distance between the ring and cone clutch hub when the ring is fully retracted. The cone clutch can begin to engage once the slider has translated this distance. The ring can travel only this distance if the engagement requirements are not satisfied. The parameter must be greater than zero. The default value is 3 mm.

#### Hard stop at back of shift linkage

Hard stop that prevents the shift linkage from traveling beyond the fully disengaged position. Choices include:

- No hard stop when fully disengaged
- Hard stop when fully disengaged

The default setting is Hard stop when fully disengaged.

#### Dog clutch ring stop stiffness

Stiffness of the hard stops on both sides of the dog clutch ring. The model assumes the ring and stops behave elastically. Contact deformation is proportional to the applied force and the reciprocal of the contact stiffness. The value of the stiffness must be assigned with reference to the parameter **Tooth overlap to engage**. Too low a stiffness could cause the deformation to exceed the required overlap and initiate a false engagement. The parameter must be greater than zero. The default value is 1e+6 N/m.

#### Cone clutch ring stop stiffness

Stiffness of the hard stops on both sides of the cone clutch ring. The model assumes the ring and stops behave elastically. Contact deformation is proportional to the applied force and the reciprocal of the contact stiffness. The parameter must be greater than zero. The default value is 1e+6 N/m.

#### Dog clutch ring stop damping

Translational contact damping between the dog clutch ring and the hub. The value of the damping is inversely proportional to the number of oscillations that occur after impact. The parameter must be greater than zero. The default value is 1e+3 N/(m/s).

#### Cone clutch ring stop damping

Translational contact damping between the cone clutch ring and the hub. The value of damping is inversely proportional to the number of oscillations that occur after impact. The parameter must be greater than zero. The default value is 1e+3 N/(m/s).

#### Viscous friction coefficient

Viscous friction coefficient for the relative translational motion between the hub and the ring. The value of the parameter depends on lubrication state and quality of contacting surfaces. The coefficient must be greater than or equal to zero. The default value is  $100\ N/(m/s)$ .

#### **Initial Conditions**

#### Initial state

Beginning configuration of cone and dog clutches. Choices include:

- Both clutches unlocked—Cone and dog clutches transmit zero torque between the ring and hub shafts.
- Cone clutch locked—Cone clutch transmits torque between the ring and hub shafts.
- Both clutches locked—Cone and dog clutches transmit torque between the ring and hub shafts.

The default value is Both clutches unlocked.

#### Dog clutch initial shift linkage position

Initial position of the shift linkage section that attaches to the dog clutch. The value of the parameter has the following restrictions:

| Linkage Travel<br>Direction                                 | Dog Clutch State     | Parameter<br>Restriction                                                                                                    |
|-------------------------------------------------------------|----------------------|----------------------------------------------------------------------------------------------------|
| Positive<br>shift linkage<br>displacement<br>engages clutch | Initially engaged    | Parameter must be greater than the sum of parameters Ring-hub clearance when dog clutch disengaged and Tooth overlap to engage |
|                                                             | Initially disengaged | Parameter must be smaller than the sum of parameters Ring-hub clearance when dog clutch                                        |

| Linkage Travel<br>Direction                                 | Dog Clutch State     | Parameter<br>Restriction                                                                                                    |
|-------------------------------------------------------------|----------------------|----------------------------------------------------------------------------------------------------|
|                                                             |                      | disengaged and<br>Tooth overlap to<br>engage                                                                                                   |
| Negative<br>shift linkage<br>displacement<br>engages clutch | Initially engaged    | Negative of the parameter must be greater than the sum of parameters Ring-hub clearance when dog clutch disengaged and Tooth overlap to engage |
|                                                             | Initially disengaged | Negative of the parameter must be smaller than the sum of parameters Ring-hub clearance when dog clutch disengaged and Tooth overlap to engage |

The default value is 0 mm.

## Cone clutch initial shift linkage position

Initial position of the shift linkage section that attaches to the cone clutch. The value of the parameter has the following restrictions:

# **Synchronizer**

| Linkage Travel<br>Direction                                 | Dog Clutch State     | Parameter<br>Restriction                                                                                |
|-------------------------------------------------------------|----------------------|----------------------------------------------------------------------------------------------------|
| Positive<br>shift linkage<br>displacement<br>engages clutch | Initially engaged    | Parameter must be greater than the value of Ring-hub clearance when cone clutch disengaged              |
|                                                             | Initially disengaged | Parameter must be smaller than the value of Ring-hub clearance when cone clutch disengaged              |
| Negative<br>shift linkage<br>displacement<br>engages clutch | Initially engaged    | Negative of the parameter must be greater than the value of Ring-hub clearance when dog cone disengaged |
|                                                             | Initially disengaged | Negative of the parameter must be smaller than the value of Ring-hub clearance when dog cone disengaged |

The default value is 0 mm.

#### Initial dog clutch ring-hub offset angle

Initial angle between the ring and hub portions of the dog clutch. To edit the parameter, you must set **Dog Clutch > Torque** 

transmission model to Dynamic with backlash. If the clutch is disengaged, the initial angle must lie in the range  $-\pi/N \le \theta \le +\pi/N$ , where N denotes the number of teeth in the dog clutch. If the clutch is engaged, the initial angle must be in the range  $-\delta/2 \le \theta \le +\delta/2$ , where  $\delta$  is the backlash angle. The default value is 0 deg.

#### **Ports**

| Port | Description                                                                            |
|------|----------------------------------------------------------------------------------------|
| S    | Conserving translational port that represents the shift linkage                        |
| R    | Conserving rotational port that represents the ring shaft                              |
| Н    | Conserving rotational port that represents the hub shaft                               |
| X1   | Physical signal output port that measures the magnitude of the dog clutch translation  |
| X2   | Physical signal output port that measures the magnitude of the cone clutch translation |

## **See Also**

Cone Clutch | Dog Clutch | | Translational Detent

**Purpose** 

Model a tire using kinetic and static friction coefficients

Library

Tires & Vehicles

**Description** 

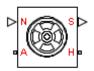

The block represents a model of a tire that is parameterized with static and dynamic friction coefficients. When the static friction limit is exceeded, the tire loses traction and begins to slip. The kinetic friction coefficient determines the ability of the tire to transmit torque when slipping. The kinetic friction coefficient is either fixed or is a function of the current slip. The tire can regain traction when the magnitude of the relative velocity between the tire and ground is less than the traction velocity tolerance parameter.

Connection A is a mechanical rotational conserving port associated with the axle of the tire. Connection H is a mechanical translational conserving port associated with the hub of the tire. The physical signal input N is the normal force acting on the wheel. A force pushing the tire into the ground is considered positive. Output physical signal port S gives the current slip.

By default, the tire does not have inertia, stiffness, or damping. You can specify these additional dynamics using the **Dynamics** tab. These dynamics require additional computation and might make the model less suitable for real-time simulation.

The **Advanced** tab contains parameters that the state machine uses to determine the mode of the tire. The parameter defaults are reasonable in many simulations. Adjust the parameters If the model is not switching from the traction state to the slipping state (or vice-versa) at appropriate times in the simulation, adjust the parameters.

The traction or slip state model for the Tire (Friction Parameterized) block is based on that of the Fundamental Friction Clutch block. For more information on the state machine, see "Clutch State, Transition, and Variable Summary".

#### **Assumptions and Limitations**

The kinetic friction coefficient can vary only as a function of slip during simulation. Therefore, you cannot drive over multiple different surfaces during one simulation.

# Dialog Box and Parameters

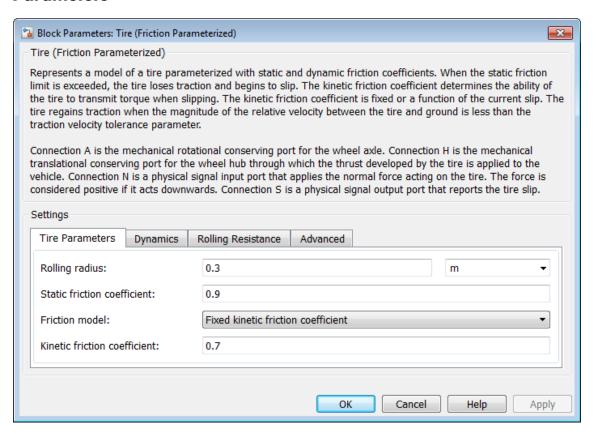

#### **Tire Parameters**

Use the **Tire Parameters** pane to specify characteristics of the tire, such as the rolling radius or static friction coefficient.

#### Rolling radius

The effective rolling radius of the tire. The rolling radius must be greater than zero. Default is 0.30 m.

#### Static friction coefficient

The ratio of the allowable longitudinal force to the normal force allowed before the tire begins to slip ( $\mu_s$ ). The parameter must be greater than either the kinetic friction coefficient or the largest value in the kinetic friction coefficient vector. Default is 0.9.

#### Friction model

Specifies whether the kinetic friction coefficient is constant or a function of slip. The choices are:

- Fixed kinetic friction coefficient (Default) Uses a constant kinetic function coefficient. Exposes **Kinetic friction coefficient** parameter.
- Table lookup kinetic friction coefficient Uses a function of slip. Exposes **Tire slip vector** and **Kinetic friction coefficient vector** parameters.

#### Kinetic friction coefficient

The ratio of the transmitted longitudinal force to the normal force allowed while the tire is slipping ( $\mu_k$ ). The ratio must be greater than zero. Default 0.7.

The **Kinetic friction coefficient** parameter appears if the **Friction model** parameter is Fixed kinetic friction coefficient.

#### Tire slip vector

Vector that contains values of tire slip that correspond to the kinetic friction coefficients in the **Kinetic friction coefficient vector** parameter. The vectors must be the same size. If the **Tire** 

**slip vector** parameter contains non-only negative values, the slip versus friction function is assumed to be symmetric about the slip axis. Default vector is [0 0.02 0.06 0.15 0.6 1].

The **Tire slip vector** parameter appears if you set the **Friction model** parameter to Table lookup kinetic friction coefficient.

#### Kinetic friction coefficient vector

Vector that contains kinetic friction coefficients that correspond to the tire slip values specified in the **Tire slip vector** parameter. The vectors must be the same size. Default vector is [0.89 0.88 0.8 0.75 0.7 0.7].

The **Kinetic friction coefficient vector** parameter appears if the **Friction model** parameter is Table lookup kinetic friction coefficient.

#### Interpolation method

The interpolation method for the lookup table to use for processing the tire slip-kinetic friction coefficient characteristic. The interpolation method choices are:

- Linear (default)
- Cubic
- Spline

The interpolation uses the PS Lookup Table (1-D). Simscape block.

The Interpolation method parameter appears if the Friction model parameter is Table lookup kinetic friction coefficient.

#### Extrapolation method

The extrapolation method for the lookup table to use for processing the tire slip-kinetic friction coefficient characteristic.

- From last 2 points (Default) Performs extrapolation with linear method, regardless of the specified interpolation method.
- From last point Preserves last value if an argument falls outside of the specified range.

The Extrapolation method parameter appears if you set the Friction model parameter to Table lookup kinetic friction coefficient.

#### **Dynamics**

#### Compliance

Specifies whether the model includes longitudinal stiffness and damping.

- No compliance Suitable for HIL simulation (Default) Does not include longitudinal stiffness and damping.
- Specify stiffness and damping Includes longitudinal stiffness and damping. Exposes the **Longitudinal stiffness** and **Longitudinal damping** parameters.

#### Longitudinal stiffness

The longitudinal stiffness of the tire. The parameter must be greater than zero. Default is 1e+6 N/m.

The **Longitudinal stiffness** parameter appears if the **Compliance** parameter is Specify stiffness and damping.

#### Longitudinal damping

The longitudinal damping of the tire. The parameter must be greater than zero. Default is 1000 N/(m/s).

The **Longitudinal damping** parameter appears if the **Compliance** parameter is Specify stiffness and damping.

#### Inertia

Specifies whether the model the model includes tire inertia.

• No inertia — (Default) Does not include tire inertia.

 Specify inertia and initial velocity — Includes tire inertia and initial velocity. Exposes the Tire inertia and Initial velocity parameters.

#### Tire inertia

The rotational inertia of the tire. The parameter must be greater than zero. Default is 1 kg\*m^2.

The **Tire inertia** parameter appears if the **Inertia** parameter is Specify inertia and initial velocity.

#### **Initial velocity**

The initial rotational velocity of the tire. Default is 0 rad/s.

The **Initial velocity** parameter appears if the **Inertia** parameter is Specify inertia and initial velocity.

#### **Rolling Resistance**

#### Rolling resistance

Method used to specify the rolling resistance acting on a rotating wheel hub. The default value is Specify rolling resistance.

## No rolling resistance

Select this option to ignore the effect of rolling resistance on a model.

## Specify rolling resistance

Select between two rolling resistance models: Constant coefficient and Pressure and velocity dependent.

The default value is Pressure and velocity dependent.

#### Constant coefficient

#### **Constant Coefficient**

Coefficient that sets the proportionality between the normal force and the rolling resistance force. The parameter must be greater than zero. The default value is 255.

#### **Velocity Threshold**

Velocity at which the full rolling resistance force is transmitted to the rolling hub. The parameter ensures the force remains continuous during velocity direction changes, which increases the numerical stability of the simulation. The parameter must be greater than zero. The default value is 0.001 m/s.

#### Pressure and velocity dependent

#### Tire pressure

Inflation pressure of the tire. The parameter must be greater than zero. The default value is 250e+3 Pa.

#### Alpha

Exponent of the tire pressure in the model equation. See "Pressure and Velocity Dependent Model" on page 1-229. The default value is -0.003.

#### Beta

Exponent of the normal force model equation. The default value is 0.97.

#### Coefficient A

Velocity independent force component in the model equation. The parameter must be greater than zero. The default value is 84e-4.

#### Coefficient B

Velocity dependent force component in the model equation. The parameter must be greater than zero. The default value is 6.2e-4 s/m.

#### Coefficient C

Force component that depends on the square of the velocity term in the model equation. The parameter must be greater than zero. The default value is 1.6e-4 s^2/m^2.

#### **Velocity Threshold**

Velocity at which the full rolling resistance force is transmitted to the rolling hub. The parameter ensures the force remains continuous during velocity direction changes, which increases the numerical stability of the simulation. The parameter must be greater than zero. The default value is 1e-3 m/s.

#### **Advanced**

Use the **Advanced** tab to specify parameters that the state machine uses to determine the mode of the tire.

#### Traction velocity tolerance

The magnitude of the relative velocity between the tire and ground at which the tire regains traction. Setting this value too low prevents the tire from entering a state where it has traction. Setting it too high can cause the tire to suddenly change velocity when the tire gains traction, and can result in an unstable simulation. The parameter must be greater than zero. Default is 0.01 m/s.

#### **Engagement threshold force**

Normal force values below the **Engagement threshold force** are not applied to the tire. Setting this value too low can cause the tire to gain and lose traction rapidly. Setting this value too high can give unrealistically low static and dynamic friction forces. The parameter must be greater than zero. Default is 10 N.

#### **Initial traction state**

Specifies whether the tire is initially in traction or slipping.

- Tire is initially slipping (Default)
- Tire is initially in traction

#### **Ports**

| Port | Description                                                                  |
|------|------------------------------------------------------------------------------|
| A    | Conserving mechanical rotational port associated with the axle of the tire   |
| Н    | Conserving mechanical translational port associated with the hub of the tire |

| Port | Description                                                                             |
|------|-----------------------------------------------------------------------------------------|
| N    | Physical signal input port associated with the normal force on the tire                 |
| S    | Physical signal output port associated with the relative slip between the tire and road |

**Example** The sdl\_4wd\_dynamics example model shows the use of the Tire (Friction Parameterized) block.

**See Also**Fundamental Friction Clutch | Tire (Simple) | Tire (Magic Formula) |
Tire-Road Interaction (Magic Formula)

Concepts • "Clutch State, Transition, and Variable Summary"

**Purpose** 

Tire with longitudinal dynamics and motion approximated by Magic Formula

Library

Tires & Vehicles

**Description** 

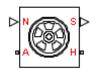

The Tire (Magic Formula) block models the longitudinal dynamics of a vehicle axle-wheel-tire combination, with road contact represented by the Magic Formula and optional deformation compliance. The convention for the vertical load is positive downward. If the vertical load is zero or negative, the horizontal tire force vanishes. In that case, the tire is just touching the ground or has left the ground.

The longitudinal direction lies along the forward-backward axis of the tire. For model details, see "Tire Model" on page 1-316.

**Note** Tire (Magic Formula) is based on the Tire-Road Interaction (Magic Formula) block and the Simscape Wheel and Axle, Translational Spring, and Translational Damper blocks. For more information, see the Tire-Road Interaction (Magic Formula) block reference page about how Tire (Magic Formula) behaves in contact with the road.

#### **Ports**

You specify the downward vertical load  $F_z$  through a physical input signal at port N. The block reports the developed tire slip  $\kappa$ , as a decimal fraction, through a physical signal output at port S.

The wheel axle rotation is represented by the rotational conserving port A. The wheel axle transfer of horizontal thrust reaction to the vehicle is represented by the translational conserving port H.

# Dialog Box and Parameters

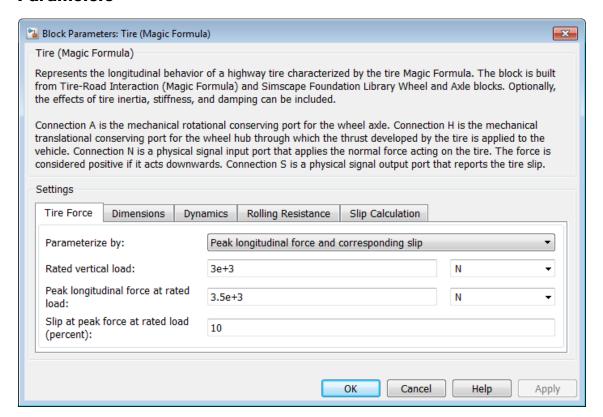

#### Tire Force

#### Parametrize by

Select how to use the Magic Formula to model the tire-road interaction. The default is Peak longitudinal force and corresponding slip.

Peak longitudinal force and corresponding slip —
 Parametrize the Magic Formula with physical characteristics
 of the tire.

#### **Peak Force and Corresponding Slip**

#### Rated vertical load

Rated vertical load force  $F_{z0}$ . The default is 3e+3.

From the drop-down list, choose units. The default is newtons (N).

#### Peak longitudinal force at rated load

Maximum longitudinal force  $F_{\rm x0}$  that the tire exerts on the wheel when the vertical load equals its rated value  $F_{\rm z0}$ . The default is 3500.

From the drop-down list, choose units. The default is newtons (N).

#### Slip at peak force at rated load (percent)

The value of the contact slip  $\kappa_0$ , in percent (%), when the longitudinal force equals its maximum value  $F_{\rm x0}$  and the vertical load equals its rated value  $F_{\rm z0}$ . The default is 10.

• Constant Magic Formula coefficients—Parameterize the Magic Formula directly with its coefficients. If you select this option, the panel changes from its default.

#### **Constant Magic Formula Coefficients**

#### Magic formula coefficients

Magic Formula *B*, *C*, *D*, and *E* coefficients. The defaults are:

| В  | C   | D | E    |
|----|-----|---|------|
| 10 | 1.9 | 1 | 0.97 |

• Load-dependent Magic Formula coefficients—Parametrize the Magic Formula directly with load-dependent coefficients. If you select this option, the panel changes from its default.

#### **Load-Dependent Magic Formula Coefficients**

#### Tire nominal vertical load

Nominal normal force  $F_{\rm z0}$  on tire. The default is 4e+3.

From the drop-down list, choose units. The default is newtons (N).

#### Magic formula coefficient parameters

Specify the parameters that define the load-dependent C, D, E, K, H, and V coefficients as vectors, one for each coefficient. The defaults are:

| Coefficient | Parameters                  | Default Values             |
|-------------|-----------------------------|----------------------------|
| C           | p_Cx1                       | 1.685                      |
| D           | [ p_Dx1 p_Dx2 ]             | [ 1.21 –0.037 ]            |
| Е           | [ p_Ex1 p_Ex2 p_Ex3 p_Ex4 ] | [ 0.344 0.095<br>-0.02 0 ] |
| K           | [ p_Kx1 p_Kx2<br>p_Kx3 ]    | [ 21.51 -0.163<br>0.245 ]  |
| Н           | [ p_Hx1 p_Hx2<br>]          | [ -0.002 0.002 ]           |
| V           | [ p_Vx1 p_Vx2 ]             | [00]                       |

#### **Dimensions**

#### Rolling radius

Unloaded tire-wheel radius  $r_{\rm w}$ . The default is 0.3.

From the drop-down list, choose units. The default is meters (m).

#### **Dynamics**

#### Compliance

Select how to model the dynamical compliance of the tire. The default is No compliance Suitable for HIL simulation.

- No compliance Suitable for HIL simulation Tire is modeled with no dynamical compliance.
- Specify stiffness and damping—Tire is modeled as a stiff, dampened spring and deforms under load. If you select this option, the panel changes from its default.

#### Tire Stiffness and Damping

#### Longitudinal stiffness

Tire longitudinal stiffness  $C_{\rm Fx}$ . The default is 1e+6.

From the drop-down list, choose units. The default is newtons/meter (N/m).

## Longitudinal damping

Tire longitudinal damping  $b_{\rm Fx}$ . The default is 1000.

From the drop-down list, choose units. The default is newtons/(meters/second) (N/(m/s)).

#### Inertia

Select how to model the rotational inertia of the tire. The default is No inertia.

• No inertia—Tire is modeled with no inertia.

• Specify inertia and initial velocity—Tire is modeled with rotational inertia. If you select this option, the panel changes from its default.

#### Tire Rotational Inertia and Initial Velocity

#### Tire Inertia

Rotational inertia  $I_{\rm w}$  of the wheel-tire assembly. The default is 1.

From the drop-down list, choose units. The default is kilograms-meters-squared (kg\*m^2).

#### **Initial velocity**

Initial angular velocity  $\Omega(0)$  of the tire. The default is 0.

From the drop-down list, choose units. The default is radians/second (rad/s).

#### **Rolling Resistance**

#### Rolling resistance

Method used to specify the rolling resistance acting on a rotating wheel hub. The default value is No rolling resistance.

## No rolling resistance

Select this option to ignore the effect of rolling resistance on a model.

#### **Specify rolling resistance**

Select between two rolling resistance models: Constant coefficient and Pressure and velocity dependent.

The default value is Constant coefficient.

#### **Constant coefficient**

#### **Constant Coefficient**

Coefficient that sets the proportionality between the normal force and the rolling resistance force. The parameter must be greater than zero. The default value is 255.

#### **Velocity Threshold**

Velocity at which the full rolling resistance force is transmitted to the rolling hub. The parameter ensures the force remains continuous during velocity direction changes, which increases the numerical stability of the simulation. The parameter must be greater than zero. The default value is 0.001 m/s.

#### Pressure and velocity dependent

#### Tire pressure

Inflation pressure of the tire. The parameter must be greater than zero. The default value is 250e+3 Pa.

#### Alpha

Exponent of the tire pressure in the model equation. See "Pressure and Velocity Dependent Model" on page 1-229. The default value is -0.003.

#### Beta

Exponent of the normal force model equation. The default value is 0.97.

#### Coefficient A

Velocity independent force component in the model equation. The parameter must be greater than zero. The default value is 84e-4.

#### Coefficient B

Velocity dependent force component in the model equation. The parameter must be greater than zero. The default value is 6.2e-4 s/m.

#### Coefficient C

Force component that depends on the square of the velocity term in the model equation. The parameter must be greater than zero. The default value is 1.6e-4 s^2/m^2.

#### **Velocity Threshold**

Velocity at which the full rolling resistance force is transmitted to the rolling hub. The parameter ensures the force remains continuous during velocity direction changes, which increases the numerical stability of the simulation. The parameter must be greater than zero. The default value is 1e-3 m/s.

#### **Slip Calculation**

#### Velocity threshold

The wheel hub velocity  $V_{\rm th}$  below which the slip calculation is modified to avoid singular evolution at zero velocity. Must be positive. The default is 0.1.

From the drop-down list, choose units. The default is meters per second (m/s).

## **Tire Model**

The Tire block models the tire as a rigid wheel-tire combination in contact with the road and subject to slip. When torque is applied to the wheel axle, the tire pushes on the ground (while subject to contact friction) and transfers the resulting reaction as a force back on the wheel. This action pushes the wheel forward or backward. If you include the optional tire compliance, the tire also flexibly deforms under load.

The figure shows the forces acting on the tire. The table defines the tire model variables.

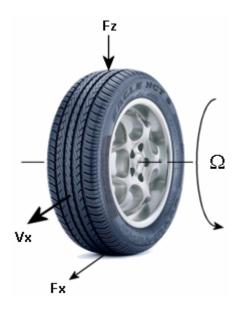

## **Tire Model Variables**

| Symbol                                        | Description and Unit                                 |
|-----------------------------------------------|------------------------------------------------------|
| $r_{ m w}$                                    | Wheel radius                                         |
| $V_{\mathrm{x}}$                              | Wheel hub longitudinal velocity                      |
| u                                             | Tire longitudinal deformation                        |
| Ω                                             | Wheel angular velocity                               |
| $\Omega'$                                     | Contact point angular velocity = $\Omega$ if $u = 0$ |
| $r_{ m w}\Omega'$                             | Tire tread longitudinal velocity                     |
| $V_{\rm sx} = r_{\rm W} \Omega - V_{\rm x}$   | Wheel slip velocity                                  |
| $V'_{\rm sx} = r_{\rm W} \Omega' - V_{\rm x}$ | Contact slip velocity = $V_{\rm sx}$ if $u = 0$      |
| $\kappa = V_{\rm sx} /  V_{\rm x} $           | Wheel slip                                           |
| $\kappa = V_{sx} /  V_x $                     | Contact slip = $\kappa$ if $u = 0$                   |

#### Tire Model Variables (Continued)

| Symbol                                                       | Description and Unit                                            |
|--------------------------------------------------------------|-----------------------------------------------------------------|
| $V_{ m th}$                                                  | Wheel hub threshold velocity                                    |
| $F_{ m z}$                                                   | Vertical load on tire                                           |
| $F_{\mathrm{x}}$                                             | Longitudinal force exerted on the tire at the contact point.    |
| $C_{\mathrm{Fx}} = (\partial F_{\mathrm{x}}/\partial u)_{0}$ | Tire longitudinal stiffness under deformation                   |
| $b_{Fx} = (\partial F_{\mathbf{x}}/\partial \mathring{u})_0$ | Tire longitudinal damping under deformation                     |
| $I_{ m w}$                                                   | Wheel-tire inertia; effective mass = $I_{\rm w}/r_{\rm w}^{-2}$ |
| $	au_{ m drive}$                                             | Torque applied by the axle to the wheel                         |

## **Tire Kinematics and Response**

#### **Roll and Slip**

If the tire did not slip, it would roll and translate as  $V_{\rm x}$  =  $r_{\rm w}\Omega$ . But the tire actually does slip and develops a longitudinal force  $F_{\rm x}$  only in response to slip.

The wheel slip velocity is  $V_{\rm sx} = r_{\rm W}\Omega - V_{\rm x}$ . The wheel slip is  $\kappa = V_{\rm sx}/|V_{\rm x}|$ . For a locked, sliding wheel,  $\kappa = -1$ . For perfect rolling,  $\kappa = 0$ .

#### Slip at Low Speed

For low speeds,  $|V_x| \le |V_{th}|$ , the wheel slip is modified to:

$$\kappa = 2V_{\rm sx}/(V_{\rm th} + V_{\rm x}^2/V_{\rm th})$$
.

This modification allows for a nonsingular, nonzero slip at zero wheel velocity. For example, for perfect slipping (nontranslating spinning tire),  $V_{\rm x}$  = 0 while  $\kappa$  =  $2r_{\rm w}\Omega/V_{\rm th}$  is finite.

#### **Deformation**

If the tire is modeled with compliance, it is also flexible. Because in this case, the tire deforms, the tire-road contact point turns at a slightly

different angular velocity  $\Omega'$  from the wheel  $\Omega$  and requires, instead of the wheel slip, the *contact point* or *contact patch slip*  $\kappa'$ . The block models the deforming tire as a translational spring-damper of stiffness  $C_{\rm Fx}$  and damping  $b_{\rm Fx}$ .

If the tire is not modeled with compliance, then  $\Omega' = \Omega$ ,  $V'_{\rm sx} = V_{\rm sx}$ , and  $\kappa' = \kappa$ . In this case, the tire starts simulation undeformed and remains undeformed.

### **Tire and Wheel Dynamics**

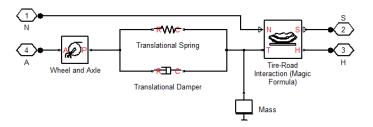

The full tire model is equivalent to this Simscape-SimDriveline component diagram. It simulates both transient and steady-state behavior and correctly represents starting from, and coming to, a stop. The Translational Spring and Translational Damper are equivalent to the tire stiffness  $C_{\rm Fx}$  and damping  $b_{\rm Fx}$ . Tire-Road Interaction (Magic Formula) models the longitudinal force  $F_{\rm x}$  on the tire as a function of  $F_{\rm z}$  and  $\kappa'$  using the Magic Formula, with  $\kappa'$  as the independent slip variable [1].

The Wheel and Axle radius is the wheel radius  $r_{\rm w}$ . The Mass value is the effective mass,  $I_{\rm w}/r_{\rm w}^{-2}$ . The tire characteristic function  $f(\kappa', F_z)$  determines the longitudinal force  $F_{\rm x}$ . Together with the driveshaft torque applied to the wheel axis,  $F_{\rm x}$  determines the wheel angular motion and longitudinal motion.

Without tire compliance, the Translational Spring and Translational Damper are omitted, and contact variables revert to wheel variables. In this case, the tire effectively has infinite stiffness, and port P of Wheel and Axle connects directly to port T of Tire-Road Interaction (Magic Formula).

# Tire (Magic Formula)

Without tire inertia, the Mass is omitted.

## Limitations

The Tire (Magic Formula) block assumes longitudinal motion only and includes no camber, turning, or lateral motion.

## **Tire Compliance**

Tire compliance implies a time lag in the tire response to the forces on it. Time lag simulation increases model fidelity but reduces simulation performance. See "Adjust Model Fidelity".

# **Examples**

These SimDriveline example models use the Tire (Magic Formula) block to include tires and tire-road load:

- sdl dual clutch
- sdl\_limited\_slip\_differential
- sdl\_torsen\_differential
- sdl 4wd dynamics
- sdl vehicle

## References

[1] Pacejka, H. B. *Tire and Vehicle Dynamics*, Society of Automotive Engineers and Butterworth-Heinemann, Oxford, 2002, chapters 1,4,7, and 8

## **See Also**

Differential | Tire-Road Interaction (Magic Formula) | Translational Damper | Translational Spring | Vehicle Body

# Related Examples

• "Complete Vehicle Model"

**Purpose** 

Tire tread in contact with road surface approximated by Magic Formula

Library

Tires & Vehicles/Tire Subcomponents

**Description** 

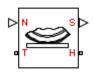

The Tire-Road Interaction (Magic Formula) block models the longitudinal tire-road contact force using the Magic Formula. Use this block as a component in tire models.

The convention for the vertical load is positive downward. If the vertical load is zero or negative, the horizontal tire force vanishes. In that case, the tire is just touching the ground or has left the ground. The longitudinal direction lies along the forward-backward axis of the tire. For model details, see "Tire-Road Interaction Model" on page 1-325.

#### **Ports**

You specify the downward vertical load  $F_{\rm z}$  (in newtons) through a physical signal input at port N. The block reports the developed tire slip  $\kappa$ , as a decimal fraction, through a physical signal output at port S.

The tire tread in contact with the road and the transfer of horizontal thrust reaction to the vehicle at the wheel hub are represented by the translational conserving ports T and H, respectively.

# Dialog Box and Parameters

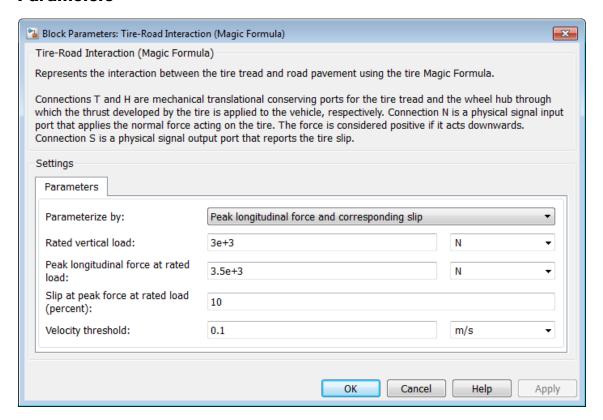

#### Parametrize by

Select how to use the Magic Formula to model the tire-road interaction. The default is Peak longitudinal force and corresponding slip.

Peak longitudinal force and corresponding slip —
 Parametrize the Magic Formula with physical characteristics
 of the tire.

#### **Peak Force and Corresponding Slip**

#### Rated vertical load

Rated vertical load force  $F_{z0}$ . The default is 3000.

From the drop-down list, choose units. The default is newtons (N).

#### Peak longitudinal force at rated load

Maximum longitudinal force  $F_{\rm x0}$  that the tire exerts on the wheel when the vertical load equals its rated value  $F_{\rm x0}$ . The default is 3500.

From the drop-down list, choose units. The default is newtons (N).

#### Slip at peak force at rated load (percent)

The value of the contact slip  $\kappa_0$ , in percent (%), when the longitudinal force equals its maximum value  $F_{\rm x0}$  and the vertical load equals its rated value  $F_{\rm z0}$ . The default is 10.

• Constant Magic Formula coefficients — Parametrize the Magic Formula directly with constant coefficients. If you select this option, the panel changes from its default.

## **Constant Magic Formula Coefficients**

### Magic formula coefficients

Dimensionless Magic Formula  $B,\,C,\,D,\,$  and E coefficients. The defaults are:

| В  | C   | D | E    |
|----|-----|---|------|
| 10 | 1.9 | 1 | 0.97 |

• Load-dependent Magic Formula coefficients — Parametrize the Magic Formula directly with load-dependent

coefficients. If you select this option, the panel changes from its default.

### **Load-Dependent Magic Formula Coefficients**

#### Tire nominal vertical load

Nominal normal force  $F_{z0}$  on tire. The default is 4e+3.

From the drop-down list, choose units. The default is newtons (N).

#### Magic formula coefficient parameters

Specify the parameters that define the load-dependent C, D, E, K, H, and V coefficients as vectors, one for each coefficient. The defaults are:

| Coefficient | Parameters                  | Default Values             |
|-------------|-----------------------------|----------------------------|
| K           | [ p_Kx1 p_Kx2<br>p_Kx3 ]    | [ 21.51 -0.163<br>0.245 ]  |
| Н           | [ p_Hx1 p_Hx2<br>]          | [ -0.002 0.002 ]           |
| V           | [ p_Vx1 p_Vx2 ]             | [00]                       |
| C           | p_Cx1                       | 1.685                      |
| D           | [ p_Dx1 p_Dx2 ]             | [ 1.21 –0.037 ]            |
| Е           | [ p_Ex1 p_Ex2 p_Ex3 p_Ex4 ] | [ 0.344 0.095<br>-0.02 0 ] |

### Velocity threshold

The wheel hub velocity  $V_{\rm th}$  below which the slip calculation is modified to avoid singular evolution at zero velocity. Must be positive. The default is 0.1.

From the drop-down list, choose units. The default is meters per second (m/s).

# Tire-Road Interaction Model

The Tire-Road Interaction (Magic Formula) block models the longitudinal forces at the tire-road contact patch using the Magic Formula of Pacejka [7].

The figure displays the forces on the tire. The table defines the tire model variables.

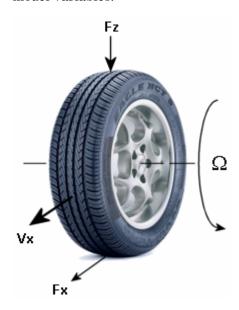

#### **Tire-Road Contact Variables**

| Symbol                                      | Description and Unit                                        |  |
|---------------------------------------------|-------------------------------------------------------------|--|
| Ω                                           | Wheel angular velocity                                      |  |
| $r_{ m w}$                                  | Wheel radius                                                |  |
| $V_{\rm x}$                                 | Wheel hub longitudinal velocity                             |  |
| $r_{ m w}\Omega$                            | Tire tread longitudinal velocity                            |  |
| $V_{\rm sx} = r_{\rm w} \Omega - V_{\rm x}$ | Wheel slip velocity = tread velocity $T - hub$ velocity $H$ |  |

#### **Tire-Road Contact Variables (Continued)**

| Symbol                              | Description and Unit                                                                                         |
|-------------------------------------|----------------------------------------------------------------------------------------------------|
| $\kappa = V_{\rm sx} /  V_{\rm x} $ | Wheel slip                                                                                                   |
| $F_{\rm z}$ , $F_{\rm z0}$          | Vertical load and nominal vertical load on tire                                                              |
| $F_{\rm x} = f(\kappa, F_{\rm z})$  | Longitudinal force exerted on the tire at the contact point. Also a characteristic function $f$ of the tire. |

### **Tire Response**

#### **Forces and Characteristic Function**

A tire model provides a steady-state tire characteristic function  $F_{\rm x}$  =  $f(\kappa, F_{\rm z})$ , the longitudinal force  $F_{\rm x}$  on the tire, based on:

- Vertical load F<sub>z</sub>
- Wheel slip  $\kappa$

### **Magic Formula with Constant Coefficients**

The Magic Formula is a specific form for the tire characteristic function, characterized by four dimensionless coefficients (B, C, D, E), or stiffness, shape, peak, and curvature:

$$F_{_{\rm X}} = f(\kappa,\,F_{_{\rm Z}}) = F_{_{\rm Z}} \cdot D \, \sin(\,\,C \cdot \arctan[\,\,\{\,B\kappa - E \cdot [\,\,B\kappa - \arctan(B\kappa)\,\,]\,\,\}\,\,]\,\,) \,\,.$$

The slope of f at  $\kappa = 0$  is  $BCD \cdot F_z$ .

## Magic Formula with Load-Dependent Coefficients

A more general Magic Formula uses dimensionless coefficients that are functions of the tire load. A more complex set of parameters p\_i, entered in the dialog box, specifies these functions:

$$F_{\rm x0} = D_{\rm x} \cdot \sin(~C_{\rm x} \cdot \arctan[~\{~B_{\rm x} \kappa_{\rm x} - E_{\rm x} \cdot [~B_{\rm x} \kappa_{\rm x} - \arctan(B_{\rm x} \kappa_{\rm x})~]~\}~]~) + S_{\rm Vx}~,$$

where

$$\begin{split} df_{\rm z} &= (F_{\rm z} - F_{z0})/F_{\rm z} \;, \\ \kappa_{\rm x} &= \kappa + {\rm S}_{\rm Hx} \;, \\ C_{\rm x} &= {\rm p\_Cx1} \;, \\ D_{\rm x} &= \mu_{\rm x} \cdot F_{\rm z} \;, \\ \mu_{\rm x} &= {\rm p\_Dx1} + {\rm p\_Dx2} \cdot df_{\rm z} \;, \\ E_{\rm x} &= ({\rm p\_Ex1} + {\rm p\_Ex2} \cdot df_{\rm z} + {\rm p\_Ex3} \cdot df_{\rm z}^2)[1 - {\rm p\_Ex4} \cdot {\rm sgn}(\kappa_{\rm x})] \;, \\ K_{\rm x\kappa} &= F_{\rm z} \cdot ({\rm p\_Kx1} + {\rm p\_Kx2} \cdot df_{\rm z}) \cdot {\rm exp}({\rm p\_Kx3} \cdot df_{\rm z}) \;, \\ B_{\rm x} &= K_{\rm x\kappa}/(C_{\rm x}D_{\rm x} + \varepsilon_{\rm x}) \;, \\ S_{\rm Hx} &= {\rm p\_Hx1} + {\rm p\_Hx2} \cdot df_{\rm z} \;, \\ S_{\rm Vx} &= F_{\rm z} \cdot ({\rm p\_Vx1} + {\rm p\_Vx2} \cdot df_{\rm z}) \;. \end{split}$$

 $S_{\rm Hx}$  and  $S_{\rm Vx}$  represent offsets to the slip and longitudinal force in the force-slip function, or horizontal and vertical offsets if the function is plotted as a curve.  $\mu_{\rm x}$  is the longitudinal load-dependent friction coefficient.  $\varepsilon_{\rm x}$  is a small number inserted to prevent division by zero as  $F_{\rm z}$  approaches zero.

# **Peak Longitudinal Force and Corresponding Slip**

The block uses a representative set of Magic Formula coefficients The block scales the coefficients to yield the peak longitudinal force  $F_{\rm x0}$  at the corresponding slip  $\kappa_0$  that you specify, for rated vertical load  $F_{\rm z0}$ .

## Magic Formula Coefficients for Typical Road Conditions

Numerical values are based on empirical tire data. These values are typical sets of constant Magic Formula coefficients for common road conditions.

| Surface    | В  | С   | D    | E    |
|------------|----|-----|------|------|
| Dry tarmac | 10 | 1.9 | 1    | 0.97 |
| Wet tarmac | 12 | 2.3 | 0.82 | 1    |
| Snow       | 5  | 2   | 0.3  | 1    |
| Ice        | 4  | 2   | 0.1  | 1    |

# Limitations

The Tire-Road Interaction (Magic Formula) block assumes longitudinal motion only and includes no camber, turning, or lateral motion.

# See Also

Tire (Magic Formula) |

# Related Examples

• "Complete Vehicle Model"

**Purpose** 

No-slip tire model with minimal parameters

Library

Tires & Vehicles

**Description** 

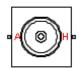

The block represents a simple, no-slip model of a tire parameterized by its radius. The model assumes an infinite torque transfer capability.

Connection A is a mechanical rotational conserving port associated with the axle of the tire. Connection H is a mechanical translational conserving port associated with the hub of the tire.

You can optionally add inertia, stiffness, or damping. These dynamics require additional computation and might make the model less suitable for real-time simulation.

## **Assumptions and Limitations**

- The tire does not slip.
- There is an infinite torque transfer capability.

# Tire (Simple)

# Dialog Box and Parameters

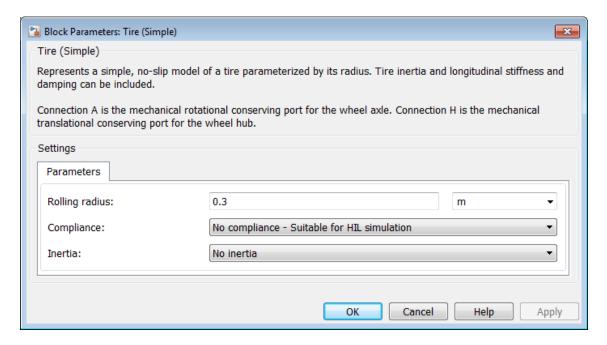

#### Rolling radius

The rolling radius of the tire. The rolling radius must be greater than zero. Default is  $0.3\,$  m.

#### Compliance

Specifies whether the model includes longitudinal stiffness and damping.

• No compliance - suitable for HIL simulation — (Default) Does not include longitudinal stiffness and damping.

• Specify stiffness and damping — Includes longitudinal stiffness and damping. Exposes the **Longitudinal stiffness** and **Longitudinal damping** parameters.

#### Longitudinal stiffness

The longitudinal stiffness of the tire. The parameter must be greater than zero. Default is  $1e6\,$  N/m.

The **Longitudinal stiffness** parameter appears if the **Compliance** parameter is Specify stiffness and damping.

#### Longitudinal damping

The longitudinal damping of the tire. The parameter must be greater than zero. Default is 100 N/(m/s).

The **Longitudinal damping** parameter appears if the **Compliance** parameter is Specify stiffness and damping.

#### Inertia

Specifies whether the model includes tire inertia.

- No inertia (Default) Does not include tire inertia.
- Specify inertia and initial velocity Includes tire inertia and initial velocity. Exposes the Tire inertia and Initial velocity parameters.

#### Tire inertia

The rotational inertia of the tire. The parameter must be greater than zero. Default is 1 kg\*/m^2.

The **Tire inertia** parameter appears if the **Inertia** parameter is Specify inertia and initial velocity.

#### **Initial velocity**

The initial rotational velocity of the tire. Default is 0 rad/s.

The **Initial velocity** parameter appears if the **Inertia** parameter is Specify inertia and initial velocity.

# Tire (Simple)

# **Ports**

| Port | Description                                                                  |
|------|------------------------------------------------------------------------------|
| A    | Conserving mechanical rotational port associated with the axle of the tire   |
| Н    | Conserving mechanical translational port associated with the hub of the tire |

# **Example**

The  $sdl_4wd_dynamics$  example model shows the use of the Tire (Simple) block.

# **See Also**

Tire (Friction Parameterized) | Tire (Magic Formula) | Tire-Road Interaction (Magic Formula)

# Related Examples

• "Complete Vehicle Model"

## **Purpose**

Hydrodynamic torque converter transferring torque between two driveshafts

# Library

Couplings & Drives

# **Description**

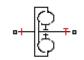

A torque converter couples two driveline axes, transferring torque and angular motion by the hydrodynamic action of a viscous fluid. Unlike a friction clutch, a torque converter cannot lock the axes together. The Torque Converter block acts between the two ports I and T. The block acts as a lookup function of the relative angular velocity of the two connected driveline axes. This function is defined at discrete angular velocities. For model details, see "Torque Converter Model" on page 1-336.

#### **Ports and Conventions**

The impeller or pump port I and turbine port T are rotational conserving ports.

The Torque Converter block follows these conventions:

- The impeller port I is the port that connects to the engine, and the turbine port T is the port that connects to the load. In normal operation, power thus flows from the impeller to the turbine.
- Forward power flow implies power flowing from I to T. Reverse power flow implies power flowing from T to I.
- The power input is through the shaft with the larger speed. The power output is through the shaft with the smaller speed.

# **Torque Converter**

# Dialog Box and Parameters

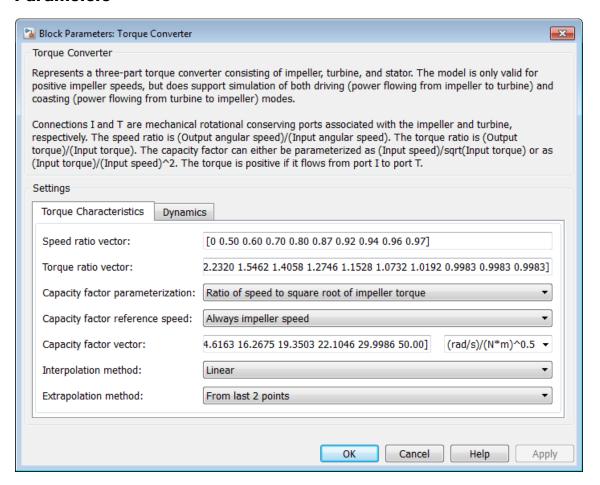

## **Torque Characteristics**

#### Speed ratio vector

Vector of values of the independent variable, the dimensionless speed ratio  $R_{\omega}$ . You must order these values in ascending order.

#### Torque ratio vector

Vector of values of the block function's first dependent variable, the dimensionless torque ratio  $R_{\tau}$ . Each torque ratio value corresponds to a speed ratio value.

#### Capacity factor parameterization

Definition of the capacity factor, either K (ratio of impeller speed  $\omega_{\rm I}$  to square root of impeller torque  $\tau_{\rm I}$ ) or  $K^*$  (ratio of  $\tau_{\rm I}$  to  $\omega_{\rm I}^2$ ). The default is K.

#### Capacity factor reference speed

Choice of speed in the capacity factor definition, depending on speed ratio  $R_{\omega}$ . Select either:

- Impeller speed  $\omega_{\rm I}$  for all values of  $R_{\omega}$ .
- Impeller speed  $\omega_{\rm I}$  for  $R_{\omega} < 1$ , and turbine speed  $\omega_{\rm T}$  for  $R_{\omega} > 1$ .

#### Capacity factor vector

Vector of values of the block function's second dependent variable, the torque conversion capacity factor *K*. Each capacity factor value corresponds to a speed ratio value.

From the drop-down list, choose units.

- If you choose the default capacity factor definition K, the default units are radians/second/ $\sqrt{\text{newton-meters}}$  (rad/s/(N\*m)^0.5).
- If you choose the alternative capacity factor definition  $K^*$ , the default units are newton-meters/(radians/second)<sup>2</sup> (N\*m/(rad/s)^2).

# **Torque Converter**

#### Interpolation method

Interpolates torque ratio and capacity factor functions between discrete relative velocity values within the range of definition. The default is Linear.

#### Extrapolation method

Extrapolates torque ratio and capacity factor functions outside the range of definition. The default is From last 2 points.

#### **Dynamics**

#### Model transmission lag

Select how to model transmission lag from input to output driveshaft. The default is No lag.

- No lag Suitable for HIL simulation Torque transfer is instantaneous.
- Specify time constant and initial torque ratio Torque is transferred with a time lag. If you select this option, the panel changes from its default.

## **Time Constant and Initial Torque Ratio**

#### Torque transmission time constant

Dynamic torque transfer time constant  $t_{\rm c}$ . The default is 0.02.

From the drop-down list, choose units. The default is seconds (s).

## Initial turbine-to-impeller torque ratio

Ratio of turbine torque  $\tau_{\rm T}$  to impeller torque  $\tau_{\rm I}$  at the start of the simulation.

# Torque Converter Model

Torque Converter is a mechanism for transferring motion and torque between impeller and turbine. Because the coupling of I and T occurs by viscous action, the torque transfer depends on the difference  $\omega = \omega_{\rm T} - \omega_{\rm I} \neq 0$ , or the speed ratio  $R_{\omega} \neq 1$ . In normal operation, the two axes have

different speeds, and the output axis speed never exactly reaches the input axis speed. The torque transfer is largest when  $R_\omega \to 0$  or  $\infty$ , and shrinks as  $R_\omega \to 1$ . Because  $R_\omega$  can never reach exactly one, a torque converter always transfers some torque.

## Speed Ratio, Torque Ratio, and Capacity Factor

You specify the torque ratio and the capacity factor of the torque converter as discrete functions of the speed ratio with tabular vector entries. The three vectors of the variable values must have the same length.

• The speed ratio  $R_{\omega}$  is the turbine angular speed divided by the impeller angular speed:

$$R_{\omega} = \omega_{\rm T}/\omega_{\rm I}$$
 .

# **Torque Converter**

• The torque ratio  $R_{\tau}$  is the output (turbine) torque divided by the input (impeller) torque:

$$R_{\tau} = \tau_{\mathrm{T}}/\tau_{\mathrm{I}}$$
.

- The capacity factor K or  $K^*$  is defined in two ways for  $R_{\omega} < 1$ , with either the default or the alternative definition:
  - Default, the input speed divided by the square root of the input torque:

$$K = \omega_{\rm I} / \sqrt{\tau_{\rm I}}$$
.

• Alternative, the input torque divided by the square of the input speed:

$$K^* = \tau_{\rm I} / \omega^2_{\rm I} \; .$$

• The capacity factor reference speed for  $R_{\omega} > 1$  is  $\omega_{\rm I}$  by default. That is, the input speed  $\omega_{\rm I}$  is used in the ratio that defines either K or  $K^*$ .

For  $R_{\omega} > 1$ , the alternative choice for reference speed is to replace  $\omega_{\rm I}$  by the output speed  $\omega_{\rm T}$  in this defining ratio.

The two dependent variables,  $R_{\tau}$  and K, are functions of the independent variable  $R_{\omega}$ . They specify the characteristics of the torque converter:

$$R_{_{\mathrm{T}}} = R_{_{\mathrm{T}}}(R_{_{\mathrm{O}}})$$
 ,  $K = K(R_{_{\mathrm{O}}})$  .

# **Continuation Near Speed Ratio of Unity**

If  $R_{\omega}$  falls outside the specified range during simulation, the torque ratio and capacity ratio functions are extrapolated. The extrapolation must satisfy the requirement that  $\tau_{\rm out}$  be zero when  $R_{\omega}$  is 1. To meet this requirement, the block uses a mathematical extension that starts with the last  $R_{\tau}$  value below 1, which is taken to be the locking point.  $\tau_{\rm I}$  is extrapolated with:

$$\tau_{\rm I} = {\rm sgn}(1 - \omega_{\rm T}/\omega_{\rm I}) \cdot [\omega_{\rm I} / K(L)]^2 \sqrt{[1 - R_{\omega}]/(1 - R_{\omega}(L))}$$
.

 $R_{\omega}(L)$  and K(L) are, respectively, the speed ratio and capacity factor at the locking point.

If you provide speed ratio data for  $R_\omega > 1$ , a similar interpolation determines  $\tau_{\rm I}$  for the range defined by the two speed ratio values closest to either side of 1. If you provide a point where  $R_\omega = 1$ , the corresponding K value is not used. However, at such a point, the value used for  $R_\tau$  is always determined directly from the tabulated data.

## **Instantaneous Torque Transfer**

When there is no time lag, the input impeller (I) and output turbine (T) torques are:

$$\tau_{\rm I} = {\rm sgn}(1 - \omega_{\rm T}/\omega_{\rm I}) \cdot [\omega_{\rm I} / K]^2$$
,  $\tau_{\rm T} = \tau_{\rm I} \cdot R_{\rm T}$ ,

in normal operation (forward power flow).

# **Lagged Torque Transfer**

You can optionally include the effect of torque transmission time lag, caused by internal fluid flow and compressibility. Instead of  $\tau_T$  and  $\tau_I$  being instantaneously constrained to one another, a first-order time lag introduces a delayed response in the impeller torque:

$$t_{\rm c} \cdot (d\tau_{\rm I}/dt) + \tau_{\rm I} = \tau_{\rm I}({\rm steady~state})$$
 .

The preceding instantaneous function of the capacity factor K determines the steady-state value of  $\tau_{\text{I}}$ .

## Limitations

The impeller shaft must always rotate in a positive direction. Simulation is not valid for  $\omega_I < 0$ .

If you drive the Torque Converter from a torque source, such as the Generic Engine, you must include an inertia in the source, to represent the engine, shaft inertia, or other source components. You must set the initial speed for this inertia to a positive value to ensure that the impeller starts by rotating in a positive direction.

# **Torque Converter**

# **Torque Transmission Time Lag**

Torque converters lag in their response to changing input torque. By default, Torque Converter includes no time lag in its response. You can include a response lag by specifying a time constant. Time lag simulation increases model fidelity but reduces simulation performance. See "Adjust Model Fidelity".

# **Examples**

These SimDriveline example models include torque converters as part of complete drivetrains:

- sdl\_4wd\_dynamics
- sdl\_vehicle

## Reference

Society of Automotive Engineers, *Hydrodynamic Drive Test Code* (Surface Vehicle Recommended Practice), SAE J643, May 2000.

# **See Also**

Disk Friction Clutch | Fundamental Friction Clutch | Generic Engine

# Related Examples

• "Complete Vehicle Model"

**Purpose** 

Rotational spring and damper coupling, with Coulomb friction, locking, and hard stops

Library

Couplings & Drives

**Description** 

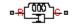

The Torsional Spring-Damper block represents a dynamic element that imposes a combination of internally generated torques between the two connected driveshaft axes, the rod and the case. The complete torque includes these components:

- Linear damped spring
- Coulomb friction (including locking static friction)
- Hard stop compliance

The second and third components are optional. For model details, see "Torsional Spring-Damper Model" on page 1-345.

**Note** Torsional Spring-Damper is based on the Loaded-Contact Rotational Friction block and the Simscape Rotational Spring, Rotational Damper, and Rotational Hard Stop blocks. (The first and fourth blocks are required for Coulomb friction and hard stops, respectively.) For more information, see these block reference pages.

#### **Ports**

R and C are rotational conserving ports representing, respectively, the rod and case driveshafts. The relative motion is measured as  $\omega = \omega_{\rm R} - \omega_{\rm C}$ , the angular velocity of rod relative to case.

# Dialog Box and Parameters

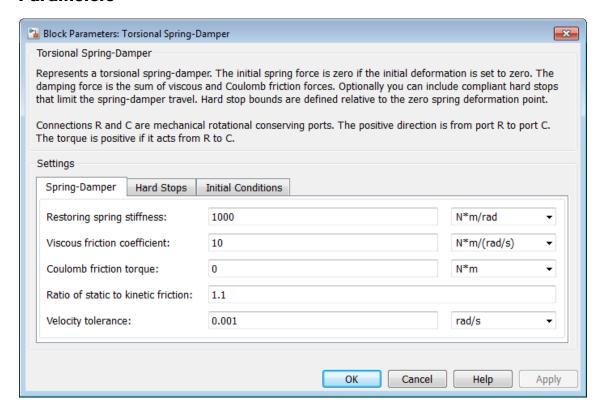

# **Spring-Damper**

### Restoring spring stiffness

Torsional spring stiffness k acting between connected driveshafts. Must be greater than zero. The default is 1000.

From the drop-down list, choose units. The default is newton-meters/radian (N\*m/rad).

#### Viscous friction coefficient

Torsional damping  $\mu$  acting between the connected driveshafts. Must be greater than or equal to zero. The default is 10.

From the drop-down list, choose units. The default is newton-meters/(radian/second) (N\*m/(rad/s)).

#### Coulomb friction torque

Constant kinetic friction torque  $\tau_K$  acting between connected driveshafts. Must be greater than or equal to zero. The default is 0.

From the drop-down list, choose units. The default is newton-meters (N\*m).

#### Ratio of static to kinetic friction

Constant ratio R of static Coulomb friction torque  $\tau_{\rm S}$  to kinetic Coulomb friction torque  $\tau_{\rm K}$  acting between connected driveshafts. Must be greater than one. The default is 1.1.

#### Velocity tolerance

Minimum relative angular speed  $\omega_{\rm Tol}$  below which the two connected driveshafts can lock and rotate together. Must be greater than zero. The default is 0.001.

From the drop-down list, choose units. The default is radians/second (rad/s).

# **Hard Stops**

#### Hard stop model

Select how to model the hard stops. The default is No hard stops Suitable for HIL simulation.

- No hard stops Do not include hard stops in relative motion of connected driveshafts.
- Compliant hard stops Model friction geometry in terms of annulus dimensions. If you select this option, the panel changes from its default.

## **Compliant hard stops**

#### Upper bound

Upper hard stop angular displacement  $\delta_+$  from the zero-torque reference angle  $\varphi = 0$ . Must be greater than  $\delta$ . The default is 10.

From the drop-down list, choose units. The default is degrees (deg).

#### Lower bound

Lower hard stop angular displacement  $\delta_{-}$  from the zero spring force reference angle  $\varphi = 0$ . Must be less than  $\delta_{+}$ . The default is -10.

From the drop-down list, choose units. The default is degrees (deg).

#### **Contact stiffness**

Hard stop stiffness  $k_{\rm HS}$  applied if the relative angle  $\varphi$  moves into the hard stop region. Must be greater than zero. The default is 1e+6.

From the drop-down list, choose units. The default is newton-meters/radian (N\*m/rad).

### **Contact damping**

Hard stop damping  $\mu_{\rm HS}$  applied if the relative angle  $\varphi$  moves into the hard stop region. Must be greater than zero. The default is 10.

From the drop-down list, choose units. The default is newton-meters/(radians/second) (N\*m/(rad/s)).

#### **Initial Conditions**

#### Initial deformation

Initial deformation of the torsional spring relative to the zero-torque reference angle  $\varphi = 0$ . The default is 0.

From the drop-down list, choose units. The default is degrees (deg).

# **Torsional** Model

The complete torque  $\tau$  imposed by Torsional Spring-Damper between Spring-Damperthe connected driveshafts is the sum of three terms: stiff-damping, hard stop compliance, and Coulomb.

$$\tau = \tau_{\rm SD} + \tau_{\rm HS} + \tau_{\rm C} \; .$$

The table summarizes the torsional spring-damper variables.

## **Torsional Spring-Damper Variables**

| Symb              | Definition                                      | Significance                               |
|-------------------|-------------------------------------------------|--------------------------------------------|
| φ                 | Relative angle between ring and hub             | Relative angular position of ring and hub  |
| ω                 | Relative angular velocity                       | $\omega = \omega_{\rm R} - \omega_{\rm C}$ |
| k                 | Torsional stiffness                             | See the following model                    |
| $\mu$             | Torsional damping                               | See the following model                    |
| $\delta_+,\delta$ | Upper and lower hard stop angular displacements | See the following model                    |
| $k_{ m HS}$       | Contact stiffness applied in hard stop regions  | See the following model                    |
| $\mu_{ m HS}$     | Contact damping applied in hard stop regions    | See the following model                    |
| $	au_{ m K}$      | Kinetic friction                                | Constant sliding Coulomb friction          |
| $	au_{ m S}$      | Static friction                                 | Constant locking Coulomb friction          |

## **Torsional Spring-Damper Variables (Continued)**

| Symbo             | Definition                                | Significance                                   |
|-------------------|-------------------------------------------|------------------------------------------------|
| R                 | $	au_{ m S}/	au_{ m K}$                   | Ratio of static to kinetic<br>Coulomb friction |
| $\omega_{ m Tol}$ | Maximum relative speed for clutch locking | See the following model                        |

## **Stiffness and Damping**

The stiff-damping torque is a simple linear spring-damping:

$$\tau_{\rm SD} = -k\varphi - \mu\omega \ .$$

## **Hard Stops**

The hard stop torque is applied if  $\varphi$  moves outside the angular gap between the upper and lower hard stop bounds.

| HS                                                                                    | Range                               |
|---------------------------------------------------------------------------------------|-------------------------------------|
| $-k_{\mathrm{HS}}(\varphi - \delta_{\scriptscriptstyle +}) - \mu_{\mathrm{HS}}\omega$ | $\varphi > \delta_+$                |
| 0                                                                                     | $\delta_{-} < \varphi < \delta_{+}$ |
| $-k_{\mathrm{HS}}(\varphi - \delta_{-}) - \mu_{\mathrm{HS}}\omega$                    | φ < δ_                              |

## **Coulomb Friction - Locking**

The Coulomb friction torque is a constant  $\tau_K$  if  $\omega$  is nonzero (unlocked), and a constant  $\tau_S$  if  $\omega$  is zero (locked).

$$\tau_{\mathrm{S}} = R \tau_{\mathrm{K}}$$
 .

# **Locking Conditions**

The Torsional Spring-Damper locks the connected driveshafts together if both:

•  $|\omega| < \omega_{\text{Tol}}$ 

 $\bullet\,$  The torque across the torsional spring-damper is less than  $\tau_{\rm S}.$ 

If the clutch locks,  $\omega$  is reset to zero. If the torque across the torsional spring-damper exceeds  $\tau_{\rm S}$ , the driveshafts unlock from one another, and  $\omega$  becomes nonzero.

## See Also

Dog Clutch | Loaded-Contact Rotational Friction | Rotational Damper | Rotational Hard Stop | Rotational Spring

# Related Examples

• "Gear Coupling Control with Clutches"

# **Translational Detent**

Purpose Double-sided, spring-loaded translational detent

**Library** Brakes & Detents/Translational

**Description** The Translational Detent block represents a double-sided, spring-loaded translational detent with a ball and conical notch.

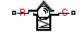

The detent slider slides horizontally over the detent case. These two parts develop a horizontal shear force between them. The inside of the slider is the conical notch. The detent case contains a vertical spring. The detent ball lies between the spring and the conical notch. With the block, you can model ball and angled notch detents with geometric and spring characteristics, peak force and notch width, or a lookup table. The model also includes viscous damping and kinetic friction between the slider and case. You can set the friction to zero.

#### **Ports**

R and C are translational conserving ports associated with the slider and case, respectively.

# Dialog Box and Parameters

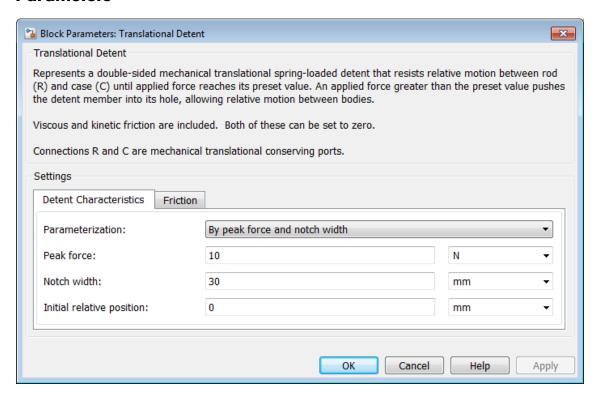

#### **Detent Characteristics**

#### Parameterization

Select how to specify the detent characteristics. The default is By peak force and notch width.

• By peak force and notch width — Specify detent characteristics by the peak shear force and the notch width.

#### **Peak Force and Notch Width**

#### Peak force

The peak shear force developed inside the detent. The default is 10.

From the drop-down list, choose units. The default is newtons (N).

#### Notch width

The width of the region where the shear force develops. The default is 30.

From the drop-down list, choose units. The default is millimeters (mm).

• By lookup table — Define the detent characteristics by one-dimensional table lookup based on the relative displacement between the slider and case. If you select this option, the panel changes from its default option.

## **Lookup Table**

### Relative displacement vector

Specify the vector of input relative displacements that correspond to the values in **Force vector**. These two vectors must be of the same size. The displacements must be specified in strictly increasing order. The default values are [-15 -12.3 -7.6 -1.1 1.1 7.6 12.3 15].

From the drop-down list, choose units. The default is millimeters (mm).

#### Force vector

Specify the vector of input values for the shear force that correspond to the values in **Relative displacement** 

**vector**. The default values are [0 0 -8.365 -5.87 5.87 8.365 0 0].

From the drop-down list, choose units. The default is newtons (N).

#### Interpolation method

Select one of the following interpolation methods for approximating the output value when the input value is between two consecutive grid points:

- Linear Uses a linear interpolation function.
- Cubic Uses the Piecewise Cubic Hermite Interpolation Polynomial (PCHIP).
- Spline Uses the cubic spline interpolation algorithm.

For more information on interpolation algorithms, see the PS Lookup Table (1D) block reference page.

#### Extrapolation method

Select one of the following extrapolation methods for determining the output value when the input value is outside the range specified in the argument list:

- From last 2 points Extrapolates using the linear method (regardless of the interpolation method specified), based on the last two output values at the appropriate end of the range. If the input value is below the specified range, the block uses the first and second specified output values. If the input value is above the specified range, the block uses the two last specified output values.
- From last point Uses the last specified output value at the appropriate end of the range. The block uses the last specified output value for all input values greater than the last specified input argument. The

# **Translational Detent**

block uses the first specified output value for all input values less than the first specified input argument.

For more information on extrapolation algorithms, see the PS Lookup Table (1D) block reference page.

 By geometry — Define the detent characteristics by ball-notch geometry and dynamics. If you select this option, the panel changes from its default option.

#### **Geometric and Spring Parameters**

#### **Ball diameter**

Specify the diameter of the ball. The default is 12.

From the drop-down list, choose units. The default is millimeters (mm).

### Notch angle

Specify the full angle of the notch. Must be greater than 0 and less than or equal to 179 degrees. The default is 120.

From the drop-down list, choose units. The default is degrees (deg).

#### Notch depth

Specify the depth of the notch in the slider. Must be greater than zero. The default is 4.5.

From the drop-down list, choose units. The default is millimeters (mm).

#### Preload force

Specify the force to which the detent spring is preloaded. Must greater than or equal to 0. The default is 15.

From the drop-down list, choose units. The default is newtons (N).

### Spring stiffness

Specify the stiffness of the detent spring. Must be greater than 0. The default is 3000.

From the drop-down list, choose units. The default is newtons/meter (N/m).

#### Shear reversal region

Specify the width of the region where the ball moves from one notch face to the other. Must be greater than 0. The default is 0.1.

From the drop-down list, choose units. The default is millimeters (mm).

#### Initial relative position

The relative displacement of the slider and case when simulation starts. The default is 0.

From the drop-down list, choose units. The default is millimeters (mm).

#### **Friction**

#### Viscous friction coefficient

Specify the viscous friction coefficient for the ball-notch contact. Must be greater than or equal to 0. The default is 0.1.

From the drop-down list, choose units. The default is newtons/(meters/second) (N/(m/s)).

#### Friction to peak force ratio

Specify the kinetic friction coefficient for the ball-notch contact. Must be greater than or equal to 0. The default is 0.01.

The kinetic friction is this ratio multiplied by the peak shear force.

# **Translational Detent**

## Friction velocity threshold

Specify the relative velocity required for peak kinetic friction in the detent. Must be greater than 0. The default is 0.05.

From the drop-down list, choose units. The default is meters/second (m/s).

# Translational Detent Model

The geometry of the ball-notch detent is shown in the following figure. As the conical slider slides horizontally over the case, the relative displacement  $x = x_R - x_C$  causes a horizontal shear force F to develop.

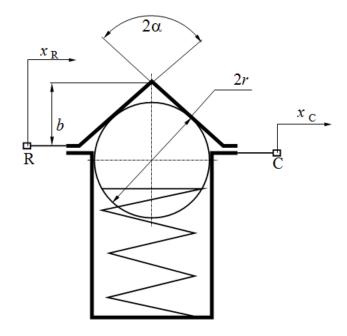

- b Notch depth
- r Ball radius
- a Notch half angle

Depending on your choice of parameterization, the shear force model is defined by geometric and spring parameters, by the peak force and notch width, or by a lookup table specifying relative displacement versus force.

## **Geometric and Spring Parameters**

The geometric and spring parameterization uses four regions to define the shear force. The following figure displays these regions.

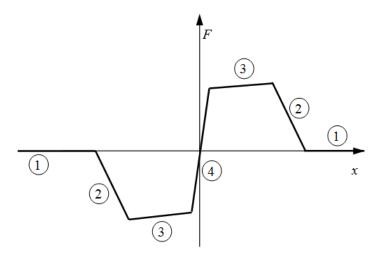

Because the ball is spherical and the notch is symmetric, the horizontal force versus displacement function is symmetric about the origin. (See "Peak Force and Notch Width" on page 1-356.)

| Re | gibon Position and Contact Angle                                                           | Shear Force                                                                                                 |
|----|--------------------------------------------------------------------------------------------|----------------------------------------------------------------------------------------------------|
| 1  | Ball is outside conical notch.<br>Contact angle is vertical.                               | Viscous damping and kinetic friction only. No spring contribution.                                          |
| 2  | Ball is entering notch, in contact with notch corner. Contact angle rotates from vertical. | Spring, viscous damping, and kinetic friction contributions. Peaks at transition from region 2 to region 3. |

# **Translational Detent**

| Regital Position and Contact Angle |                                                                          | Shear Force                                                                               |
|------------------------------------|--------------------------------------------------------------------------|-------------------------------------------------------------------------------------------|
| 3                                  | Ball slides along face of notch.<br>Contact angle is constant.           | Force decreases as spring extends, but does not go to zero (spring preload force).        |
| 4                                  | Ball moves from one face to the other. Contact angle switches direction. | Force switches direction. Shear reversal region width controls how smooth this switch is. |

#### **Peak Force and Notch Width**

If you choose the peak force and notch width parameterization, the block ensures that the force-relative displacement curve provides a continuous force and force derivative over the detent region. The peak forces are halfway between the detent center and detent edge, as shown in the following figure.

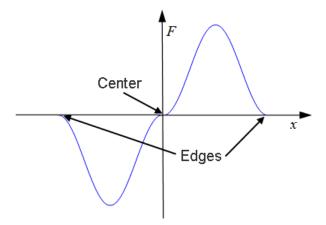

# **Lookup Table**

With the lookup table parameterization, you can create an arbitrary function relating shear force to relative displacement. If you create such a function, consider the following best practices.

#### **Energy Conservation**

If you want to ensure that the detent conserves energy, the total integral of the force-relative displacement curve (area under the curve) must be zero.

#### **Simulation Performance**

To stabilize simulation of the detent, avoid discontinuities in the force-relative displacement function. The most important requirement is to have a shear reversal region of nonzero width, analogous to region 4 in the geometric parameterization.

## Limitations

The model does not account for inertia. Add mass terms externally to the R and C ports as required.

If you use the peak force-notch width or the lookup table parameterization, the kinetic friction is independent of the detent normal force.

## **Example**

The sdl\_stepping\_mechanism\_with\_detents example model shows the use of the Translational Detent block.

#### See Also

Loaded-Contact Translational Friction | Rotational Detent

# Related Examples

• "Clutches, Clutch-Like Elements, and Coulomb Friction"

# **Translational Power Sensor**

### **Purpose**

Mechanical sensor used to measure average or instantaneous translational power

## Library

Sensors

# **Description**

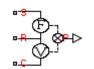

The block represents a sensor that you can use to measure the translational power change due to one or more driveline components connected between ports R and C. The power output can be an instantaneous or average value. Two averaging options are available: period and vibration averaging.

The instantaneous power is the product of the current velocity and force. Use the instantaneous power to analyze peak power transmission and identify heavily-loaded components.

The time-averaged power is the integral of the instantaneous power over one sample period, divided by that period. For simulation times smaller than the sample period, the average power is zero. The power is constant for each sample period.

The vibration-averaged power is the integral of the power over one vibration period, divided by that period. The vibration period is the time between two consecutive crossings from negative to positive velocity values. Use this averaging method only for oscillations with velocity passing through zero. The averaging period can change if the vibration has a variable frequency. For simulation times smaller than the vibration period, the average power is zero. The power output is constant for each vibration period.

# Dialog Box and Parameters

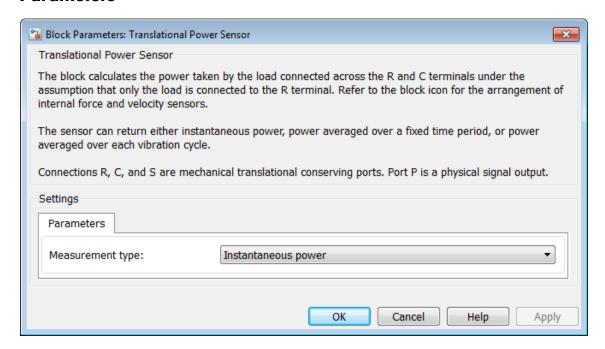

#### **Measurement Type**

Select either instantaneous or average power measurement. The default type is Instantaneous Power.

- Instantaneous power Output the power measured for the current time step.
- Average power over a specified period— Output the power averaged over a fixed time period.

# **Translational Power Sensor**

## Averaging period

Enter the time period used to compute the average power. Typical values include the cycle length of a reciprocating device or the actuation force.

The default value is 1. The default unit is s.

 Average power over a vibration— Output the power averaged over one vibration period.

#### Maximum vibration frequency

Enter the maximum vibration frequency over which the power should be averaged. Very high values can reduce simulation speed. Very low values can result in lower power measurements.

The default value is 1000. The default unit is Hz.

#### **Ports**

| Port | Description                                                                           |
|------|---------------------------------------------------------------------------------------|
| P    | Physical signal output port for translational power                                   |
| S    | Rotational conserving port associated with driving source                             |
| C    | Rotational conserving port associated with loaded driveline component(s)              |
| R    | Rotational conserving port associated with case holding loaded driveline component(s) |

### See Also

Rotational Power Sensor

# **Unidirectional Clutch**

**Purpose** 

Clutch transmitting torque in one direction only

Library

Clutches

**Description** 

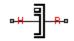

The Unidirectional Clutch block models an ideal one-way clutch based on a coupled ring-hub. It transmits torque when the relative velocity of hub and ring becomes positive or negative, depending on how you set the transmission direction. For model details, see "Unidirectional Clutch Model" on page 1-363.

#### **Ports**

H and R are rotational conserving ports representing, respectively, the hub and ring driveshaft axes. The clutch motion is measured as the slip  $\omega = \omega_{\rm H} - \omega_{\rm R}$ , the angular velocity of hub relative to ring.

# Dialog Box and Parameters

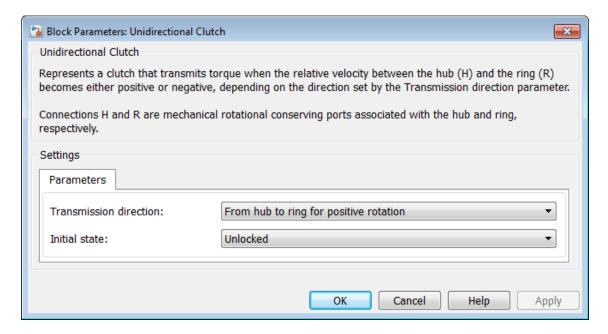

#### **Transmission direction**

From the drop-down list, select the relative rotation direction (sign of) for which the clutch locks and transfers torque. The default is From hub to ring for positive rotation.

#### Initial state

From the drop-down list, choose whether the clutch starts simulation in a locked or unlocked state. The default is Unlocked.

# Clutch Model

**Unidirectional** The Unidirectional Clutch, if locked, transmits torque from hub to ring. If it is unlocked, it transmits no torque. The clutch does not have a state of being unlocked but still engaged (transmitting torque).

## Clutch Geometry, Variable, and State Summary

The figure displays the geometry of the unidirectional clutch. The table summarizes the unidirectional clutch variables.

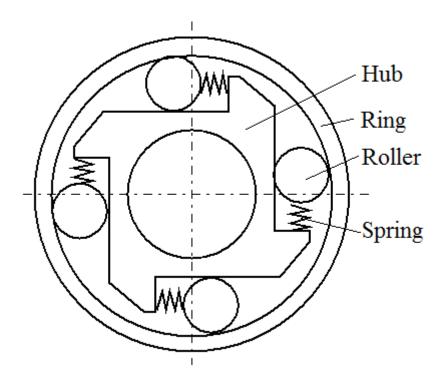

#### **Clutch Variable**

| Symbol | Definition                       | Significance                                |
|--------|----------------------------------|---------------------------------------------|
| ω      | Relative angular velocity (slip) | $\omega_{\mathrm{H}} - \omega_{\mathrm{R}}$ |

# **Unidirectional Clutch**

The Unidirectional Clutch block implements an ideal model of a one-way clutch and does not include any internal dynamics, such as the rollers and springs.

#### **Locking Condition**

The transmission direction determines the condition for locking.

- If you choose transmission for the positive direction, the clutch locks if  $\omega = \omega_H \omega_R \ge 0$  and becomes zero from positive values. The slip  $\omega$  then remains zero, and the clutch transfers torque.
  - If the driveline dynamics then causes  $\omega < 0$  at a later time, the clutch abruptly unlocks and stops transferring torque.
- If you choose transmission for the negative direction, the clutch locks if  $\omega = \omega_{\rm H} \omega_{\rm R} \leq 0$  and becomes zero from negative values. The slip  $\omega$  then remains zero, and the clutch transfers torque.

If the driveline dynamics then causes  $\omega > 0$  at a later time, the clutch abruptly unlocks and stops transferring torque.

For example, locking and torque transfer in the positive direction as follows.

- When the hub rotates faster than the ring ( $\omega > 0$ ), the small gap prearranged between the hub and the ring is cleared. The spring-loaded rollers wedge between the hub and the ring, causing the two to contact, lock, and rotate together;  $\omega$  resets to zero. (The rotation convention in the figure is clockwise.)
- If the ring rotates faster than the hub ( $\omega$  < 0), the rollers are pushed out of contact and the clutch unlocks.

For a clutch schematic, see "Clutch Geometry, Variable, and State Summary" on page 1-363.

## Power Dissipated by the Clutch

The unidirectional clutch is ideal and does not dissipate power. Either the clutch is unlocked and applies no kinetic friction, or it is locked (no slip) and applies only static friction.

# **Unidirectional Clutch**

**Example** The sdl\_stepping\_mechanism example model uses the Unidirectional

Clutch to translate a mass in one direction only (ratcheting).

See Also Dog Clutch | Fundamental Friction Clutch

Related Examples • "Gear Coupling Control with Clutches"

# **Universal Joint**

**Purpose** 

Rotational coupling between two driveline shafts

Library

Couplings & Drives

**Description** 

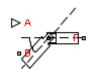

This block represents a rotational coupling between two driveline shafts. The coupling transfers torque between the shafts so they spin as a unit under an applied load. Two rotational degrees of freedom, internal to the coupling, allow the shafts to connect at an angle. This intersection angle varies according to the physical signal input from port A. Compliance, modeled as a parallel spring-damper set, allows the coupling to deform under load.

You can use the Universal Joint block as a connection between two rotational driveline components—for example, between the driving and driven shafts in an automobile drive train.

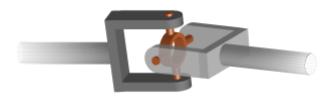

The ratio of the shaft angular velocities depends on two parameters: the intersection angle between the two shafts and the rotation angle of the base shaft. A physical signal input provides the intersection angle while a dialog box parameter provides the initial base shaft angle. These two angles fix the ratio of the two shaft angular velocities according to the nonlinear equation:

$$\omega_F = \frac{\cos(A)}{1 - \sin^2(A) \cos^2(\theta_B)} \omega_B,$$

where:

•  $\omega_F$  is the angular velocity of the follower shaft about its length axis.

- $\omega_B$  is the angular velocity of the base shaft about its length axis.
- $\theta_B$  is the rotation angle of the base shaft about its length axis.
- *A* is the intersection angle between base and follower shafts about the base shaft pin.

The two schematics in the figure illustrate the equation parameters. In each schematic, the left shaft represents the base shaft, while the right shaft represents the follower shaft. The right schematic shows the coupling seen in the left schematic after the shafts spin 90° about their length axes (dashed line segments).

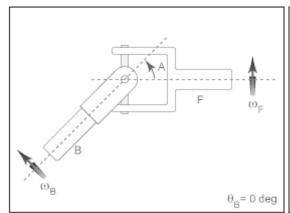

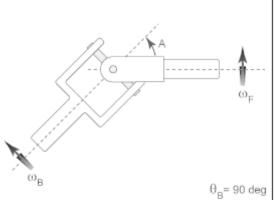

In the figure, the intersection angle is the angle between the two shafts about the base shaft's pin. The absolute value of this angle must fall in the range 0 A<Maximum intersection angle. The base shaft angle is the angle of the base shaft about its length axis. The base shaft angle is also the time-integral of the base shaft angular velocity,  $\omega_B$ .

# Dialog Box and Parameters

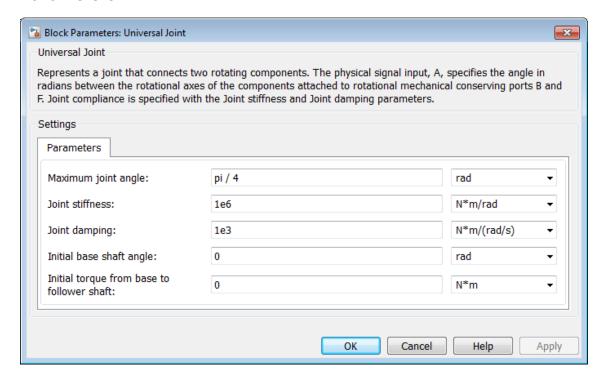

#### Maximum joint angle

Maximum intersection angle the joint allows. This angle measures the rotation between base and follower shafts about the base shaft pin. The value of this angle must fall in the range0 A < pi/2. From the drop-down list, select a physical unit. The default value is pi/4 rad.

#### Joint stiffness

Linear spring stiffness of the joint. The spring stiffness accounts for elastic energy storage in the joint due to material compliance. In the drop-down list, select a physical unit. The default value is 1e6 N\*m/rad.

#### Joint damping

Linear damping coefficient of the joint. The damping coefficient accounts for energy dissipation in the joint due to material compliance. In the drop-down list, select a physical unit. The default value is  $1e3\ N^*m/(rad/s)$ .

#### Initial base shaft angle

Rotation angle of the base shaft about its length axis at time zero. From the drop-down list, select a physical unit. The default value is 0 rad.

#### Initial torque from base to follower shaft

Torque that the base shaft transfers to the follower shaft at time zero. This torque determines the initial state of material compliance at the joint. Set this value to greater than zero to preload the shafts with torque. Changing this value alters the initial transient response due to material compliance. Select a physical unit. The default value is 0 N\*m.

### **Ports**

| Port | Description                                                   |
|------|---------------------------------------------------------------|
| В    | Conserving rotational port associated with the base shaft     |
| F    | Conserving rotational port associated with the follower shaft |
| A    | Physical signal input port for the intersection angle         |

### See Also

Belt Drive | Belt Pulley | Chain Drive | Flexible Shaft | Rope Drum

# **Variable Ratio Transmission**

### **Purpose**

Dynamic gearbox with variable and controllable gear ratio, transmission compliance, and friction losses

## Library

Couplings & Drives

## **Description**

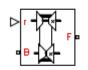

The Variable Ratio Transmission block represents a gearbox that dynamically transfers motion and torque between the two connected driveshaft axes, base and follower.

Ignoring the dynamics of transmission compliance, the driveshafts are constrained to corotate with a variable gear ratio that you control. You can choose whether the follower axis rotates in the same or opposite direction as the base axis. If they rotate in the same direction,  $\omega_{\rm F}$  and  $\omega_{\rm B}$  have the same sign. If they rotate in opposite directions,  $\omega_{\rm F}$  and  $\omega_{\rm B}$  have opposite signs.

Transmission compliance introduces internal time delay between the axis motions. Unlike a gear, a variable ratio transmission therefore does not act as a kinematic constraint. You can also control torque loss caused by transmission and viscous bearing losses. For model details, see "Variable Ratio Transmission Model" on page 1-373.

#### **Ports**

B and F are rotational conserving ports representing, respectively, the base and follower driveshafts.

You specify the unitless variable gear ratio  $g_{\rm FB}(t)$  as a function of time at the physical signal input at port r. If the signal value becomes zero or negative, the simulation stops with an error.

# Dialog Box and Parameters

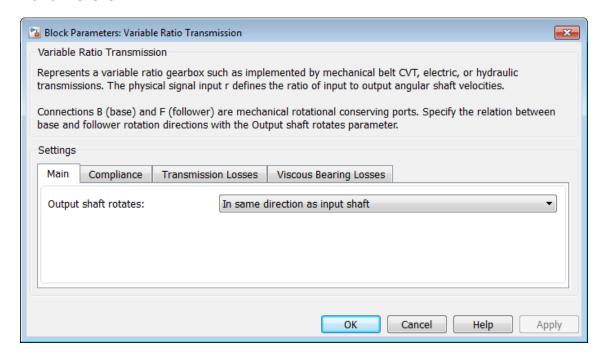

#### Main

#### **Output shaft rotates**

From the drop-down list, choose how the output driveshaft rotates relative to the input driveshaft. The default is In same direction as input shaft.

# **Variable Ratio Transmission**

## **Compliance**

#### Transmission compliance at base (B)

Reciprocal of transmission angular compliance  $k_{\rm p}$ , angular displacement per unit torque, measured at the base. The default is 30000.

From the drop-down list, choose units. The default is newton-meters/radian (N\*m/rad).

#### Transmission damping at base (B)

Reciprocal of transmission angular compliance damping  $k_{\rm v}$ , angular speed per unit torque, measured at the base. The default is 0.05.

From the drop-down list, choose units. The default is newton-meters/(radian/second) (N\*m/(rad/s)).

#### Initial input torque at base (B)

Torque applied at the base driveshaft at the start of simulation (t = 0). The default is 0.

From the drop-down list, choose units. The default is newton-meters (N\*m).

#### **Transmission Losses**

#### Losses model

Select how to implement friction losses from nonideal torque transfer. The default is No losses.

- No losses Suitable for HIL simulation Torque transfer is ideal.
- Constant efficiency Transfer of torque across gearbox is reduced by a constant efficiency  $\eta$  satisfying  $0 < \eta \le 1$ . If you select this option, the panel changes from its default.

### **Constant Efficiency**

#### Efficiency

Effective torque transfer efficiency  $\eta$  between the base and follower driveshafts.

#### Follower angular velocity threshold

Absolute angular velocity threshold  $\omega_{\rm th}$  above which full efficiency loss is applied, for follower velocity  $\omega_{\rm F}$ .

From the drop-down list, choose units. The default is radians/second (rad/s).

### **Viscous Bearing Losses**

#### Viscous friction coefficients at base (B) and follower (F)

Vector of viscous damping coefficients  $[\mu_B \mu_F]$  applied at the base and follower driveshafts, respectively. The default is [00].

From the drop-down list, choose units. The default is newton-meters/(radian/second) (N\*m/(rad/s)).

# Variable Ratio Transmission Model

## **Ideal Motion and Torque Transfer**

Variable Ratio Transmission is a dynamical mechanism for transferring motion and torque between base and follower.

If the relative compliance  $\varphi$  between the axes is absent, the block is equivalent to a gear with a variable ratio  $g_{\rm FB}(t)$ . Such a gear imposes a time-dependent kinematic constraint on the motions of the two driveshafts:

$$\omega_{\rm B}=\pm g_{\rm FB}(t)\,\omega_{\rm F}$$
 ,  $\tau_{\rm F}=\pm g_{\rm FB}(t)\,\tau_{\rm B}$  .

However, Variable Ratio Transmission does include compliance between the axes. Dynamical motion and torque transfer replace the kinematic constraint, with a nonzero  $\varphi$  that dynamically responds through base compliance parameters  $k_{\rm p}$  and  $k_{\rm v}$ :

# Variable Ratio Transmission

$$\begin{split} d\varphi /dt &= \pm g_{\rm FB}(t)\,\omega_{\rm F} - \omega_{\rm B}\;,\\ \tau_{\rm B} &= -k_{\rm p}\varphi - k_{\rm v} d\varphi /dt\;,\\ \pm g_{\rm FR}(t)\,\tau_{\rm R} + \tau_{\rm F} - \tau_{\rm loss} = 0\;. \end{split}$$

 $\tau_{\rm loss}$  = 0 in the ideal case.

#### **Estimating Compliance Parameters**

- You can estimate the base angular compliance  $k_p$  from the transmission time constant  $t_c$  and inertia  $J: k_p = J(2\pi/t_c)^2$ .
- You can estimate the base angular velocity compliance  $k_{\rm v}$  from the transmission time constant  $t_{\rm c}$ , inertia J, and damping coefficient C:  $k_{\rm v} = (2Ct_{\rm c})/2\pi = 2C\sqrt{(J/k_{\rm p})}$ .

### **Nonideal Torque Transfer and Losses**

With nonideal torque transfer,  $\tau_{\rm loss} \neq 0$ . Losses in the Variable Ratio Transmission are modeled similarly to how losses are modeled in nonideal gears. For general information on nonideal gear modeling, see "Model Gears with Losses".

In a nonideal gearbox, the angular velocity and compliance dynamics are unchanged. The transferred torque and power are reduced by:

- Coulomb friction (for example, between belt and wheel, or internal belt losses due to stretching) characterized by an efficiency  $\eta$ .
- Viscous coupling of driveshafts with bearings, parametrized by viscous friction coefficients μ.

$$\tau_{\rm loss} = \tau_{\rm Coul} \tanh(4\omega_{\rm out}/\omega_{\rm th}) + \mu_{\rm B}\omega_{\rm B} + \mu_{\rm F}\omega_{\rm F} \;,\; \tau_{\rm Coul} = \mid \tau_{\rm F} \mid \cdot (1-\eta) \;.$$

When the angular velocity changes sign, the hyperbolic tangent regularizes the sign change in the Coulomb friction torque.

| Power<br>Flow | Power Loss Condition                                        | Output Driveshaft out        |
|---------------|-------------------------------------------------------------|------------------------------|
| Forward       | $\omega_{\rm B} \tau_{\rm B} > \omega_{\rm F} \tau_{\rm F}$ | Follower, $\omega_{	ext{F}}$ |
| Reverse       | $\omega_{\rm B} \tau_{\rm B} < \omega_{\rm F} \tau_{\rm F}$ | Base, $\omega_{\rm B}$       |

### **Meshing Efficiency**

The friction loss represented by efficiency  $\eta$  is fully applied only if the absolute value of the follower angular velocity  $\omega_{\rm F}$  is greater than a velocity threshold  $\omega_{\rm th}$ .

If this absolute velocity is less than  $\omega_{\rm th}$ , the actual efficiency is automatically regularized to one at zero velocity.

## **Example**

The sdl\_variable\_gear example model provides a basic example of a simple gear.

### See Also

Simple Gear | Torque Converter

# Related Examples

• "Gear Coupling Control with Clutches"

# Variable Rotational Damper

## **Purpose**

Rotational damper with variable damping coefficient

# Library

Couplings & Drives/Springs & Dampers

# **Description**

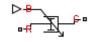

The block represents a rotational viscous damper with a variable damping coefficient. A physical signal input port provides the magnitude of the damping coefficient. The magnitude of the damping torque is equal to the product of the physical signal input and the relative angular velocity between the two rotational conserving ports, R and C. A minimum damping coefficient prevents non-physical negative damping values.

The damping torque satisfies the following expression:

$$T = \begin{cases} B \cdot \omega & B \ge B_{\min} \\ B_{\min} \cdot \omega & B < B_{\min} \end{cases},$$

The parameters are:

- T Torque transmitted through damper
- *B* Viscous damping coefficient
- $\omega$  Relative angular velocity measured between the two rotational conserving ports according to  $\omega=\omega_R-\omega_C$
- $\omega_R$  Angular velocity of rotational conserving port R
- $\omega_{\rm C}$  Angular velocity of rotational conserving port C

The block applies equal and opposite damping torques on the rotational conserving ports. The sign of the damping torque acting on port R is equal to the sign of the relative angular velocity. A positive relative angular velocity corresponds to a positive damping torque acting on port R, and a negative damping torque of equal magnitude acting on port C.

# **Variable Rotational Damper**

# Assumptions and Limitations

- The block represents only viscous damping
  - The value of the damping coefficient must be equal to or greater than zero.

# Dialog Box and Parameters

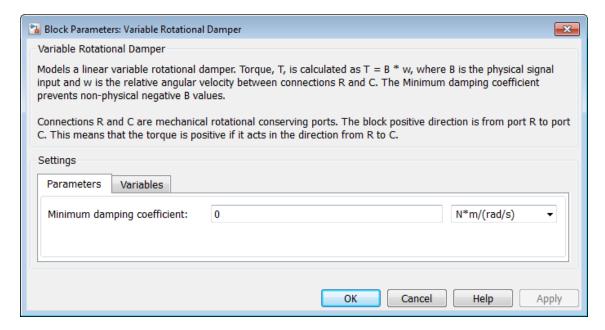

#### **Parameters**

### Minimum damping coefficient

Minimum value allowed for the damping coefficient. The physical signal input saturates below this level. The parameter must be greater than or equal to zero. The default value is 0. The default unit is N\*m/(rad/s).

# **Variable Rotational Damper**

### **Variables**

Specify the desired initial values of the block dynamical variables. These variables guide model assembly at simulation time zero. When two or more variables conflict with each other, the priority setting determines which of the variables to satisfy. For more information, see "Set Priority and Initial Target for Block Variables".

Variables that you can specify include:

- t Spring torque
- w Relative rotational velocity

#### **Ports**

| Port | Description                                                              |
|------|--------------------------------------------------------------------------|
| В    | Physical signal input port representing the variable damping coefficient |
| С    | Rotational conserving port                                               |
| R    | Rotational conserving port                                               |

## See Also

Nonlinear Rotational Damper | Variable Translational Damper | Nonlinear Translational Damper

# **Variable Rotational Spring**

**Purpose** 

Rotational spring with variable spring stiffness

Library

Couplings & Drives/Springs & Dampers

**Description** 

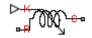

The block represents a torsional spring with variable spring stiffness. A physical signal input port provides the value of the variable spring stiffness. The magnitude of the spring torque is equal to the product of the physical signal input and the relative angular displacement between the two rotational conserving ports. A minimum spring rate value prevents non-physical values.

The rotational spring torque satisfies the following expression:

$$T = \begin{cases} K \cdot \theta & K \ge K_{\min} \\ K_{\min} \cdot \theta & K < K_{\min} \end{cases},$$

The parameters are:

- T Torque transmitted through the spring
- *K* Spring rate (stiffness)
- ullet  $K_{min}$  Minimum allowable spring rate (stiffness)
- $\theta$  Relative angular displacement measured between the two rotational conserving ports according to  $\theta = \theta_{init} + \theta_R \theta_C$
- $\theta_{\mathit{init}}$  Initial angular deformation between the two rotational conserving ports
- •  $\theta_R$  — Absolute angular displacement of rotational conserving port R

The block applies equal and opposite spring torques on the two rotational conserving ports. The sign of the spring torque acting on port R is equal to the sign of the relative angular velocity. A positive relative angular velocity corresponds to a positive damping torque acting on port R, and a negative damping torque of equal magnitude acting on port C.

# **Variable Rotational Spring**

# Assumptions and Limitations

**Assumptions** • The value of the spring rate must be greater than zero.

# Dialog Box and Parameters

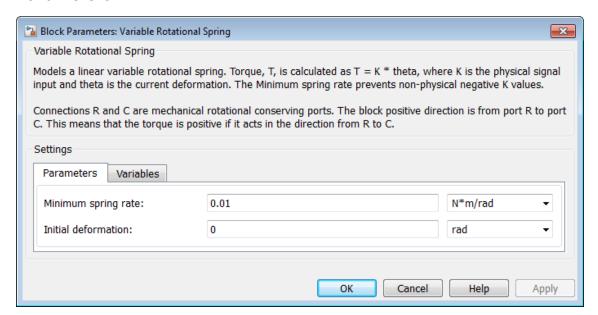

#### **Parameters**

## Minimum spring rate

Minimum value allowed for the spring rate (stiffness). The physical signal input saturates below the specified value. The parameter must be greater than zero. The default value is 0.01. The default unit is (N\*m/rad).

# **Variable Rotational Spring**

#### **Initial Deformation**

Initial angular displacement between rotational conserving ports R and C. The initial value is 0. The initial unit is rad.

#### **Variables**

Specify the desired initial values of the block dynamical variables. These variables guide model assembly at simulation time zero. When two or more variables conflict with each other, the priority setting determines which of the variables to satisfy. For more information, see "Set Priority and Initial Target for Block Variables".

Variables that you can specify include:

- t Spring torque
- w Deformation rate
- theta Rotational deformation

#### **Ports**

| Port | Description                                                           |
|------|-----------------------------------------------------------------------|
| K    | Physical signal input port representing the variable spring stiffness |
| C    | Rotational conserving port                                            |
| R    | Rotational conserving port                                            |

## **See Also**

Nonlinear Rotational Spring | Variable Translational Spring | Nonlinear Translational Spring

# Variable Translational Damper

## **Purpose**

Translational viscous damper with variable damping coefficient

# Library

Couplings & Drives/Springs & Dampers

# **Description**

The block represents a translational viscous damper with variable damping coefficient. A physical signal input port provides the magnitude of the translational damping coefficient. The magnitude of the damping force is equal to the product of the physical signal input and the relative linear velocity between the two translational conserving ports. A minimum damping coefficient prevents non-physical negative damping values.

The translational damping force satisfies the following expression:

$$F = egin{cases} B.v, & B \geq B_{\min} \ B_{\min} \cdot v, & B < B_{\min} \end{cases},$$

The parameters are:

- ullet F Force transmitted through the translational damper between the two translational conserving ports
- B Viscous damping coefficient
- $\bullet \ B_{\min}$  Minimum allowed damping coefficient
- v Relative linear velocity measured between the two translational conserving ports

The block applies equal and opposite damping forces on the two translational conserving ports. The sign of the damping force acting on port R is equal to the sign of the relative linear velocity. A positive linear velocity corresponds to a positive damping force acting on port R, and a negative damping force of equal magnitude acting on port C.

# **Variable Translational Damper**

# Assumptions and Limitations

- The block represents strictly viscous damping.
  - The value of the damping coefficient must be greater than or equal to zero.

# Dialog Box and Parameters

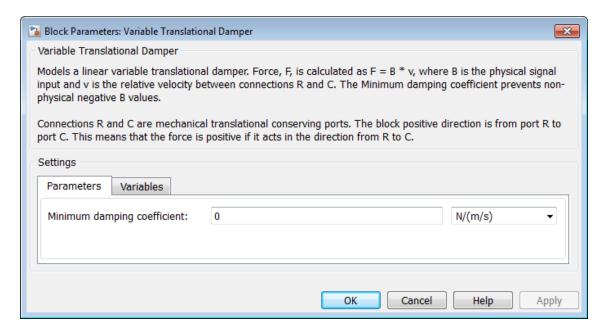

#### **Parameters**

### Minimum damping coefficient

Minimum value allowed for the variable damping coefficient. The physical signal input saturates below the specified value. The parameter must be greater than or equal to zero. The default value is 0. The default unit is N/(m/s).

# **Variable Translational Damper**

#### **Variables**

Specify the desired initial values of the block dynamical variables. These variables guide model assembly at simulation time zero. When two or more variables conflict with each other, the priority setting determines which of the variables to satisfy. For more information, see "Set Priority and Initial Target for Block Variables".

Variables that you can specify include:

- f Damper force
- v Relative translational velocity

### **Ports**

| Port | Description                                                                            |
|------|----------------------------------------------------------------------------------------|
| В    | Physical signal input port representing the variable translational damping coefficient |
| С    | Translational conserving port                                                          |
| R    | Translational conserving port                                                          |

# **See Also**

Nonlinear Translational Damper, Variable Rotational Damper, Nonlinear Rotational Damper

# **Variable Translational Spring**

**Purpose** 

Translational spring with variable spring stiffness

Library

Couplings & Drives/Springs & Dampers

**Description** 

□#\\\\\\_\_\\_\_\\_\_\\\

The block represents a translational spring with variable spring stiffness. A physical signal input port provides the variable spring stiffness. The magnitude of the spring force is equal to the product of the physical signal input and the relative linear displacement between the two translational conserving ports. A minimum spring rate prevents non-physical values.

The translational spring force satisfies the following expression:

$$F = \begin{cases} K \cdot x, & K \ge K_{\min} \\ K_{\min} \cdot x & K < K_{\min} \end{cases},$$

The parameters are:

- $\bullet$  F Force transmitted through the spring between the two translational conserving ports
- *K* Spring rate (stiffness)
- ullet  $K_{min}$  Minimum allowed spring rate (stiffness)
- x Relative displacement between the two translational conserving ports according to  $x=x_{init}+x_R-x_C$
- $x_{init}$  initial spring deformation
- $x_{C}$  Absolute displacement of translational conserving port C

The block applies equal and opposite spring forces on the two translational conserving ports. The sign of the spring force acting on port R is equal to the sign of the relative linear displacement between the two ports. A positive linear velocity corresponds to a positive spring force acting on port R, and a negative spring force of equal magnitude acting on port C.

# **Variable Translational Spring**

# Assumptions and Limitations

**Assumptions** • The value of the variable spring stiffness must be greater than zero.

# Dialog Box and Parameters

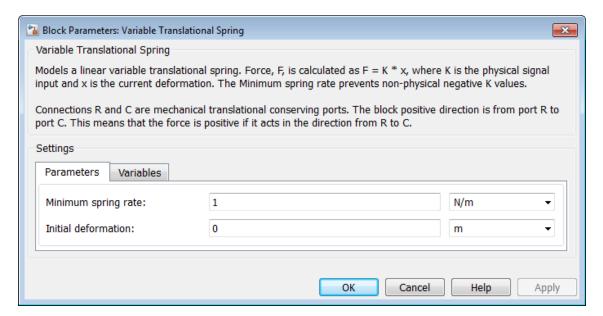

#### **Parameters**

### Minimum spring rate

Minimum value allowed for the spring rate. The physical signal input saturates below the specified value. The parameter must be greater than zero. The default value is 1. The default unit is N/m

#### Initial deformation

Initial displacement between the two translational conserving ports. The default value is 0. The default unit is m.

# **Variable Translational Spring**

### **Variables**

Specify the desired initial values of the block dynamical variables. These variables guide model assembly at simulation time zero. When two or more variables conflict with each other, the priority setting determines which of the variables to satisfy. For more information, see "Set Priority and Initial Target for Block Variables".

Variables that you can specify include:

- f Spring force
- v Deformation rate
- x Translational deformation

#### **Ports**

| Port | Description                                                           |
|------|-----------------------------------------------------------------------|
| K    | Physical signal input port representing the variable spring stiffness |
| C    | Translational conserving port                                         |
| R    | Translational Conserving port                                         |

## **See Also**

Nonlinear Translational Spring | Variable Rotational Spring | Nonlinear Rotational Spring

# **Vehicle Body**

**Purpose** 

Two-axle vehicle with longitudinal dynamics and motion and adjustable mass, geometry, and drag properties

## Library

Tires & Vehicles

## **Description**

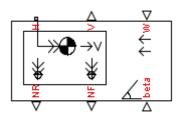

The Vehicle Body block models a two-axle vehicle, with an equal number of equally sized wheels on each axle, moving forward or backward along its longitudinal axis.

The model includes the following vehicle properties.

- Mass
- · Number of wheels on each axle
- Position of the vehicle's center of gravity (CG) relative to the front and rear axles and to the ground
- Effective frontal cross-sectional area
- Aerodynamic drag coefficient
- Initial longitudinal velocity

For model details, see "Vehicle Body Model" on page 1-392.

#### **Ports**

You specify the headwind speed  $V_{\rm W}$  (in meters/second) and the road inclination angle  $\beta$  (in radians) through physical signal inputs at ports W and beta, respectively.

# **Vehicle Body**

The block reports the longitudinal vehicle velocity  $V_{\rm x}$  and the front and rear normal forces (load on wheels)  $F_{\rm zf}$ ,  $F_{\rm zr}$  as physical signal outputs at ports V, NF, and NR, respectively.

The horizontal motion of the vehicle is represented by the translational conserving port H.

# Dialog Box and Parameters

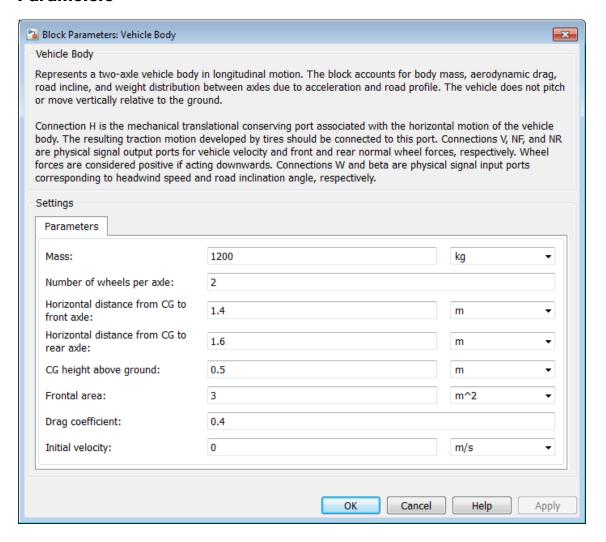

#### Mass

Mass m of the vehicle. The default is 1200.

From the drop-down list, choose units. The default is kilograms (kg).

#### Number of wheels per axle

Number n of equally-sized wheels on each axle, forward and rear. The default is 2.

#### Horizontal distance from CG to front axle

Horizontal distance *a* from the vehicle's center of gravity to the vehicle's front wheel axle. The default is 1.4.

From the drop-down list, choose units. The default is meters (m).

#### Horizontal distance from CG to rear axle

Horizontal distance b from the vehicle's center of gravity to the vehicle's rear wheel axle. The default is 1.6.

From the drop-down list, choose units. The default is meters (m).

#### CG height above ground

Height *h* of the vehicle's center of gravity from the ground. The default is 0.5.

From the drop-down list, choose units. The default is meters (m).

#### Frontal area

Effective cross-sectional area *A* presented by the vehicle in longitudinal motion, to computer the aerodynamic drag force on the vehicle. The default is 3.

From the drop-down list, choose units. The default is meters-squared  $(m^2)$ .

#### Drag coefficient

The dimensionless aerodynamic drag coefficient  $C_{\rm d}$ , for the purpose of computing the aerodynamic drag force on the vehicle. The default is 0.4.

#### **Initial velocity**

The initial value  $V_{\rm x}(0)$  of the vehicle's horizontal velocity. The default is 0.

From the drop-down list, choose units. The default is meters/second (m/s).

## Vehicle Body Model

The vehicle axles are parallel and form a plane. The longitudinal x direction lies in this plane and perpendicular to the axles. If the vehicle is traveling on an incline slope  $\theta$ , the normal z direction is not parallel to gravity but is always perpendicular to the axle-longitudinal plane.

This figure and table define the vehicle motion model variables.

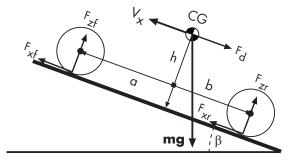

## **Vehicle Dynamics and Motion**

#### **Vehicle Model Variables**

| Symbol | Description and Unit                               |  |
|--------|----------------------------------------------------|--|
| g      | Gravitational acceleration = 9.81 m/s <sup>2</sup> |  |
| β      | Incline angle                                      |  |
| m      | Vehicle mass                                       |  |
| h      | Height of vehicle CG above the ground              |  |

## **Vehicle Model Variables (Continued)**

| Symbol                | Description and Unit                                                                                                    |
|-----------------------|----------------------------------------------------------------------------------------------------|
| a, b                  | Distance of front and rear axles, respectively, from<br>the normal projection point of vehicle CG onto the<br>common axle plane |
| $V_{\mathrm{x}}$      | Longitudinal vehicle velocity                                                                                                   |
| $V_{ m W}$            | Headwind speed                                                                                                    |
| n                     | Number of wheels on each axle                                                                                                   |
| $F_{ m xf},F_{ m xr}$ | Longitudinal forces on each wheel at the front and rear ground contact points, respectively                                     |
| $F_{ m zf},F_{ m zr}$ | Normal load forces on the each wheel at the front and rear ground contact points, respectively                                  |
| A                     | Effective frontal vehicle cross-sectional area                                                                                  |
| $C_{ m d}$            | Aerodynamic drag coefficient                                                                                                    |
| ρ                     | Mass density of air = 1.2 kg/m <sup>3</sup>                                                                                     |
| $F_{ m d}$            | Aerodynamic drag force                                                                                                    |

## **Vehicle Dynamics and Motion**

The vehicle motion is determined by the net effect of all the forces and torques acting on it. The longitudinal tire forces push the vehicle forward or backward. The weight mg of the vehicle acts through its center of gravity (CG). Depending on the incline angle, the weight pulls the vehicle to the ground and pulls it either backward or forward. Whether the vehicle travels forward or backward, aerodynamic drag slows it down. For simplicity, the drag is assumed to act through the CG.

## **Vehicle Body**

$$\begin{split} m\dot{V}_{\mathrm{x}} &= F_{\mathrm{x}} - F_{\mathrm{d}} - mg \cdot \sin\beta\,,\\ F_{\mathrm{x}} &= n(F_{\mathrm{xf}} + F_{\mathrm{xr}})\,,\\ F_{\mathrm{d}} &= \frac{1}{2}C_{\mathrm{d}}\rho A(V_{\mathrm{x}} - V_{\mathrm{W}})^2 \cdot \mathrm{sgn}(V_{\mathrm{x}} - V_{\mathrm{W}}) \end{split}$$

Zero normal acceleration and zero pitch torque determine the normal force on each front and rear wheel:

$$\begin{split} F_{\mathrm{zf}} &= \frac{-h(F_{\mathrm{d}} + mg\sin\beta + m\dot{V}_{\mathrm{x}}) + b\cdot mg\cos\beta}{n(a+b)}\,, \\ F_{\mathrm{zr}} &= \frac{+h(F_{\mathrm{d}} + mg\sin\beta + m\dot{V}_{\mathrm{x}}) + a\cdot mg\cos\beta}{n(a+b)} \end{split}$$

The wheel normal forces satisfy  $F_{\rm zf}$  +  $F_{\rm zr}$  =  $mg \cos\beta/n$ .

## Limitations

The Vehicle Body block lets you model only longitudinal dynamics, parallel to the ground and oriented along the direction of motion. The vehicle is assumed to be in pitch and normal equilibrium. The block does not model pitch or vertical movement.

## **Examples**

These SimDriveline example models contain working examples of vehicle bodies:

- sdl dual clutch
- sdl\_manual\_transmission
- sdl\_4wd\_dynamics
- sdl\_vehicle

## **See Also**

Tire (Magic Formula)

## Related Examples

• "Complete Vehicle Model"

**Purpose** 

Worm gear with adjustable gear ratio and friction losses

Library

Gears

**Description** 

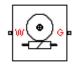

The block represents a rotational gear that constrains the two connected driveline axes, worm (W) and gear (G), to rotate together in a fixed ratio that you specify. You can choose whether the gear rotates in a positive or negative direction. Right-handed rotation is the positive direction. If the worm thread is right-handed,  $\omega_{\rm W}$  and  $\omega_{\rm G}$  have the same sign. If the worm thread is left-handed,  $\omega_{\rm W}$  and  $\omega_{\rm G}$  have opposite signs.

#### **Ports**

W and G are rotational conserving ports. The ports represent the worm and the gear, respectively.

# Dialog Box and Parameters

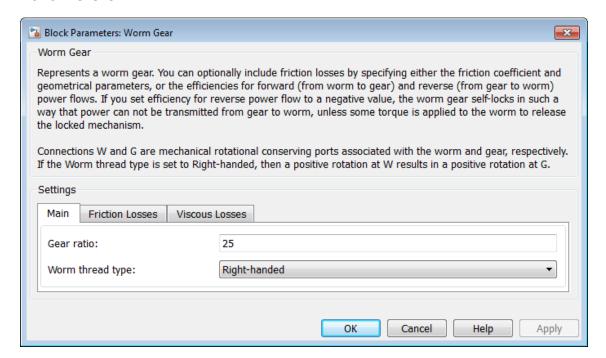

#### Main

#### Gear ratio

Gear or transmission ratio  $R_{\it WG}$  determined as the ratio of the worm angular velocity to the gear angular velocity. The default is 25.

#### Worm thread type

Choose the directional sense of gear rotation corresponding to positive worm rotation. The default is Right-handed. If you select Left-handed, rotation of the worm in the generally-assigned positive direction results in the gear rotation in negative direction.

#### **Friction Losses**

#### Friction model

Select how to implement friction losses from nonideal meshing of gear threads. The default is No friction losses.

- No friction losses Suitable for HIL simulation Gear meshing is ideal.
- Constant efficiency Transfer of torque between worm and gear is reduced by friction. If you select this option, the panel expands.

#### **Constant Efficiency**

#### Friction parametrization

Select how to characterize the friction between gear threads. The default is Friction coefficient and geometrical parameters.

 Friction coefficient and geometrical parameters — Friction is determined by contact friction between surfaces.

## Normal pressure angle

The thread pressure angle a in the normal plane. Must be greater than zero and less than 90 degrees. The default is 17.5.

From the drop-down list, choose units. The default is degrees (deg).

#### Lead angle

Thread helix angle  $\lambda = \arctan[L/(\pi d)]$ . L is the worm lead, d is the worm pitch diameter. Must be greater than zero. The default is 20.

From the drop-down list, choose units. The default is degrees (deg).

#### Friction coefficient

Dimensionless coefficient of normal friction in the thread. Must be greater than zero. The default is 0.08.

• Efficiencies — Friction is determined by constant efficiencies  $0 < \eta < 1$ . If you select this option, the panel changes from its default.

#### **Efficiencies**

#### Worm-gear efficiency

Efficiency  $\eta_{\rm WG}$  of the power transfer from worm to gear.

#### Gear-worm efficiency

Efficiency  $\eta_{\rm GW}$  of the power transfer from gear to worm.

#### Angular velocity threshold

Absolute angular velocity threshold above which full efficiency loss is applied. Must be greater than zero. The default is 0.01.

From the drop-down list, choose units. The default is radians/second (rad/s).

#### **Viscous Losses**

#### Viscous friction coefficients at worm (W) and gear (G)

Vector of viscous friction coefficients  $[\mu_{\rm W} \ \mu_{\rm G}]$ , for the worm and gear, respectively. The default is [0 0].

From the drop-down list, choose units. The default is newton-meters/(radians/second) (N\*m/(rad/s)).

## Worm Gear Model

### **Model Variables**

| $R_{ m WG}$                 | Gear ratio                                                                                                    |
|-----------------------------|----------------------------------------------------------------------------------------------------|
| $\omega_{ m W}$             | Worm angular velocity                                                                                                    |
| $\omega_{	ext{G}}$          | Gear angular velocity                                                                                                    |
| a                           | Normal pressure angle                                                                                                    |
| λ                           | Worm lead angle                                                                                                    |
| L                           | Worm lead                                                                                                    |
| d                           | Worm pitch diameter                                                                                                    |
| $	au_{ m G}$                | Gear torque                                                                                                    |
| $	au_{ m W}$                | Torque on the worm                                                                                                    |
| $	au_{ m loss}$             | Torque loss due to meshing friction. The loss depends on the device efficiency and the power flow direction. To avoid abrupt change of the friction torque at $\omega_{\rm G}$ = 0, the friction torque is introduced via the hyperbolic function. |
| $	au_{ m fr}$               | Steady-state value of the friction torque at $\omega_{\mathrm{G}} \to \infty$ .                                                                                                    |
| k                           | Friction coefficient                                                                                                    |
| $\eta_{\mathit{WG}}$        | Torque transfer efficiency from worm to gear                                                                                                    |
| $\eta_{\mathit{GW}}$        | Torque transfer efficiency from gear to worm                                                                                                    |
| $\omega_{ m th}$            | Absolute angular velocity threshold                                                                                                    |
| $[\mu_{ m W} \ \mu_{ m G}]$ | Vector of viscous friction coefficients for the worm and gear                                                                                                    |

### **Ideal Gear Constraint and Gear Ratio**

Worm gear imposes one kinematic constraint on the two connected axes:

$$\omega_{\rm W} = R_{\rm WG} \omega_{\rm G}$$
 .

The two degrees of freedom are reduced to one independent degree of freedom. The forward-transfer gear pair convention is (1,2) = (W,G).

The torque transfer is:

$$R_{\rm WG}\tau_{\rm W} - \tau_{\rm G} - \tau_{\rm loss} = 0 ,$$

with  $\tau_{\rm loss}$  = 0 in the ideal case.

#### **Nonideal Gear Constraint**

In a nonideal worm-gear pair (W,G), the angular velocity and geometric constraints are unchanged. But the transferred torque and power are reduced by:

- Coulomb friction between thread surfaces on W and G, characterized by friction coefficient k or constant efficiencies  $[\eta_{\text{WG}} \eta_{\text{GW}}]$
- Viscous coupling of drives hafts with bearings, parametrized by viscous friction coefficients  $\mu$

The loss torque has the general form:

$$\tau_{\rm loss} = \tau_{\rm fr} \tanh(4\omega_{\rm G}/\omega_{\rm th}) + \mu_{\rm G}\omega_{\rm G} + \mu_{\rm W}\omega_{\rm W}.$$

The hyperbolic tangent regularizes the sign change in the friction torque when the gear velocity changes sign.

| PowePower Loss Flow Condition                 | Output<br>Driveshaft        | Friction Torque fr                                                           |
|-----------------------------------------------|-----------------------------|------------------------------------------------------------------------------|
| $Forward_W \tau_W > \omega_G \tau_G$          | Gear, $\omega_{	ext{G}}$    | $R_{\mathrm{WG}} \mid \tau_{\mathrm{W}} \mid \cdot (1 - \eta_{\mathrm{WG}})$ |
| $Reverse_{W}\tau_{W} \leq \omega_{G}\tau_{G}$ | Worm, $\omega_{\mathrm{W}}$ | $ \tau_{\mathrm{G}}  \cdot (1-\eta_{\mathrm{GW}})$                           |

#### **Geometric Surface Contact Friction**

In the contact friction case,  $\eta_{\rm WG}$  and  $\eta_{\rm GW}$  are determined by:

• The worm-gear threading geometry, specified by lead angle  $\lambda$  and normal pressure angle a.

• The surface contact friction coefficient *k*.

```
\begin{split} &\eta_{\rm WG} = (\cos\!\alpha - k\,\tan\!\lambda)/(\cos\!\alpha + k/\!\!\tan\!\lambda)\;,\\ &\eta_{\rm GW} = (\cos\!\alpha - k/\!\!\tan\!\lambda)/(\cos\!\alpha + k\,\tan\!\lambda)\;. \end{split}
```

#### **Constant Efficiencies**

In the constant friction case, you specify  $\eta_{\rm WG}$  and  $\eta_{\rm GW}$ , independently of geometric details.

#### **Self-Locking and Negative Efficiency**

 $\eta_{\rm GW}$  has two distinct regimes, depending on lead angle  $\lambda$ , separated by the *self-locking point* at which  $\eta_{\rm GW}$  = 0 and  $\cos a = k/\tan \lambda$ .

- In the overhauling regime, η<sub>GW</sub> > 0, and the force acting on the nut can rotate the screw.
- In the *self-locking regime*,  $\eta_{\rm GW}$  < 0, and an external torque must be applied to the screw to release an otherwise locked mechanism. The more negative is  $\eta_{\rm GW}$ , the larger the torque must be to release the mechanism.

 $\eta_{\rm WG}$  is conventionally positive.

## **Meshing Efficiency**

The efficiencies  $\eta$  of meshing between worm and gear are fully active only if the absolute value of the gear angular velocity is greater than the velocity tolerance.

If the velocity is less than the tolerance, the actual efficiency is automatically regularized to unity at zero velocity.

#### **Viscous Friction Force**

The viscous friction coefficient  $\mu_W$  controls the viscous friction torque experienced by the worm from lubricated, nonideal gear threads and viscous bearing losses. The viscous friction torque on a worm driveline axis is  $-\mu_W \omega_W$ .  $\omega_W$  is the angular velocity of the worm with respect to its mounting.

## **Worm Gear**

The viscous friction coefficient  $\mu_{\rm G}$  controls the viscous friction torque experienced by the gear, mainly from viscous bearing losses. The viscous friction torque on a gear driveline axis is  $-\mu_{\rm G}\omega_{\rm G}$ .  $\omega_{\rm G}$  is the angular velocity of the gear with respect to its mounting.

#### Limitations

- Gear inertia is negligible. It does not impact gear dynamics.
- Gears are rigid. They do not deform.
- Coulomb friction slows down simulation. See "Adjust Model Fidelity".

## **See Also**

Leadscrew | Sun-Planet Worm Gear

## Related Examples

• "Represent and Transfer Driveline Motion and Torque"

## Function Reference

## sdl\_update

#### **Purpose**

Convert SimDriveline first-generation model or library to second-generation format

#### **Syntax**

```
newsysname = sdl_update('sys')
newsysname = sdl_update('sys','oldlib1','newlib1','oldlib2', ...)
```

## **Description**

newsysname = sdl\_update('sys') converts SimDriveline First Generation components in the Simulink® system sys.

```
newsysname =
```

sdl\_update('sys','oldlib1','newlib1','oldlib2', ...) converts the SimDriveline First Generation components in the Simulink system sys that contains references to the SimDriveline First Generation libraries oldlib1, oldlib2, ... which are already converted to newlib1, newlib2, ..., respectively.

In both forms, sdl\_update creates a new system based on the SimDriveline transitional library (sdl\_classic) and returns the name of the new system. The new system is saved in your current directory and remains loaded.

## Output Arguments

#### newsysname

String variable containing name of new, converted Simulink system

## **Examples**

## **Converting a Model**

Update the model drive\_ex1:

```
sdl_ex1 = sdl_update('drive_ex1');
```

### Converting a Model and a Linked Library

If a model drive\_model references blocks from library drive\_userlib, update drive\_userlib into a new library and drive\_mdl into a new model:

```
sdl_userlib = sdl_update('drive_userlib'); % Update library first
sdl_model = sdl_update('drive_model','drive_userlib',sdl_userlib);
% Then update model linked to library
```

sdl\_userlib and sdl\_model are string variables containing system names, not the system names themselves.

## **Tutorials**

- "First-Generation Models and Libraries" on page 3-2
- "Automatic Conversion of First Generation Models and Libraries" on page 3-17

#### **How To**

• "Model and Library Automatic Conversion Examples" on page 3-25

## sdl\_update

## Relationship of First and Second Generation Technologies

- "First-Generation Models and Libraries" on page 3-2
- "First and Second Generation Libraries" on page 3-5
- "Manual Reconstruction of First Generation Models" on page 3-13
- "Automatic Conversion of First Generation Models and Libraries" on page 3-17
- "Modification and Troubleshooting of Automatically Converted Models" on page 3-20
- "Model and Library Automatic Conversion Examples" on page 3-25

drivelib

## First-Generation Models and Libraries

#### In this section...

"Current First-Generation Functionality" on page 3-2

"Manual Conversion of First-Generation Models" on page 3-3

"Modification of Automatically Converted Models" on page 3-3

## **Current First-Generation Functionality**

SimDriveline contains two technologies: first- and second-generation. First-generation technology includes the legacy blocks of SimDriveline version 1, which are based on the Simulink language. Second-generation technology introduces a new block library that is based on the Simscape physical modeling language.

#### **First-Generation Models**

The following list outlines the tasks you can perform with SimDriveline first-generation technology:

- Add first-generation blocks to a model.
- Modify and simulate first-generation models.
- Manually convert first-generation models to second-generation format.
- Automatically convert first-generation models to second-generation format with a conversion utility.
- Create and simulate hybrid models that contain first- and second-generation blocks.

#### First-Generation User-Defined Libraries

First-generation user-defined libraries remain functional in SimDriveline software. The following list outlines the tasks you can perform with the user-defined libraries:

• Build, modify, and employ user-defined libraries that contain first-generation blocks.

- Manually convert first-generation user-defined libraries to second-generation format.
- Automatically convert first-generation models and libraries to second-generation format with a conversion utility.
- Create and change hybrid user-defined libraries that contain first- and second-generation blocks.

#### **Conversion of Models with User-Defined Blocks**

If a model contains first-generation user-defined blocks, you can convert the user-defined blocks to second-generation format. Once you have converted the blocks, you can convert the model that employs the blocks. After conversion, the converted model automatically uses the converted blocks.

#### **Limitations with Conversion and Multi-Generation Models**

Most first-generation blocks and block parameters have a second-generation equivalent, but exceptions exist. See "Correspondence of First and Second Generation Blocks" on page 3-8

First- and second-generation blocks connect only *indirectly*. The blocks use Simulink and Simscape signals, respectively, and you must use a converter block to convert between the two signal types. Two converter blocks exist in the Simscape Utilities library: PS-Simulink Converter and Simulink-PS Converter.

## **Manual Conversion of First-Generation Models**

Most first-generation blocks have a matching second-generation block. You can manually reconstruct a first-generation model by switching first-generation blocks with their second-generation equivalents. Manual conversion of first-generation models is more time-consuming and requires greater attention to detail. See "Manual Reconstruction of First Generation Models" on page 3-13.

## **Modification of Automatically Converted Models**

SimDriveline provides a conversion utility that you can use to automatically convert a first-generation model or library to second-generation format. The

utility carries out the conversion task with minimal input on your side. When conversion is complete, you can manually modify the model or library with additional second-generation blocks. See "Modification and Troubleshooting of Automatically Converted Models" on page 3-20.

## First and Second Generation Libraries

#### In this section...

"First and Second Generation Block Compatibility" on page 3-5

"First Generation Library" on page 3-6

"Second Generation Library" on page 3-6

"Transitional Library" on page 3-7

"Correspondence of First and Second Generation Blocks" on page 3-8

Second-generation technologies introduces blocks that rely on the Simscape physical modeling language. The second-generation libraries contain a matching block for nearly every first-generation block, with few exceptions. To facilitate the transition from first- to second-generation technology, SimDriveline provides a transitional block library.

## First and Second Generation Block Compatibility

The following considerations distinguish first- and second-generation blocks:

- First-generation blocks rely on Simscape software, but not on the Simscape library. Instead, the blocks exist in an independent library that relies on the Simulink language.
- Second-generation blocks rely on *both* Simscape software and library. The blocks exist in a library that reuses Simscape blocks.
- Second-generation blocks integrate fully with transitional library blocks. You can connect the blocks directly without restriction.
- First- and second-generation blocks can connect in a model or user-defined library through a Simscape converter block. Two converter blocks exist in the Simscape Utilities library:
  - PS-Simulink Converter—Convert a Simscape signal with physical units to a dimensionless Simulink signal.
  - Simulink-PS Converter—Convert a dimensionless Simulink signal to a Simscape signal with physical units.

- First- and second-generation blocks can also connect through the first-generationRotational Coupling block. Use the block to connect a first-generation connection line to a mechanical rotational connection line.
- You cannot automatically convert second-generation models or user-defined libraries to the first-generation format.

## **First Generation Library**

The first-generation block library provides the basis for first-generation models and user-defined libraries. You can continue to access the first-generation library:

• At the MATLAB command line, enter drivelib or driveline.

For more information on first-generation blocks, see "First Generation Block Libraries".

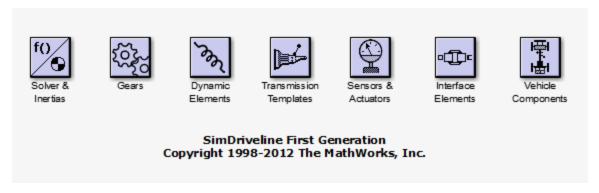

#### First Generation Block Library

## **Second Generation Library**

The second-generation block library provides the basis for second-generation models and user-defined libraries. The library contains blocks that replicate the functionality of first-generation blocks. New blocks add functionality not present in the first-generation library.

You can access the second-generation product library:

• At the MATLAB command line, enter sdl\_lib.

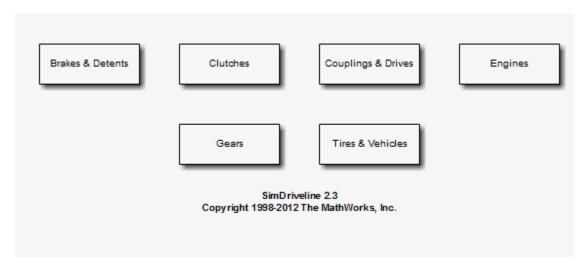

#### **Second Generation Block Library**

## **Transitional Library**

SimDriveline provides a transitional block library. The library provides blocks that are functionally equivalent to first-generation blocks but compatible with second-generation blocks. Transitional library blocks are built on the blocks from the Simscape Foundation and SimDriveline Second Generation libraries.

You can access the transitional library:

• At the MATLAB command line, enter sdl\_classic

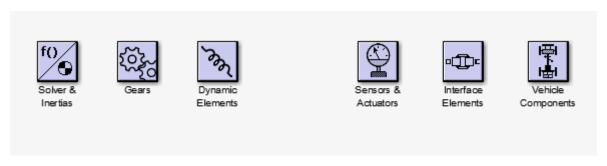

**Transitional Library** 

The blocks of the transitional library are built with the Simscape language and their ports are mechanical conserving ports. This library is the bridge between the first- and second-generation products. The conversion function uses the transitional library to generate the second-generation equivalent of a first-generation model. See "How the SimDriveline Update Function Works" on page 3-17 and "About Automatically Converted Models" on page 3-18.

## Correspondence of First and Second Generation Blocks

- "Equivalent Blocks" on page 3-8
- "Replacement Blocks" on page 3-9
- "Missing Block Parameters" on page 3-10
- "Special Transitional Library Blocks" on page 3-11
- "Transmission Templates Blocks" on page 3-12

#### **Equivalent Blocks**

The transitional library provides second-generation blocks that are functionally equivalent to first-generation blocks.

Blocks in the first-generation Gears library have exact equivalents in the second-generation Gears library. The Variable Ratio Gear is an exception. This block has no second-generation equivalent or replacement. Second-generation block Variable Ratio Transmission provides similar functionality to

The Rotational Coupling block in the first-generation Interface Elements library behaves as a Simscape physical connection line between two second-generation driveline ports.

## **Replacement Blocks**

**Tip** All transitional blocks can be replaced with functional equivalents using SimDriveline Second Generation and Simscape blocks. For natural and consistent Simscape implementation, MathWorks recommends manual block replacement and model reconstruction where appropriate, after automatic conversion. See "Modification and Troubleshooting of Automatically Converted Models" on page 3-20.

The following tables provide the relationship between first- and second-generation blocks.

## First-Generation Second-Generation Replacement Block

Controllable Disk Friction Clutch

Friction

Elutchmental Fundamental Friction Clutch

Friction Clutch

Torque Converter

Converter

Torsional Spring-Damper

Spring-Damper

Diesel Engine Generic Engine configured to diesel ignition

Gasoline

Generic Engine configured to spark ignition

Engine

Tire (Magic Formula) + related Simscape foundation

components

## First-Generatiosimscape Foundation Replacement Block

Driveline Solver Configuration

Environment

Housing Mechanical Rotational Reference

## First-Generatiosimscape Foundation Replacement Block

Hard Stop Rotational Hard Stop

Inertia Inertia

Torque Sensor Ideal Torque Sensor

Torque Ideal Torque Source + Mechanical Rotational Reference

Actuator

Motion Ideal Angular Velocity Source + Mechanical Rotational

Actuator Reference

Motion Sensor Ideal Rotational Motion Sensor + Mechanical Rotational

Reference

#### First Sin Generation Block

Simulink Replacement

Longitudinal

Pure Simulink masked subsystem

Vehicle Dynamics

## **Missing Block Parameters**

First-generation blocks accept input parameters that have no counterpart in transitional or second-generation blocks. Parameters without counterpart are lost during the conversion. The following table outlines the block parameters that do not carry over from first-generation blocks.

| Missing block dialog field or check box                                    | Missing block parameter       |  |
|----------------------------------------------------------------------------|-------------------------------|--|
| Fundamental Friction Clutch Block                                          |                               |  |
| Use automatic clutch velocity tolerance for variable-step solvers          | UseAutomaticVelocityTolerance |  |
| Use default clutch velocity tolerance from the Driveline Environment block | UseDefaultVelocityTolerance   |  |
| Driveline Environment Block                                                |                               |  |

| Missing block dialog field or check box                                    | Missing block parameter               |  |
|----------------------------------------------------------------------------|---------------------------------------|--|
| Default clutch velocity tolerance                                          | DefaultClutchVelocityTolerance        |  |
| Use automatic clutch velocity tolerance for variable-step solvers          | DefaultUseAutoClutchVelocityTolerance |  |
| Fundamental Friction Clutch Block                                          |                                       |  |
| Use automatic clutch velocity tolerance for variable-step solvers          | UseAutomaticVelocityTolerance         |  |
| Use default clutch velocity tolerance from the Driveline Environment block | UseDefaultVelocityTolerance           |  |
| Tire Block                                                                 |                                       |  |
| Relaxation length at rated load                                            | sigma_k                               |  |
| Variable Ratio Gear Block                                                  |                                       |  |
| Include Coriolis acceleration                                              | Coriolis                              |  |

## **Special Transitional Library Blocks**

Some first-generation blocks have no functional equivalent in SimDriveline Second Generation or Simscape Foundation libraries. Blocks without the functional equivalents appear in the transitional library as special blocks. Two special blocks exist in the transitional library: Shared Environment and Initial Condition. The two blocks integrate fully with SimDriveline Second Generation and Simscape Foundation blocks. However, unlike the remainder of the transitional library, the blocks but are built directly from *neither* library. The following table outlines the special blocks present in the transitional library.

| First Generation<br>Block | Transitional<br>Library Block | Comments                                                                                                    |
|---------------------------|-------------------------------|----------------------------------------------------------------------------------------------------|
| Shared Environment        | Shared Environment            | _                                                                                                    |
| Initial Condition         | Initial Condition             | The block parameter is equivalent to the <b>Initial Velocity</b> parameters of the Inertia block in the Simscape Foundation library |

## **Transmission Templates Blocks**

The first-generation Transmission Templates library has no functional equivalent in the transitional or second-generation libraries. The library contains masked subsystems built from first-generation blocks that include inertia, gear and clutch elements. If you have a first-generation model with a Transmission Templates block, you can convert the model to a second-generation model. Conversion reproduces the model with the second-generation counterparts of first-generation blocks.

## **Manual Reconstruction of First Generation Models**

#### In this section...

"Automatic Conversion Versus Manual Reconstruction" on page 3-13

"Recreating Equivalent Blocks and Connections" on page 3-13

"Recreating Equivalent Parameters and Signals" on page 3-14

"Reconstruct Clutch Parameters and Signals" on page 3-15

"Recreate Specialized Model Functionality" on page 3-16

#### **Automatic Conversion Versus Manual Reconstruction**

SimDriveline provides a conversion utility that you can use to automatically translate first-generation models and libraries to the second-generation format. The conversion utility replaces first-generation blocks with their second-generation functional equivalents. You can manually modify any automatically converted model or library. See "Automatic Conversion of First Generation Models and Libraries" on page 3-17 and "Modification and Troubleshooting of Automatically Converted Models" on page 3-20.

Manual reconstruction of a model or library is an option. During manual reconstruction of a model, you directly replace each first-generation block with a second-generation equivalent block. You must provide the appropriate input parameters to the blocks. You must also connect the blocks with the appropriate physical connection lines.

**Tip** Manual reconstruction of a first-generation model requires more time and attention to detail. Streamline the conversion process by using the conversion utility first. Then, after the utility automatically converts your model or library, review for accuracy. You can manually change any blocks and parameters

## **Recreating Equivalent Blocks and Connections**

Almost all first-generation blocks have equivalent second-generation blocks. With second-generation blocks, you can recreate all first-generation

functionality. For information about the mapping of first- to second-generation blocks, see "Correspondence of First and Second Generation Blocks" on page 3-8.

In a first-generation model, every driveline requires a Driveline Environment block. The second-generation equivalent is a Simscape Solver Configuration block for each physical network. In this case, a second-generation driveline is a physical network.

You recreate the first-generation driveline connection lines between first-generation blocks by connecting the equivalent second-generation blocks (based on the Simscape library) with mechanical rotational connection lines.

## **Recreating Equivalent Parameters and Signals**

Most of the equivalent second-generation blocks have parameters identical or similar to the parameters of the corresponding first-generation blocks. The primary difference is how first- and second-generation blocks implement signals.

- First-generation blocks accept and generate unitless Simulink signals.
   Some input signals are normalized by dividing by physical reference values with units. Output signals are converted to physical values and units by multiplying by physical reference values. These values and units are set in the blocks.
- Second-generation blocks accept and generate Simscape physical signals that carry units. The blocks accept these units, but do not implement them.

To achieve equivalent functionality in the second-generation model, you therefore might have to redefine your signals and to change how parameters are entered in a block. You can convert between Simulink signals and Simscape physical signals with Simulink-PS Converter and PS-Simulink Converter blocks. If you need to, use the Simulink Gain block to rescale signal values.

With certain blocks, there are also minor technical differences in how parameters are entered. You can determine these differences by comparing the old block and new block reference pages.

## **Reconstruct Clutch Parameters and Signals**

The first-generation Controlled Friction Clutch is functionally equivalent to the second-generation Disk Friction Clutch. If you reconstruct the Controlled Friction Clutch with a Disk Friction Clutch, the key parameters and signals that you need rearrange include:

• Input signal P (pressure).

The first-generation input is a normalized, unitless Simulink signal that modulates the physical value that the block parameters determine. When this signal value is 1, the kinetic friction across the clutch discs is the full kinetic friction torque implied by the block's parameters. The normalized pressure signal can have a threshold between 0 and 1.

The second-generation input is a Simscape physical signal carrying units of pressure. This signal is used directly in the calculation of the torque applied across the clutch. The physical pressure can have a threshold that you must enter as a physical value with correct units.

- $\bullet$  Peak normal force  $F_{\rm max}$  in the first-generation block, which is replaced by engagement piston area A in the second-generation block. In second-generation , you multiply A by input pressure to determine peak force.
- Coefficient of friction table  $\mu$ , or mu, in the first-generation block. In the second-generation block, this option is available. But, as an alternative, you can also use a fixed friction coefficient.

To replace a Controlled Friction Clutch with a Disk Friction Clutch, using the same normalized Simulink signal for pressure:

- Place a Gain block and a Simulink-PS Converter block, connected in that order, between the normalized input signal and the Disk Friction Clutch pressure port P.
- **2** Set the gain value to  $F_{\rm max}/A$ . In the Simulink-PS Converter block, set the **Input signal unit** to Pa (pascal). (If you use a different pressure unit in the Disk Friction Clutch, use that unit here instead.)

Map the old clutch to the new clutch parameters:

- 1 In the new block, set **Engagement threshold pressure** to  $F_{\rm max}/A$  times the value of **Engagement threshold for normalized pressure** in the old block.
- 2 If the old mu table parameter is a 2-by-2 matrix, and the two friction coefficient values are the same, then set the new Kinetic friction coefficient to the old friction coefficient value. Set the new Static friction coefficient to the old Static friction peak factor times this value.
  - Otherwise, in the new block, select the Table lookup kinetic friction coefficient option for Friction model. Set Kinetic friction coefficient relative velocity vector to mu(:,1) and Kinetic friction coefficient vector to mu(:,2).
- **3** Copy exactly the remaining parameters, or leave them as default in the new clutch.

## **Recreate Specialized Model Functionality**

First-generation models can have specialized features. You might have to perform additional tasks to recreate these features in second-generation format. Some issues to consider are reconstructing initial conditions, modeling physics, removing algebraic loops, and taking advantage of Simscape features not available in first-generation, such as local solvers.

These specialized modeling issues are similar to manually optimizing automatically converted models after translation. For additional guidance, see "Best Practices with Automatically Converted Models" on page 3-22.

## Automatic Conversion of First Generation Models and Libraries

#### In this section...

"What Automatic Conversion Does" on page 3-17

"How the SimDriveline Update Function Works" on page 3-17

"About Automatically Converted Models" on page 3-18

### What Automatic Conversion Does

- You can convert models based on first-generation blocks to new models based on second-generation blocks.
- You can also convert existing user-defined libraries based on first-generation blocks to new user-defined libraries based on second-generation blocks.
- In both cases, conversion generates new models and libraries built from the transitional second-generation library.
- Conversion directly involves the first-generation product block library and the second-generation transitional library, but not the second-generation product library.

## **How the SimDriveline Update Function Works**

The sdl\_update function converts first-generation models and user-defined libraries to second-generation equivalents. To convert a model, at the command line, enter:

```
newmdlname = sdl_update('modelname');
```

If the original model is open, the new one is open. If the original model is closed, the function loads the original model, then creates and loads the new model, without opening it. The new model is saved in your current directory, and its name is stored in the output string variable; in this case, newmdlname.

For additional details, see "Model and Library Automatic Conversion Examples" on page 3-25 and the sdl\_update function reference page.

### **Converting User-Defined Libraries**

To convert a first generation user-defined library, use the same function form used to convert a first-generation model.

### **Converting Models Linked to User-Defined Libraries**

To convert a first-generation model linked to one or more user-defined libraries:

- 1 Convert the linked libraries.
- **2** Enter the function form specifying not only the model to convert, but both the first- and second-generation linked libraries:

```
newmdlname = sdl update('modelname','oldlib1','newlib1',....);
```

## **About Automatically Converted Models**

"Transitional Library" on page 3-7 presents the characteristics of the transitional second-generation library and its relationship to the main second-generation product library.

## **Looking Under Converted Block Masks**

The transitional library blocks are masked subsystems. You can view the underlying blocks by looking under the masks.

- Some first-generation blocks have exact second-generation equivalents, and the masked subsystems wrap the second-generation blocks into forms that look like the first-generation blocks.
- Upon conversion, first-generation blocks without exact second-generation equivalents are recreated as replacement masked subsystems built from second-generation, Simscape Foundation, or pure Simulink components. The replacement subsystems consist of multiple blocks that function the same way the corresponding first-generation block does.

## First-Generation Blocks Without Second-Generation **Equivalents or Replacements**

For first-generation blocks without subsystem replacements or exact equivalents, the underlying subsystems in the converted blocks are built from Simscape software, but not directly on the Simscape or SimDriveline Second Generation library.

## **Transmission Subsystem Conversion**

Upon conversion, first-generation Transmission Templates are recreated as unmasked subsystems built from second-generation blocks. The conversion translates below the subsystem level, at the level of individual blocks (gears, clutches, inertias, etc.) that are linked to the first-generation library.

## Modification and Troubleshooting of Automatically Converted Models

#### In this section...

"Manually Revise and Optimize Converted Models" on page 3-20

"Unlink and Replace Transitional Library Blocks" on page 3-21

"Best Practices with Automatically Converted Models" on page 3-22

"Transitional Library Input Handling Options" on page 3-23

## **Manually Revise and Optimize Converted Models**

The most important differences between first- and second-generation arise from Simscape features that include:

- SimDriveline components with realistic loss, threshold, and compliance dynamics
- Simscape Foundation library
- Physical signals with units
- Local solvers
- Data logging

The practical impact of these Simscape-based features lies in how you optimally build more complex physical models. Once you have automatically updated a first-generation model to second-generation format, you may want or need to manually revise it to take advantage of and better conform to the Simscape environment.

**Note** Manual optimization of a converted model sometimes requires detailed understanding of how equivalent second-generation blocks replace first-generation blocks. To learn in detail how this mapping works, see "Manual Reconstruction of First Generation Models" on page 3-13.

### **Unlink and Replace Transitional Library Blocks**

Because the converted model uses the transitional library sdl\_classic, the model does not have to appear or be constructed as it would if you had built it from the start with the SimDriveline 2 and Simscape product libraries. Follow some or all of these steps to make the converted model more naturally fit the second-generation, Simscape-based environment.

# Disabling and Breaking Transitional Library Links—Unmasking Subsystems

You use the block context menus on the masked subsystems for these tasks. For more about this menu, see "Masking".

- Because the converted blocks are masked subsystems, you can free the converted model from the transitional library by disabling and optionally breaking the converted block links to sdl classic.
- You can also remove a subsystem mask entirely.
  - 1 Open the block dialog box and edit the subsystem mask to determine how the block dialog parameters are referenced in the underlying subsystem.
  - **2** Replace the block dialog parameters in the underlying subsystem with the model-level parameter values or variables.
  - **3** Unmask the subsystem.

**Tip** Before removing the mask, be sure to locate and copy the subsystem dialog parameter values or variables into the underlying subsystem blocks. You cannot retrieve these values or variables once you have removed the mask.

# Reconstructing Converted Blocks — Promoting Subsystem Blocks

Depending on your model appearance and construction, decide whether or not you want to promote unmasked subsystem blocks higher up in the model hierarchy.

You can rearrange and, where possible, replace or modify these underlying Simscape and SimDriveline 2 blocks, using the regular product libraries only. For block equivalents and replacements, consult "Transitional Library" on page 3-7.

#### **Reconstructing Driveline Initial Conditions**

There is no equivalent to the first-generation Initial Condition block. In a Simscape-based model, you instead set initial conditions on some blocks individually, while other blocks have no initial conditions. You must ensure that the physical network as a whole has a consistent initial state.

For more about initial conditions, see "Simulation Setup".

#### **Best Practices with Automatically Converted Models**

To achieve optimal simulation performance and avoid simulation problems and failures with converted models, verify that your model conforms with these best practices. If it does not conform, modify the model.

- "Reconstructing Custom Physical Modeling" on page 3-22
- "Avoiding Algebraic Loops" on page 3-23
- "Changing Global Solvers Adding Optional Local Solvers" on page 3-23

#### **Reconstructing Custom Physical Modeling**

Consider rebuilding how you model physical processes in your converted model. In the Simscape environment, the order of preference for physical modeling is to use:

- Product library blocks in the SimDriveline and Simscape Foundation libraries
- **2** Simscape language
- 3 Physical Signal blocks, if the Simscape language is not adequate
- **4** Simulink signals and blocks with sensors and actuators, making sure to break any algebraic loops (see "Avoiding Algebraic Loops" on page 3-23)

For guidance on how to customize and specialize your driveline components, see "Specialized and Customized Driveline Components". Continue using Simulink for algorithmic control, nonphysical signals, and model-level input/output.

- In first-generation, you model custom and specialized physical components in Simulink, connecting to SimDriveline blocks through sensors and actuators with nonphysical Simulink signals.
- In second-generation, you accomplish the same goal with Simscape-based components and language, bringing all physical modeling into the Simscape environment.

#### **Avoiding Algebraic Loops**

Simscape simulation treats differential and algebraic constraint equations similarly. To the extent possible in your model, represent algebraic constraints between physical variables with Simscape-based components. Avoid physical signal algebraic loops that are fed back through Simulink. That is, avoid instantaneous, noncausal relationships between physical variables.

For more about algebraic loops, see "Algebraic Loops".

#### Changing Global Solvers — Adding Optional Local Solvers

The default Simulink global solver is ode45. Most physical models in the Simscape environment are best simulated using ode23 or ode15s. In addition, you can optionally use the fixed-step Simscape local solvers with Simulink global solvers to improve physical simulation.

For more information about selecting global and local solvers for physical simulations, see:

- "Driveline Simulation Performance"
- "Simulation"

#### **Transitional Library Input Handling Options**

Transitional library blocks that convert Simulink signals into Simscape signals provide input handling control. The block dialog box contains an **Input Handling** tab that you can use to select a filtering type for the input

signal. You can select no filtering, first-order filtering, or second-order filtering. Alternatively, you can choose to specify up to two input derivatives. The **Input Handling** tab mirrors the Simulink-PS Converter. For more information, see "Input Handling".

Only transitional library blocks that convert a Simulink signal into a physical signal provide an **Input Handling** tab. The blocks contain one or more Simulink inports and one or more Simscape physical signal outports. If the block contains multiple Simulink input ports, the input handling options you specify apply equally to all ports. If you want to apply different input handling options to each input port, open the block subsystem and specify the input handling options for each Simulink-PS Converter block directly.

Model topology and solver choice determine the number of input derivatives required for a solution. You have the option to specify the first- and second-order derivatives, but if you fail to specify enough input derivatives, Simscape issues an error. Errors caused by insufficient input derivatives point to the Simulink-PS Converter block used under the mask of the transitional library block.

The following table lists the transitional library blocks that provide **Input Handling** options.

| Library             | Block                        |
|---------------------|------------------------------|
| Gears               | Variable Ratio Gear          |
| Dynamic Elements    | Controllable Friction Clutch |
|                     | Fundamental Friction Clutch  |
| Sensors & Actuators | Torque Actuator              |
|                     | Motion Actuator              |
| Vehicle Components  | Diesel Engine                |
|                     | Gasoline Engine              |
|                     | Tire                         |

# **Model and Library Automatic Conversion Examples**

#### In this section...

"About the Automatic Conversion Examples" on page 3-25

"Convert Example Model" on page 3-25

"Convert Example Library" on page 3-25

"Convert Example Model Linked to Example Library" on page 3-26

# **About the Automatic Conversion Examples**

These conversion examples use two example models and one example library from first-generation. Models and libraries do not have to be open before you start converting them.

- drive sgear Standalone example model
- drive\_efficiency Examples library, similar to a user-defined library
- drive\_sgear\_lossy Example model linked to drive\_efficiency

**Tip** Proceed through the following examples in the order presented for complete coverage on how to use sdl\_update.

### **Convert Example Model**

At the command line, enter:

```
v2mdlname1 = sdl_update('drive_sgear');
```

The second-generation model is generated in the current directory, and its name is stored in the string variable v2mdlname1.

# **Convert Example Library**

At the command line, enter:

```
v2libname = sdl_update('drive_efficiency');
```

The second-generation library is generated in the current directory, and its name is stored in the string variable v2libname.

## **Convert Example Model Linked to Example Library**

**Note** Complete the preceding example before attempting this one.

At the command line, enter:

```
v2mdlname2 = sdl update('drive sgear lossy', 'drive efficiency',
v2libname);
```

This form of the function specifies the first-generation library name as a literal string, but the new library name as a string variable. It uses the same string variable as in the preceding example.

# **Technical Conventions**

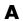

#### **Driveline Abbreviations and Conventions**

#### In this section...

"Abbreviations" on page A-2

"Angular Motion" on page A-2

"Gear Ratios" on page A-2

#### **Abbreviations**

An important abbreviation is DoF, which means *degree of freedom* and refers to one coordinate of angular motion. All driveline rotational DoFs are measured with respect to a single absolute coordinate system at rest.

# **Angular Motion**

Standard symbols for angular motion analysis include the following:

| Symbol   | Meaning (Units)      |
|----------|----------------------|
| r        | Gear radius          |
| N        | Number of gear teeth |
| g        | Gear ratio           |
| $\theta$ | Angle                |
| ω        | Angular velocity     |
| τ        | Torque               |

### **Gear Ratios**

For a pair of coupled, coplanar gear wheels, the gear ratio  $g_{21}$  of gear 2 to gear 1 is defined as the ratio of the second gear wheel radius to the first. This definition is equivalent to the ratio of the number of teeth on the second gear wheel to the number of teeth on the first.

$$g_{21} \equiv r_2/r_1 = N_2/N_1$$

The gear ratio is the ratio of torques and the reciprocal of the angular velocity ratio.

$$g_{21}=\tau_2/\tau_1=\omega_1/\omega_2$$

For gear boxes made of more than two gear wheels, the gear ratio is defined to be the ratio of torques or the reciprocal of the ratio of angular velocities, between the output and input shafts.

If the gear is reversing, the output  $\omega$  and  $\tau$  have opposite signs from the input  $\omega$  and  $\tau$ .

# Bibliography

- [1] Genta, G., Motor Vehicle Dynamics: Modeling and Simulation, Singapore, World Scientific, 1997, chapters 2, 3, and 4
- [2] Jurgen, R. K., Electronic Transmission Controls, Troy, Michigan, Society of Automotive Engineers, 2000
- [3] Juvinall, R. C., Fundamentals of Machine Component Design, New York, John Wiley & Sons, 1983
- [4] The MathWorks Inc., http://www.mathworks.com/industries/auto/, Industries: Automotive
- [5] Meriam, J. L., and L. G. Kraige, Dynamics, Volume 2 of Engineering Mechanics, New York, John Wiley & Sons, 1987
- [6] Nwagboso, C. O., Automotive Sensory Systems, London, Chapman & Hall, 1993
- [7] Pacejka, H. B. Tire and Vehicle Dynamics, Society of Automotive Engineers and Butterworth-Heinemann, Oxford, 2002, chapters 1,4,7, and 8
- [8] Shingley, J. E., C. R. Mishke, and R. G. Budynas, Mechanical Engineering Design, McGraw-Hill, 2004
- [9] Society of Automotive Engineers, http://www.sae.org, see "SAE Store"
- [10] Wong, J. Y., Theory of Ground Vehicles, 3rd Ed., New York, Interscience, 2001